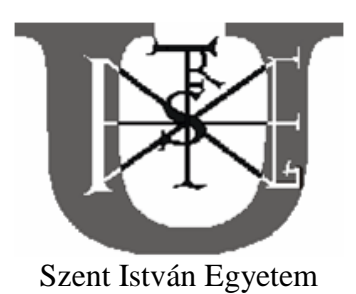

### **A MEZİGAZDASÁGBAN ALKALMAZOTT EGYSZERŐ GEOMETRIÁJÚ AXIÁLIS VENTILÁTOROK FEJLESZTÉSE**

Doktori (Ph.D.) értekezés

**Molnár Ildikó** 

Gödöllő 2009.

### **A doktori iskola**

**megnevezése: Mőszaki Tudományi Doktori Iskola** 

**tudományága: Agrármőszaki Tudomány** 

**vezetıje: Dr. Farkas István**  Egyetemi tanár, az MTA doktora Szent István Egyetem, Gépészmérnöki Kar Gödöllő

**témavezetı: Dr. Szlivka Ferenc**  Egyetemi docens Szent István Egyetem, Gépészmérnöki Kar Gödöllő

Az iskolavezető jóváhagyása

……………………………….. …………………………….

# **TARTALOMJEGYZÉK**

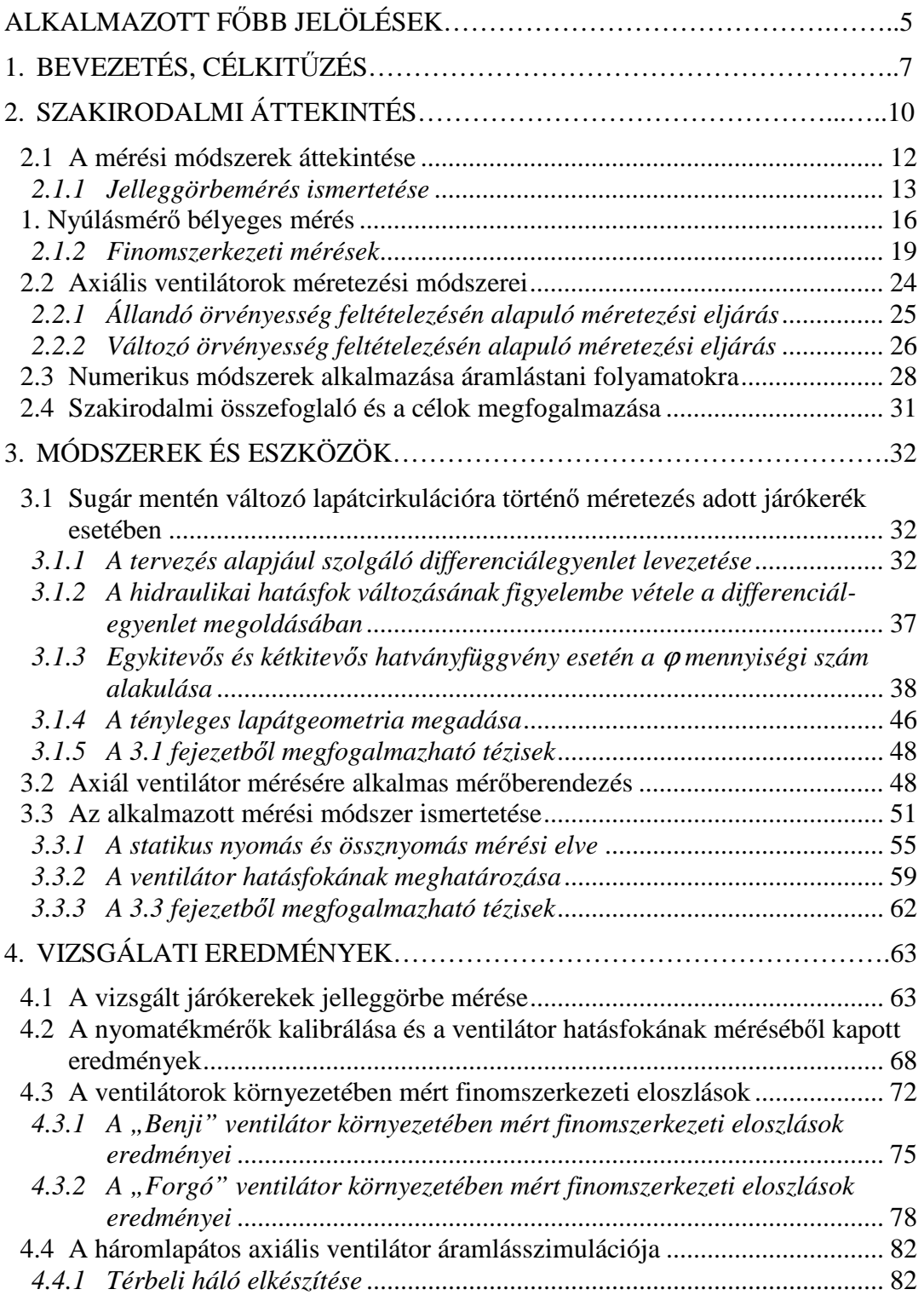

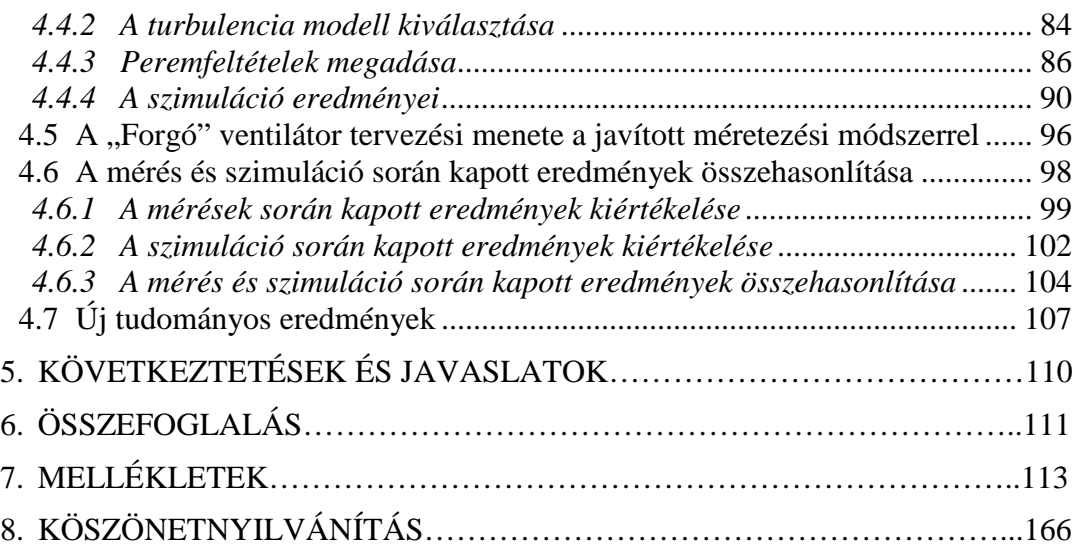

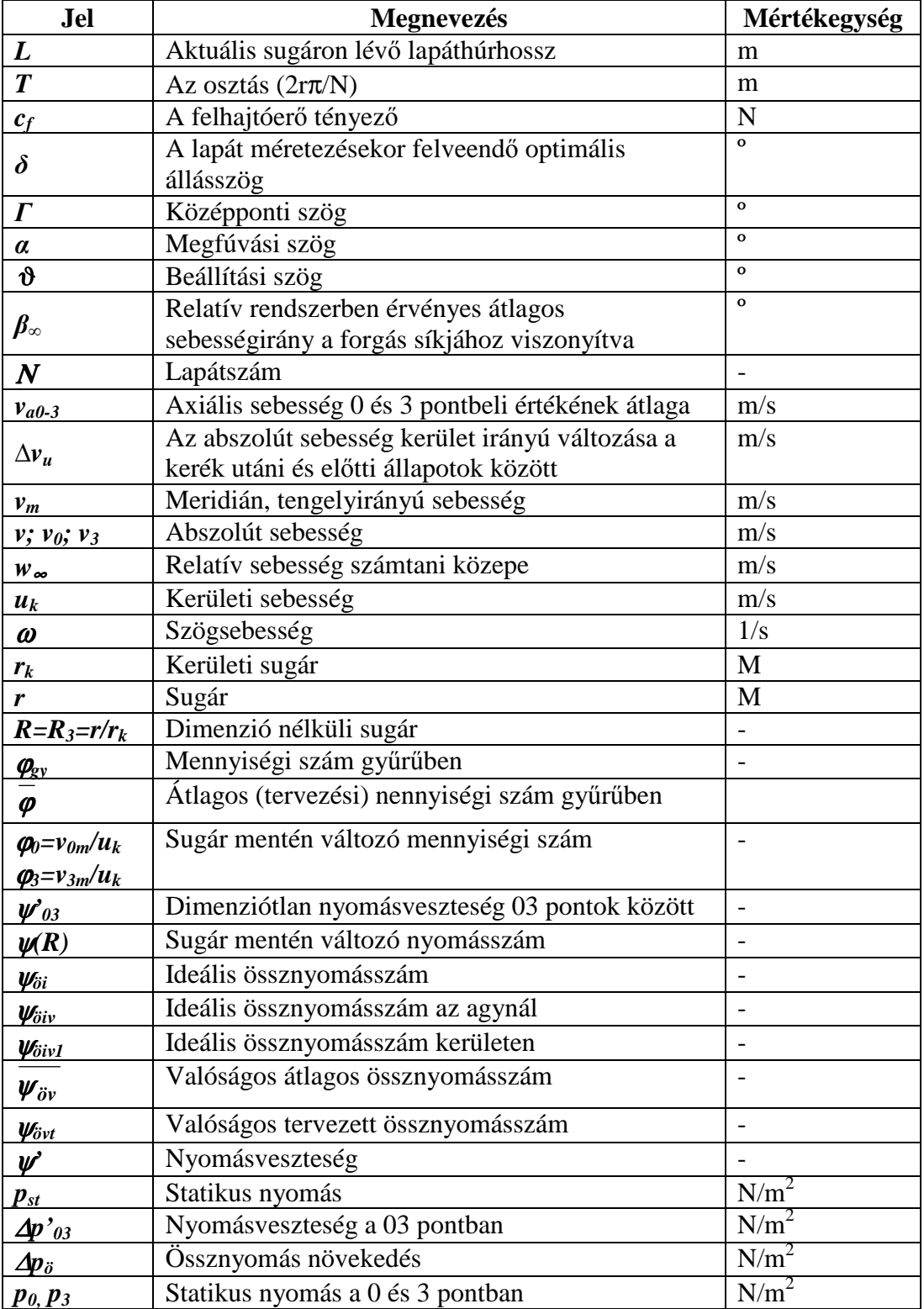

# **ALKALMAZOTT FİBB JELÖLÉSEK**

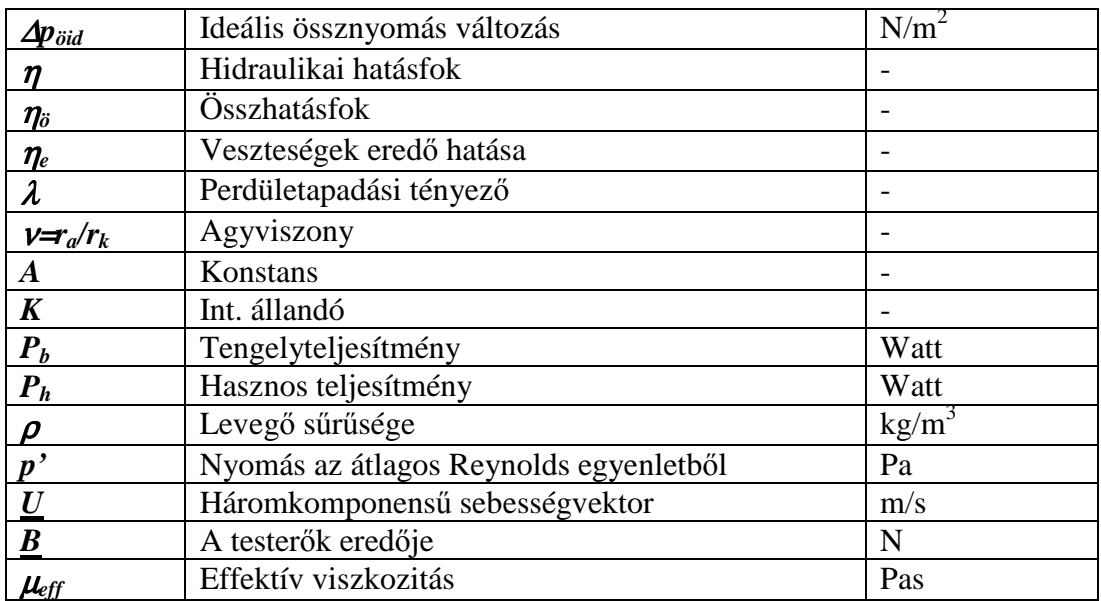

## **1. BEVEZETÉS, CÉLKITŐZÉS**

A mezőgazdaság számos területén a ventilátorok alkalmazása elengedhetetlen gépészeti berendezés. A megfelelően korszerű szellőztetési rendszerek döntően befolyásolhatják egy-egy mezőgazdasági egység versenyképességét. A ventilátorokkal szemben támasztott követelmények az elmúlt évek során fokozatosan növekedtek: teljesítmény, zajtalanság, geometria, hatásfok. A gyakorlat számára elsődleges cél a könnyen gyártható geometria és a költségek alacsony szinten tartása. Ezért a tervezés során fontos, de nem a legfontosabb szempont a nagyon jó hatásfok elérése. Számos esetben a csúcstechnológiával gyártott ventilátorok hatásfoka is csak 40-50% körüli (ld. 4.1. ábra, 4.4. ábra) [Helios Venitlatoren 2006/07].

Áramlási és szerkezeti szempontból a ventilátorok két fő típusát különböztetjük meg, a radiális vagy más néven centrifugális ventilátort és az axiális átömléső ventilátort. A radiális járókerék esetében a levegő a tengellyel párhuzamosan lép be (esetleg már perdülettel), majd a tengelyre merőleges síkba terelődik. Az elterelődés után a járókerékben az áramlás nem sugárirányban folytatódik, hanem a tengelyre merőleges síkokban a lapátok között különféle hajlású áramvonalakat képez. Az axiális ventilátoroknál a tengely irányából beáramló levegő ugyancsak a tengely irányában lép ki, akár perdülettel. Az áramvonalak a lapátok között áthaladva, jó közelítéssel, a tengellyel koncentrikus hengerfelületeken, csavarvonalakhoz hasonlóan alakulnak ki.

A hazai ventilátor-kutatásnak igen nagy hagyományai vannak. Kiterjedt szakirodalommal, kutatási háttérrel és termelőkapacitással rendelkezünk még jelenleg is. Nagyban előmozdították a ventilátorok működésének megalapozását *Keller* [Keller, C. 1937], *Howell* [Howell, A. R. 1942], akik a rácselmélet bevezetésével gazdagították a ventilátorok elméletét. Hazai kutatók közül nagyban hozzájárult a ventilátorok működési elvének tisztázásához *Gruber* és szerzőtársai [Dr. Gruber, J. 1978]. A Gruber-féle szingularitások módszere néven a nemzetközi irodalomba is bevonult elméletet *Vajna* [Vajna, Z. 1987], *Füzy* [Füzy, O. 1991], Czibere [Dr. Czibere, T. 1986] fejlesztették tovább. A külföldi szerzők közül legjelentősebbek *Wallis* [Wallis, R. A. 1961], továbbá a mérési módszerek és számítási eljárások területén is jelentős munkássággal rendelkező *Lakshminarayana* [Lakshminarayana, B. 1970]. A járókerék lapátozása környezetében kialakuló áramlások részleteinek vizsgálatára alkalmas az LDAműszer, amelynek segítségével feltérképezhető a járókerék lapátozása után kialakuló sebességtér finomszerkezete. Ezirányú hazai kutatások *Vad János* és *Bencze Ferenc* [Vad, J., Bencze, F. 1998] nevéhez kapcsolódnak. Az LDA mérések segítségével sikerült feltérképezniük a járókerék lapátozása után kialakuló sebességtér finomszerkezetét. A munkacsoport által kidolgozott mérési eljárás alkalmas a sebességtér mindhárom komponensének mérésére. Ellenben a nyomásviszonyok alakulására nem ad támpontot. Külföldi szerzők ventilátor és

kompresszor kutatásai igen szerteágazóak, melyről részletesebben az irodalom feldolgozásban foglalkozom.

A tervezett kutatómunka ennek megfelelően a következő főbb célokat tűzi maga elé:

- − axiális ventilátorok méretezésének áttekintése, rendszerezése;
- különböző lapáttípusok kísérleti vizsgálata;
- a meglévő és hozzáférhető kísérleti eljárások alkalmazása, továbbfejlesztése;
- a ventilátorok tervezésére tett továbbfejlesztő javaslatok;
- − a vizsgált járókerekekre vonatkozó numerikus szimuláció készítése;
- − méréssel és numerikus-számítással kapott eredmények összehasonlítása;
- − meglévő ventilátorok újratervezése az általam tett továbbfejlesztő javaslatok felhasználásával.

A munkám első felében a témához kapcsolódó irodalmat ismertetem, majd ezt követően az axiál ventilátor lapátozása környezetében kialakuló sebesség és nyomástér mérésére kifejlesztett, nyomásmérésen alapuló mérési eljárást fejlesztem tovább. Ennek mérési eredményei igen jól alkalmazhatók a járókerék, vagy egyedi lapát környezetében kialakuló sebességtér mérésében is, és a sebességtér eredményein túlmenően a nyomástér meghatározására is lehetőséget adnak. A módszer segítségével közvetlen a járókerék előtt és mögött meghatározom a statikus nyomás térbeli megoszlását, valamint az össznyomás térbeli megoszlását és irányát a lapátcsatornához kötött rendszerben. Itt nemcsak egy, hanem akár az összes lapátcsatornában kialakuló nyomástérképet is rögzíteni lehet. Így módom nyílik a járókerékben lejátszódó áramlástani folyamatok veszteségforrásainak helyi feltérképezésére: a pontonkénti nyomásveszteség és pontonkénti hidraulikai hatásfok meghatározására. Ezt követően kitérek a manapság igen elterjedt numerikus módszerek alkalmazására is, amelyek segítségével a mérések során kapott eredményeket CFD<sup>1</sup> eredményekkel vetem össze. Az áramkép számítógépes szimulációjának egyrészt a kiinduló adatait, perem és kezdeti feltételeit szolgáltatják a szélcsatornában történő mérési eredményeim, másrészt a belőle kapott numerikus-számítások összehasonlíthatók az egyéb helyeken mért értékekkel. Az alkalmazandó CFD programok közül én az ANSYS-CFX áramlástani modulját használtam, mely a Szent István Egyetem Gépészmérnöki Karán is hozzáférhető. A CFD igazán nagy segítséget nyújt a tervezés során, mert a kerék és lapát geometriájának ismeretében teljes részletességgel ki lehet számítani a ventilátorban kialakuló áramlási képet, sebességteret, nyomásteret stb. Az axiál ventilátorok tervezése során két áramlástani főfeladat elvégzése terjedt el. Az

 $\overline{a}$ 

<sup>&</sup>lt;sup>1</sup> Computational Fluid Dinamics - Numerikus áramlástan

egyik a direkt tervezési módszer a másik az inverz feladat, melyeket az utóbbi időben, mint egyesített tervezési módszert, iteratív eljárást alkalmazzák. Ennek során a direkt tervezési módszerből indulnak ki, amiből a járókerék- és annak lapátozási tulajdonságait határozzák meg, majd a kapott lapátgeometria körül kialakult áramlást CFD segítségével szimulálják. Az eredmény ismeretében módosítják a lapátozást. Ezt az iteratív eljárást mindaddig végzik, míg az elvárt járókereket, azaz lapátozást meg nem kapják. Természetesen a tervezést követően a döntő ellenőrzést a ventilátor mérésével végzik el.

# **2. SZAKIRODALMI ÁTTEKINTÉS**

Axiális ventilátorok fő szerkezeti elemei a járókerék, terelőlapátozás, ház, hajtás és tartozékok. A járókerék tengelyre ékelt agyból és az arra erősített lapátozásból áll. A lapátok vázvonal vagy profil alakú kiképzéssel készülnek. Az utóbbi jobb hatásfokú, zajtalanabb és jelleggörbéje laposabb. A félaxiális ventilátorok (2.1. ábra) járókerekének agymérete az áramlás irányában haladva növekszik, csökken az áramlási keresztmetszet, az abszolút sebesség tengelyirányban megnő. A félaxiális járókerékkel mintegy kétszer akkora nyomásnövekedés érhető el, mint normálkiképzéssel. A normál kivitelő járókerék fix lapátozással készül (2.1. ábra). A jelleggörbe változásával való szabályozás végett készítenek állítható lapátozású járókerekeket, amelyek lapátjai egyenként vagy mozgatható mechanizmussal egyszerre állíthatók, fordíthatók el az agyon. A járókereket acéllemezből, öntöttvasból, alumíniumból készítik, és statikusan, ill. dinamikusan kiegyensúlyozzák [Menyhárt, J. 1978].

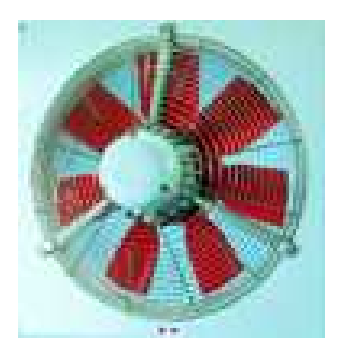

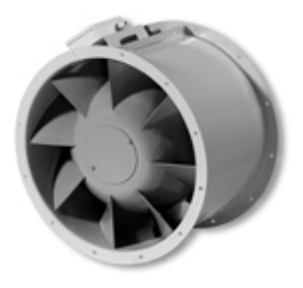

Axiális járókerék Félaxiális járókerék

**2.1. ábra** Axiális és félaxiális ventilátor (forrás: Helios SBI, 2008 [50])

Dolgozatomban elsősorban a terelő nélküli axiális ventilátorokkal foglalkozom, amely a legelterjedtebb típus a mezőgazdaság területén. A terelőlapát nélküli axiális ventilátorok tömeges felhasználása a gyártókat arra ösztönözte, hogy olyan új gyártmányokat és technológiákat fejlesszenek ki, amelyek igen gazdaságosan elégítik ki az igényeket. A sajtolt elemekből összeállított lemezkonstrukcióban legfeljebb néhány szegecset használnak fel rögzítőelemként. A vizsgálataim tárgyát ilyen elvek alapján készített ventilátorok képezik. Több éves kutatómunkával *Bencze* és *Szlivka* [Bencze, F., Szlivka, F. 1985] kidolgoztak az ilyen típusú ventilátorok tervezésére, méretezésére egy eljárást, melynek segítségével több sikeres gyártmánycsaládot is készítettek. Például a *Szlivka-Bencze-Kemény* [Szlivka, F., Bencze, F., Kemény, Gy. 1989] szabadalmaztatott axiális ventilátor járókerék, amely a lapátozás kerület irányú előreferdítésének felhasználásával, valamint a változó cirkuláció elvének alkalmazásával készült.

A ventilátor lapátok a járókerékben rácselrendezésben vannak jelen, ezért az áramfelületen végbemenő áramlás modellezésére csak kevés lapát esetén célravezetı az egyedülálló szárnyat felhasználni. A rácselrendezés hatásának figyelembe vétele a felhajtóerő-tényező súrlódásmentes esetre levezetett módosulásával történt. Ez azonban sok bizonytalanságot vet fel, mivel módosító tényező csak egyszerűbb profilokra, például a síklap vagy körív profilra közismert.

Ma is az egyik legelterjedtebb módszer *Howell* [A. R. Howell 1942] által végzett rácsmérés-sorozat, melynek során profilként körív vázvonalat és arra helyezett szimmetrikus vastagságeloszlást alkalmazott. Tervezési pontul az ún. normálpontot ajánlja, és ehhez olyan empirikus összefüggéseket állapított meg, amellyel egy

adott eltéréshez az t l viszony és a beállítási szög (ϑ) könnyen megállapítható.

Hasonló profilokon végzett méréseket *Carter-Cohen* [A. D. S. Carter, E. M. Cohen 1946] is, aki már foglalkozik az optimális hozzááramlás kérdésével, az íveltség megállapításával.

A rácsmérések kiértékeléséből Pfeil [H. Pfeil] arra következtetett, hogy egy adott

profilnál a különböző elrendezéshez tartozó legjobb siklószám csak az t l viszony

függvénye. A mért és számított értékek közötti eltérés egyik oka a szerzők szerint a potenciálelméleti pontatlanságban (a súrlódási veszteségeket nem veszi figyelembe a potenciálelmélet) keresendı, másrészt a határréteg-számítás a határrétegtulajdonságokat a leválás környezetében nem tudja figyelembe venni.

A méretezési eljárásban azonban vannak pontatlanságok, valamint olyan tényezők, melyek megválasztása csak az évek során kialakult tapasztalat révén adható meg kellő pontossággal. Ilyen például a járókerék áramlási veszteségeit figyelembe vevő hidraulikai hatásfok, vagy egyéb veszteségforrások becsült értékei. A méretezési eljárás pontosításának többféle útja lehetséges, pl. a manapság igen széles körben alkalmazott számítógépes szimuláció. *Vad* [Vad, J. 2001] közöl egy CFD eljáráson alapuló méretezési eljárást olyan járókerék tervezése esetén, ahol a lapátozás kerület irányú előreferdítéssel készült el. Ezen továbbfejlesztett tervezési módszerrel növelhető és pontosabban megvalósítható a tervezés során előírt össznyomásszám, mennyiségi szám, valamint jobb hidraulikai hatásfokú gépek tervezhetőek.

Az előreferdített lapátozással, annak akusztikai hatásaival foglalkozik Mohammed [Mohammed, K. P., Raj, D. P. 1977] és *Stütz* [Stütz, W. 1992]. Az alagutakban lévő szmog eltávolítására használják a "Jet Fan" típusú axiál ventilátorokat. Ilyen ventilátorok esetében *Hayashi-Kodama-Muray Ama-Ichihashi* [H. Hayashi, Y. Kodama, M. et al., 2007] vizsgálják a lapátgeometriák hatásait az áramlásra és zajra vonatkozóan.

Az áramkép méréseken alapuló vizsgálata, mint hagyományosnak számító, de igen eredményes módszer is alkalmas a méretezés bizonytalanságainak feltárására és

pontosítására. Ilyen vizsgálatot végezett a *Corsini–Rispoli–Bencze–Vad* [Corsini, A., Rispoli, F. et al., 2001] szerzınégyes, akik a Budapesti Mőszaki Egyetemen kifejlesztett BUP-29-es ventilátor méréseit hasonlították össze a XENIUS CFD program számítási eredményeivel. *Okamoto-Kitamura* [H. Okamoto, M. Kitamura 2007] hasonlóan CFD program alkalmazásával határozták meg adott lapátozású hűtőventilátorok jelleggörbéjét. Az általuk vizsgált járókerekek egy részének tervezésekor a szállítandó térfogatmennyiségből, mennyiségi- (φ) és nyomásszámból (ψ) indultak ki. A többi esetében "inverse design" méretezési módszert használtak, azaz a második fő feladat megoldását végezték el. Az alap kiindulás a járókerék geometriája, majd ebből határozzák meg számítással a jelleggörbét, majd a jelleggörbe alapján módosítják a lapátgeometriát [Vad, J., Bencze F. 2000]. A tervezés döntő jelentőségű lépése, hogy milyen módon változtatják meg a lapát geometriáját, hogy a kívánt jelleggörbét megkapják. Általában az így tervezett kerekek hatásfoka jobb szokott lenni a "direkt" módon tervezett kerekeknél. Ez természetesen a visszacsatolásoknak köszönhető.

Szekunder áramlások modellezése során a lapátcsatornában kialakuló örvény elhelyezkedése, nagysága több paramétertől függ. Adott ventilátor esetében elsősorban a ventilátor fojtottságától, a lapátvég és a ház közötti résmérettől. A rés vizsgálatával igen sokan és sok irányban foglalkoztak ([B. Lakshminarayana 1995], [B. Lakshminarayana-A. Pandya 1984], [B. Lakshminarayana-M. Zaccaria-B. Marathe 1995], [Stauter, R. C. 1993]). A szekunder áramlás számítására kétdimenziós matematikai modellt használ *Szlivka-Lohász* [Szlivka, F., Lohász, M. 2000], és a főáramlás levonásával kialakuló szekunder áramlás modellezésére ez elegendően jó közelítést jelent. A számítások során vizsgálták, hogy a rés méretének változása milyen hatással van az örvény(ek) elhelyezkedésére, azok nagyságára, stb.

### **2.1 A mérési módszerek áttekintése**

Az áramlástechnikai gépek, ezen belül a ventilátorok legfontosabb energetikai jellemzőit a különböző jelleggörbék, karakterisztikák adják meg. A felhasználó szempontjából az egyik legfontosabb ventilátorjellemző a Q-∆p (térfogatáram, nyomásnövekedés) jelleggörbe, ami pl. a szivattyúk esetében Q-H jelleggörbe (térfogatáram, nyomómagasság) felelne meg. Ezeken kívül a felvett teljesítmény és a hatásfokgörbék is sokat mondanak az adott gép műszaki paramétereiről. A másik fontos információ az egyes gépek lapátozására vonatkozó kutatási és

fejlesztési módszerekben alkalmazott, a lapátozás környezetében végzett mérések.

### *2.1.1 Jelleggörbemérés ismertetése*

Azt a körülményt, hogy az adott jelleggörbéjő csırendszeren át a ventilátor mennyi levegőt szállít, a ventilátor jelleggörbéje dönti el. A ventilátor jelleggörbéje különféle kezdeti szakasz után mindig lefelé tartó görbe, mivel a kezdeti szakasz után a ventilátor nagyobb mennyiséget mindig csak kisebb nyomáskülönbség ellenében képes szállítani. A jelleggörbét szokás vagy a statikus, vagy az össznyomás-növekedéssel, vagy mindkettővel megadni. Az axiális ventilátoroknál az átáramló légmennyiség, tehát az axiális sebességösszetevő növekedése a lapátok állásszögének ( $\alpha$ ) és így a felhajtóerő-tényezőjének ( $c_f$ ) csökkenését vonja maga után (2.2. ábra).

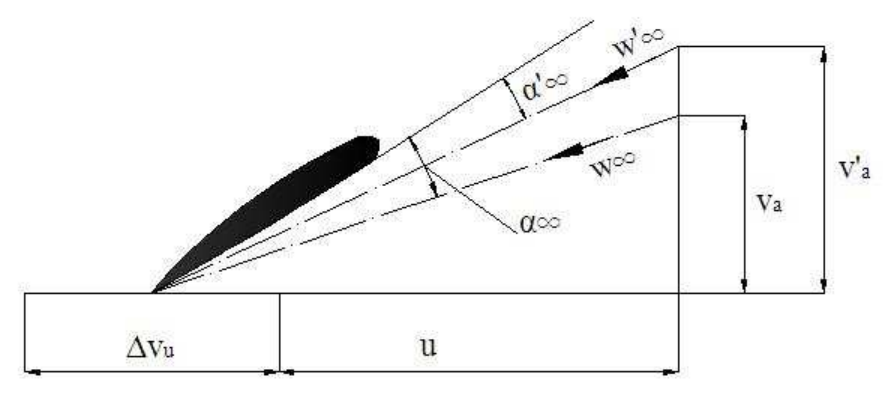

**2.2. ábra** Állásszög csökkenése az átáramló mennyiség csökkenésével (forrás: Gruber, J. 1978)

A belépő és kilépő sebességek vektoriális átlagát w<sub>∞</sub>-nel jelölve, az axiális (v<sub>a</sub>) megnövekedésével (v'<sub>a</sub>) állásszög  $\alpha_{\infty}$ -ről  $\alpha'_{\infty}$ -re változik, mivel a felhajtóerő v<sub>a</sub> sebesség növekedésével közelítőleg arányosan csökken, az axiális ventilátor ideális jelleggörbéje jobbra meredeken lefelé haladó egyenes (2.3. ábra). A valóságban fellépő veszteségek ez esetben is jelentősen módosítják az ideális jelleggörbét. Az állásszög növekedésével (légmennyiség csökkenésével) együtt növekszik az össznyomás, de az áramlás leválása miatt a nyomásnövekedés erősen korlátozott.

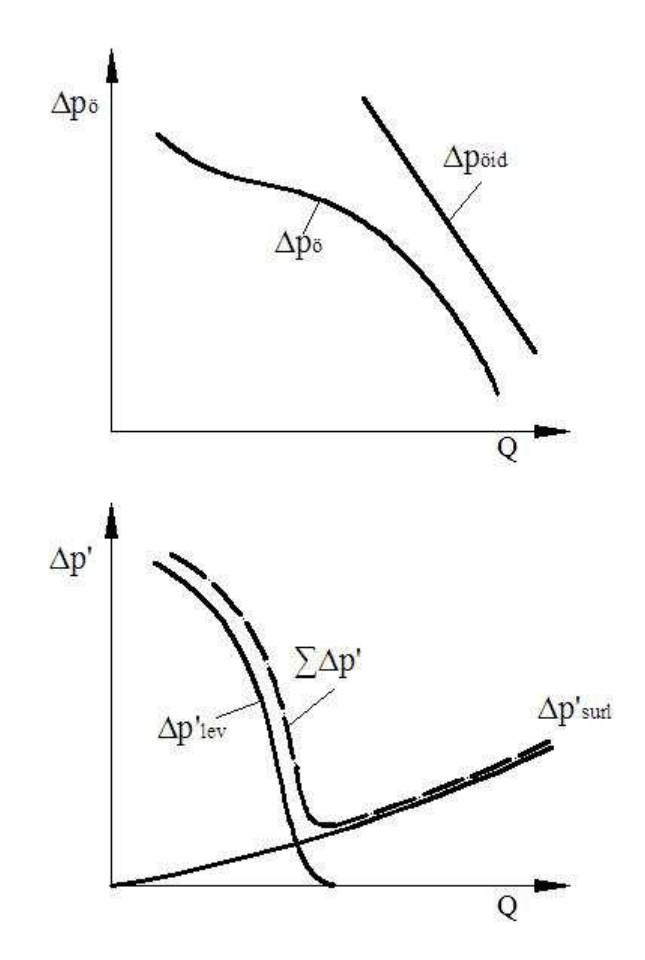

**2.3. ábra** Axiális ventilátor jelleggörbéje és veszteségei (forrás: Gruber, J. 1978)

A ventilátorokat jelleggörbéjükkel lehet legjobban jellemezni. Ehhez ismernünk kell a különböző nyomáskülönbség ellenében szállított közegmennyiséget. Szükségünk van a járókerék méreteire és arra a fordulatszámra, amelynél a jelleggörbe felvétele történt. A hatásfok csak a felvett teljesítmény  $(P_t)$  ismeretében adható meg. A ventilátor jelleggörbéjének meghatározásához a szállított közegtérfogat (Q) függvényében a következő értékeket kell mérések alapján meghatározni.

- össznyomás-növekedés (Δp<sub>ö</sub>)
- statikus nyomásnövekedés (∆pst)
- tengelyteljesítmény  $(P_t)$
- összhatásfok (η<sub>ö</sub>)
- statikus hatásfok  $(\eta_{st})$

A felsoroltak közül legalább a nyomásgörbék változását ( $\Delta p_{\ddot{o}}$  és  $\Delta p_{\text{st}}$ ) kell a mennyiség (Q) függvényében meghatározni. Olyan ventilátoroknál, melynek járókerék lapátjai a gép szabályozhatóságának érdekében állíthatók, a jelleggörbéket a lapátok több beállítási szögénél – ha a tervezett üzemi pont ebbe a tartományba esik, az annak megfelelő beállítási szögnél – kell meghatározni.

Reverzálható járókeréknél mindkét irányban történő szállítás esetében fel kell venni a jelleggörbéket. A mérések során az üzemi viszonyoknak megfelelően megadott szélsı (Q) értékek között a görbéknek legalább öt pontját kell meghatározni, ebből egy a leggyakoribb üzemi állapotnak megfelelő ponthoz, egy pedig lehetőleg annál nagyobb mennyiség (Q) értékhez tartozzon. Egy-egy jelleggörbe felvételkor a fordulatszám lehetőleg állandó legyen. Ha ez nem lehetséges a különböző fordulatszámértékeket egy állandó fordulatszámra, a ventilátor tervezési fordulatszámára kell átszámítani. Ez a módszer a tervezési fordulatszámtól való legfeljebb ±50% eltérés esetén alkalmazható. (MSZ 11110- 64)

### *1. Statikus nyomás mérése*

A ventilátorok áramlástechnikai mérésében a legfontosabb szerepet a nyomásmérés játssza, tekintve, hogy a sebesség- illetve mennyiségmérést is erre vezetjük vissza. A statikus nyomások mérése a vizsgált keresztmetszetben a vezeték falának belső felületére merőlegesen fúrt 2-4 mm átmérőjű furatokon keresztül történik. E furatok belső nyílását meg kell a sorjától tisztítani, kiemelkedés vagy besüllyedés nem megengedett, mivel a mérési keresztmetszet kerülete mentén a statikus nyomás változhat. Célszerő a kerület egyenletesen elosztott négy pontján létesített nyomáskivezetést gyűjtővezetékkel egyesíteni és ezt vezetni a nyomásmérő műszerhez. A gyűjtővezeték szabad keresztmetszete nagyobb legyen, mint az összekötött nyomáskivezető furatok keresztmetszeteinek összege. Lehetőleg minden esetben közvetlenül a  $p_2-p_1$  nyomáskülönbség mérendő. Kör keresztmetszetű csővezeték esetén a falnál ugyan egyforma nyomást mérhetünk, mégis a statikus nyomás a tengely felé kisebb. Ha a keresztmetszet négyszögletes, a nyomáskülönbség a határoló fal különböző pontjai között is kimutatható. Helytelen a nyomáskivezetés mérőhelyeit közvetlenül a ventilátor előtt és után megválasztani. (MSZ 11110-64)

### *2. Fordulatszám mérése*

A fordulatszámmérést lehetőleg fordulatszámlálóval és a hiba csökkentésére elegendő időtartalmú méréssel kell végezni. Többféle fordulat-számmérési módszer ismert. Egyedi műszerekkel - sztroboszkóp, analóg elektronikus fordulatszámmérő, mechanikus fordulatszámmérő – végezhetők a mérések.

Legelterjedtebb a változtatható fordulatszámú motor tengelyére szerelt tárcsa, vagy felfestett optikai jel mérése. A tárcsa egyik homlokfelülete - az átmérő mentén megosztva - fekete ill. fehér színő borítással van ellátva, vagy fogazott tárcsát alkalmaznak. (A másik homlokfelületén fekete alapon egy sugárirányú fehér sávot találunk, más fordulat-számmérési módok céljára.) A tárcsa forgását érintésmentesen, optikai módszerekkel érzékeljük. A tárcsát megvilágítjuk, a róla visszaverődő fény, vagy a tárcsa résein átmenő jel fotoellenállást vezérel, amely egy tranzisztor bázisáramát befolyásolja. Amikor a fekete felület halad el a

fotoellenállás előtt, vagy a tárcsa foga eltakarja a jelet, a fotoellenállásra visszavert fényáram kicsi, a fotoellenállás gyakorlatilag nem vezet, a tranzisztor sem. A fehér felületről visszaverődő fény hatására, vagy a fogak között átmenő fény hatására a fotoellenálláson áram fog folyni, a tranzisztor is vezet. A tranzisztor kollektorfeszültségéből jelformáló áramkörökkel négyszögfeszültséget (meglehetősen torzított) szinuszos feszültséget állít elő. Az előző áramkörök együtt egy fordulatszám-frekvencia átalakítót képeznek. Ennek kimeneteire csatlakozó digitális frekvenciamérővel és oszcilloszkóppal, valamint az oszcilloszkóppal kapcsolatban lévő függvénygenerátorral különböző fordulatszám mérési megoldások adódnak.

### *3. Nyomaték mérése*

A különböző nyomatékmérési eljárások egyik csoportja alapvetően megegyezik abban, hogy a forgó tengelyek valamilyen fizikai változását, torzulását érzékelik, és továbbítják egy jelfeldolgozó egység felé. A nyomatékmérés másik lehetséges, általunk alkalmazott módja a járókeréken ébredő nyomatékot kompenzáló nyomaték mérése. A mérlegmotoros nyomatékmérés tartozik például ebbe a csoportba.

A tengelyen mérhető nyomaték mérésének néhány módszere:

- 1. A fejlődési sorrendet is figyelembe véve az első és egyben legelterjedtebb méréstechnika az úgynevezett nyúlásmérő bélyeges mérés. Ez az eljárás annak ellenére elterjedt még ma is, hogy pontossága sokak szerint nem megfelelő minden esetben. Ezzel szemben a jelenleg létező talán legegyszerűbb és legolcsóbb módszer.
- 2. A második csoportba azok az eljárások tartoznak, melyek a tengelyen észlelhető elváltozásokat, a tengely két vége között fellépő elcsavarodást a fáziseltolódás mérésével jelenítik meg. A jel számítógépes feldolgozása pedig lehetővé teszi a fellépő nyomaték meghatározását. A Budapesti Műszaki Egyetemen a ventilátor kutatással foglalkozó munkacsoport fejlesztett ki egy ilyen eljárást [Bencze, F.-Füredi, G.-Szlivka, F. 1989].
- 3. A harmadik érzékelési fajta az, amikor a tengely által keltett mágneses teret, és annak változását figyeljük. Jelenleg ez az eljárás a legmodernebb, de nem feltétlenül a legjobb.

### 1. Nyúlásmérő bélyeges mérés

A mechanikai mennyiségek mérésének egyik alapvető célja az elmozdulás (alakváltozás), a megnyúlás mérése. Ennek régóta alkalmazott eszköze a nyúlásmérő bélyeg. A nyúlásmérő bélyeg egy elektromos kivezetéssel ellátott fémréteg vagy huzal, amelynek deformáció hatására változik az R ellenállása. A nyúlásmérő bélyeg "ősi", eredeti formájában egy villamos szigetelőlapra rögzített elektromos vezető huzal, amelynek felületére a külső behatások kizárására egy védőborítást viszünk fel. A nyúlásmérő eszközök együtt deformálódnak a mérőtesttel, a mérést előkészítő feladatok közé tartozik kapcsolatuk megteremtése. Korábban alkalmaztak a mérőtest és a nyúlásmérő között mechanikai

kötőelemekkel megvalósított kapcsolatot (huzalos nyúlásmérők), ma már azonban szinte kizárólagos az ún. bélyegtípusú nyúlásmérő-eszközök használata, amit ragasztással erősítenek a mérőtest megfelelő felületére.

A deformáció villamos jellé történő leképzését passzív mérőátalakítókkal végzik. Legelterjedtebb a nyúlásmérő bélyegek alkalmazása. A bélyegeket a mérőtengelyre ragasztják. A villamos kivezetést a csúszógyőrők biztosítják [Tóth, L. 2002]. A négy bélyeget a nyomatékot átvivő tengelyre, tengely geometriai középvonalához 45°-al (jobbra ill. balra) elforgatva ragasztjuk fel. A bélyegeket teljes hídba kapcsolják, a bélyegkivitelezésekre alkalmazzák a 2.4. ábrán látható négy csúszógyőrőt (A, B,C, D).

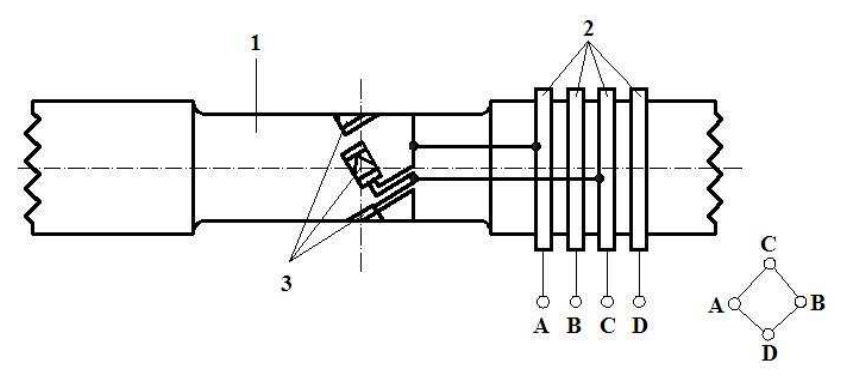

2.4. ábra Nyomatékmérő tengely (forrás: Tóth, L. 2002)

Feszültség alá helyezve a rendszert a mérendő paraméter a kimenőfeszültség lesz. Amennyiben mind a négy karon ugyanakkora ellenállás van, a kimenő feszültség nulla lesz. Ilyenkor a híd kiegyensúlyozott. Amint valamelyik ellenállás értéke megváltozik, az egyensúly felborul, és a kimeneten feszültség jelentkezik. A mérés során a hídba kötött ellenállást, ellenállásokat helyettesítjük egy-egy bélyeggel. A legegyszerőbb eset, amikor csak az egyik ellenállást cseréljük ki. Ennél jobb megoldás, amikor két ellenállást helyettesítünk bélyeggel, ugyanis ekkor az érzékelőt a hőmérséklet változása kevésbé zavarja. Ebben az esetben megkettőzhető a jel erőssége, ha mindkét bélyeget úgy helyezzük el, hogy aktív legyen: az egyiket a nyomott, a másikat a húzott oldalra.

A legjobb érzékelést akkor érhetjük el, ha mind a négy ellenállást kicseréljük bélyegre. Ilyenkor kettő a nyomott, kettő, pedig a húzott oldalon helyezkedik el. A bélyegeket a tengelyen 45°-os eltolással helyezzük el. Teljes hídban az aktív bélyegek száma négy (2.5. ábra). Ha pl. hajlításnál oldalanként 2-2 bélyeget ragasztunk, akkor a szokásos módon az indikátorfeszültség ( $U_i = \pm \frac{\Delta K}{R} U_0$  $U_i = \pm \frac{\Delta R}{R} U_0$  adódik.

A bélyegek megfelelő elhelyezése azért is nagyon fontos feladat, mert ezzel érhető el az, hogy a tengelyen jelentkező egyéb feszültségek ne befolyásolják a mérés kimenetét.

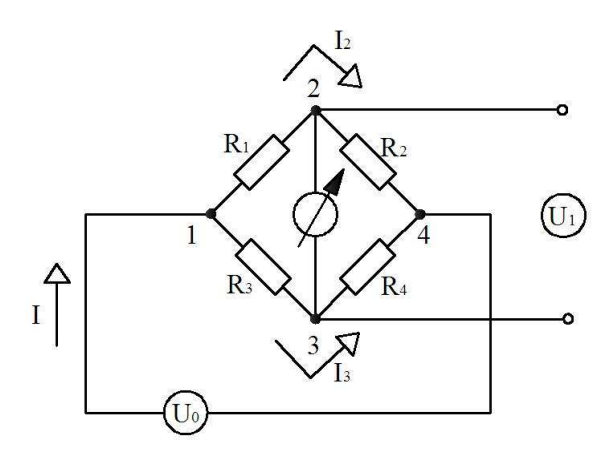

2.5. ábra Nyúlásmérő hídáramkör modellje (forrás: Tóth, L. et al. 2000)

A nyúlásmérő bélyegek felragasztásához a gyártó cégek részletes utasítást adnak, sıt gyakran a ragasztóanyagot a bélyegekkel együtt szállítják. A bélyegek felragasztására a ragasztóanyagok két nagy csoportja, a szerves-, ill. a keramikus kötőanyagok használatosak.

A nyúlásmérő bélyeg egy olyan érzékelő, melynek van érzékelési határa, ami felett elhangolódik, vagy elromlik. A nyúlásmérő bélyeg különösen érzékeny ilyen szempontból: egy ütés, egy nagyobb rántás elég ahhoz, hogy a bélyegben hajszálrepedések alakuljanak ki. Vagy mechanikailag kell határolni a mozgást, hogy ne léphessen fel túlterhelés, vagy pedig rendszeresen ellenőrző mérésekkel kell felülvizsgálni az érzékelőt, hogy pontosan mér-e. Védeni kell továbbá a karcolódástól, nedvességtől, portól, hőtől és minden egyéb károsító behatástól [Tóth, L., Horváth, G. 2000].

### *4. Felvett teljesítmény mérése*

Tengelyteljesítmény alatt a ventilátor tengelyén bemenő teljesítményt értjük, mely közvetlenül kapcsolt hajtómotor esetében azonos a leadott teljesítménnyel. A ventilátor és a hajtómotor közé esetlegesen beiktatott közlőműnek veszteségeit pontosan meg kell határozni. Ennek a legegyszerőbb és egyben legpontosabb mérési módja a ventilátor hajtásához mérlegmotor felhasználása, melyet közvetlenül kapcsolunk a ventilátortengelyhez. A ventilátor által felvett teljesítmény P = M ⋅ω, Watt, ahol az ω szögsebesség a motorfordulatból, az M forgatónyomaték a mérleg által mért erő és karjának szorzatából számítható ki. A tengelyteljesítmény meghatározásához tehát csak a fordulatszám és reakciónyomaték mérése szükséges.

### 5. *Mérési elrendezés és a mérési keresztmetszet megválasztása*

A szívó- és nyomóoldali statikus nyomásokat  $(p_1, p_2)$  a szívócsonkhoz és a nyomócsonkhoz csatlakozó és azzal azonos állandó keresztmetszetű csővezetékben kell mérni. A mérés síkja D átmérőjű vezeték esetén a szívócsonk csatlakozó

pereme előtt  $(1\pm 0,1)D$ , a nyomócsonk csatlakozó pereme után  $(2\pm 0,1)D$ távolságban legyen. Az a · b szögletes vezetéknél a mérés síkja a szívócsonk előtt  $(1\pm0,1)D_e$ , a nyomócsonk után  $(2\pm0,1)D_e$  távolságra legyen, ahol  $a + b$  $D_e = \frac{2ab}{a+b}$  $=\frac{2av}{4}$ . A

"D<sub>e</sub>" egyenértékű átmérő megegyezik a "D" csőátmérővel. Kétoldalról szívó ventilátornál mindkét szívóvezetéken létesítendők mérőhelyek és

a szívóoldali statikus nyomás a két szívóvezetéken mért nyomások átlaga. Amennyiben a ventilátor a szabadból szív, a szívóoldali össznyomás megegyezik a légköri nyomással:  $p_{10} = p_b$ . Ha a nyomócsonkhoz nem csatlakozik nyomóvezeték, a nyomóoldali statikus nyomás megegyezik a szabad légkör  $(p_b)$ , illetve a nyomótér  $p_n$  nyomásával:  $p_2 = p_b = p_n$ 

A szabadból és térből szívó vagy a csőből szívó, illetve szabadba és térbe vagy csőbe fúvó ventilátort ugyanolyan elrendezésben kell mérni.

A munkapont változtatása a szívó- vagy nyomóoldalon elhelyezett fojtóberendezés állításával történhet. A fojtó elhelyezésekor ügyelni kell arra, hogy annak az áramlást zavaró hatása a szállított közegtérfogat mérésének pontosságát ne befolyásolja, és a kialakítása olyan legyen, hogy a keresztmetszetet szimmetrikusan változtassa. A szívóvezetékbe az áramlás egyenletesebbé tételére áramlásrendező, egyenirányítószerkezet építhető be. Az egyenirányító ajánlott hossza 0,5-1,5D illetve  $0.5 - 1.5D_e$  (MSZ 11110-64).

Méréseim során alkalmaztam egyenirányítót is a megadott szabvány szerint, de abban az esetben a jelleggörbének csak nagyon kis szakaszát tudtam kimérni. Mivel a szabvány megengedő ebben az esetben, így sok esetben elhagytam az egyenirányító alkalmazását. Az egyenirányító elhagyása a szívóoldalon szinte semmilyen hatással nem volt. A nyomóoldali egyenirányító elhagyása már nagyobb hatással volt a mérésre, de az sem volt nagyon lényeges, néhány százalékváltozást okozott az össznyomásban. Ennek az oka, hogy a még forgó sugár szélén, a csőfalon a nyomás a forgás miatt nagyobb a keresztmetszeti átlagnál, ez növeli a tényleges nyomóoldali nyomást. Viszont a forgásból adódó sebességben rejlő energia, csökkenti a statikus nyomást. Valószínű ennek az elvnek köszönhetően, a szabvány használja az "....építhető be" feltételes módot.

# *2.1.2 Finomszerkezeti mérések*

Forgó gépek lapátozása közelében a sebesség- és a nyomástér méréssel történő meghatározására nagyon sokféle mérési módszert dolgoztak ki. Alapvetően két fő csoportba lehet sorolni a méréseket: az egyik módszer az abszolút, álló rendszerből végzi el a sebességek, vagy/és a nyomások mérését. Például az LDA sebességmérések ebbe a kategóriába tartoznak. A másik fajta módszernél a lapátokkal együtt forgó rendszerből határozzák meg a mérendő jellemzőket. Az együttforgó rendszerben végzett nyomás- és sebességmérés lehetnek, pl. a kerékkel együtt forgatott és ahhoz képest mozgatott ötlyukú szondával végzett mérések. Itt igen nagy nehézséget okoz a szonda forgó rendszerben történő mozgatása, valamint a nyomásjelek akár közvetlen, akár közvetett kivezetése.

#### *Laser Doppler Anemometer használata*

Giffort és társai [Gifford N. L., Hunt A. G. et al., 2006] végeztek korábban LDA méréseket két különböző típusú hűtőventilátoron nyomás alatti kamrában, amivel meghatározták a járókerekek körüli nyomás- és sebességteret. Ők azt vizsgálták, hogy a járókerék kifúvó részéhez helyezett zavaró lap hogyan befolyásolja az áramlást. Ebben az esetben meg kellett határozni a lap azon távolságát, amikor a ventilátor jelleggörbéje nem változik számottevően. A vizsgálat fő célja, hogy a ventilátorok által elfoglalt hely minél jobban csökkenthető legyen a jelleggörbe számottevő romlása nélkül.

Az LDA technika előnye, hogy egyszeri beállítás után rögzített nyalábgeometria esetén nincs szükség a mőszer rendszeres kalibrációjára. Alkalmazását behatárolja azonban, hogy meglehetősen költséges és a szemre veszélyes mérési módszer.

A három sebességkomponenst egyidejűleg mérő legfejlettebb LDA berendezések három nyalábpárral működnek [Stauter, R. C., 1993]. Az egyidejű detektálás kritériumának teljesülését az adatgyűjtő elektronika és szoftver ellenőrzi. E berendezéseknél a részecskékről hátrafelé (backscatter, a nyalábokat küldő optika felé) szórt fényt érzékel. Így a detektor és optikája a küldő optikával közös egységbe építhető, ami a mérőtérfogat és a detektor együttes mozgatása szempontjából igen előnyös, és az optika konfigurálása, a mérőhelyhez történő illesztése nagyobb szabadsággal végezhető el. Mivel a hátrafelé szórt fény intenzitása 2-3 nagyságrenddel kisebb, mint az előreszórté [Bencze, F. Füredi, G. et al., 1991], a hátraszórásos módszer nagy sugárzási teljesítményő fényforrást és/vagy nagyfokú nyalábkoncentrációt megvalósító optikát igényel.

Ahol megszülethet az a kompromisszum, hogy valamely sebességkomponens mérése elhagyható, két komponens egyidejő mérését megvalósító, hátraszórásos detektálású anemométer használható, amelyben a két LDA közös egységben helyezkedik el. Axiális gépeknél jellegzetesen az axiális és tangenciális sebességkomponens mérése történik ily módon. A radiális komponens mérésének hiánya viszont nehezíti – mint esetünkben is - a lapátcsatornában fellépő komplex áramlástani folyamatok vizsgálatát [Meixner, H. U., 1994].

A fenti megoldások a nagyteljesítményő fényforrás, a bonyolult optikai és elektronikai rendszer miatt rendkívül költségesek. Emellett a rendszer bonyolultsága miatt általában az LDA-forgalmazó cég végzi a mőszer beszabályozását és a szervizmunkálatait. Egyszeri beépítés után a berendezés nem konfigurálható újra házilag pl. újabb sebességkomponens mérésére, kezelése rugalmatlan, erősen kötődik az eredeti beépítés célkitűzéseihez. Emiatt sok esetben reális kompromisszum egykomponenső LDA alkalmazása és a 3 komponens különidejő mérése, az optika alkalmas rekonfigurációjával. Mivel e berendezések viszonylag egyszerőek és mobilisak, az újraállítás nem okoz problémát.

#### *Nyomásmérı szondák*

A nyomásmérő szondákkal össznyomás, statikus nyomás és az áramlás szöge mérhető. A kisebb méretű szondákkal és jelátalakítókkal nagyobb pontosság érhető el, bár ez azt jelenti, hogy a válaszidők hosszabbak és a környezetben lévő szennyeződések problémát jelenthetnek.

A statikus nyomásszonda lehet egy hengeres cső, melyet az áramlára merőlegesen helyezünk el, vagy Ser-tárcsa, amely az áramlással párhuzamosan helyezkedik el. A nyomás érzékelése a szondán elhelyezett furaton keresztül történik. Az ékszonda, a kúpszonda, a lemezszonda, és a Prandtl csıszonda (2.6. ábra) egyaránt alkalmas statikus nyomás és össznyomás mérésére. A statikus nyomásmérők pontosságát befolyásolja az áramlás párhuzamossága a szondával. A pontatlanság elkerülhető, ha az áramlási felületben a turbulencia kicsi [Gruber, J. Blahó, M., 1973].

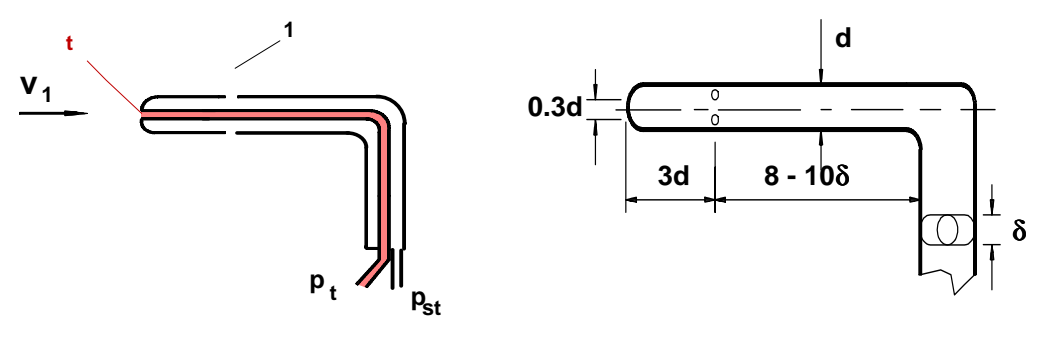

2.6. ábra Prandtl-cső (forrás: Szlivka, F. Áramlástan, 1999)

A leggyakrabban alkalmazott össznyomást mérő szonda a Pitot-cső (2.7. ábra). Elkerülhetetlenül a szonda zavarni fogja az áramlást a mérési pontban, de azonos időben, állandó áramlásban az össznyomás annyira gyorsan zajlik az orr szomszédságában, hogy a hőátvitelt és súrlódó hatásokat figyelmen kívül lehet hagyni, és a cső bármilyen mérete és alakja helyesen fogja mérni az össznyomást, feltéve, hogy a tengelye az áramlás irányába mutat. Ha a szonda gyorsan változó nyomástérbe kerül, (térben változik gyorsan), pl. ez a jelenség figyelhető meg a fal közeli tartományban, amikor a szonda torzítja az áramlást, és az áramvonalak eltérülnek a kisebb sebesség irányába. Ez az eltérülés azt okozza, hogy a szonda által mért össznyomás itt nagyobb lesz, mint a szonda középvonalában. Ha az össznyomás szonda nem párhuzamos az áramlás irányával, akkor a mérési eredmény hibás. A hiba nagysága függ a szonda orrának a nagyságától. A hengerszondák irányérzékenysége nagy. A Kiel szondák az áramlás változását 45 fokig képesek követni. A Pitot-cső által mért nyomás függ az áramlási szög változásától, turbulenciától, nyomásgradienstől [Szlivka, F., 1999].

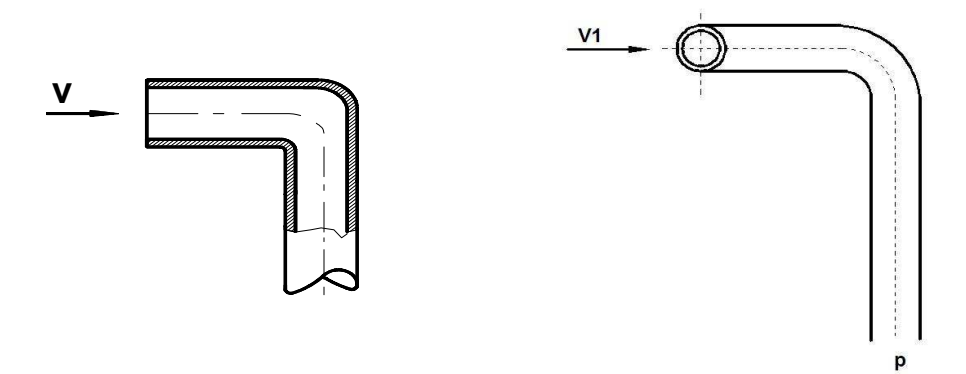

2.7. ábra Pitot-cső (forrás: Szlivka, F., Áramlástan, 1999)

Az áramlás irányának pontos ismerete egy nagyon fontos szempont. Erre a célra az áramlás irányváltoztatására érzékeny szondákat alkalmazzák. Ezeket a típusú szondákat mérés előtt kalibrálják. A kalibrálás szabadsugárban történik, melyet egy nagy térfogatú kamrába fújnak, mindenekelőtt, hogy az örvények ne zavarják az áramlást. A legegyszerőbb nyomásra érzékeny irányszondák a cobra, az ötlyukú- és a henger-szonda, az utóbbi kettőt láthatjuk a 2.7. ábrán. Az említett típusok mindegyikénél a nyomás érzékelésére kialakított furatok szimmetrikusan helyezkednek el, így követik az áramvonalakat. A kialakított furatok számától függően mérhető kétdimenziós áramlási irány, vagy akár már háromdimenziós mérést is el tudnak végezni.

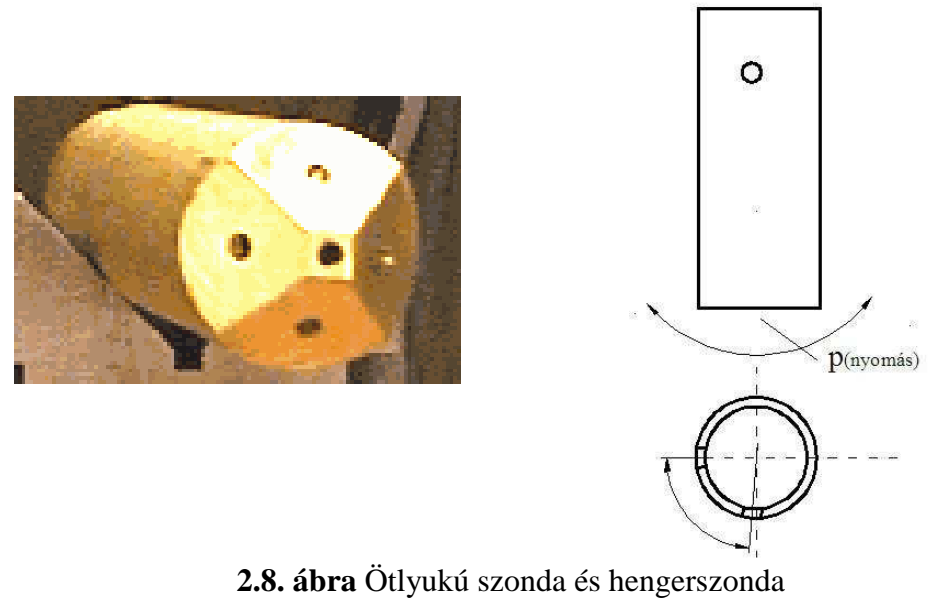

(forrás: Department of Engineering, 2008 [50])

Az áramlás irányának meghatározása kétféle módszerrel lehetséges. Az első a nulla módszer. Ebben az esetben a szondát egy irányítószerkezetre építjük, és az áramlás szögét az egymással szemben lévő furatok által érzékelt nyomásérték leolvasásából tudjuk meghatározni. A másik módszer esetében a szonda rögzítve van, és az adott pozícióban méri a nyomásokat az egyes furatok között. Az áramlás irányára az előzőleg elvégzett kalibrálásból következtetünk. Az utóbbi módszert akkor célszerű alkalmazni, ha a szonda forgatása nem megvalósítható, egy rögzített térbeli helyre van beépítve. A cobra típusú szondát három cső összeforrasztásával alakítják ki, és levegı (gáz) áramlásának mérésére használják. Az áramlási szög, a vízszintes és függőleges eltérítés szögének a meghatározására alkalmas. Mindhárom cső külön síkban helyezkedik el. A cobra szondát mindenekelőtt az áramlási szög meghatározására használják, mivel érzékenysége kicsi, és viszonylag egyszerő a gyártása. Nem alkalmas dinamikus nyomás mérésére vagy statikus nyomás meghatározására, mivel a nyomáskülönbség az oldalfuratok és a központi furat között a dinamikus nyomás viszonylagosan kis hányada. Az ékszonda egy egyszerű, egyenetlen, kettő- vagy háromdimenziós test, ami része egy háromszögű, prizmás szondának. Ellentétben a cobra szondával az ékszondát használhatjuk statikus nyomás mérésére is.

Az ötlyukú szondát a kétlyukú Condrad és a háromlyukú Cobra szondából fejlesztették ki. Alkalmas az össznyomás, dinamikus-, statikus nyomás mérésére, valamint az áramlás eltérítési szögének a meghatározására. Ez az a szonda, amely alkalmas a sebesség- és nyomásmezők részletes feltérképezésére, feltéve, hogy a sűrűség és a hőmérséklet ismert tényezők. Nagyon kevés turbógép esetében fordul elő, hogy az áramlási mező nem háromdimenziós. A 2.9. ábrán egy jellegzetes ötlyukú kúpszonda látható. A szonda orrának szöge változik 60-120 fok között. A nagyobb bezárt szögő szonda kevésbé érzékeny a dinamikus nyomásra, viszont jóval érzékenyebb az áramlás szögének változására. A gyakorlatban a 90 fok jelenti az ideális szögméretet. Ezen szondák mindegyike rendkívül érzéketlen a Machszám hatására, de néhány érzékeny a Reynolds-szám változására is.

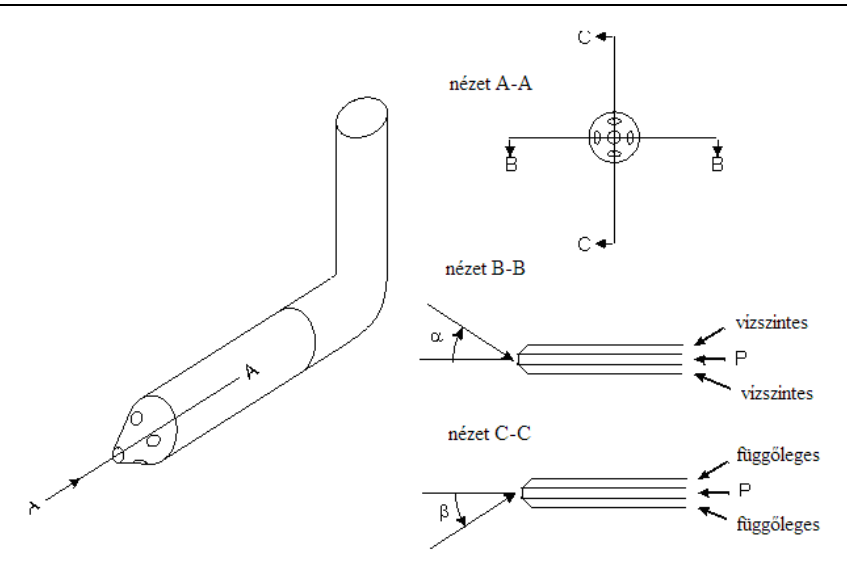

**2.9. ábra** Ötlyukú kúp szonda (forrás: Department of Engineering, 2008 [50])

Az ilyen nyomásmérők különböző szögtartománnyal készülnek, de a leggyakrabban használt a 8-30 fokos szögtartománnyal rendelkező. Az ékszondának bármennyire is kicsi az érzékenysége az áramlási szöggel szemben, a pontosságot növelhetjük, ha időszakosan mérjük a statikus nyomás értékeket. Az általam használt nyomásmérő szondákat a 3. fejezetben ismertetem.

### **2.2 Axiális ventilátorok méretezési módszerei**

Az axiális ventilátorok méretezésének többféle módszere alakult ki. Alapvetően kétféle áramlástani főfeladat elvégzése terjedt el az irodalom szerint. Az egyik a direkt tervezési módszer, a másik a visszaszámítási eljárás, vagy más néven inverz feladat. A direkt tervezési módszernél adott áramlástani igényekhez megfelelő algoritmussal tervezünk járókereket ill. járókerék lapátozást. Az inverz feladatnál adott járókerék és lapátozás geometriai adataiból számítják ki a várható jelleggörbét. A direkt tervezési módszer esetében az axiális ventilátorokra két jól elkülöníthető módszer alakult ki. Az egyik az állandó örvényesség feltételezésén alapuló, a másik a változó örvényesség feltételezésén alapuló tervezési módszer. Az inverz feladat megoldásában a CFD igazán nagy segítséget nyújt, mert a kerék és lapát geometriájának ismeretében teljes részletességgel ki lehet számítani a ventilátorban kialakuló áramlási képet, sebességteret, nyomásteret stb. A direkt tervezési módszert és az inverz feladatot az utóbbi időben, mint egy, egyesített tervezési módszert, iteratív eljárást alkalmazzák. Ennek során a direkt tervezési módszerből indulnak ki, amiből a járókerék- és annak lapátozási tulajdonságait

határozzák meg, majd a kapott lapátgeometria körül kialakult áramlást CFD segítségével szimulálják. Az eredmény ismeretében módosítják a lapátozást. Ezt az iteratív eljárást mindaddig végzik, míg az elvárt járókereket és lapátozást meg nem kapják. Természetesen a tervezést követően a döntő ellenőrzést a ventilátor mérésével végzik el [Bencze, F., Szlivka, F. 1987].

Munkámban a direkt módszerek közül a változó örvényesség feltételezésén alapuló méretezési eljárással foglalkozom részletesen, és annak pontosítására teszek javaslatot.

# *2.2.1 Állandó örvényesség feltételezésén alapuló méretezési eljárás*

Az állandó örvényesség feltételezésén alapuló - klasszikus - méretezési eljárás során, amelyet más néven "free vortex design"-ként emlegetnek, a járókerék sugara mentén ideális össznyomás növekedés valósul meg. A módszer feltételezi, hogy az örvényesség állandó ( $r \cdot \Delta v$  = állandó), így nem jön létre jelentős szekunder áramlás, vagyis a közeg a lapátcsatornában sugárirányban nem rendeződik át. A tervezés az agynál a közeg maximális lassulását követeli meg, ami leválási veszélyt hordoz magában. A lapáttőnél jelentkező leválás elkerülése érdekében a felhajtóerő-tényezőt korlátozni kell [Dr. Gruber, J. 1978]. Az agynál felvehető (l/t⋅c<sub>f</sub>) erőtényező tervezési értékének korlátozása behatárolja a mennyiségi szám (ϕ) és nyomásszám (ψ) paraméterek értékeit. A nyomásszám értékének növelésével, tehát sűrűbb lapátozások alkalmazásával a lapátok egymásra hatása már nem elhanyagolható. Szükségessé vált a szárnyrácsok jellemzőinek kísérleti meghatározása. Ilyen szárnyrácsméréseket végzett *Howell*, akinek a kísérleti eredményeit a mai napig alkalmazzák. Gyakran merül fel igényként egy tér szellőztetésekor, hogy a ventilátor szívó és nyomó üzemben egyaránt működjék. Ilyen reverzálható járókerék tervezési és mérési tapasztalatairól számol be *Fenyvesi* [Fenyvesi, D. 2006]. Az állandó örvényesség feltételezésén alapuló méretezési eljárás hosszú éveken keresztül a legkedvezőbb módszernek számított. Köszönhető mindez az egyszerőségének, a súrlódási veszteségek minimalizálhatóságának, és annak, hogy közel egyenletes kilépő axiális sebesség érhető el a győrőkeresztmetszetben. Mindezekkel szemben komoly hátrányt jelent, hogy adott mennyiségi szám mellett a nyomásszám értéke viszonylag alacsony, így a nagy szállítás és össznyomás növekedés mellett az 1/t $\cdot {\rm c}_{\rm f}$  erőtényező a fordulatszám, a járókerék átmérő és az agyviszony növelésével adható meg.

Az állandó örvényesség feltételezésén alapuló méretezési módszer alkalmazásának háttérbe kerülése a járókerék felhasználói igényekhez való illesztése, a ventilátorok mennyiségi- és nyomásszámának növelése, valamint az agyviszony csökkentése miatt történt.

### *2.2.2 Változó örvényesség feltételezésén alapuló méretezési eljárás*

A "non-free vortex" tervezési módszer lényege, hogy a sugár mentén változó lapátcirkuláció a potenciális örvénytől eltérő tangenciális sebességeloszlást eredményez ( $\mathbf{r} \cdot \Delta \mathbf{v}_{\text{u}} \neq \text{állandó}$ ). Sugár mentén változó lapátcirkuláció esetén a tervezésbe újabb paraméterek vonhatók be. A gépekben jelentkező szekunder áramlások néhány százaléknyi nagyságrendő hatásfokcsökkenést okoznak, annak köszönhetően, hogy a lapátprofil nagyobb sugarakon nagyobb össznyomást teljesít, amely többletteljesítményben nyilvánul meg, és ez arányban áll a többletveszteségekkel, így a gép hatásfoka nem romlik [Vad, J. Bencze, F. 1998]. Adott geometriájú axiális ventilátor jelleggörbéjének meghatározására számos közelítő módszert dolgoztak ki. Ezek közül az egyik a súrlódás hatásán kívül minden áramlástani hatást figyelembe vesz *Ruden* [Ruden, P. 1937]. A másik eljárásban - melyet én is alkalmazok [Somlyódy, L. 1971] - feltételezték, hogy a járókerék lapátrácsának mőködése a gyakorlatban széles körben elterjedt *Keller*féle eljárás *Gruber* [Gruber, J. 1978] alkalmazásával jól közelíthető, továbbá, hogy a sík elrendezésben mért súrlódásos, egyedülálló szárnymetszet áramlástani jellemzői átvihetők a járókerék rendszerébe, vagy a sík rács méréseiből nyert eredmények átvihetők a körrács járókerékre. A szerzők figyelmen kívül hagyták a lapátokról leáramló örvényfelületek hatását. Feltételezték, hogy az áramfelületek r sugarú hengerekből és kis nyílásszögű kúpfelületekből (2.10. ábra) összerakható

felületek. Az általuk kimetszett lapátgeometriából határozható meg az  $\frac{1}{\epsilon} \cdot c_f$ t  $\frac{1}{\cdot}$ .

dimenziótlan mennyiség.

A méretezés során használt jelölések egy része a 2.10. ábrán látható.

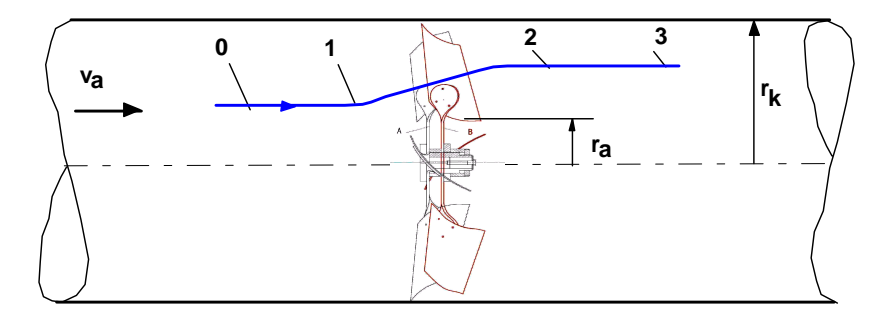

**2.10. ábra** Henger- és kúpfelületekből összerakható áramfelületek

ahol:

- 0 ventilátor előtti zavartalan állapot
- 1 közvetlen a járókerék előtti pont, a lapát hatása már érvényesül
- 2 közvetlen a járókerék utáni pont
- 3 ventilátor utáni állapot
- $v_a$  belépő axiál sebesség
- $r_k$  cső sugara

### ra a ventilátor agy részének sugara

A méretezési eljárásban fontos kiindulási feltevés, hogy a

$$
\underline{\mathbf{w}}_{\infty} = \frac{\underline{\mathbf{w}}_1 + \underline{\mathbf{w}}_2}{2} \tag{2.1}
$$

vagyis, a lapátrács előtt és mögött kialakuló relatív sebességek számtani közepe adja az egyedülálló szárny megfúvási sebességének nagyságát és irányát. Itt természetesen még azzal a feltételezéssel is élhetünk, ami a mérések alapján majd láthatóan csak részben teljesül, hogy egy adott sugáron, a kerület mentén ennek a sebességnek az iránya és nagysága nem, vagy nem nagymértékben változik.

Az 1 és 2 indexű pontok (ld. 2.10. ábra) közvetlen a járókerék előtti és mögötti síkban vannak. A járókerék középsíkjában érvényes  $V_{a03}$  axiális sebességet a légcsavar elméletben ismert a 0 és 3 pontbeli értékek átlagaként számítjuk.

$$
v_{a03} = \frac{v_{a0} + v_{a3}}{2}
$$
 (2.2)

Az eredményeket dimenziótlan formában adjuk meg. A relatív sugár ( k r  $R = \frac{r}{r}$ függvényében ábrázoljuk az r sugár mentén változó mennyiségi számot:

$$
\varphi(R) = \frac{v_{1ax} + v_{2ax}}{2 \cdot u_k}
$$
 (2.3)

Ahol: r a futó sugár,  $r_k$  a kerületi sugár,  $u_k$  a kerületi sebesség.

A sugár mentén változó nyomásszám:

$$
\psi(R) = \frac{\Delta p_s(r)}{\frac{\rho}{2} \cdot u_k^2} = \frac{\rho \cdot u \cdot \Delta v_u}{\frac{\rho}{2} \cdot u_k^2} = 2 \cdot \frac{u}{u_k} \cdot \frac{\Delta v_u}{u_k} = 2 \cdot \frac{r}{r_k} \cdot \frac{\Delta v_u}{u_k}
$$
(2.4)

Ahol ∆p<sub>ö</sub>(r) az adott sugáron mért össznyomás-növekedést jelenti.

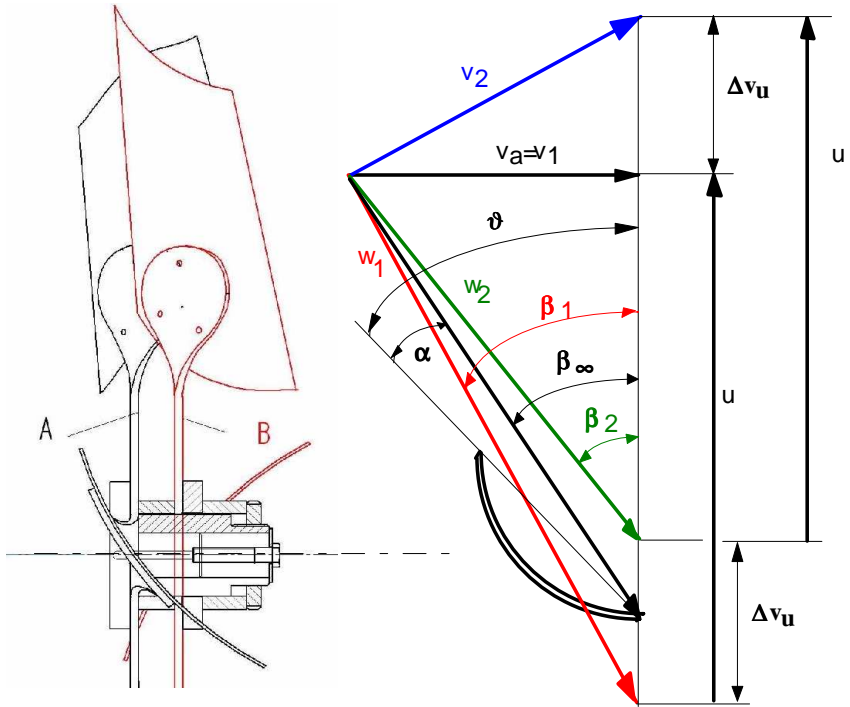

**2.11. ábra** Egy lapátszelvény sebességi háromszögei

A nyomásszám változására alkalmasan választott függvényt illesztek, és úgy oldom meg a sugár mentén felírt differenciálegyenletet, hogy teljesüljenek az átlagos kiindulási nyomás és mennyiségi szám értékek. A sugár mentén változó nyomásszám azt eredményezi, hogy az örvényesség nem állandó, változik, emiatt a cirkuláció is változik. Ennek köszönheti a méretezési eljárás is a nevét: **változó cirkuláció** módszere, vagy más néven **non-free vortex design**. Ilyen módon sugár mentén növekvő cirkulációra - méretezett, kerületi irányban előferdített lapátozású járókereket hasonlít össze egy ferdítés nélküli lapátozású járókerékkel *Vad János* [Vad, J., A. R. A. Kwedikha et al. 2005], a ferdített lapátozás legjobb hatásfokot valamint össznyomásnövekedési csúcsot adó térfogatáramain. A kapott numerikus áramlástani eredményeket mérési adatok támasztják alá.

### **2.3 Numerikus módszerek alkalmazása áramlástani folyamatokra**

Az áramlástani számítások numerikus modellezéséhez a véges differenciák, a véges térfogatok és a végeselem módszer a legelterjedtebb numerikus eljárások, illetve ezek kombinációi.

A végeselem módszer egy modern matematikai eljárás, amelynek alapelve az, hogy tetszıleges geometriájú tartományt (alkatrészt, vagy fizikai teret) kis tartományokra, véges mérető elemekre oszt fel, és így vizsgálja az azokban lejátszódó folyamatokat az azt leíró egyenleteken keresztül.

Napjainkban az áramlások számítógépes modellezése széles teret hódít. Ezzel kapcsolatosan az 1930-as években kezdődtek kutatások, de ezek a kódok még nagyon egyszerőek voltak, csak 2 dimenziós geometriákat tudtak kezelni, bár már számos esetben ez is jó megoldást eredményezett. Az első 3D-s kutatások megjelenésével kidolgozásra került egy metódus, amelyet a repülőgépek törzse és hajók körüli áramlás szimulálására használtak. A megoldásokra egyszerősített egyenletrendszert alkalmaztak, de ez is elég nagy számítási kapacitást foglalt le. Ezt követően kezdődött el a különböző algoritmusok és kódok fejlesztése számos cég által, pl.: Boeing, Lockheed, Douglas, Nasa stb.

Az első CFD (Computational Fluid Dinamics - Numerikus áramlástan) kódok az űrkutatás, a hadiipar és a repülőgépgyártás számára készültek, de az 1970-es években megjelentek az első kereskedelmi szoftverek, amelyeket különböző egyetemeken fejlesztettek ki, elsősorban Amerikában és Angliában. A Fluent szoftver fejlesztését 1980-ban kezdte a Creare Inc. (USA) a brit Shaffield University-vel szövetségben, és az első verzió 1983-ban készült el. A következő években a világ meghatározó országaiban terjeszkedtek, és ma már szinte minden fejlett országban van képviseletük. 2006 májusában a Fluent-et felvásárolta a végeselem és strukturális analízis szoftveréről ismert ANSYS Inc. [USA].

A Fluent-en kívül a kereskedelmi forgalomban sok más CFD program kapható (ICEM, Star-CD, CFDesign, CF stb.), és vannak olyanok, amelyek nem a Navier-Stokes alapegyenleteket használják, hanem a Lattice-Boltzman metódust, ilyen például a Powerflow [Háber, I. E. 2008] is.

Egyre inkább előtérbe kerülnek az áramlástan azon numerikus módszerei, amelyek segítségével számokkal helyettesíthetők a kiinduló egyenletek állapotváltozói, és egy megfelelően választott eljárás (véges differencia módszer-FDM, véges elemek módszere-FEM, véges térfogatok módszere-FVM) segítségével meghatározhatóak a keresett áramlástani paraméterek. A numerikus megoldás részét képezik a peremfeltételek és a kezdeti értékek. Ezeket kiegészítve igen jó közelítést kaphatunk a valóságos áramlásra vonatkozóan.

A pontos közelítés feltételei a geometriai diszkretizáció, amely egyértelmően kijelöli az áramlási tér geometriai határait, és amelynek eredményeként egy numerikus hálót kapunk. Ezt követő lépés a differenciálegyenletek folytonosról diszkrét alakra hozása: ez jelenti a megfelelő módszer megválasztását – FDM, FEM, FVM.

Az egyenletek megoldását tranziens folyamatoknál explicit időléptetéses módszerrel célszerű előállítani, míg stacioner problémák esetén inkább az implicit megoldás alkalmazása célravezető. Azonban kutatások folynak "multigrid" többhálós technika irányában, amely esetében hierarchiát képeznek különféle finomságú felosztások között.

Igazán nagy előrelépést jelentene a CFD-ben a teljesen automatikus hálózási módok megjelenése ("batch meshing"), vagy az adaptív háló finomítás algoritmusa ("adaptive mesh refinement"), amely a numerikus hálót előre megadott szempont szerint besűrítheti, javítva a szimuláció minőségén.

A CFD fejlődése határtalan és nagyon gyors, az élet számos területén hasznosítható, az oktatásban és az iparban egyaránt. Az áramlástani szimulációknak fontos területe a környezetvédelem: a környezetkímélő energiatermelés, szélturbinák tervezése, vízenergia hatékony felhasználása, stb..

### **2.4 Szakirodalmi összefoglaló és a célok megfogalmazása**

Az axiális ventilátorokat a légtechnika és a mezőgazdaság számos területén alkalmazzák előszeretettel. A ventilátor a tömeggyártást igénylő épületek gépészeti feladataitól kezdve a különleges, egyedi szerkezetkialakítást igénylő bányaszellőztetésen keresztül az erőművi füstgázszállításig, mindenfajta igény<br>kielégítésére alkalmas. A mezőgazdaság szempontjából permetező kielégítésére alkalmas. A mezőgazdaság szempontjából permetező berendezésekben, szárítókban és hűtőházakban gyakran alkalmazzák.

A könnyen változtatható lapátszög a munkapont tág határok közötti változtatását teszi lehetővé. A konstrukció még nagy kerületi sebességek esetén is egyszerű és olcsó. Mindezek a kedvező tulajdonságok inspirálják az áramlástani géptervezőket, hogy tovább javítsák az axiális ventilátorok áramlástani jellemzőit.

Az axiális ventilátorok korszerő méretezése során ma már széles körben alkalmazzák a sugár mentén változó cirkulációs eljárást. Ezzel a módszerrel elérhető, hogy egy adott mennyiségtényezőnél növelhessük a nyomástényezőt annak a veszélye nélkül, hogy a lapátozáson leválás jönne létre. Az axiális járókerék típusok nagy mennyiséget és kis nyomást tudnak, szemben a radiális ventilátorokkal, melyek kis mennyiséget nagy nyomáson szállítanak. Az axiális ventilátorok esetében, ezért arra törekszünk, hogy a nagy mennyiséget megtartva a nyomást is próbáljuk növelni. Ezen cél elérése érdekében a méretezési eljárás pontosítására teszek javaslatot, és a hidraulikai hatásfok sugár menti változását figyelembe veszem a tervezés során. Az eddig kialakított méretezési eljárásban a helyi össznyomástényező egy-, kétkitevős hatványfüggvény szerint változott sugár mentén, és a hidraulikai hatásfoktól eltekintettek, vagy állandónak feltételezték. Ennek eredményeként a legnagyobb össznyomásnövekedés a lapátozás külső sugarán valósult meg, aminek hatására megnőtt a résveszteség.

A korábban alkalmazott méretezési eljárásokban a szállított közegnek a sugár irányú sebesség komponensét figyelembe vették. Az általam elvégzett mérések és számítógépes szimulációk eredményei alapján a sugár irányú sebesség komponens elhanyagolható, ellenben a hatásfokváltozás jelentős mértékű.

Az elemző analízisek készítésének hasznos eszköze a végeselem rendszer. A fejlesztés korai fázisában, a tervezéssel egyidőben kezdődő numerikus analízis elvégzésére lehetőség van. Munkám során az Ansys CFX áramlástani modulját használom az általam javított méretezési módszerrel készült járókerék kifejlesztésére.

A vizsgálattól és az abból kapott tervezési módszertől azt várom, hogy egy jó hatásfokkal rendelkező, de egyszerűen gyártható ventilátorfajta áramlástani alapjait sikerül felderíteni.

# **3. MÓDSZEREK ÉS ESZKÖZÖK**

Ebben a fejezetben elvégzem a ventilátorok tervezéséhez szükséges differenciálegyenlet levezetését. A tervezési módszer pontosítása érdekében a hidraulikai hatások sugár menti változását figyelembe veszem a differenciálegyenlet megoldása során. Bemutatom a mennyiségi szám változását, egykitevős és kétkitevős hatványfüggvény esetében, és a mennyiségi- és nyomásszám ismeretében meghatározom a lapátozást. Részletesen kitérek a mérőberendezés és az alkalmazott mérési módszer ismertetésére (össznyomás, statikus nyomás, hatásfokmérés).

### **3.1 Sugár mentén változó lapátcirkulációra történı méretezés adott járókerék esetében**

A változó cirkulációra történő méretezés során az egyszerűsítő feltételek egy részének jogosultságát az általam elvégzett mérések alátámasztják, más esetekben, pedig nem találtam igazoltnak a feltételek helyességét. Ezért van szükség a méretezési eljárás pontosítására.

A tervezés során egy adott, tervezési, szállított mennyiségből és egy tervezési nyomáskülönbségből indulunk ki. Eddigi tervezési tapasztalatainkból felveszünk egy megfelelőnek vélt átmérőt (D), fordulatszámot (n) és agyviszonyt (ν). Ezek meghatározzák a ventilátor fő méreteit. Ezt követően tudunk átlagos tervezési mennyiségi számot ( $\overline{\varphi}$ ) és átlagos tervezési nyomásszámot ( $\overline{\psi_{\breve{0}v}}$ ) meghatározni. A feladat a változó cirkulációnál az, hogy egy olyan ψ(R) eloszlásfüggvényt találjunk, amely adott fő méretek mellett a legegyszerűbben gyártható, és áramlástani szempontból a lehető legjobb hatásfokkal rendelkező ventilátort biztosítja. A ψ(R) eloszlásfüggvény segítségével és az itt levezetésre kerülő differenciálegyenlettel kiszámítható a sugár mentén változó ϕ(R) eloszlás is. A

φ(R) és ψ(R) eloszlásfüggvény segítségével a lapátozás dinamikai adatait és  $\frac{1}{\cdot} \cdot c_f$ t  $\frac{1}{\cdot}$ .

értékét adhatjuk meg. A méretezés további részében vagy a rácselmélet, vagy pedig az egyedi szárny méréseiből kapott eredményeket alkalmazzuk a megfelelő lapátszám és lapátalak meghatározásához.

# *3.1.1 A tervezés alapjául szolgáló differenciálegyenlet levezetése*

A járókerék tervezése során, amelyen a méréseimet végeztem, a 2.10. ábra (22. oldal) jelöléseit használom.

A 0-3 pont között felírva az Euler turbinaegyenletet a következő összefüggést kapjuk.

$$
\left(\frac{p_3}{\rho} + \frac{v_3^2}{2}\right) - \left(\frac{p_0}{\rho} + \frac{v_0^2}{2}\right) = (v_{3u} \cdot u_3 - v_{0u} \cdot u_0) - \frac{\Delta p_{03}}{\rho}
$$
\n(3.1)

ahol, p<sub>0</sub>, p<sub>3</sub> a statikus nyomás, v<sub>0</sub>, v<sub>3</sub> ventilátor előtti és utáni sebességek.

Az Euler turbinaegyenlet bal oldalán a zárójelekben lévő összefüggés a nyomóoldali és a szívóoldali össznyomás különbsége ideális esetben, tehát

$$
\Delta p_{\ddot{o}id} = \rho \cdot \left(v_{3u} \cdot u_3 - v_{0u} \cdot u_0\right)
$$

A méretezési eljárás során feltételezzük, hogy nincs jelentős sugár irányú sebesség komponense a szállított közegnek. Léteznek olyan méretezési eljárások, ahol ezt a sebesség komponenst figyelembe veszik. Az általam elvégzett mérések és számítógépes szimulációk alapján a sugár irányú sebesség komponens elhanyagolható, viszont a hatásfok változását jelentősnek találtam. Ezért a sugár irányú sebességet (v<sub>r</sub>) elhanyagoljuk a másik két sebességkomponens, a meridián ( $v_m$ ) és a tangenciális ( $v_u$ ) komponensek mellett.

$$
v_3^2 = v_{3u}^2 + v_{3m}^2
$$
  

$$
v_0^2 = v_{0u}^2 + v_{0m}^2
$$
 ("v<sub>m</sub>" meridián, tengely irányú sebesség)

Behelyettesítek az Euler turbinaegyenletbe (3.1):

$$
\left(\frac{p_3}{\rho} + \frac{v_{3m}^2}{2} + \frac{v_{3u}^2}{2}\right) - \left(\frac{p_0}{\rho} + \frac{v_{0m}^2}{2} + \frac{v_{0u}^2}{2}\right) = (v_{3u} \cdot u_3 - v_{0u} \cdot u_0) - \frac{\Delta p_{0-3}'}{\rho}
$$

A szilárd testként forgó lapát kerületi sebessége felírható a következő módon:

$$
u_0 = r_0 \cdot \omega
$$
  
 
$$
u_3 = r_3 \cdot \omega
$$
  
 
$$
u_3 = r_3 \cdot \omega
$$
  
 
$$
u_3 = r_0 \cdot \omega
$$
  
 
$$
u_3 = r_0 \cdot \omega
$$
  
 
$$
u_3 = r_0 \cdot \omega
$$
  
 
$$
u_3 = r_0 \cdot \omega
$$

Az egyenletet deriváljuk r<sub>3</sub> szerint, és feltételezzük, hogy az r<sub>0</sub>(r<sub>3</sub>) függvénye, továbbá feltételezzük, hogy p<sub>0</sub> a sugár mentén állandó, így deriváltja zérus:

$$
\left(\frac{1}{\rho}\cdot\frac{\partial p_3}{\partial r_3} + v_{3m}\cdot\frac{\partial v_{3m}}{\partial r_3} + v_{3u}\cdot\frac{\partial v_{3u}}{\partial r_3}\right) - \left(v_{0m}\cdot\frac{\partial v_{0m}}{\partial r_0}\cdot\frac{\partial r_0}{\partial r_3} + v_{0u}\cdot\frac{\partial v_{0u}}{\partial r_0}\cdot\frac{\partial r_0}{\partial r_3}\right) =
$$
\n
$$
= \frac{\partial v_{3u}}{\partial r_3} \cdot u_3 + v_{3u} \cdot \omega - \frac{\partial v_{0u}}{\partial r_0} \cdot u_0 \cdot \frac{\partial r_0}{\partial r_3} - v_{0u} \cdot \omega \cdot \frac{\partial r_0}{\partial r_3} - \frac{1}{\rho} \cdot \frac{\partial \Delta p_{03}}{\partial r_3}
$$
\n(3.2)

Felhasználjuk az Euler-egyenlet természetes koordináta rendszerben felírt alakját, amit behelyettesítünk a (3.2) derivált kifejezésbe.

$$
\frac{1}{\rho}\cdot\frac{\partial\,p_{3}}{\partial\,r_{3}}=\frac{v_{3u}^2}{r_{3}}
$$

$$
\left(\frac{v_{3u}^2}{r_3} + v_{3m} \cdot \frac{\partial v_{3m}}{\partial r_3} + v_{3u} \cdot \frac{\partial v_{3u}}{\partial r_3}\right) - \left(v_{0m} \cdot \frac{\partial v_{0m}}{\partial r_0} \cdot \frac{\partial r_0}{\partial r_3} + v_{0u} \cdot \frac{\partial v_{0u}}{\partial r_0} \cdot \frac{\partial r_0}{\partial r_3}\right) =
$$
\n
$$
= \frac{\partial v_{3u}}{\partial r_3} \cdot u_3 + v_{3u} \cdot \omega - \frac{\partial v_{0u}}{\partial r_0} \cdot u_0 \cdot \frac{\partial r_0}{\partial r_3} - v_{0u} \cdot \frac{\partial r_0}{\partial r_3} \cdot \omega - \frac{1}{\rho} \cdot \frac{\partial \Delta p_{03}}{\partial r_3}
$$
\n(3.3)

Az egyenletet dimenziótlanítjuk az alábbi kifejezésekkel:

$$
\varphi_0 = \frac{v_{0m}}{u_k}; \varphi_3 = \frac{v_{3m}}{u_k} \text{ mennyiségi szám,}
$$
  

$$
\psi_{0i} = \frac{\Delta p_{0i}}{\frac{\rho}{2} \cdot u_k^2} \text{ össznyomás szám,}
$$

 $\Delta p_{\text{öid}} = \rho \cdot (v_{3u} \cdot u_3 - v_{0u} \cdot u_0)$  ideális össznyomás változás.

A felírt Euler-egyenletet egyszerűsítve, bevezetve a  $\Delta v_u = v_{3u} - v_{0u}$ , ha  $u_0 = u_3 = u$  kapjuk, hogy  $\Delta p_{0i} = \rho \cdot u \cdot \Delta v_u$ 

Ha feltételezzük, hogy perdületmentes a belépés  $v_{0u} = 0$ 

$$
\Delta p_{\delta i} = \rho \cdot u \cdot v_{3u}
$$
  

$$
\psi_{\delta i} = \frac{\rho \cdot u \cdot v_{3u}}{\frac{\rho}{2} \cdot u_k \cdot u_k}, \text{ and az } u_k \text{ a lapátvég kerületi sebessége}
$$

 $u = r_3 \cdot \omega$  a futósugár kerületi sebessége

 $u_k = r_k \cdot \omega$ , ahol  $r_k$  a külső sugár

$$
\Psi_{0i} = 2 \cdot \frac{r_3}{r_k} \left( \frac{v_{3u}}{u_k} \right) \Longrightarrow \frac{v_{3u}}{u_k} = \frac{\Psi_{0i}}{2 \cdot \frac{r_3}{u_k}}
$$
(3.4)

Bevezetjük a dimenziótlan nyomásveszteségre a következőt:

$$
\psi_{03}=\frac{\Delta p_{03}^{'}}{\frac{\rho}{2}\cdot u_{k}^{2}}
$$

Minden egyes tagot dimenziótlanítunk úgy, hogy az egész egyenletet (3.3) végigszorozzuk az  $\frac{1}{12}$ k k u  $\frac{r_k}{2}$  taggal, vagy annak az átalakított alakjával  $\cdot \omega$ ⇒  $\cdot \omega^2$  u<sub>k</sub>  $k \cdot \omega^2$  u 1 r 1

$$
\left(\frac{\left(\frac{v_{3u}}{u_k}\right)^2}{\left(\frac{r_3}{r_k}\right)} + \frac{v_{3m}}{u_k} \cdot \frac{\partial \left(\frac{v_{3m}}{u_k}\right)}{\partial \left(\frac{r_3}{r_k}\right)} + \frac{v_{3u}}{u_k} \cdot \frac{\partial \left(\frac{v_{3u}}{u_k}\right)}{\partial \left(\frac{r_3}{r_k}\right)}\right)\right) - \left(\frac{v_{0m}}{u_k} \cdot \frac{\partial \left(\frac{v_{0m}}{u_k}\right)}{\partial \left(\frac{r_0}{r_k}\right)} \cdot \frac{\partial r_0}{\partial r_3}\right) = \frac{\partial \left(\frac{v_{3u}}{u_k}\right)}{\partial \left(\frac{v_{3u}}{u_k}\right)} \cdot \frac{r_3}{r_k} + \frac{v_{3u}}{u_k} - \frac{1}{2} \cdot \frac{\partial \left(\frac{\Delta p \cdot 03}{Q} \cdot u_k^2\right)}{\partial \left(\frac{r_3}{r_k}\right)}
$$
\n(3.5)

$$
v_{0u} = 0
$$
  

$$
\frac{r_0}{r_k} = R_0
$$
  

$$
\frac{r_3}{r_k} = R_3
$$

Ezen összefüggések ismeretében behelyettesítünk a mértékegység nélküli egyenletbe (3.5):

$$
\left(\frac{\Psi_{\delta i}}{2R_{3}}\right)^{2} + \varphi_{3} \cdot \frac{\partial \varphi_{3}}{\partial R_{3}} + \frac{\Psi_{\delta i}}{2R_{3}} \cdot \frac{\partial \left(\frac{\Psi_{\delta i}}{2R_{3}}\right)}{\partial R_{3}}\right) - \left(\varphi_{0} \cdot \frac{\partial \varphi_{0}}{\partial R_{0}} \cdot \frac{\partial R_{0}}{\partial R_{3}}\right) = \frac{\partial \left(\frac{\Psi_{\delta i}}{2R_{3}}\right)}{\partial R_{3}} \cdot R_{3} + \frac{\Psi_{\delta i}}{2R_{3}} + \frac{\partial \varphi_{0}}{\partial R_{0}} \cdot \frac{\partial R_{0}}{\partial R_{3}} - \frac{1}{2} \cdot \frac{\partial \Psi_{\delta 3}}{\partial R_{3}}
$$
\n(3.6)

Az egyenlet bal oldalán lévő deriváltat átalakítva kapjuk

$$
\frac{\partial \left(\frac{\Psi_{0i}}{2R_3}\right)}{\partial R_3} = \frac{1}{2} \cdot \left(\frac{\frac{\partial \Psi_{0i}}{\partial R_3} \cdot R_3 - \Psi_{0i}}{R_3^2}\right)
$$

Behelyettesítünk a 3.6 egyenletbe, majd az egyenlet mindkét oldalát megszorozzuk kettővel:

$$
\frac{\Psi_{\delta i}^{2}}{4R_{3}^{3}} + \varphi_{3} \cdot \frac{\partial \varphi_{3}}{\partial R_{3}} + \frac{\Psi_{\delta i}}{2R_{3}} \cdot \frac{1}{2} \left( \frac{\frac{\partial \Psi_{\delta i}}{\partial R_{3}} \cdot R_{3} - \Psi_{\delta i}}{R_{3}^{2}} \right) - \left( \varphi_{0} \cdot \frac{\partial \varphi_{0}}{\partial R_{0}} \cdot \frac{\partial R_{0}}{\partial R_{3}} \right) =
$$
\n
$$
= \frac{1}{2} \left( \frac{\partial \Psi_{\delta i}}{\partial R_{3}} - \frac{\Psi_{\delta i}}{R_{3}} \right) + \frac{\Psi_{\delta i}}{2R_{3}} - \frac{1}{2} \cdot \frac{\partial \Psi_{03}}{\partial R_{3}}
$$
\n
$$
2\varphi_{3} \cdot \frac{\partial \varphi_{3}}{\partial R_{3}} + \frac{\Psi_{\delta i}}{2R_{3}^{2}} \cdot \frac{\partial \Psi_{\delta i}}{\partial R_{3}} - 2\varphi_{0} \cdot \frac{\partial \varphi_{0}}{\partial R_{0}} \cdot \frac{\partial R_{0}}{\partial R_{3}} = \frac{\partial \Psi_{\delta i}}{\partial R_{3}} + \frac{\Psi_{\delta i}}{R_{3}} \left( 1 - \frac{\partial R_{0}}{\partial R_{3}} \right) - \frac{\partial \Psi_{03}}{\partial R_{3}}
$$
\n
$$
2\varphi_{3} \cdot \frac{\partial \varphi_{3}}{\partial R_{3}} - 2\varphi_{0} \cdot \frac{\partial \varphi_{0}}{\partial R_{0}} \cdot \frac{\partial R_{0}}{\partial R_{3}} = \frac{\partial \Psi_{\delta i}}{\partial R_{3}} - \frac{\Psi_{\delta i}}{2R_{3}^{2}} \cdot \frac{\partial \Psi_{\delta i}}{\partial R_{3}} + \frac{\Psi_{\delta i}}{R_{3}} \left( 1 - \frac{\partial R_{0}}{\partial R_{3}} \right) - \frac{\partial \Psi_{03}}{\partial R_{3}}
$$
\n
$$
= 1 \text{ (a független változók értéke megegyezik)}
$$

Az egyenlet jobb oldalát rendezve:

$$
\frac{\partial \psi_{\text{o}i}}{\partial R_3} \cdot \left(1 - \frac{\psi_{\text{o}i}}{2R_3^2}\right) - \frac{\partial \psi_{03}}{\partial R_3}
$$

$$
2\varphi_3 \cdot \frac{\partial \varphi_3}{\partial R_3} - 2\varphi_0 \cdot \frac{\partial \varphi_0}{\partial R_0} = \frac{\partial \psi_{\delta i}}{\partial R_3} \cdot \left(1 - \frac{\psi_{\delta i}}{2R_3^2}\right) - \frac{\partial \psi_{03}}{\partial R_3}
$$
(3.7)

*Somlyódy* a kísérletei során a 
$$
2\varphi_0 \cdot \frac{\partial \varphi_0}{\partial R_0}
$$
 és a  $\frac{\partial \psi_{0-3}}{\partial R_3}$  tényező figyelembevételét elhanyagolta.

Míg *Somlyódy* az axiál ventilátorok tervezéséhez szükséges differenciálegyenlet jobb oldalán lévő veszteséges tagot konstansnak feltételezte, emiatt annak deriváltja nulla [Somlyódy, L. 1971], addig *Bencze-Szlivka* a valóságos össznyomásból kiindulva figyelembe vette a veszteséges tagot, és a hidraulikai hatásfokot állandónak tekintették a sugár mentén [Bencze, F., Szlivka, F. 1985].  $\psi^{'}_{03} = (1 - \eta) \cdot \psi_{\delta i}$
ahol: η a hidraulikai hatásfokot jelenti

$$
2\varphi_3 \cdot \frac{\partial \varphi_3}{\partial R_3} - 2\varphi_0 \cdot \frac{\partial \varphi_0}{\partial R_0} = \frac{\partial \psi_{\delta i}}{\partial R_3} \cdot \left(1 - \frac{\psi_{\delta i}}{2R_3^2}\right) - \frac{\partial [(1 - \eta) \cdot \psi_{\delta i}]}{\partial R_3}
$$
(3.8)

#### *3.1.2 A hidraulikai hatásfok változásának figyelembe vétele a differenciálegyenlet megoldásában*

Mindkét módszer alkalmazásával a tervezési pont nem esik rá a mérésből számított ideális jelleggörbére. Mindezt a későbbiekben bemutatott mérések igazolják. Jelen esetben a ventilátor tervezése során a differenciálegyenletben a hidraulikai hatásfokot figyelembe veszem, és a sugár mentén változónak tekintem. A 3.8 egyenletet tovább rendezve.

$$
2\varphi_3 \cdot \frac{\partial \varphi_3}{\partial R_3} - 2\varphi_0 \cdot \frac{\partial \varphi_0}{\partial R_0} = -\frac{\partial \psi_{\delta i}}{\partial R_3} \cdot \left( -\frac{\psi_{\delta i}}{2R_3^2} \right) + \frac{\partial (\eta \cdot \psi_{\delta i})}{\partial R_3}
$$
(3.9)

ahol  $\varphi_0 = \frac{\text{v}_{0m}}{n} = \text{allandó}$ u v k  $\varphi_0 = \frac{v_{0m}}{v} =$ 

$$
2\varphi_3 \cdot \frac{\partial \varphi_3}{\partial R_3} = -\frac{\partial \psi_{\delta i}}{\partial R_3} \cdot \frac{\psi_{\delta i}}{2R_3^2} + \frac{\partial \eta}{\partial R_3} \cdot \psi_{\delta i} + \eta \cdot \frac{\partial \psi_{\delta i}}{\partial R_3}
$$
(3.10)

A hasznos teljesítmény a közegnek átadott teljesítmény, ami a térfogatáram (Q) és az össznyomásváltozás ( $\Delta p_{\ddot{o}}$ ) szorzatából adódik.

$$
P_{h} = Q \cdot \Delta p_{\delta}
$$

A ventilátor tengelyén bevezetett teljesítmény a tengely forgási szögsebessége (ω) és a nyomaték (M) szorzata.

$$
P_b=\omega\cdot M
$$

Ha a ventilátorban nem volnának veszteségek, akkor a hasznos teljesítmény és a bevezetett teljesítmény egyenlő lenne. A hasznos teljesítmény mindig kisebb, mint a tengelyteljesítmény, amit a ventilátor összhatásfokával fejezünk ki.

$$
\eta_{\ddot{o}} = \frac{P_h}{P_b}
$$

Az összhatásfok különböző részhatásfokokból tevődik össze, az egyik ilyen részhatásfok a 3.10 egyenletben szereplő hidraulikai hatásfok (η). A hidraulikai hatásfokot három fő részre szokás felbontani: az ütközési veszteség a belépésnél amiatt, hogy a belépő közeg sebessége nem egyirányú a belépő éllel; második a súrlódási veszteség; a harmadik a perdületapadás, melyet irodalomtól függően a hidraulikai hatásfok részének [Dr. Ing. K. Schwarzer 2003] vagy nem részének tartják [Dr. Szabó Szilárd 2005]. Méréseim során meghatároztam a járókeréken

kialakuló hatásfokot, amelyet hidraulikai hatásfoknak nevezek. Esetemben ennek a hatásfoknak, pontosabban az ezt okozó veszteségeknek további összetevői is vannak. Pontos szétválasztásukra nem vállalkozom, csak felsorolom a méréssel meghatározott hidraulikai hatásfok további veszteségforrásait. Mivel a mérések során közvetlen a ventilátor járókereke után mértem a sebesség és nyomás értékeket, ezért a járókerékben keletkező veszteségeket már tartalmazza a mért, illetve kiszámított hidraulikai hatásfok.

A veszteségforrások részleteit a [Gruber, J. 1978] szakirodalom taglalja. Veszteségforrások a következők: a résveszteség, amely a járókerék és a ház közötti résben alakul ki. Finomszerkezeti méréseimben ennek a veszteségnek a nagy része szintén az általam mért hidraulikai hatásfokot terheli. A szekunder veszteségek, amely a járókerék lapátcsatornáiban alakulnának ki, az áramvonalak görbültsége miatt jönnek létre. Fellép egy szekunder áramlás. A változó cirkuláció esetében ez óhatatlanul fellép. (ennek köszönhető, hogy kerék előtt és után mért mennyiségi szám megoszlása különbözik ld. 4.10. ábra). Ez a veszteség a mérésekből számított hidraulikai hatásfoknak szintén része.

A veszteségek további fajtái már a járókerék utáni szakaszban keletkeznek, tehát az már csak az összhatásfokot terheli. Ezek közül a fontosabbak: a diffúzor veszteség, amely amiatt lép fel, hogy a lapátkoszorú győrő keresztmetszete után az áramlásnak ki kell tölteni az egész csővezetéket, így diffúzoros áramlás jön létre, amely óhatatlanul veszteséget okoz. A forgási veszteség, amely a terelő nélküli ventilátorokban lép fel, az esetemben számottevő lehet.

A hidraulikai hatásfok és a ventilátor összhatásfoka nem egyezik meg. Az összhatásfok mindig kisebb, mint a hidraulikai hatásfok, mivel a ventilátorban egyéb veszteségek is fellépnek. Nevezzük azoknak a veszteségeknek az eredő hatását, pontosabban a hatásfokát, η<sub>e</sub> hatásfoknak.

Tehát a ventilátor összhatásfoka a jelölések szerint:  $\eta_{\ddot{o}} = \eta \cdot \eta_{\dot{e}}$ 

## *3.1.3 Egykitevıs és kétkitevıs hatványfüggvény esetén a* ϕ *mennyiségi szám alakulása*

Az egyszerűbb jelölés érdekében a továbbiakban  $R_3 = R$ . A 3.10 egyenletben három ismeretlen függvény szerepel: a  $\varphi_3(R)$ , a  $\psi_{\delta i}(R)$  és az  $\eta(R)$ . A három ismeretlen függvény kapcsolatát írja le a 3.10. differenciálegyenlet. Ebből két függvényt bizonyos korlátok között szabadon választhatok meg. A harmadik függvényt a differenciálegyenlet megoldásával kapom.

*Somlyódy* által használt differenciálegyenlet (3.7 egyenlet) jóval egyszerőbb, mivel a veszteséget a sugár mentén állandónak tekintette, ezért a veszteséges tag a differenciálegyenletben nem szerepel. Így a megoldáshoz csak a  $\psi_{\delta i}(R)$ -ra vonatkozó feltételt kellett megszabnia. Az eloszlás meghatározásához egykitevős függvényt használt, és a disszertációjában lineáris megoszlással tervezett lapátozásokat.

Bencze-Szlivka szerzőpáros a hidraulikai hatásfokot állandónak tekintette a sugár mentén, így az általuk használt differenciálegyenlet egyszerőbben megoldható, mert az általam alkalmazni kívánt 3.10 egyenlet jobb oldalon lévő utolsó előtti tagja nulla. A méretezési elvükben a  $\psi_{0i}$  megoszlását különböző gyártási elvek alapján határozták meg, pl. az agy és a kerület mentén csökkentett  $\psi_{0i}$ -t alkalmaztak, ezzel az agynál illetve a kerületen kialakuló áramlástani veszteségeket csökkenteni tudták. Itt alkalmazták a kétkitevős közelítési módszert.

Esetemben az egyenlet megoldásához a Bencze-Szlivka által alkalmazott előnyöket megtartom, a veszteséget sugár mentén változónak tekintem, és továbbfejlesztem a méréseim során tapasztalt változó hidraulikai hatásfok figyelembe vételével.

Első lépésben részletezem a  $\psi_{0i}(R)$  megoszlásra vonatkozó, gyakorlatban jól bevált meghatározási módszert.

A méretezés sugár mentén hatványfüggvény szerint változó össznyomásnövekedésre történt. A méretezés során kapott eredmények segítséget nyújtanak a ventilátor lapátozásának gyártásához, valamint szolgáltatják az összes szükséges geometriai adatot, mely a megfelelő szerkezetre történő felerősítéséhez szükséges. A kiindulási adatok többsége mértékegység nélküli áramlástani jellemző. A számításhoz az ideális össznyomás tényező szükséges, amelyet a

program a beépített hidraulikai hatásfokkal a η  $\Psi_{\delta i} = \frac{\Psi_{\delta}}{n}$  módon számol. A

méretezés történhet egykitevős és kétkitevős hatványfüggvény szerint. A két méretezési lehetőség közötti különbséget érzékelteti a 3.1.a) ábra és a 3.1.c) ábra. A 3.1.a) ábrából leolvasható a  $\psi_{\delta i}$  változása az R dimenziótlan sugár függvényében.

A hatványfüggvény kitevőjével jól változtatható a öi1 öi ψ Ψ<sub><sup>öiv</sup> arány, miközben a</sub>

ventilátor által létesített  $\overline{\psi}_{0i}$  átlagos értékét állandónak tartom.

A ventilátor jó működését a  $\psi_{\text{div}}$  (az agynál megvalósuló ideális össznyomásszám) kellő értékre való csökkentésével biztosíthatjuk. Ezzel együtt azonban növekszik a  $\psi_{\delta i}$  értéke. Ez a lapát kerületén megvalósításra kerülő nyomástényező ( $\psi_{\delta i1}$ ). A megvalósulás realitását csökkenti az a körülmény, hogy a lapátvég és a ház között rés kell maradjon. Az ebben a résben keletkező veszteség egyenes arányban van a  $\psi_{\delta i1}$  értékével. A veszteség csökkentése a  $\psi_{\delta i1}$  csökkentését igényelné. Ez valósítható meg a kétkitevős  $\psi_{\delta i}$  függvénnyel a 3.1.b) ábra szerint, ahol a megvalósított  $\psi_{\delta i}$ a két hatványfüggvény közötti metszék. A 3.1. ábrán a "v" az agyviszonyt az "1" pedig a kerületet jelenti, ebben a tartományban változik az R.

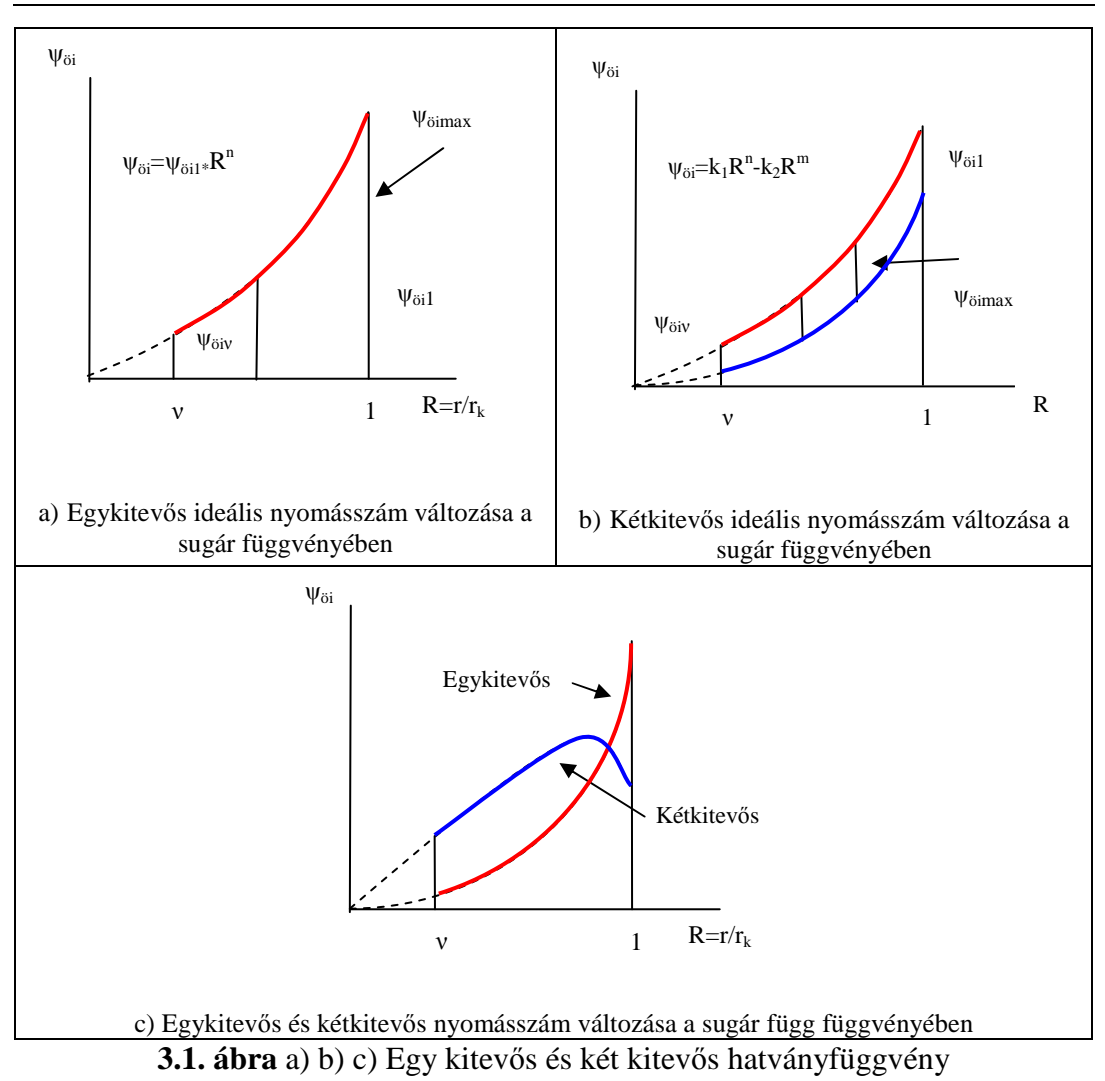

Bemutatom, hogy egykitevős hatványfüggvény esetén az η hatásfokot állandónak tekintve hogyan alakul a φ(R) mennyiségi szám.

Egykitevős hatványfüggvény esetén az ideális össznyomásszám változás a következő:

$$
\Psi_{\text{o}i} = \Psi_{\text{o}i1} \cdot \mathbf{R}_3^n \tag{3.11}
$$

A 3.10 egyenletbe behelyettesítek, és a következőt kapom:

$$
\frac{\partial \varphi_3^2}{\partial R} = -\psi_{\text{oil}} nR^{n-1} \left( \eta - \frac{\psi_{\text{oil}} R^n}{2R^2} \right)
$$
(3.12)

### A 3.12 egyenletet rendezve:

$$
\frac{\partial \varphi_3^2}{\partial R} = -\frac{n \psi_{\text{oil}}^2 R^{2n-3}}{2} + \eta \psi_{\text{oil}} n R^{n-1}
$$
  

$$
\frac{\partial \varphi_3^2}{\partial R} = -\psi_{\text{oil}} \left[ \eta n R^{n-1} - \frac{n}{2} \psi_{\text{oil}} R^{2n-3} \right]
$$
  

$$
\varphi^2 = -\psi_{\text{oil}} \left[ \eta n \frac{R^n}{n} - \frac{n}{2} \psi_{\text{oil}} \frac{R^{2n-2}}{2n-2} \right] + K
$$
  

$$
\varphi_v = \sqrt{\psi_{\text{oil}} \left[ \eta n \frac{v^n}{n} - \frac{n}{2} \psi_{\text{oil}} \frac{v^{2n-2}}{2n-2} \right] + K}
$$
(3.13)

A következő lépés azt megvizsgálni, hogy a kétkitevős hatványfüggvény esetén állandó η hatásfok mellett hogyan változik φ(R) mennyiségi szám.

Kétkitevős hatványfüggvény esetén az ideális össznyomásszám változás a következő:

$$
\Psi_{\delta i} = K_1 \cdot R^n - K_2 \cdot R^m \tag{3.14}
$$

Az előző lépéshez hasonlóan a 3.7 egyenletbe behelyettesítek, majd rendezem a 3.15 egyenletet:

$$
\frac{\partial \varphi_3^2}{\partial R} = \left( nK_1 R^{n-1} - mK_2 R^{m-1} \right) \cdot \left( \eta - \frac{K_1}{2} R^{n-2} + \frac{K_2}{2} R^{m-2} \right)
$$
(3.15)

$$
\begin{aligned} &\frac{\partial \varphi_3^2}{\partial R} = n \eta K_1 R^{n-1} - m \eta K_2 R^{m-1} - n \frac{K_1^2}{2} R^{2n-3} + \\ &+ m \frac{K_1 K_2}{2} R^{n+m-3} + n \frac{K_1 K_2}{2} R^{m+n-3} - m \frac{K_2^2}{2} R^{2m-3} \end{aligned}
$$

$$
\varphi^{2} = \frac{mK_{1}}{n}R^{n} - \eta K_{2}R^{m} - \frac{nK_{1}^{2}}{2(2n-2)}R^{2n-2} + \frac{mK_{1}K_{2}}{2(n+m-2)}R^{n+m-2} + \frac{nK_{1}K_{2}}{2(m+n-2)}R^{m+n-2} - \frac{mK_{2}^{2}}{2(2m-2)}R^{2m-2} + K
$$
\n
$$
\downarrow
$$
\n
$$
\varphi = \sqrt{\frac{n(K_{1}R^{n} - K_{2}R^{m}) - \frac{nK_{1}^{2}}{2(2n-2)}R^{2n-2} + \frac{(n+m)K_{1}K_{2}}{2(n+m-2)}R^{m+n-2} - \frac{mK_{2}^{2}}{2(2m-2)}R^{2m-2} + K}
$$
\n(3.16)

A klasszikus rácselméletben a hidraulikai hatásfok számítható. Ekkor a hidraulikai hatásfokot meghatározó veszteségeket a szárnyszelvény ellenállástényezőjéből adódó veszteségekkel azonosítják. Más veszteségeket nem vesznek benne figyelembe. A következőkben bemutatom ennek számítását. A járókerék veszteségei a szelvény ellenállástényezőjével szabatosan számíthatók. A lapátelem súrlódása miatt a dR lapáterő, mint a dF felhajtóerő és dE ellenállás eredője, a felhajtóerő irányával δ szöget zár be. Az egyes lapátelemek veszteségei nem egyenlők, hanem az elemek hatásfoka a kerületen a legkisebb.

A közelítő függvény a következő [Gruber, J., Pattantyús Á. G. 1949] és az eloszlása látható a 3.3. ábrán:

$$
\eta = \frac{1}{1 + \frac{W_{\infty}}{u} \cdot \frac{\sin \delta}{\sin \beta}}
$$
(3.17)

ahol: ∞  $\beta =$ w  $\sin \beta = \frac{c_u}{c}$  és u  $\varphi = \frac{c_u}{c_u}$ 

Az egész járókerék  $(\bar{\eta})$  átlagos hatásfoknak a figyelembe vétele a teljesítményszám súlyozásával történik.

$$
\overline{\eta} = \frac{2\pi \int_{V}^{1} \varphi(R) \cdot \psi(R) \cdot \eta(R) \cdot R dR}{\pi \cdot \overline{\varphi} \cdot \overline{\psi} \cdot (\nu^{2} - 1)}
$$

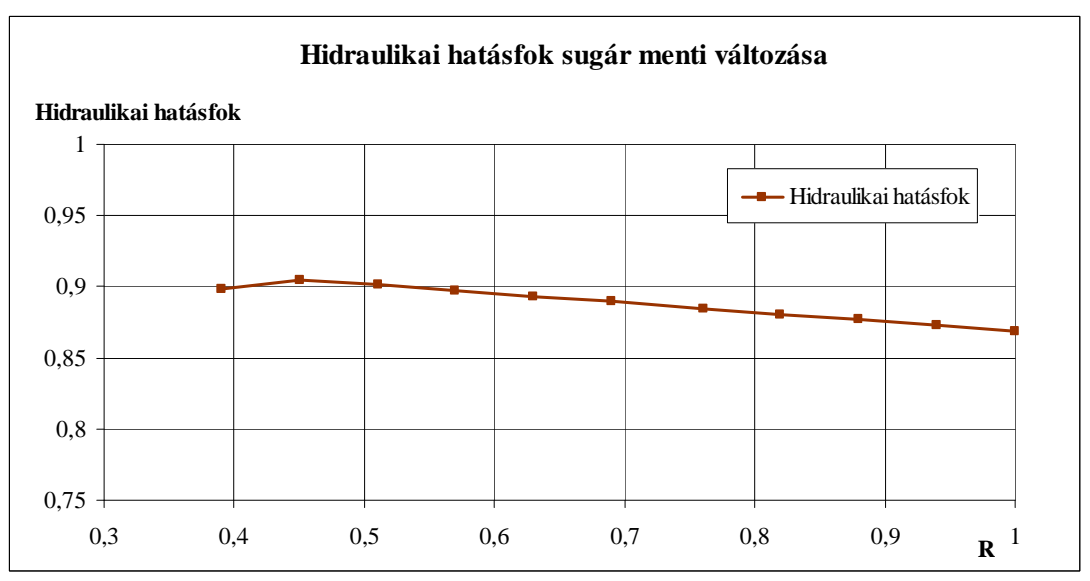

**3.3. ábra** Az η(R) hidraulikai hatásfok változása

Az η hatásfok sugár menti változásáról a mérésekből is tudok következtetést levonni. Az elvégzett mérések alapján eredményül kaptam, hogy nemcsak az ellenálláserőből származik veszteség, hanem más egyéb veszteségek is fellépnek a lapátok között, pl. a perdületapadás is ilyen. A közelítő függvény a következő (3.4. ábra):

$$
\eta = -A\left(R - \frac{1+v}{2}\right)^2 + \eta_{\text{max}}
$$
\n
$$
\eta(1) = -A\left(\frac{1-v}{2}\right)^2 + \eta_{\text{max}}
$$
\n
$$
\eta(v) = -A\left(\frac{v-1}{2}\right)^2 + \eta_{\text{max}}
$$
\n
$$
\eta(R) = -A\left(R - \frac{1+v}{2}\right)^2 + \eta_{\text{max}}
$$
\n(3.18)

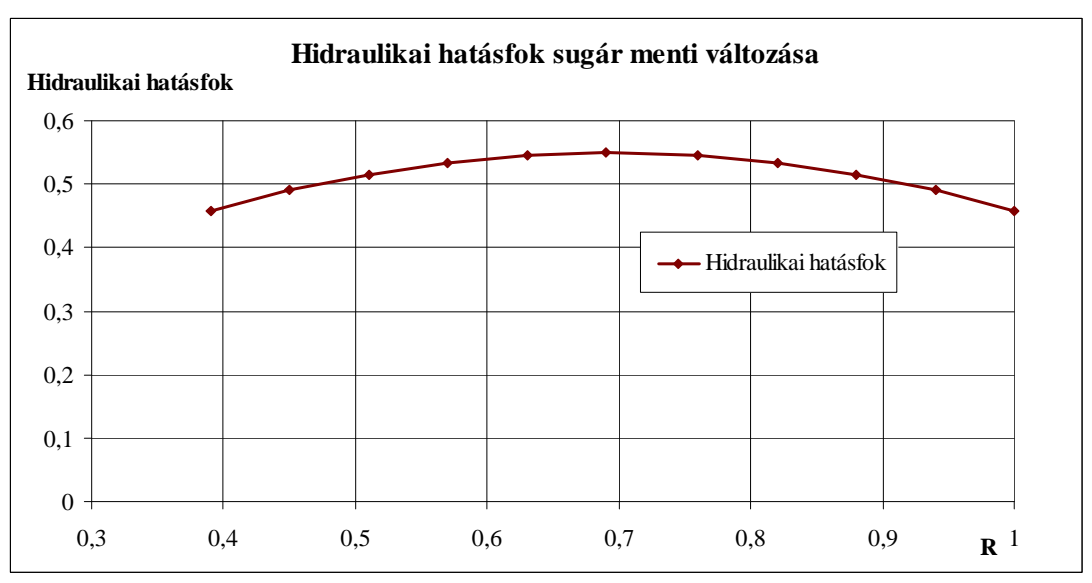

**3.4. ábra** Az η(R) hidraulikai hatásfok változása

Ha a méretezés során a hidraulikai hatásfok sugár menti változását figyelembe veszem, akkor a 3.10 egyenletből indulok ki. Megnézem, hogy kétkitevős hatványfüggvény esetén itt hogyan változik a φ mennyiségi szám. A túlzott bonyolultság elkerülése érdekében az egyenletet numerikusan közelítem. A 3.10 egyenletet numerikusan megoldom:

$$
\frac{\partial \varphi_3^2}{\partial R} = -\frac{\partial \psi_{\delta i}}{\partial R} \frac{\psi_{\delta}}{2R^2} + \frac{\partial (\eta \psi_{\delta i})}{\partial R}
$$

$$
\Delta \varphi_3^2 \equiv \left[ -\frac{\partial \psi_{\delta ij}}{\partial R} \frac{\psi_{\delta j}}{2R} + \frac{\partial (\eta_i \psi_{\delta i})}{\partial R} \right] \Delta R \tag{3.19}
$$

A φ mennyiségi szám sugár menti változását vizsgálva, annak minimális értékét kell keresni. Ez általában az agynál található. Nem megengedhető a  $\varphi_{\min} \leq (0.2 \div 0.3) \cdot \overline{\varphi}$  érték, azaz az átlagos mennyiségi szám 20-30%-os értékénél kisebb helyi érték. A számítás szerint  $\varphi_{\text{min}}$  < 6 érték is kiadódhat, ami a fizikai valóságban is előforduló visszaáramlást jelzi. Ezt az állapotot mindenképpen el kell kerülni. A  $\varphi_{\text{min}}$  értéke növelhető a kiinduló  $\overline{\varphi}$ , átlagos mennyiségi tényező, vagy a ν, agyviszony növelésével. A  $φ(R)$ ,  $ψ_{öi}(R)$ ,  $η(R)$  függvények változását nyomon követhetjük a 3.5.-3.6.-3.7. ábrákon.

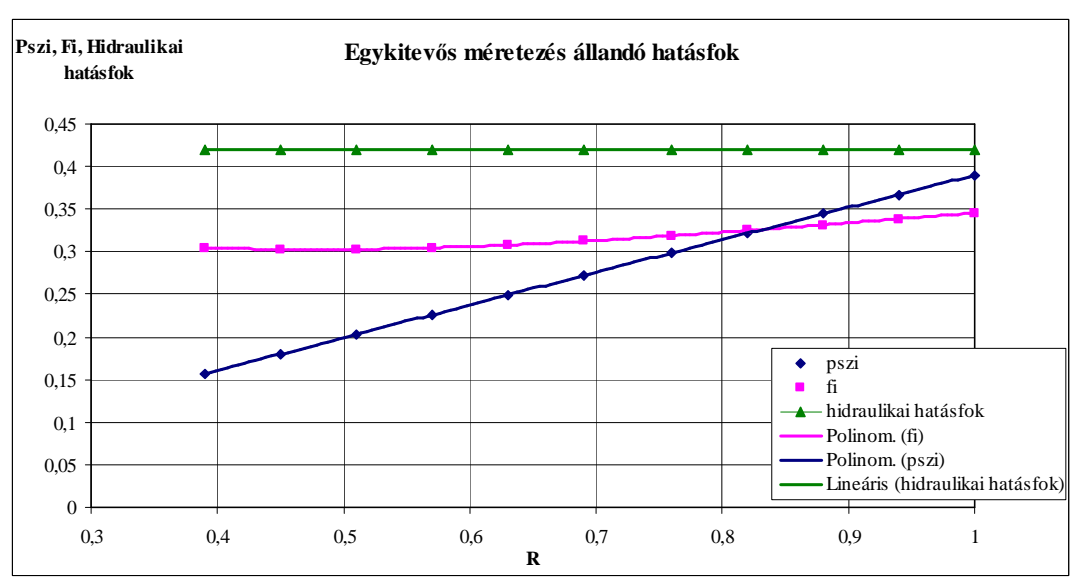

**3.5. ábra** A  $\varphi(R)$ ,  $\psi_{0i}(R)$ ,  $\eta(R)$  változása (egykitevős méretezés állandó hatásfok)

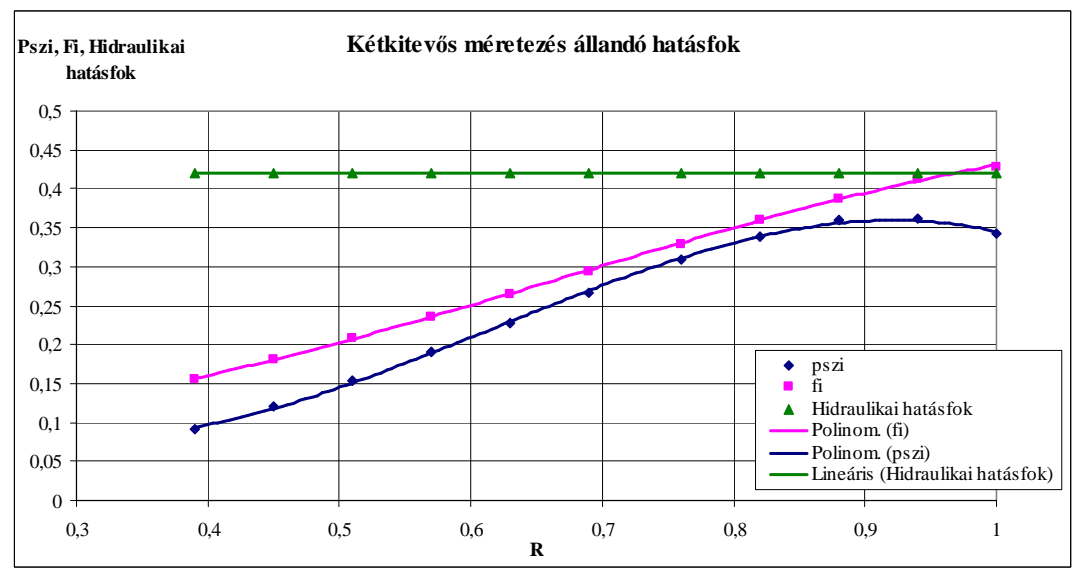

**3.6. ábra** A  $\varphi(R)$ ,  $\psi_{\theta i}(R)$ ,  $\eta(R)$  változása (kétkitevős méretezés állandó hatásfok)

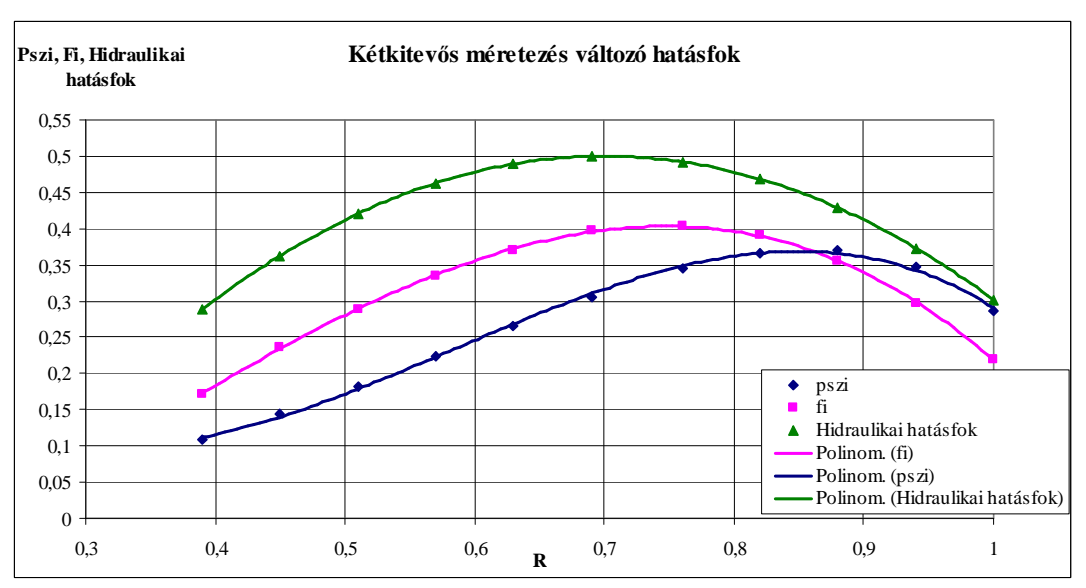

**3.7. ábra** A  $\varphi(R)$ ,  $\psi_{0i}(R)$ ,  $\eta_h(R)$  változása (kétkitevős méretezés változó hatásfok)

## *3.1.4 A tényleges lapátgeometria megadása*

A következő lépés a méretezés során a lapáttípus, azaz a lapátozás megválasztása. A ϕ mennyiségi szám és ψ nyomásszám ismeretében megválasztom tapasztalat szerint a c<sub>f</sub> felhajtóerő tényező megoszlását sugár mentén. A korábban kiszámított f c t l<br>− · c<sub>f</sub> megoszlásból az t l<br>– kiadódik. Két választási lehetőségünk van az t l ismeretében. Az egyik az egyedi lapátozású  $(-1)$ t l<br>- ≤1), a másik a rácselmélettel  $(-2)$ t  $\frac{1}{1}$ ≥2) történő lapátkialakítás. Az egyszerű lapátgeometria kialakítása érdekében a sík és az ívelt lapátokat választom. Az ezekre vonatkozó felhajtóerő tényező  $(c_f)$ megoszlás ismeretében a diagram (pl. Dr. Gruber József és szerzőtársai, Ventilátorok című könyvében) megadja a megfúvási szöget  $(\alpha)$ . Ebből a lapát beállítási szöge ( ϑ ), húrhossza (l), íveltsége minden egyes sugáron ismertté válik. A lapát felfűzési vonalát önkényesen szabjuk meg, és több lehetőség van a felfűzési vonal megadására. Leggyakoribb a sugárirányú felfőzési vonal, de akusztikai szempontból jó paraméterekkel rendelkező ventilátort kapunk, ha a felfűzési vonalat sugártól eltérő módon, pl. előreferdítetten adjuk meg. Egy ilyen, a sugártól eltérő felfűzést mutat a 3.8. ábra.

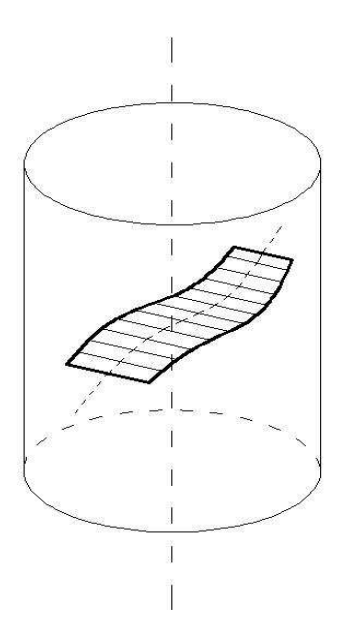

**3.8. ábra** A lapátok előre kialakuló felfűzési vonala

A "Benji" típusú járókerék esetében a felfűzési vonal speciálisan lett megadva. Minden egyes lapátszelvény azonos görbületi sugárral rendelkezik, de természetesen különböző íveltséggel a változó húrhossz miatt. Az azonos görbületi sugár előnye az, hogy a lapátot egyetlen hengerfelületből lehet elkészíteni, a különböző beállítási szögeket az egyes sugarakon úgy állítjuk be, hogy a hengerfelületeken eltoljuk az egyes szelvényeket annak érdekében, hogy megfelelő beállítási szöget kapjunk. Így a felfőzési vonalat a hengerfelület szabja meg. Ehhez a speciális eljáráshoz [Szlivka-Bencze-Kemény 1989] speciális közelítő eljárást dolgozott, ki, illetve szabadalmaztatott. Ezen közelítő eljárás helyett kidolgoztam a SolidEdge szilárd test tervező programban egy parametrizált rajzoló eljárást, amely a megtervezett lapáthúrhosszakból, beállítási szögekből és a henger görbületi sugarából automatikusan megtervezi a lapát alakot, és meg is rajzolja. A 3.9. ábra ennek eredményét mutatja.

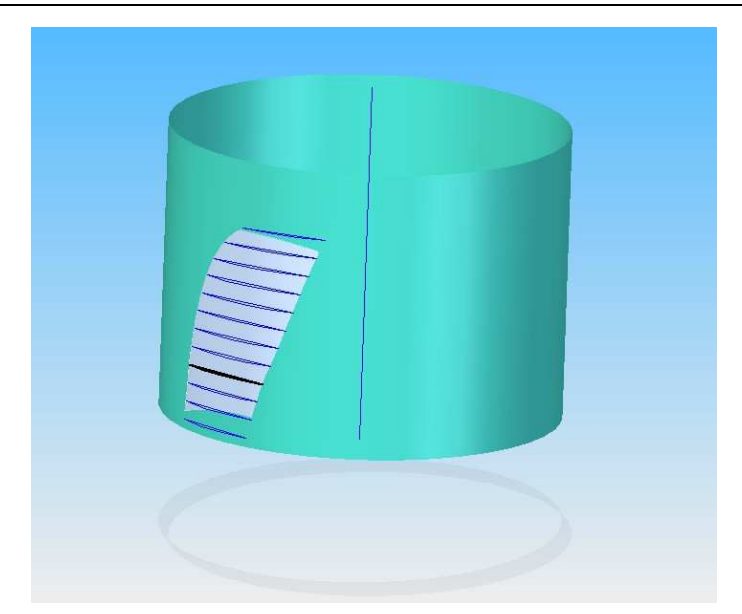

**3.9.** A "Benji" járókerék felfűzési módja SolidEdge szilárd test modellezőben készült parametrizált eljárással

### *3.1.5 A 3.1 fejezetbıl megfogalmazható tézisek*

A korábban alkalmazott tervezési eljárásokkal szemben, ahol a hidraulikai hatásfok változását állandónak feltételezték, én sugár mentén változónak tekintem és egy másodfokú polinommal közelítem  $\eta(R) = -A(R_3 - \frac{1+\nu}{2}) + \eta_{max}$ 2  $3 - \frac{1}{2}$  $R = -A(R_3 - \frac{1+\nu}{2})^2 + \eta$ J  $R_3 - \frac{1+\nu}{2}$  $\setminus$  $\eta(R) = -A(R_3 - \frac{1+\nu}{2})^2 + \eta_{\text{max}}$  (ld. 3.7. ábra). A ideális össznyomásszám változását pedig egy kétkitevős hatványfügvénnyel veszem figyelembe  $\psi_{0i} = K_1 \cdot R^n - K_2 \cdot R^m$ . A lapátozás megválasztása és a lapátfelfőzési vonal egyszerőbb megadása érdekében kidolgoztam egy rajzoló

#### **3.2 Axiál ventilátor mérésére alkalmas mérıberendezés**

eljárást, amely nemcsak megtervezi, de meg is rajzolja a lapátalakot.

A kísérleteim során használt berendezés megépítéséhez hozzájárult a Kamleithner Budapest Kft., továbbá a csıvezetékeket a Lindab Kft. magyarországi légtechnikai részlege gyártotta le. A méréseket a Szent István Egyetem Rendszertechnika Intézetében az Áramlástechnika és Vízgazdálkodás Gépei Tanszékén megépítésre kerülő axiál ventilátor mérésére alkalmas egy "csőbőlcsőbe" szállító vízszintes elrendezésű automatikus jelleg- és hatásfokgörbe mérést megvalósító mérőhelyen végeztem. A térfogatáram mérése szabványos beszívótölcsérrel történt. A munkapont paramétereinek változtatását a cső végére

épített diffúzorra szerelt mozgatható fojtólappal végeztem. A berendezésen elő és/vagy utóterelős 630 mm átmérőjű axiális ventilátorok jelleggörbéit lehet meghatározni. A berendezés vázlata a 3.10. ábrán látható. Különböző agyviszonyú és lapátozású ventilátorok jelleggörbéit és hatásfokgörbéit az adott mérőberendezéssel meg lehet határozni.

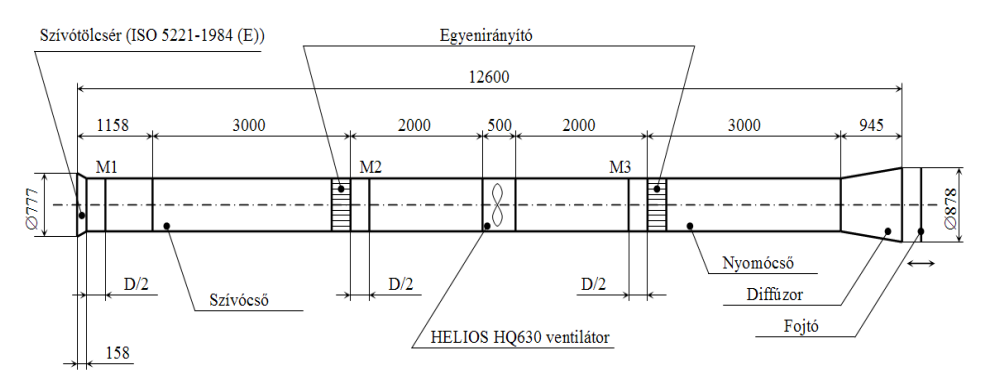

**3.10. ábra** A mérőberendezés és fő méretei

A mérőberendezés elemei:

- Térfogatáram mérésére alkalmas *beszívótölcsér* (ISO 5221-1984 (E)) (3.11. ábra)
- Levegőt a járókerékhez vezető szívócső.
- HELIOS HQ630 *ventilátor*, a járókerék tengelyét meghajtó háromfázisú aszinkron villanymotor frekvenciaváltóval felszerelve (3.12. ábra).
- Ventilátor nyomóoldalán kilépő levegő elvezetésére szolgáló nyomócső.
- Szívó- és nyomócsı ventilátor felöli végénél található *statikus nyomásmérési helyek.* Segítségükkel a ventilátor szívó- és nyomócsonkjában mérhető statikus nyomások különbsége határozható meg.
- *Egyenirányító, a* térfogategységnyi levegőrészek perdülete befolyásolja a mérés pontosságát, ennek megszüntetése végett alkalmazzuk (3.14. ábra).
- *Diffúzor*, Diffúzorban (kiszélesedő csőtoldat) a levegő mozgási energiája csökken, a nyomása növekszik, így a kilépési veszteség csökken. Ennek alkalmazása lehetővé teszi, hogy a jelleggörbe leszálló ágát minél kisebb nyomások irányába tudjuk (3.13. ábra).
- A diffúzor végét szabályozható *fojtás* (3.13. ábra) zárja le. A fojtás segítségével a ventilátorhoz csatlakozó nyomócső hidraulikai ellenállását lehet beállítani. Erre a ventilátor jelleggörbéjének meghatározásánál a különböző munkapontok beállításánál van szükség (fojtás szabályozásával "szimuláljuk" az alkalmazni kívánt csőrendszer ellenállását).

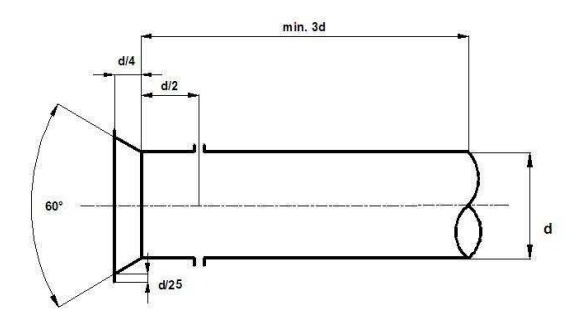

#### **3.11. ábra** ISO 5221-1984 (E) beszívó tölcsér

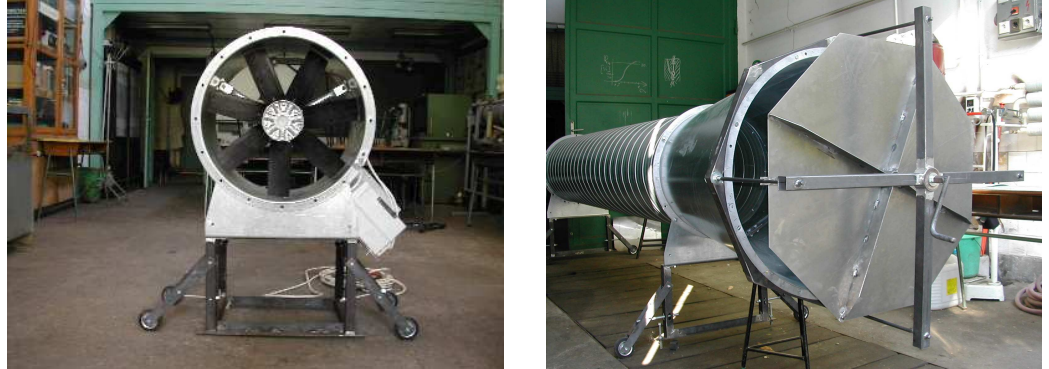

**3.12. ábra** HELIOS HQ630 *ventilátor* **3.13. ábra** Diffúzor a fojtólappal

Térfogatáramot a szívócsőre szerelt angol-tölcsérrel mérem (ISO 5221-1984 (E)). Ventilátor működésekor a levegő mozgási energiáját megnövelve depressziót hoz létre a szívóoldalon, e depresszióból adódó nyomásesést mérve meghatározható a térfogatáram, amely a nyomásesés gyökével arányos. Angol-tölcsér alkalmazása előnyösebb, mint a mérőperemé mivel kialakítása folytán nem ad járulékos fojtást a szívóoldalon, így kisebb áramlási veszteséget okoz. A zavartalan beáramlás érdekében a beszívó tölcsértől számított 1,5D sugarú gömbön kívül kell lennie minden környező zavaró elemnek.

A laboratórium szőkös mérete miatt bizonyos méréseknél a szívololdalra négyszögletes beszívó elemet (szélcsatornát) tettem. Ekkor a mennyiséget a ventilátor előtti négyzet keresztmetszetben Prandtl-cső segítségével, pontonkéni sebességméréssel határoztam meg. A hengeres csőből hengeres csőbe mérés és a négyzetből hengeres csőbe mérések eredményei között nem volt számottevő különbség.

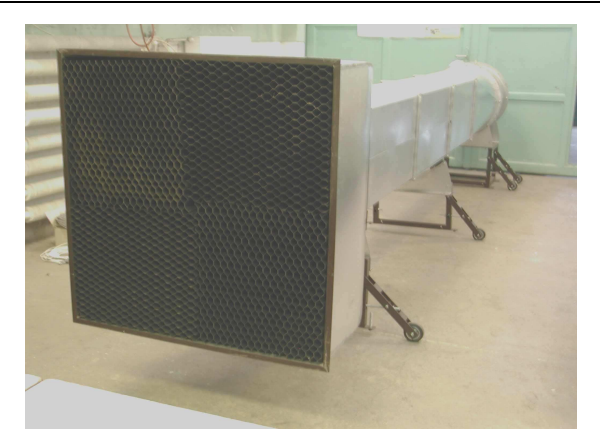

**3.14. ábra** Szívótölcsér egyenirányítóval

A ventilátor hajtását frekvenciaváltóval ellátott aszinkronmotor végzi. Így nagyon egyszerően változtatható az üzemi fordulatszám.

A berendezéssel a ventilátor jelleggörbe nagy mennyiségek és kis nyomások felé eső szakasza is nagyon jól kimérhető a nyomóoldalra beépített diffúzornak köszönhetően.

Meglévő és fejlesztés alatt álló ventilátorok szokásos jelleggörbéinek mérését teszi lehetővé a kialakított berendezés. Lehetőség van az agyviszony (v), a lapátszám (N), a fordulatszám (n) változtatására. A szokásos makro jellemzőkön túlmenően az áramlás finomszerkezetét is képes elemezni a berendezés. A mikro szerkezet mérését a legjobb hatásfokú pontban, de ezen túlmenően bármely üzemi pontban elvégezhetjük. Így a ventilátorok eddig kevéssé vizsgált üzemállapotait is behatóan tanulmányozhatjuk.

## **3.3 Az alkalmazott mérési módszer ismertetése**

A ventilátorok az áramlási elven működő gépek közé tartoznak, működésük közben a szívó- és nyomótér összeköttetése a járókeréken keresztül állandó. A két tér közötti nyomáskülönbséget pedig az áramlás hozza létre. A méréseim során fontosnak tartottam egy járókerék előtt és után lejátszódó áramlás meghatározását, és a sebességeloszlás feltérképezését adott fordulatszám és különböző munkapontok (sebesség- és nyomáseloszlás) esetében.

A méréseim során a ventilátorok jelleggörbéjének meghatározásához a Pitot-cső mellett ferdecsöves mikromanométert használtam. Az állítható ferdecsöves mikromanométert ellenőrző, kísérleti mérésekhez használják; egyik gyakran alkalmazott típusát szemlélteti a 3.15. ábra.

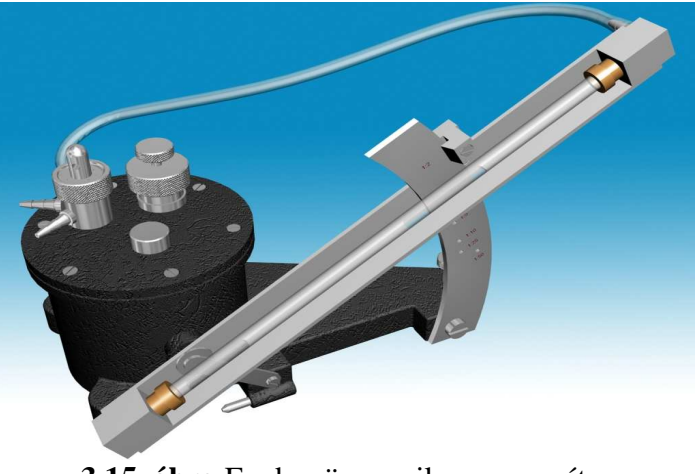

**3.15. ábra** Ferdecsöves mikromanométer (forrás: [49])

A mérőcső előre meghatározott áttételi viszony szerint állítható be, értéke az íves skáláról közvetlenül leolvasható. Az állítható mikromanométer nullhelyzete a mérési tartomány átkapcsolásakor megváltozik és az eltérés a skála eltolásával rendszerint nem kompenzálható. A mérőcső folyadékedényének oldalán csappal ellátott csőcsonk foglal helyet. Ehhez gumitömlővel csatlakozik a kompenzálóedény, amelyben szintén mérőfolyadék van. Nyitott csapállásnál a két edény folyadékszintje azonos magasságú. Ha ez a skála nulla osztásvonalától eltér, akkor a kompenzálóedény emelésével és süllyesztésével az eltérés megszüntethető, és a csap egyidejő zárásával mérésre alkalmas a mőszer.

A ferdcsöves mikromanométer mérőcsöve 1,5-2,0 mm belső átmérőjű. Az előnye abból adódik, hogy adott nyomáskülönbségnél a kis keresztmetszetű ferde csőben annál nagyobb "l" kitérés jön létre, minél kisebb a cső vízszintessel bezárt szöge (3.16. ábra).

A ferdecsöves mikromanométer geometriai méreteiből adódó korrekciót mérés során gyakran elhanyagolják, és a következő összefüggéssel számolnak [Sassy, L. 1993]:

$$
p_1 - p_2 = h \cdot \rho_m \cdot g, \frac{N}{m^2} \to p_1 - p_2 = l \cdot \sin \alpha \cdot \rho_m \cdot g, \frac{N}{m^2}
$$

ahol: (3.14. ábra)

- h mérőfolyadék kitérése, m
- $ρ<sub>m</sub>$  mérőfolyadék sűrűsége, kg/m<sup>3</sup>
- g nehézségi gyorsulás, m/s<sup>2</sup>
- l kitérés mértéke, m

sinα áttételi viszony

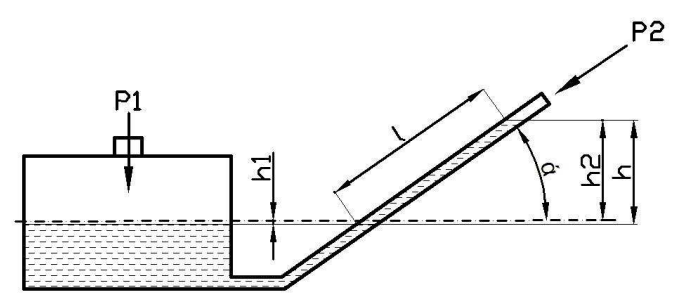

**3.16. ábra** Az "l" kitérés és a p<sub>1</sub>-p<sub>2</sub> nyomáskülönbség közötti összefüggés

Az analóg nyomásmérő műszerek mellett alkalmaztam a Testo521-es membrános differenciál nyomásmérő műszert, amelynek végkitérése 10 hPa (3.17. ábra).

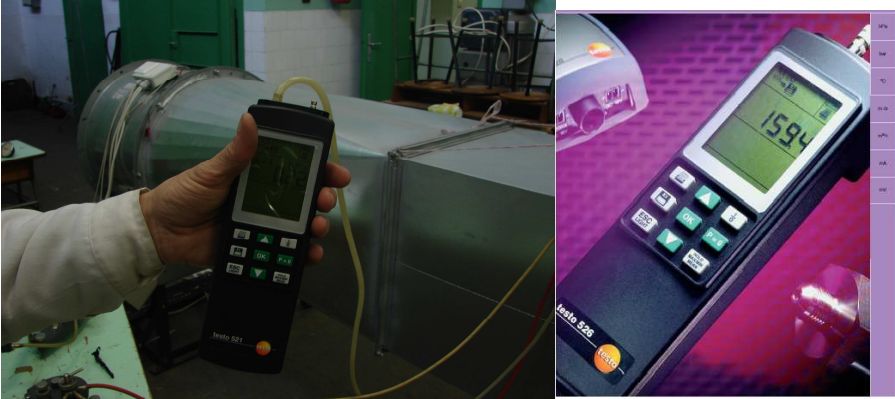

3.17. ábra Testo521 membrános differenciál nyomásmérő

Azonban gyors nyomásváltozások mérésére ez a mőszer sem alkalmas. A finomszerkezeti mérésekhez más elven alapuló, sokkal gyorsabb beállási idővel rendelkező nyomásérzékelőt kellett használni.

Az eddig ismertetett mérőeszközök a jelleggörbe méréséhez szükségesek. A továbbiakban a finomszerkezeti mérések elvégzéséhez használt szenzorok bemutatását végzem el.

Az alkalmazott mérési módszer segítségével lehetőség nyílik a ventilátor lapátozás várható viselkedésének meghatározására. A járókerék mögötti térben a statikus nyomást és össznyomást két különböző szonda segítségével mértem, ezért a mérésekre nem egyidőben került sor. Az eltérő idejű mérés miatt nagyon pontosan kellett a ventilátor jellemzőit beállítani. A pozíciók térbeli helyzetét is pontosan kellett tárolni, hogy a későbbiek során könnyen fel tudjam használni az egymáshoz tartozó statikus- és össznyomás értékeket.

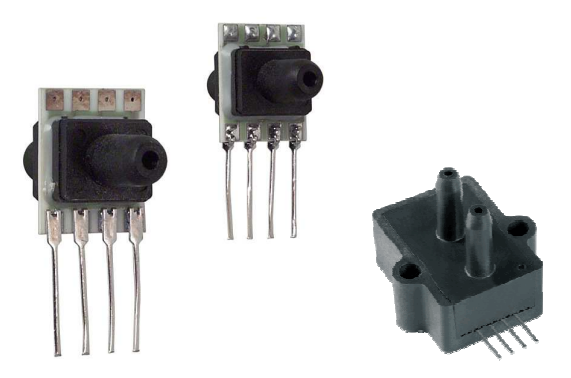

3.18. ábra Piezokristállyal működő mini nyomásmérő szondák (forrás: [51])

A nyomásmérés során használt szondákkal (3.18. ábra) szemben támasztott követelmények szigorúak. Fontos, hogy rövid beállási idővel rendelkezzenek, és a hirtelen bekövetkező nyomásváltozásokat torzítás nélkül követni tudják. Torzítást okozhat már néhány centiméter hosszúságú nyomásvezeték, ezért a szondának kellően kis méretűnek kell lennie (kb. 1 cm), és közvetlenül a mérés helyére kell telepíteni.

A nyomásmérő szondából érkező jeleket elektromos úton juttattam el a feldolgozási helyre. A nyomásváltozások nagysága néhány száz Pa, így mikrofon, vagy általunk használt hasonló elven működő piezokristályos nyomásmérő megfelelt a követelményeknek. A piezokristályos nyomástávadó egyik oldalán referencianyomást kell biztosítani, ami ez esetben a légköri nyomás volt. A nyomásváltozásokat érzékelő oldalra össznyomás érzékelésre alkalmas Pitotcsövet, illetve hengerszondát, vagy a statikus nyomás érzékelésére alkalmas Ser féle tárcsát használtam (3.19.ábra).

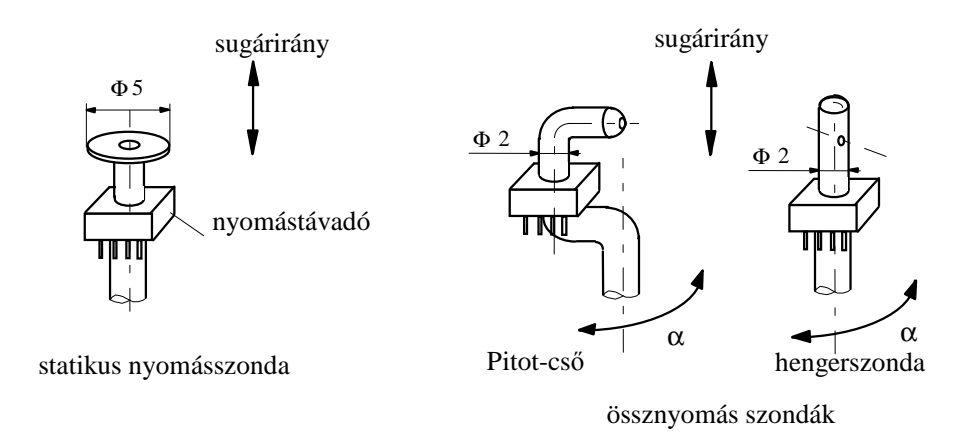

#### **3.19. ábra** Össznyomás szondák

A Ser-tárcsa átmérője 5 mm, 1 mm-es furattal, a Pitot-cső 2 mm átmérőjű, 1 mm-es furattal. A hengerszonda szára 2 mm-es, a rajta lévő össznyomás furat 0,3 mm átmérőjű. Az érzékelők méretei azt biztosítják, hogy a mérési pontok térbeli felbontása a LDA-felbontásával közel megegyező [Vad, J. Kwedikha, A. R. A. et al., 2005].

A szonda sugár irányba történő pozicionálása könnyen elvégezhető, mind a statikus- mind az össznyomás szonda esetében, és a Pitot-cső tengelyéhez viszonyított elforgatás is megvalósítható. Több mérésnél alkalmaztam a Pitot-cső helyett a hengerszondát. A hengerszondával pontosabb mérési eredményeket kaptam.

A Budapesti Mőszaki Egyetem Áramlástan Tanszék dolgozói ehhez hasonló méréseket végeztek a BUP-29 járókerék mögött, a tengelyre merőleges síkban, a járókerék lapátjainak kilépő élétől átlagosan 20 mm távolságra [Szlivka, F., Kópházi, J. 2001]. A sugár irányú komponens a másik két sebesség-komponenshez képest (axiális, tangenciális) elhanyagolható. A mérési eredményeket téglalap tartományra transzformálták az [Vad, J. 1994], [Vad, J., Bencze, F. 1998] irodalmakban közölt LDA mérési eredményekkel való jó összehasonlíthatóság érdekében. A mérési eljárás alkalmas a járókerék körül kialakuló áramlási struktúra finomszerkezetének mérésére. Előnye, hogy gyorsabban végezhető el az LDA méréseknél és a nyomásnövekedésre is ad mérési adatokat.

Az általuk alkalmazott mérési módszert továbbfejlesztettem. A Pitot cső helyett, melynek pozicionálási problémái is vannak, (nem ugyanazon pontokban mér, korrigálni kell az elfordulás függvényében) a hengerszondát alkalmaztam az össznyomás mérésére. A mérési eredmények kiértékelésében az össznyomás pontos irányának meghatározására algoritmust dolgoztam ki, melyet a következő fejezetben ismertetek (regressziós görbék meghatározása).

#### *3.3.1 A statikus nyomás és össznyomás mérési elve*

A lapát elhaladási ütemében periódikusan változik a sebességtér, és ennek a változásnak a frekvenciája a lapátszámszor fordulatszámmal egyezik meg. Méréseimnél általában ez 6x100 Hz, körülbelül 1000 Hz nagyságrendő a nyomásváltozás. Azonban, ha megfelelő sűrűségben akarunk mintát venni, akkor ennél a frekvenciánál mintavételi frekvencia legalább egy nagyságrenddel nagyobb kell legyen. A fenti nyomásérzékelő jelfeldolgozási sebessége megfelelő, ezt később kísérletekkel is bizonyítottam. A nyomásszonda jelsorozatából a lapáthoz képest azonos helyen vett minták értékét kell összegezni, és ezen értékek átlaga adja a lapátozáshoz kötött, de abszolút rendszerben mért nyomás- és sebességkomponenst. A mintavételezés pontosságát a tengelyre épített szögjeladó biztosítja, amely a teljes körülfordulást 1024 részre osztja. Nevezzük a továbbiakban ezt a kerület irányú szögkoordinátát γ -nak. Tehát a γ jelenti az 1024 osztás közül az aktuálisat. Így, ha  $\gamma = 48$  osztás, akkor a szögjeladó marker jelétől 48 osztásnyira van az aktuális koordináta, tehát a középponti szöge

 $\gamma = 48/1024 \cdot 360 = 16,875^{\degree}$ . A szondafejek és a nyomástávadók együttes időbeli gyorsaságát többféle méréssel és számítással is ellenőriztem. Több esetben végeztem különböző fordulatszámokon nyomáslefutás méréseket azonos munkapontokban.

A statikus nyomás mérése nem jelentett nehézséget. Ehhez egy rúd végére erősített nyomásérzékelőt használtam, és a 170 mm hosszú rúd szárát 10mm-es szakaszokra osztottam, és 10mm-ként léptetve a szondát térképeztem fel a járókerék mögött létrejövő statikus nyomás értékeket (3.20. ábra).

Az össznyomás méréséhez a hengerszondára erősített Pitot-csövet, illetve a hengerszondát használtam. A statikus nyomással ellentétben az össznyomás mérése nagyobb problémát jelentett (3.20. ábra). Az össznyomás értékeket csak akkor tudjuk meghatározni, ha a mérőszonda furata a pillanatnyi sebességgel szemben helyezkedik el, mivel a járókerék lapátozása mögött kialakuló sebesség nagysága és iránya folyamatosan változik. Ezért az össznyomás értékét úgy határoztam meg, hogy adott sugárra (a rudat 10mm-ként beljebb toltam) és adott irányba ( $\alpha = 0^{\degree}$  –tól haladtam 10°-ként egészen 90°-ig) állítottam be a sebességmérő szondát. Az  $\alpha = 0^{\circ}$  értékénél a Pitot-cső tengelye, vagy a hengerszond furata párhuzamos volt a ventilátor tengelyével. A nagyobb α szögeket a várható áramlási irányba, tehát a ventilátor forgásirányával szemben vettem fel. Így értem el, hogy várhatóan a szondával szemben fújó sebességeket mérjek.

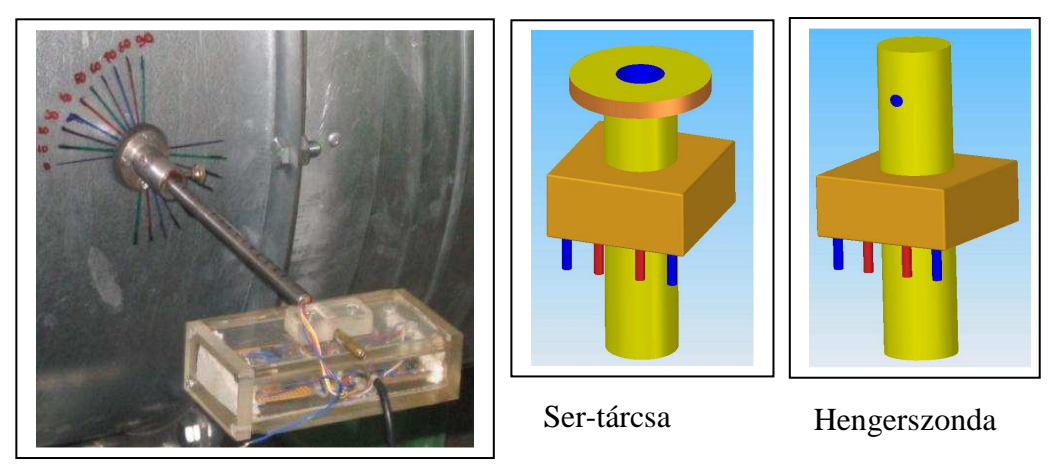

**3.20. ábra** A statikus- és össznyomás mérésére használt érzékelők

A mérés elsődleges célja a maximum nyomás helyének, irányának és értékének meghatározása. A meglévő 10 db pontból a maximum érték kiválasztható. Ebben az esetben az irány kb. 10 fokos pontossággal adható meg, mivel a 10 fokonként történt a mérés. Ez a pontosság kétféleképpen növelhető: az egyik, hogy kisebb osztásokkal forgatva a szondát mérjük a nyomásokat, a másik, hogy a meglévő, 10 pontra folytonos függvényt illesztve regresszióval adjuk meg a maximum nyomás értékét és helyét. A kisebb osztások esetén a pontok száma és a mérés időigényessége megnőtt volna, ezért én a második lehetőséget választottam. A

maximum nyomás értékei a regressziós görbeseregekből határozhatóak meg. Egy mérési pontban, azaz egy adott sugáron és egy adott (α) szögállásban megkapjuk az ahhoz a mérési ponthoz tartozó nyomáslefutási görbét. Egy körülfordulás annyit jelent, hogy a szögjeladó érzékel egy marker jelet, és ehhez viszonyítva vesz figyelembe egy körülfordulást. Minden beállításhoz, azaz adott sugárhoz és szonda beállítási szöghöz (α), kaptam egy egyváltozós nyomáslefutási függvényt (3.21. ábra, 3.22. ábra). Ezek azonban nem az össznyomás görbéket jelentik. Az össznyomás görbét megkapjuk, ha a nyomáslefutási görbék megfelelő pontjainak segítségével kiválasztjuk a legnagyobb nyomás értékeket és az ezekhez tartozó szonda elfordítási szögeket, amely egyben a kilépő abszolút sebesség irányát is megadja (3.21. ábra).

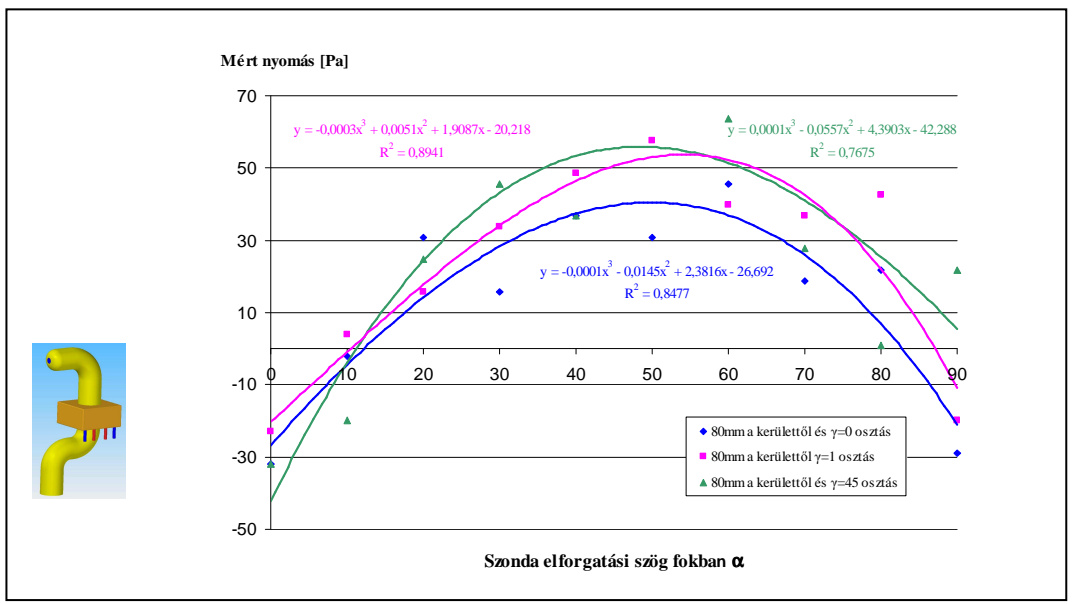

**3.21. ábra** Pitot-csővel mért nyomásértékek

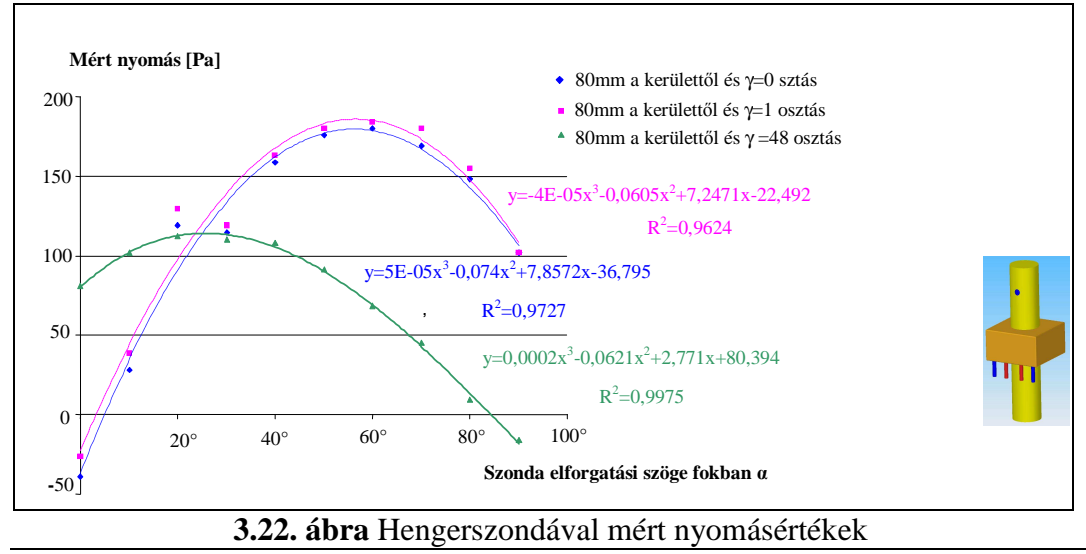

Egy adott sugárhoz 10 db nyomáslefutási görbe tartozik, és egy nyomáslefutási görbe 1024 db mérési pontot tartalmaz (ez az 1024 db mérési pont jelenti a járókerék egy körülfordulását). Az egy adott sugárhoz tartozó regressziós görbét úgy határoztam meg, hogy megvizsgáltam az adott sugárhoz tartozó 10 db nyomáslefutási görbe minden mérési pontját 0-1024-ig, és ezt követően minden mérési pontban kiválasztottam a maximumot és annak helyét, pontosabban annak irányát  $(\alpha_{\text{max}})$ .

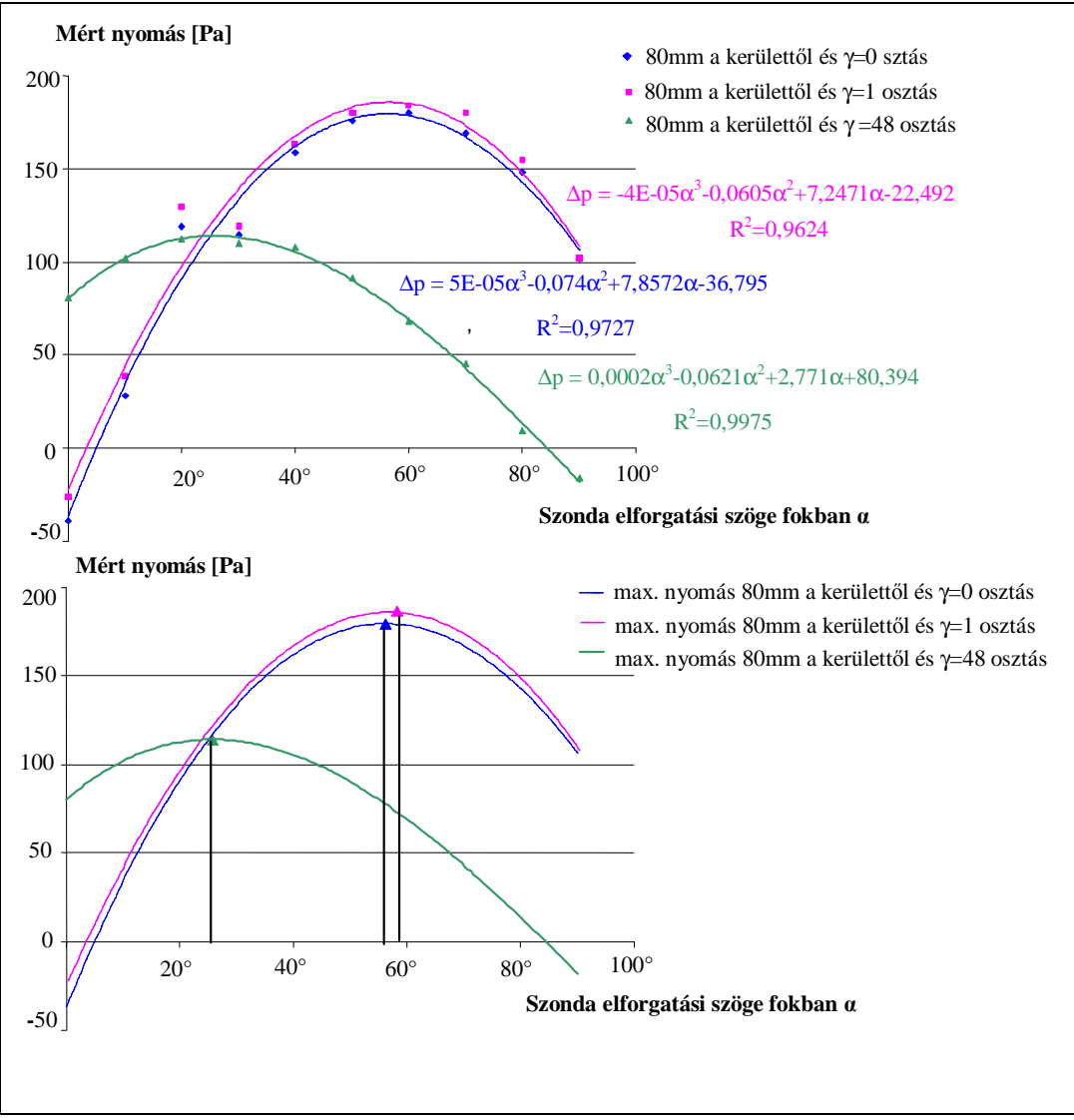

**3.23. ábra** Maximális nyomásérték meghatározása

Több mérési adatsorra illesztettem lineáris, másodfokú, harmad-, negyed- és ötödfokú regressziós görbét. A lineáris illesztésnél a maximum, csak a tartomány szélén jöhet létre, tehát nem igazán alkalmas a mérési pontok közelítésére.

Másodfokú közelítésnél a tartomány belső pontjában is kialakulhat maximum. Így egyszerűsége miatt kézenfekvőnek tűnt ennek alkalmazása. Néhány esetben a  $m$ ásodfokú közelítés determinációs együtthatója  $(R^2)$  értéke viszonylag rosszabbnak adódott (ld. 1. táblázat), és a mérési pontoktól való eltérése is láthatóan rosszabb volt a harmad, negyed vagy ötödfokú közelítésnél. A harmadfokúnál magasabb fokú közelítés viszont már nem hozott lényeges javulást a közelítésben, determinációs együtthatóban. A 3.24. ábra mutatja a szögjeladó marker jelétől  $\gamma = 0, 1$  és 48 osztásnyira lévő mérési adatokra illesztett regressziós polinomok determinációs együtthatóit.

| acternimacios egyatthatomak citekci |            |             |              |              |            |
|-------------------------------------|------------|-------------|--------------|--------------|------------|
| 80 <sub>mm</sub>                    |            |             |              |              |            |
| kerülettől                          | (Lineáris) | (Másodfokú) | (Harmadfokú) | (Negyedfokú) | (Ötödfokú) |
| $v=48$ osztás                       | 0.9448     | 0.9774      | 0.997        | 0.9972       | 0.999      |
| $v=0$ osztás                        | 0.3996     | 0.9895      | 0.9926       | 0.993        | 0,9936     |
| $v=1$ osztás                        | 0.3954     | 0.9679      | 0.985        | 0.991        | 0.994      |

**1. táblázat:** Legkisebb négyzetek módszerével kapott polinomok (R 2 ) determinációs együtthatóinak értékei

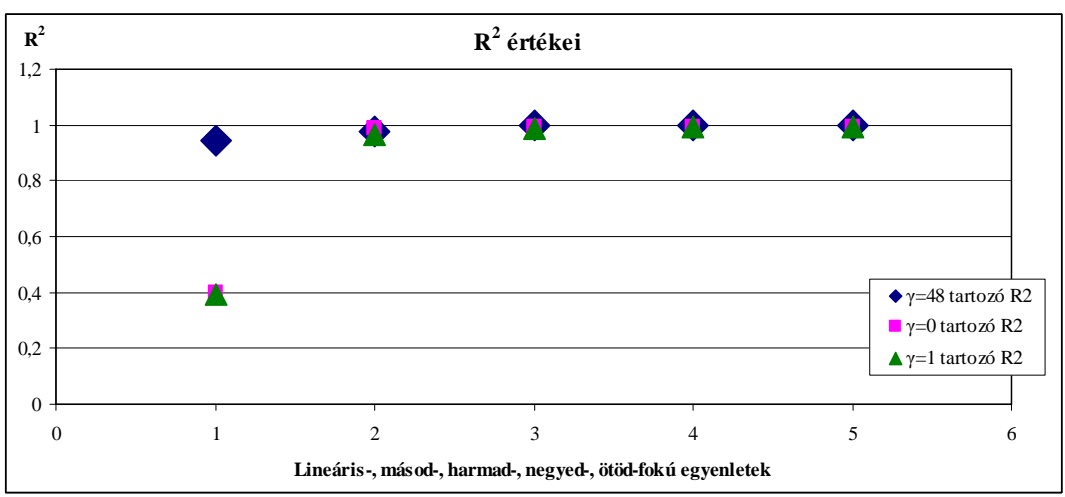

**3.24. ábra** Másod-, negyed-, és ötödfokú függvényekkel történő közelítés

# *3.3.2 A ventilátor hatásfokának meghatározása*

A célul kitőzött feladat teljesítéséhez elengedhetetlen, hogy munkámban ne foglalkozzak az axiál ventilátor hatásfokának minél pontosabb, és mérés útján történő meghatározásával. Mindehhez szükség van az axiál ventilátorba bevezetett teljesítmény ismeretére. A ventilátor hatásfokának kiszámításában a fő problémát a nyomatékmérés okozza. A többi jellemző - nyomás, térfogatáram, fordulatszám méréssel könnyen meghatározhatóak. A ventilátorok hatásfokának ismerete fontos tájékoztatást ad a járókerék tulajdonságairól.

A nyomaték méréséhez a nyúlásmérő bélyeggel történő módszert választottam, mivel ez tőnt számomra megoldhatónak. Valószínő, hogy egy beépített nyomatékmérővel egyszerűbb és gyorsabb lenne a mérés, ilyen megoldást valósítottak meg korábban hasonló axiál ventilátor mérőberendezésen [Bencze, F., Füredi, G., Szlivka, F. 1989]. Ez a fajta megoldás a járókerék és a motor csatlakoztatásánál komoly szerkezeti átalakításokat igényelt volna a jelenlegi berendezésen. Ezért döntöttem a reakciónyomaték nyúlásmérő bélyeggel történő mérése mellett. A vizsgált járókereket egy szélcsatornába építettem be (3.25. ábra), a nyúlásmérő bélyegekben ébredő feszültség nagyságának érzékelésére egy több csatornával rendelkező multimétert használtam.

A forgó ventilátor lapátjain ébredő légerők a járókerék síkjába eső, a forgással ellentétes nyomatékot keltenek a járókerék tengelyén. A lapátokon ébredő erők a járókereket a járókerék síkjára merőlegesen ható nyomóerőt is kifejtenek, amely a járókereket a nyomóoldal felöl a szívó oldal felé tolja. A nyomatékot és a tolóerőt, a lapátot forgató motoron keresztül a motort tartó bak (jelen esetben a háromlábú felfogó szerkezet (3.25. ábra) kompenzálja egy ugyanakkora, de ellentétes nyomatékkal és erővel. A nyomaték mérési módszer ennek a kompenzáló nyomatéknak a mérésén alapul. Ennek a nyomatéknak a tengelye párhuzamos a cső és a ventilátor forgástengelyével.

A tartószerkezet három rúdjában a kompenzáló nyomaték által keltett feszültségen kívül egyéb nyomatékok és erők ébrednek. A tartókban húzó- és nyomófeszültségeket kelt a motor súlya, amely a felül lévő lábakban húzást és hajlítást, az alul lévő lábban nyomást okoz (3.26. ábra). A keltett hajlító nyomaték tengelye szintén párhuzamos a ventilátor forgástengelyével, mint ahogy a járókeréken ébredő mérendő kompenzáló nyomaték. Ezt a nyomatékot a méréseknél csak úgy lehet kiküszöbölni, hogy ezt tekintjük a zérus deformációjú állapotnak, és ekkor nullázzuk a mérendő nyomatékot. Ez a nyomaték az álló és a forgó ventilátor esetében is azonos.

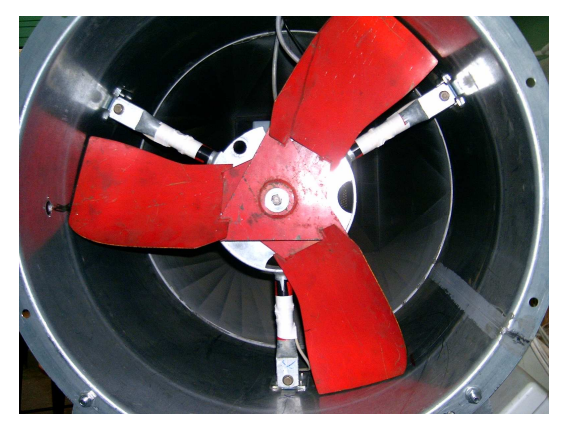

**3.25. ábra** A szélcsatornába épített tartószerkezet és a ventilátor

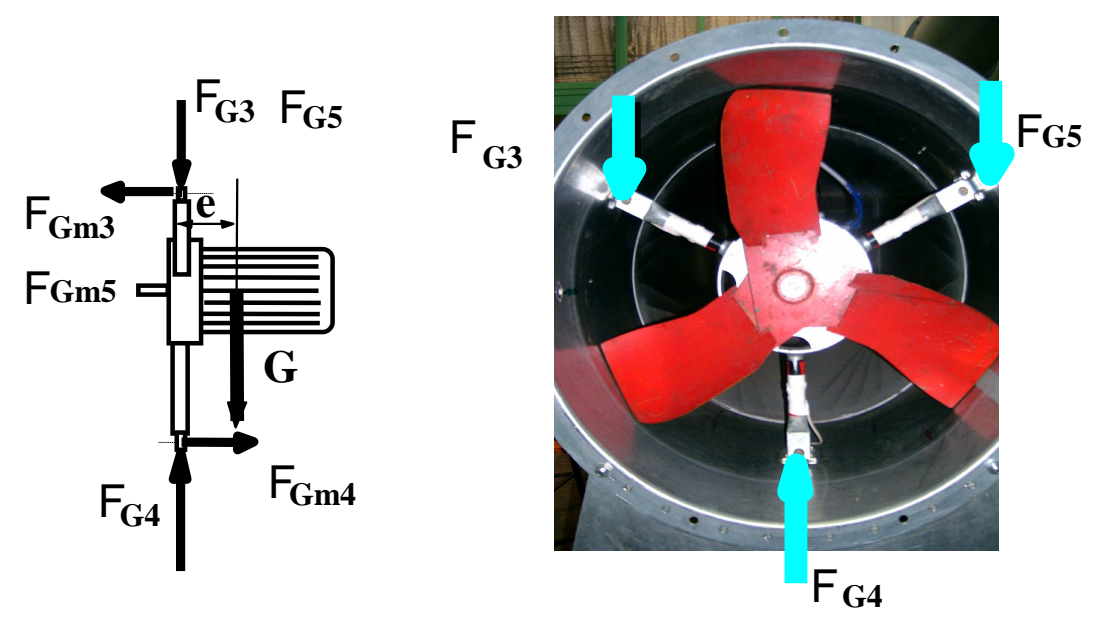

**3.25. ábra** A motor súlya által keltett húzó- és nyomófeszültségek vázlata

A motor súlypontja nem esik a tartó síkjába, így az előbbi nyomatékokra merőleges síkban is ébred nyomaték, és a járókereket hátrafelé nyomó légerő szintén ilyen irányú hajlítást eredményez. E két hajlítás tengelye a ventilátor forgássíkjába esik, így szerencsére a mérésben csak nagyon kis hibát okoz. A mérés pontossága szempontjából ez igen fontos tényező, mert a légerők okozta hajlítás az álló és a forgó ventilátor esetében jelentősen eltér. A ventilátor forgásából adódó forgató nyomatékkal szemben reakcióerők lépnek fel, ez látható a 3.27. ábrán.

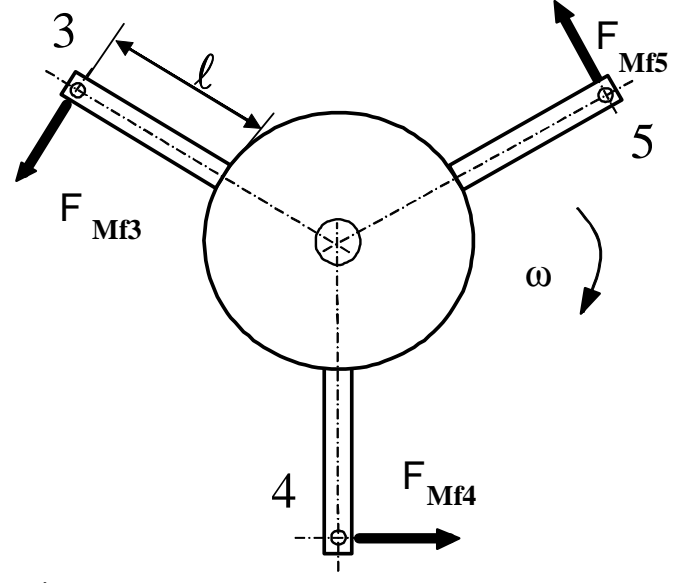

**3.27. ábra** A forgató nyomatékkal szemben fellépő reakcióerők

A mérés folyamán, különböző fordulatszámokon, különböző fojtásoknál vizsgáltam a tartószerkezetben ébredő nyomatékot, és az egyes tartókban ébredő feszültségeket. A kiértékelés során a három tartón együttesen ébredő deformációt együtt kezeltem. Ez természetesen a kalibrálásnál is így kezelendő. A mérések során ki is derült, hogy forgás közben a tartó három rúdja különbözőképpen vesz részt a teherviselésben. A tartószerkezet rúdjait az egyik végén befogott konzolos tartóknak tekintettem, ahol a legnagyobb hajlító feszültség, így a legnagyobb deformáció is a befogásnál ébred, ami jelen esetben a motor felöli oldala a tartónak. A tartót egy F<sub>y</sub> erő terheli. A terhelés alakváltozást eredményez, meghajlítja a rudat. A vízszintes irányú  $(F_x)$  erő összenyomja a rudat. Ennek hatására a rúd felső és alsó része is megrövidül (-ε). A lapát által létrehozott nyomaték Mh =  $F_y$  · l nagyságú lesz. Ez azt jelenti, hogy a rúd felső része megnyúlik (+ $\varepsilon$ ), alsó része rövidül (-ε). Az alkalmazott nyúlásmérő bélyeges mérésnél a bélyegeket erre a területre kell felragasztani a minél pontosabb mérés érdekében. A bélyegek Wheatstone hídba vannak kötve, ahol az egyik ág a nyúlást (+ε), a másik, pedig a rövidülést (–ε) méri.

A csavaró nyomaték mérésénél, a befogásnál létrejövő hajlító nyomatékot mérjük. Ismerve a felfogás és a rúd vége közötti hosszt, számolható az  $(F_v)$  függőleges erő.

# *3.3.3 A 3.3 fejezetbıl megfogalmazható tézisek*

Az össznyomás és statikus nyomás mérésére használt mérőszondákat megvizsgáltam pontosság, irányérzékenység és pozicionálhatóság szempontjából. Vizsgálatom eredményeként az össznyomás szondaként alkalmazott Pitot-cső helyett megbízhatóbb mérési eredményeket szolgáltatott a hengerszonda (ld. 3.22. ábra).

A maximum nyomás helyének, irányának és értékének minél pontosabb meghatározásához folytonos függvényt illesztve a szonda forgatásával kapott mérési pontokra regresszióval adtam meg a maximum nyomás értékét és helyét.

Kidolgoztam a ventilátor által felvett nyomaték mérésére egy nyúlásmérő bélyegekkel a tartószerkezet deformációján alapuló eljárást. Az eljárás alkalmas az iparban helyszíni nyomatékmérés elvégzésére is anélkül, hogy a ventilátort ki kellene szerelni és nyomatékmérő tengelyt, vagy egyéb szerkezetet kellene beépíteni. A helyszíni kalibrálás módszerét is megoldottam az adott mérési eljáráshoz.

# **4. VIZSGÁLATI EREDMÉNYEK**

A korábban bemutatott mérési módszerrel kapott eredményeket ismertetem három különböző típusú járókerékre vonatkozóan. Mérem a járókerekek jelleggörbéit, hatásfokgörbéket, és a jelleggörbe egy-egy pontjában a járókerék körüli finomszerkezeti eloszlásokat: mennyiségi szám-, nyomásszám-, megfúvási szög-, állásszög változását.

### **4.1 A vizsgált járókerekek jelleggörbe mérése**

A vizsgált járókerekeket a 3.2 fejezetben ismertetett csatornába építettem be, melynek végén a munkapont paramétereinek változtatására alkalmas diffúzorral egybeépített fojtólap található. Ez lehetőséget ad a ventilátorok jelleggörbéinek kimérésére. A méréseket a 4.1. ábrán látható járókerekeken végeztem.

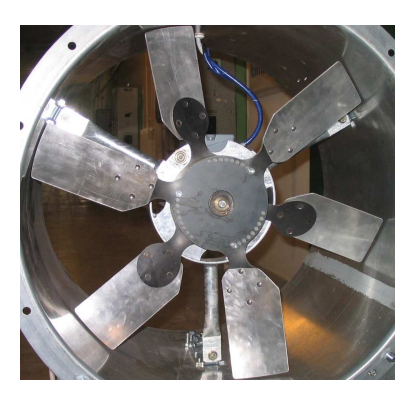

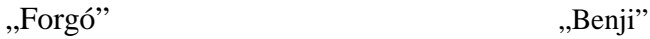

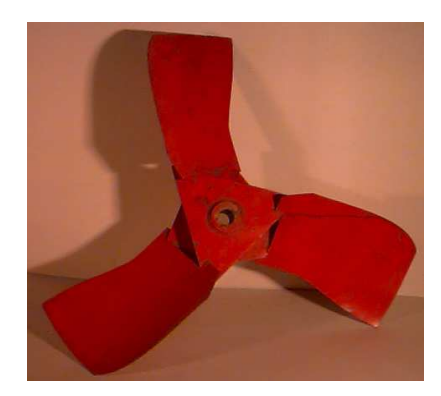

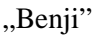

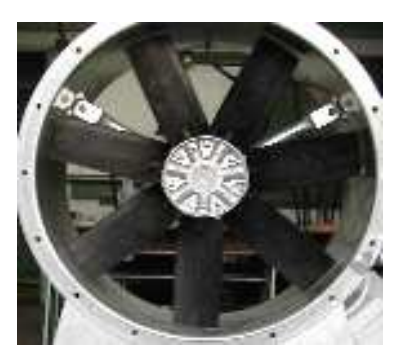

..Kamleithner"

**4.1. ábra** A vizsgált axiális járókerekek kialakítása

A sajtolt elemekből összeállított lemezkonstrukcióban legfeljebb néhány szegecset használnak fel rögzítőelemként. A vizsgálataim tárgyát ilyen elvek alapján készített ventilátor is képezi. Az egyszerően gyártható típusok közül az állandó húrhosszúságú, körív alakú, előreferdített geometriájú lapátozással rendelkező ventilátor vizsgálatát végeztem el.

A 4.1. ábra bal oldalán látható a "Forgó" járókerék a lemezlapátos, állandó húrhosszú, előre ferdített és egy körhengerből kivágott lapáttal rendelkezik. Jellegzetessége, hogy a két lapátsor különböző állításával a ventilátor jelleggörbéje megváltozik. Ezt a járókereket 3. fejezetben ismertetett változó örvényesség, kétkitevős hatványfüggvény közelítéssel és sugár mentén változó hidraulikai hatásfokkal méreteztem. Ennek részletei egyéb kutatási program részét képezik. A 4.1. ábrán látható nem sorozatgyártásra, csak kísérletek végzésére alkalmas konstrukció.

A 4.1. ábra jobb oldalán látható a "Benji" ventilátor szerkezeti felépítése, amelynél a húrhossz nem állandó, a körhengerből kivágható lapátot is megtartották, és a szegecselés helyett hegesztett lapátrögzítést alkalmaztak. Ez szintén egyszerően gyártható, konstrukciót eredményez. Az ábra sorozatgyártásra alkalmas ventilátort mutat. Ezt a járókereket *Bencze-Szlivka* tervezte a 3. fejezetben ismertetett változó örvényesség, kétkitevős hatványfüggvény közelítéssel és sugár mentén állandó hidraulikai hatásfokkal. Részleteket lásd a 3.1.2. fejezetben.

A 4.1. ábra alsó képén egy HELIOS gyártású és Kamleithner Budapest kft. által forgalmazott HQ630 típusú járókerék látható. Állandó húrhosszú, de mőanyagból öntött lapátokkal rendelkezik. A lapátok szöge állítható, az öntött alumínium agyba illeszkedő csapon lévő anya oldásával, majd rögzítésével. Itt a lapátok nem egyszerő ívelt lapok, hanem profilos a lapátozás, amely öntött lapátok esetében egyszerűen kivitelezhető. Ez a konstrukció szintén széria gyártmány, de gyártási költsége többszöröse a "Benji" lemezkonstrukciónál. Mint látni fogjuk, áramlástani paraméterei azonban nem sokkal jobbak a lemezkonstrukció paramétereinél.

A "Benji" járókerékkel foglakozom részletesen áramlástani oldalról. Ez a típusú járókerék a hűtőventilátorok családjába tartozik és eleget kellett tennie a következő feltételeknek: a térfogatáram igény (Q) 16.000 m<sup>3</sup>/h, és a statikus nyomásigény 135 Pa. A léghűtő méreteiből következően d<sub>k</sub>=600 mm, 630 mm, 650 mm átmérőjű járókerék elhelyezésére volt lehetőségünk. Ebből a 630 mm átmérőjűt választottunk. A méretezés kiindulásához szükséges mértékegység nélküli mennyiségek  $\cdot d_{\rm k}^2 \cdot \pi$  $\overline{\varphi} = \frac{4 \cdot q}{\frac{1}{2} \cdot 2^2}$  $_{\rm k}$   $\cdot$   ${\rm u}_{\rm k}$ v  $u_k \cdot d$  $\frac{4 \cdot q_v}{r^2}$  mennyiségi szám, és 2 k st st u 2 p  $\frac{\rho}{\rho}$ .  $\overline{\Psi}_{\rm st} = \frac{\Delta}{\sqrt{2}}$ 

nyomásszám. A mértékegység nélküli mennyiségek meghatározásához a fordulatszámra is szükség volt, amit 1460 1/min-nek választottuk. A méretezéshez  $\overline{\varphi}$  = 0,3 és a  $\overline{\psi}_{\text{tid}}$  = 0,3 értékeket használtuk. A  $\overline{\varphi}$  értéke a tényleges igénynek megfelelő mennyiségből adódott, a ψ<sub>öid</sub>értéke a ψ<sub>ö</sub>-ből számítható:  $\overline{\psi}_{\delta} = \overline{\psi}_{st} + \overline{\phi}^2$ , ami jelen esetben 0,189.

A járókerékben fellépő veszteségek (perdületapadás, súrlódás) miatt az ideális nyomásszám (ψöid) ennél nagyobb kell legyen. Hogy milyen mértékben kell megnövelni a tervezéshez szükséges nyomásszámot, teljes mértékben a tervező tapasztalatára van bízva. A "Benji" típusú ventilátor méretezését *Bencze* és Szlivka végezték ( $\overline{\psi}_{0i} = 0,3$ ,  $\overline{\varphi} = 0,3$ ) kiinduló tervezési adatokkal, valamint a sugár mentén állandó,  $\eta = 0.8$  hidraulikai hatásfok értékkel. Ha ezt az állandó hidraulikai hatásfokot figyelembe vesszük, akkor a "Benji" kiinduló tervezett valós nyomásszáma  $\overline{\psi}_{\text{övt}} = 0.24$ , mennyiségi száma  $\overline{\varphi} = 0.3$ . A járókerék ezen kiinduló tervezési adatokkal rendelkezik.

Mivel az össznyomás (∆pösszid) értéke sugár mentén változó, és a hidraulikai hatásfok sem állandó a sugár mentén, így a megadott érték e függvény átlaga (3.1.3 fejezet). Vizsgálatom célja a tervezési módszer e gyenge pontjának pontosabb meghatározhatósága. Az áramlás finomszerkezetének mérése alkalmas arra, hogy a hidraulikai hatásfok sugár menti változását és egyéb paraméterektől való függését feltárja (lapátszám, agyviszony stb.).

A mérőberendezésen elsődlegesen a járókerekek jelleggörbéjét határoztam meg. A jelleggörbék ismeretének fontos szerepe van a mérések során, mivel ez alapján tudjuk az eloszlások vizsgálatára a jelleggörbe meghatározott pontjait kiválasztani. A jelleggörbe mérés eredményét a "Forgó" ventilátor esetében a 4.2. ábra, és a "Benji" ventilátor esetében a 4.3. ábra és a "Kamleithner" járókerék estében a 4.4. ábra mutatja.

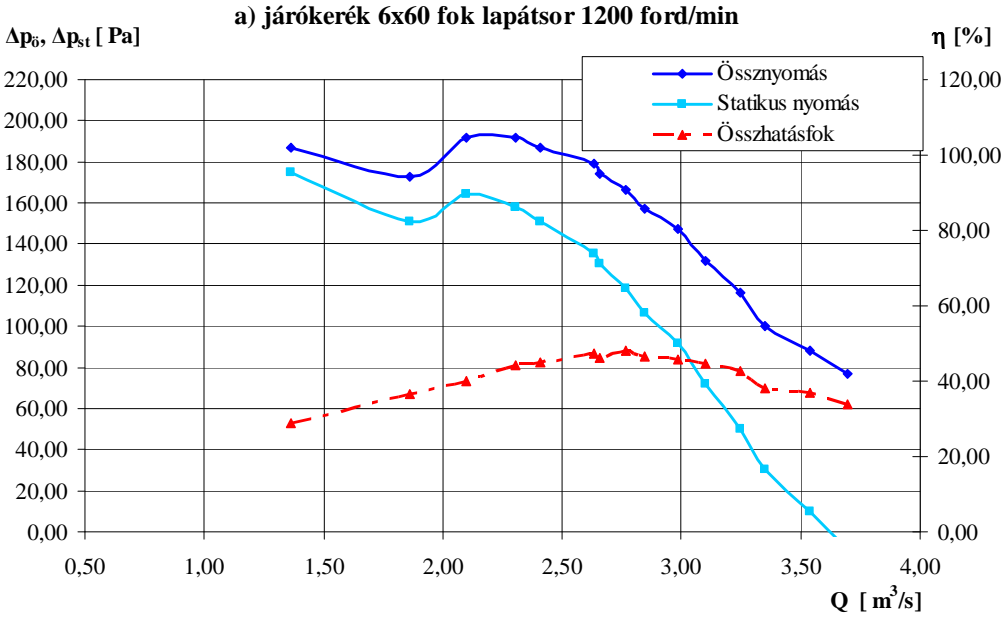

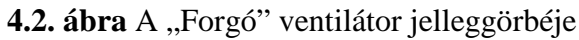

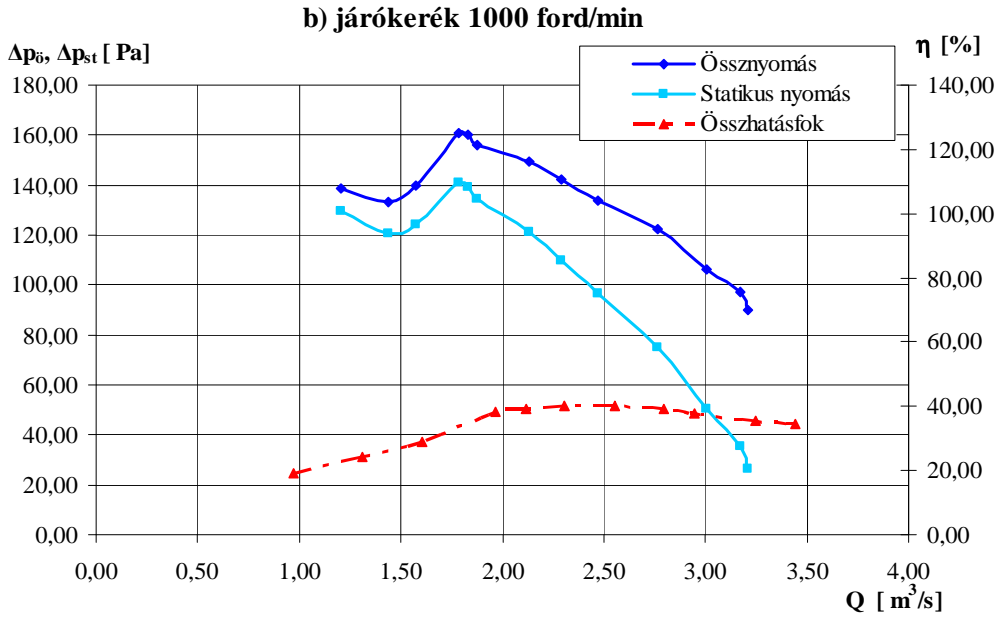

4.3. ábra A "Benji" ventilátor jelleggörbéje

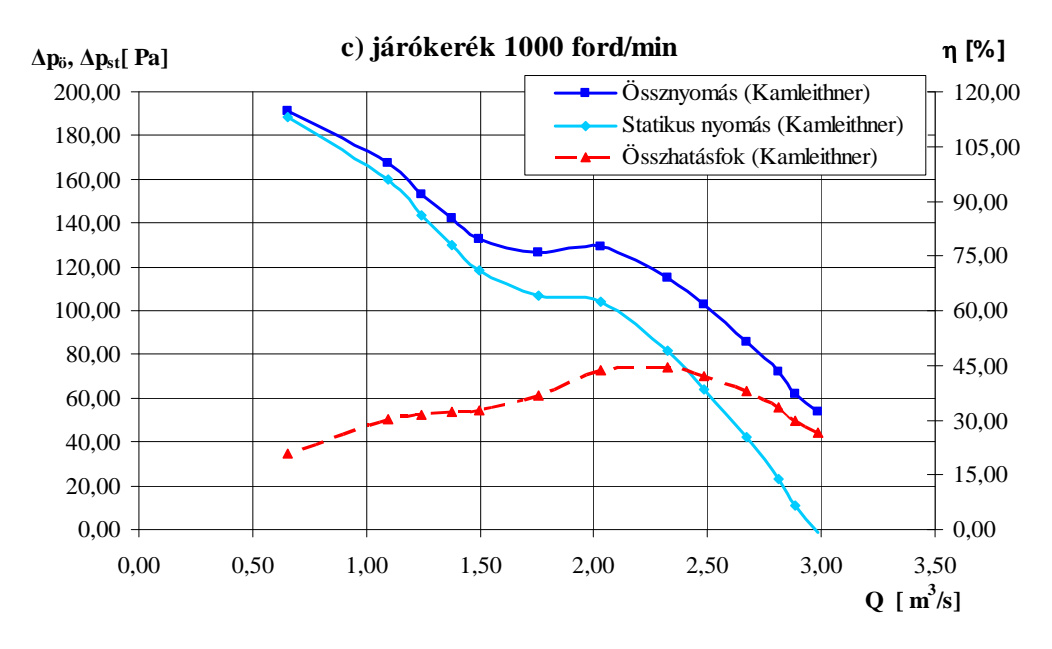

4.4. ábra A "Kamleitner" ventilátor jelleggörbéje

A jobb összehasonlíthatóság érdekében dimenziótlan tényezőkben is ábrázoltam a három jelleggörbét (4.5. ábra). A dimenziótlan nyomásszámot (össznyomásra vonatkozó) és mennyiségi számot a 2.3 és 2.4 egyenletek szerint számítottam. A "Forgó" ventilátor méretezési adataira a módosított tervezési módszernél visszatérek.

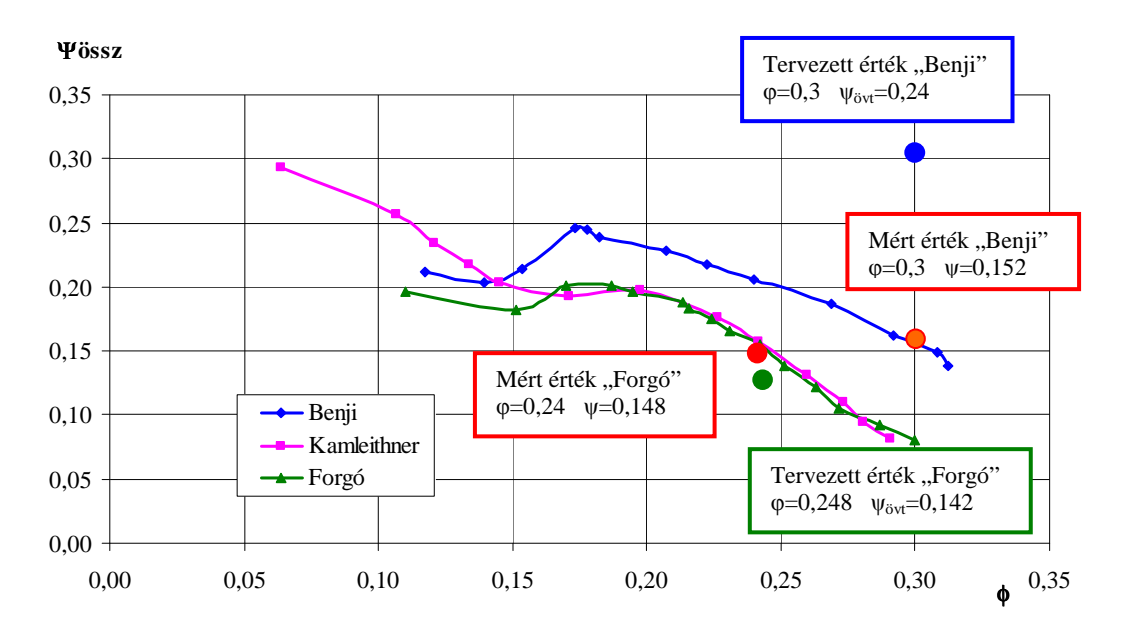

**4.5. ábra** Az "Forgó"-, "Benji"-, "Kamleithner" ventilátor dimenziótlan jelleggörbéje

A "Kamleithner" ventilátor kiinduló tervezési adatait nem ismerjük. De a három különböző ventilátor hatásfokát összehasonlítva a "Kamleithner" ventilátor a profilos lapát és az elcsavart öntött lapát ellenére kb. hasonló áramlási paraméterekkel rendelkezik. A hatásfok maximuma csak kb. 5 %-kal jobb, mint a "Benji" ventilátoré. Az akusztikai jellemzői pedig kicsit rosszabbak a "Kamleithner" ventilátornak. (Ezt csak szubjektív megítélés alapján tettem, konkrét akusztikai paramétereket nem mértem.)

#### **4.2 A nyomatékmérık kalibrálása és a ventilátor hatásfokának mérésébıl kapott eredmények**

A ventilátor hatásfokának meghatározásakor elsıdlegesen a beépített nyomatékmérő eszköz kalibrálására volt szükség, amely két módon történt. Az első kalibrálási módszernél a tartószerkezetet rögzítettem (4.6.a) ábra), és a rúdjait külön-külön terheltem. Ebben az esetben feltételeztem, hogy a ventilátorház merevsége elhanyagolható. A másik módszer esetében a kalibrálás a csővezetékben történt, ahol pótlólagos szerkezet beépítésére nem volt szükség (4.6.b) ábra).

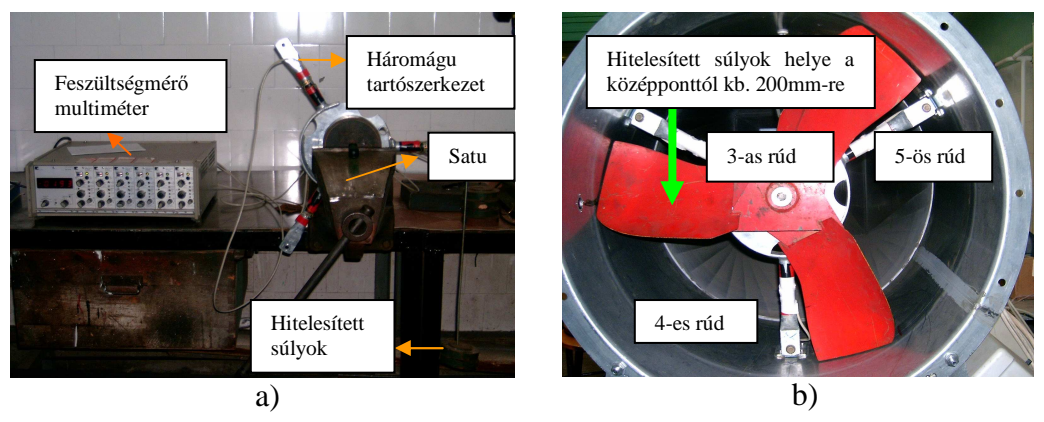

**4.6. ábra** Kétféle kalibrálási mód

A kalibrálás során a járókereket úgy rögzítettem, hogy az egyik lapátja vízszintes helyzetben legyen, és ne mozdulhasson el. A járókerékre hitelesített súlyokat függesztve, mérésenként 1,1 kg-os súllyal terhelve vizsgáltam a tartó rúdjaiban ébredő nyomatékot. A súlyok a középponttól 200 mm-re voltak elhelyezve. Ebben az esetben a kalibrálás azt eredményezte, hogy a ventilátorház merevsége nem befolyásolja a tartószerkezet együttes merevségét, az egyes rudakét külön-külön igen, ezt látjuk a 4.7. ábrán. A függőleges (y) tengelyen ábrázoltam a nyomaték értékeket Nm-ben és a vízszintes (x) tengelyen pedig mV-ba átszámolt fordulatszám értékeket. A két kalibrálás között meglepően kicsi volt az eltérés, 1% alatt maradt Az eredmény mindkét esetben azt mutatja, hogy a súly növekedésével a nyomaték is lineárisan növekszik (4.8. ábra). A kalibrálást mindkét esetben háromszor ismételtem, és egyező értékeket kaptam.

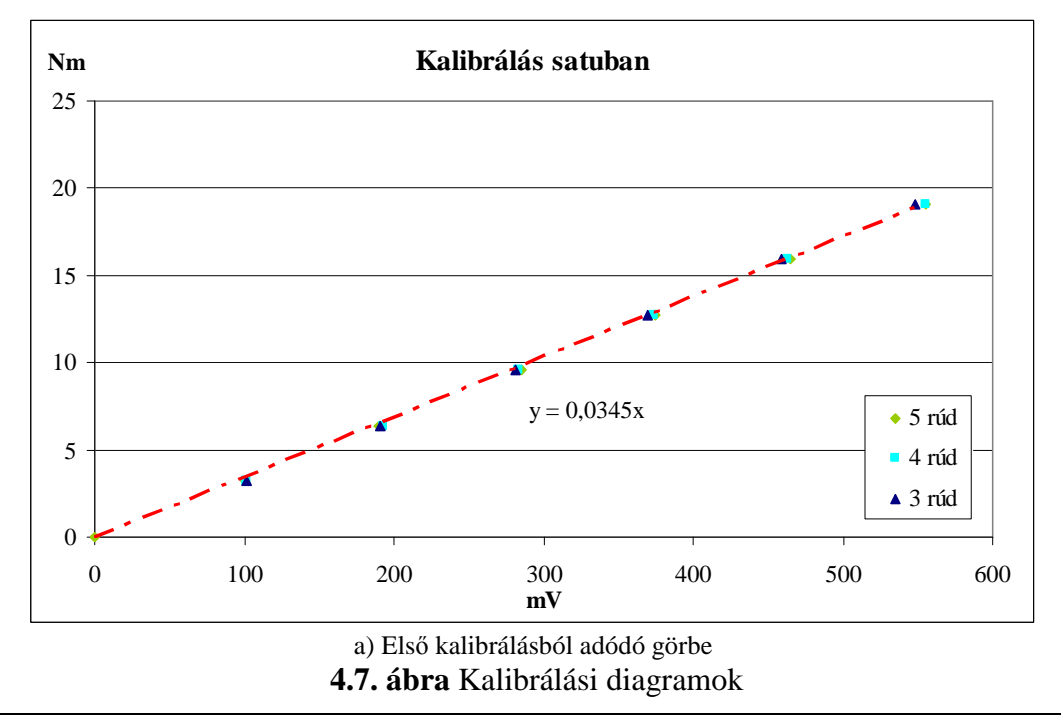

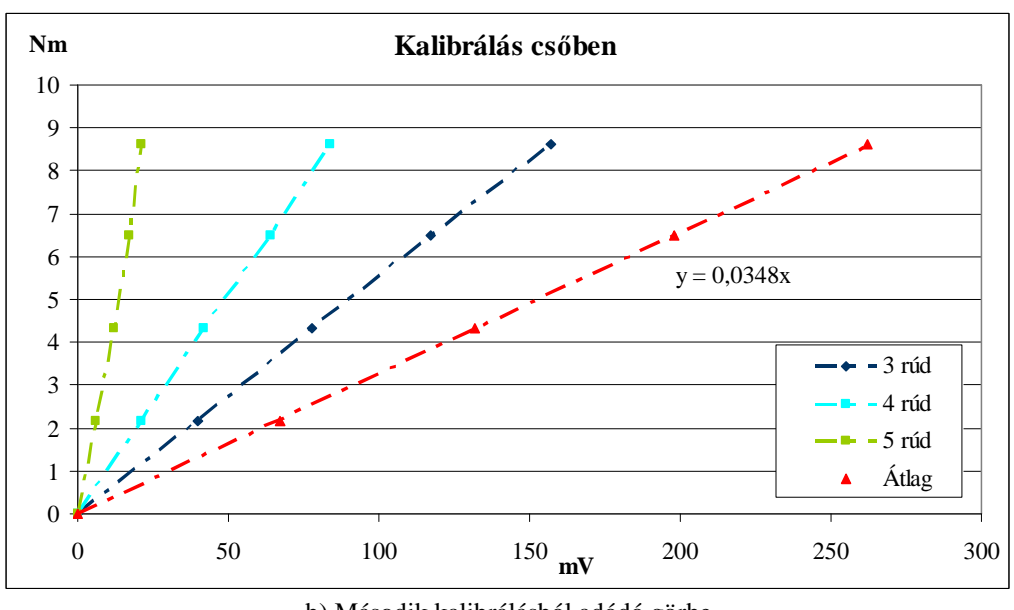

b) Második kalibrálásból adódó görbe **4.7. ábra** Kalibrálási diagramok

Ezt követően a ventilátor különböző fordulatánál, különböző fojtásoknál vizsgáltam a tartószerkezetben ébredő nyomatékot. Mielőtt erre rátérnék, érdemes megvizsgálni, hogy a tartóban ébredő egyéb feszültségek a hatásfok meghatározása szempontjából, a számunkra hasznos nyomatékok hogyan viszonyulnak egymáshoz.

A mérendő nyomatékon kívül a tartószerkezetben különböző járulékos feszültségek is ébrednek. Álló helyzetben ilyen járulékos feszültség a járulékos nyomásból eredő feszültség. A motor súlya, ami a lábakra nehezedik, az alsó tartóágat nyomó feszültséggel a felső két ágat pedig húzó és hajlító feszültéséggel terheli. Továbbá a motor súlypontja hátrébb van, mint a háromágú tartószerkezet síkja, ezért hajlító nyomatékot ébreszt.

Forgás közben további feszültség ébred, amely a számunkra hasznos feszültség mérését zavarja. Ilyen járulékos feszültség az a nyomaték is, amelyet a légerő hoz létre: a ventilátor előre tolja a levegőt, ami reakcióerőt ébreszt és a tartószerkezet közepét hátrafelé tolja.

Ezeket a különböző síkban ébredő nyomatékokat ki kell küszöbölni, mert hasonló nagyságrendűek, sőt még nagyobbak is, mint az a nyomaték, amelyet a hatásfok mérés szempontjából szeretnénk lehetőleg pontosan regisztrálni. Ezeket kompenzálni a nyúlásmérő bélyegek speciális elhelyezésével lehet, hogy azok csak hajlító nyomatékot mérjenek. Szerencsére ezt meg lehet tenni teljes mértékben a forgás közben fellépő nyomatékok esetében. Nem lehet azonban megtenni a pl. a motor és a ventilátor súlyából a felső lábakban fellépő hajlító nyomatékokkal. Ezeknek a kompenzálása a mérés nullpont eltolásával lehetséges. A motor súlya miatt meghajló tartóalap feszültsége lesz a null helyzete a nyúlásmérő bélyegeknek, és ehhez képesti kitérést mérjük csak.

A nyomaték négyzetesen arányos a fordulatszámmal, tehát azok a függvények, melyeket a nyomaték értékek kirajzolnak, parabolát adnak eredményül. Mikor ténylegesen megterheljük a tartószerkezetet, akkor a három rúd különböző módon deformálódik; ez látszik a mérésekből. Ezt kalibráláskor is tapasztaltam. A tartószerkezet három ága más-más módon terhelődik, más-más módon vesznek részt a nyomaték kompenzálásában, tehát három görbét kapunk eredményül ez látható a 4.8. ábrán ahol a piros görbe az átlagot jelenti. A három láb aktuális deformációját egész egységként kezeljük, úgy ahogy azt a csőben történő kalibrálásnál is tettük. A három láb különböző merevségének az oka a rájuk nehezedő alapterhelésben keresendő.

A 3-as és 5-ös rúd a motor súlya alatt alulról nézve domborúan meghajlik. Ha a ventilátort elindítjuk, akkor az ébredő csavarónyomaték a 3-as rudat tovább görbíti, amit a csőfal igyekszik akadályozni, ezáltal merevebbé válik. Az 5-ös rudat viszont ki akarja egyenesíteni, amit az előzetesen behorpasztott csőfal segít egyenesíteni, ezért alig ébred benne feszültség, illetve nyúlás. A 4-es rúdon gyakorlatilag nincsen előfeszítő hajlító feszültség, ezért szabadon deformálódhat, éppen az átlag feszültség környékén. Attól való minimális eltérése a kis aszimetriának köszönhető.

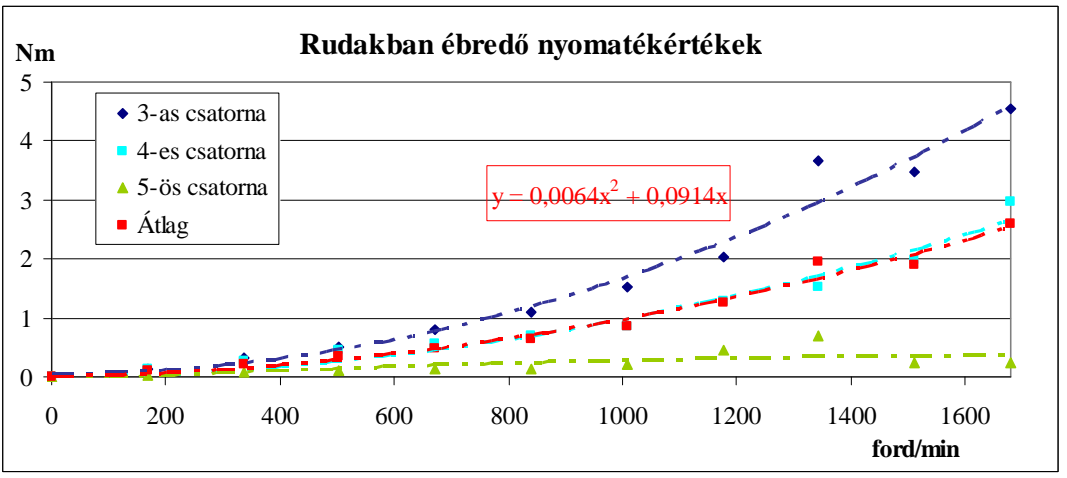

4.8. ábra Különböző fordulatszámokon a nyomaték nagysága

Egy hatásfok mérési eredményt mutat a 4.9. ábra, ahol a járókerék összhatásfokának maximuma 41%-nak adódott.

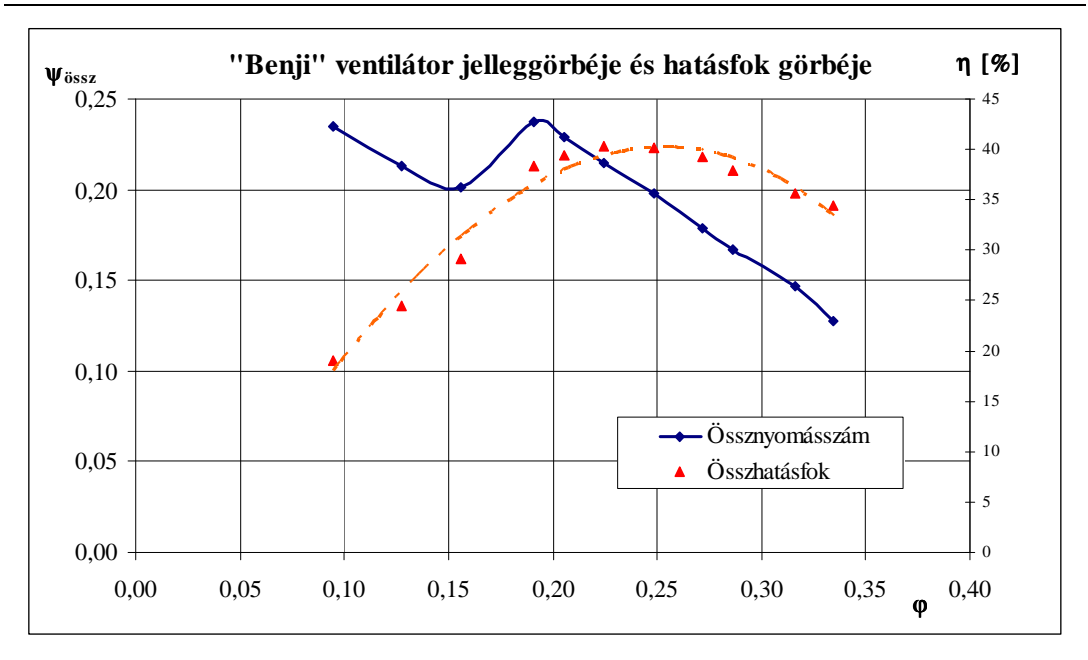

**4.9. ábra** A vizsgált járókerék hatásfoka és jelleggörbéje

## **4.3 A ventilátorok környezetében mért finomszerkezeti eloszlások**

A hűtőventilátorra, "Benji" és "Forgó" járókerékre vonatkozóan vizsgáltam a járókerék környezetében kialakuló finomszerkezeti eloszlásokat. A kapott mérési eredményeket összevetettem a változó cirkulációra történő méretezési eljárás során kapott eredményekkel.

A finomszerkezeti vizsgálatot a "Benji" ventilátor jelleggörbe (4.3. ábra) közel a legjobb hatásfokú pontjában (∆p=131 Pa, Q=2,71 m<sup>3</sup>/s) végeztem el φ=0,2645,  $\nu$ =0,187. A sebességi háromszögjellemzők közül a mennyiségi számot vizsgáltam a járókerék előtt (kék) és a járókerék után (piros). Elsősorban arra voltam kíváncsi, hogy a mennyiségi szám eloszlása a járókerék előtt és után mennyire tér el egymástól (4.10. ábra). A járókerék előtt és után mért mennyiségi szám eloszlásának átlagértéke  $(\varphi_0, \varphi_3)$  meg kell, hogy egyezzen a méretezéskor számított mennyiségi szám nagyságával.
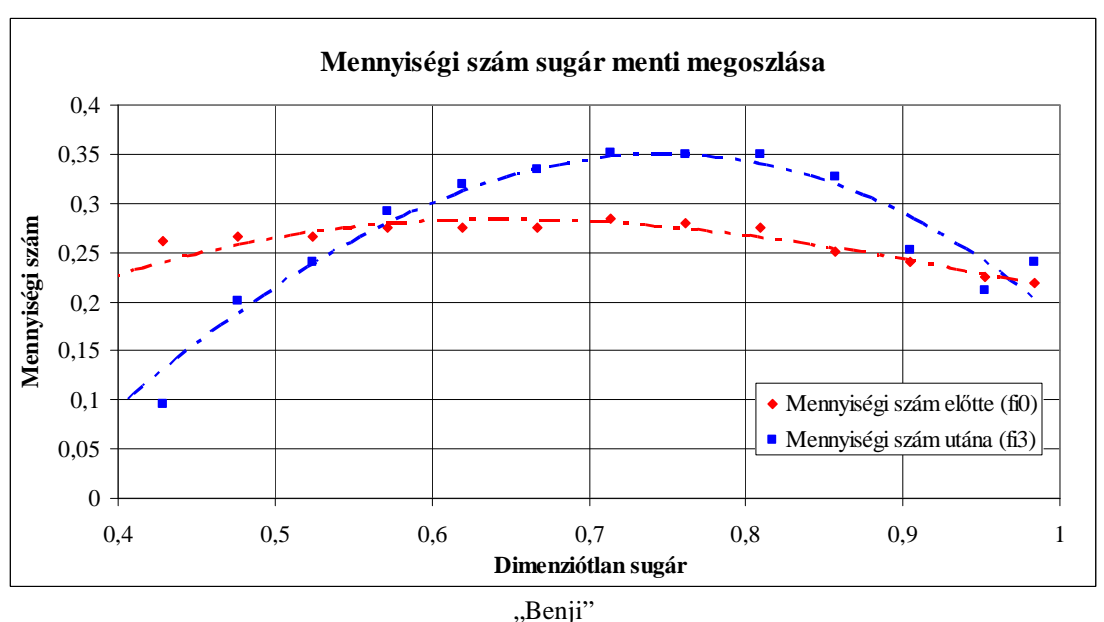

4.10. ábra A járókerék előtti és utáni mennyiségi szám megoszlása

A másik vizsgált jellemző a nyomásszám  $(y)$ . A méretezés egyik fontos kiindulási feltétele a nyomásszám megoszlása, amelynek fő kritériumait már kifejtettem. Ez látható a 4.11. ábrán. A mérés során kapott valóságos nyomásszám megoszlását megkapom a ventilátor előtt és után mért össznyomás különbségekből. Az abszolút sebesség eltérítéséből módomban áll az Euler-turbina egyenlet alapján egy ideális nyomásnövekedést számítani a mérési eredményekből is.

$$
2\frac{u}{u_k} \cdot \frac{\Delta c_u}{u_k} = \psi_{\text{oid}} \tag{2.4}
$$

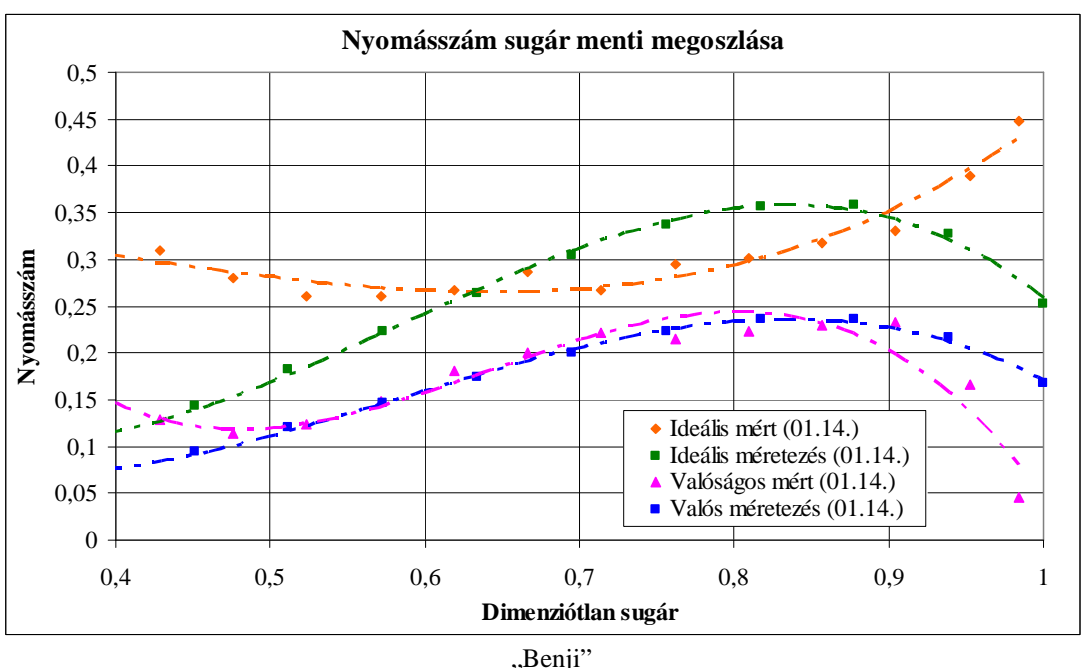

**4.11. ábra** A nyomásszám sugár menti megoszlása

A nyomásszám diagramból látszik, hogy a mért adatok alapján a hidraulikai hatásfok sugár menti változása jelentős, átlagértéke 54%, amely kisebb, mint a tervezett (0,7). Mindez a 4.12. ábrán is látható, hogy a tervezett hatásfok és a mért hatásfok átlaga jelentősen eltér egymástól, a mért hatásfok érték jóval kisebb, mint a tervezett. Ennek valószínő oka 3. fejezetben a hidraulika hatásfokra vonatkozó gondolat. Eszerint a tervezéskor a hidraulika hatásfokba nem lett beleszámítva a résveszteség és a szekunder veszteség, amit a mérésből számított hatásfok tartalmaz. A mérések azt bizonyítják, hogy a hidraulikai hatásfok sugár menti állandósága helyett annak sugár menti változását figyelembe kell venni a méretezési eljárás során. Azonban a hidraulikai hatásfok sugár menti állandóságának feltételezése nem rossz közelítés, ha nem az agy közelében és nem a kerület közelében vagyunk. Mind az agynál, mind, pedig a kerületen (rés hatására) lecsökken a hatásfok értéke (4.12. ábra).

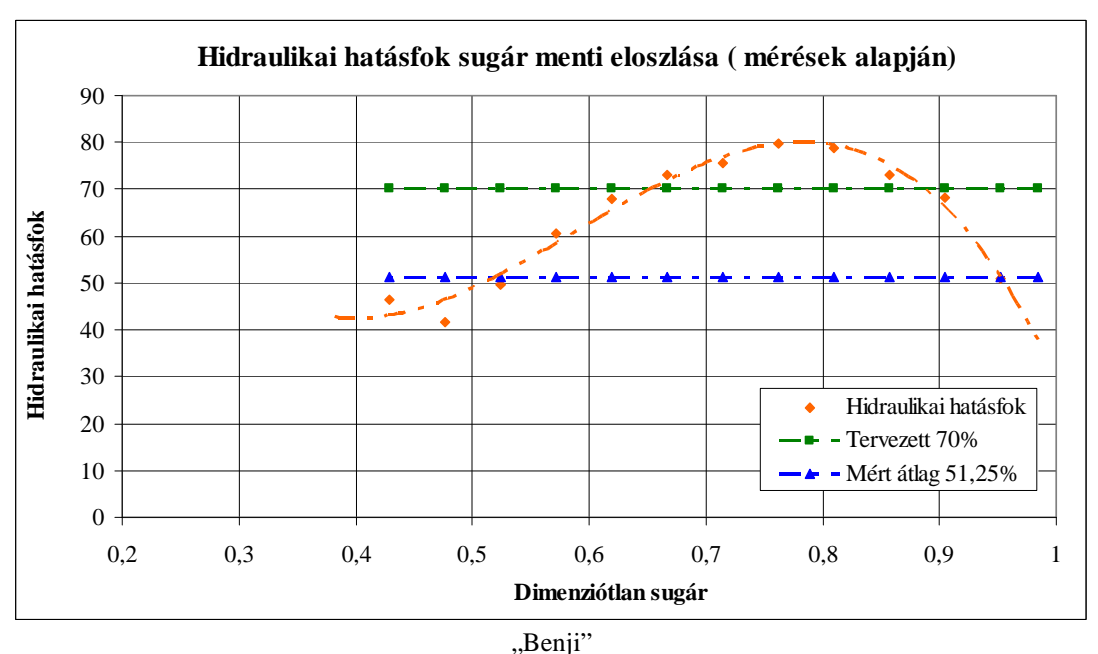

**4.12. ábra** A hidraulikai hatásfok változása sugár mentén

A legegyszerőbb mód, hogy a változást egy polinommal közelítjük, mint ahogy a nyomásszám esetében is történt. Ekkor azonban nehéz figyelembe venni a középső szakaszon fellépő közel állandó hatásfok értéket.

# *4.3.1 A "Benji" ventilátor környezetében mért finomszerkezeti eloszlások eredményei*

A finomszerkezeti mérések elvégzése céljából kiválasztottam a "Benji" ventilátor jelleggörbéjének további két pontját. Egy nagy mennyiség esetében  $\overline{\varphi} = 0.3$ ,  $\overline{\psi}$  = 0,158, és a legnagyobb megvalósult össznyomásnál  $\overline{\varphi}$  = 0,214,  $\overline{\psi}$  = 0,229. A 3.1 fejezetben ismertetett mérési módszer alkalmazásával eredményként megkaptam a kerülettől és a sugártól függő statikus és össznyomás eloszlásokat, amelyekből egyéb, a ventilátor tervezésére vonatkozó adatokat tudok kiszámolni. A mérések során vizsgáltam a jelleggörbe előbb említett három pontjában a sebességi háromszög jellemzőinek változását a sugár mentén. Az egyes mennyiségeket dimenziótlan formában adtam meg. A relatív sugár ( $R = \frac{r}{r}$ ) k r függvényében ábrázoltam a sugár mentén változó mennyiségi számot és nyomásszámot (ϕ, ψ).

A 4.13. ábrán látható a három különböző munkapontban a mennyiségi szám sugár menti változása. A nagy mennyiségnél ( $\overline{\varphi}$  = 0,3) a belső sugarakon lévő lapátszelvények is relatíve nagy mennyiséget szállítanak, a kerület mentén van némi visszaesés. A közepes mennyiségnél  $\varphi = 0.2645$  a kerületi lapátszelvények szállítják a mennyiség nagy részét, az agyhoz közeli lapátszelvények egyre csökkenő mennyiséget továbbítanak. Az agyviszony alatti sugarakon visszaáramlás is tapasztalható, negatív a mennyiségi szám.

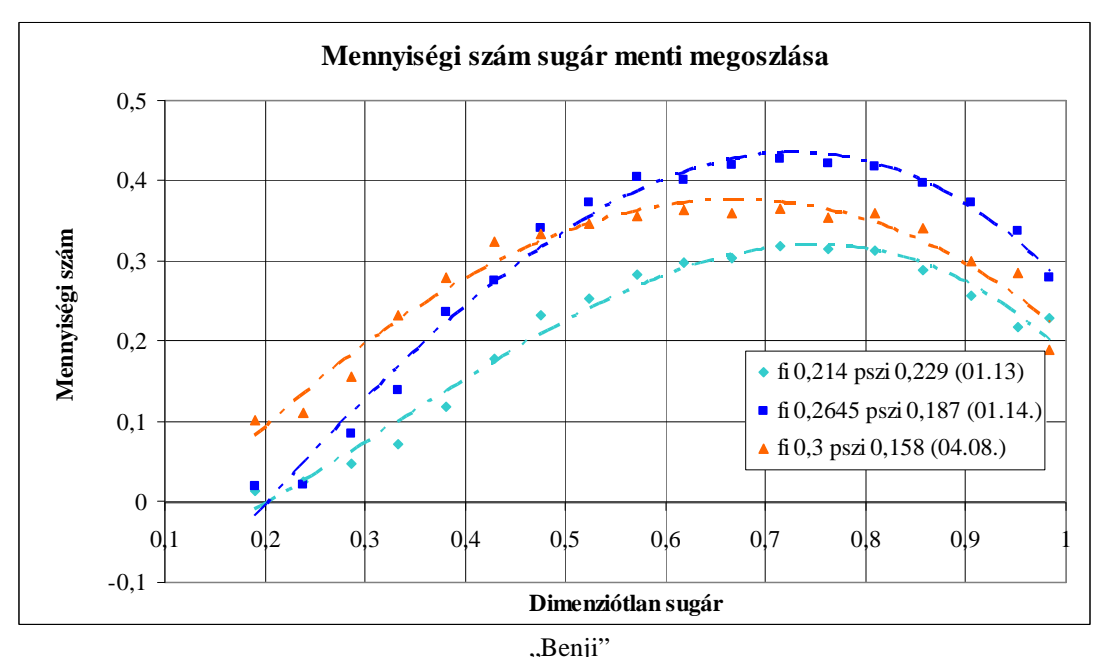

**4.13. ábra** A mért mennyiségi szám változása a sugár mentén

A nyomás sugár menti eloszlását a 4.14. ábra szemlélteti. Itt a mennyiség csökkenésével és a nyomás növekedésével a nyomáseloszlás fokozatosan növekszik. A sugár menti eloszlás jellege nem változik. Ez az agytól kifelé folyamatosan növekszik, csak egész a kerület mentén esik vissza a fal és a rés hatására. Az agynál leesik a nyomás gyakorlatilag zérusra. Ez a megoszlás tipikusan a változó cirkulációra méretezett ventilátorokra jellemző lefutást mutatja.

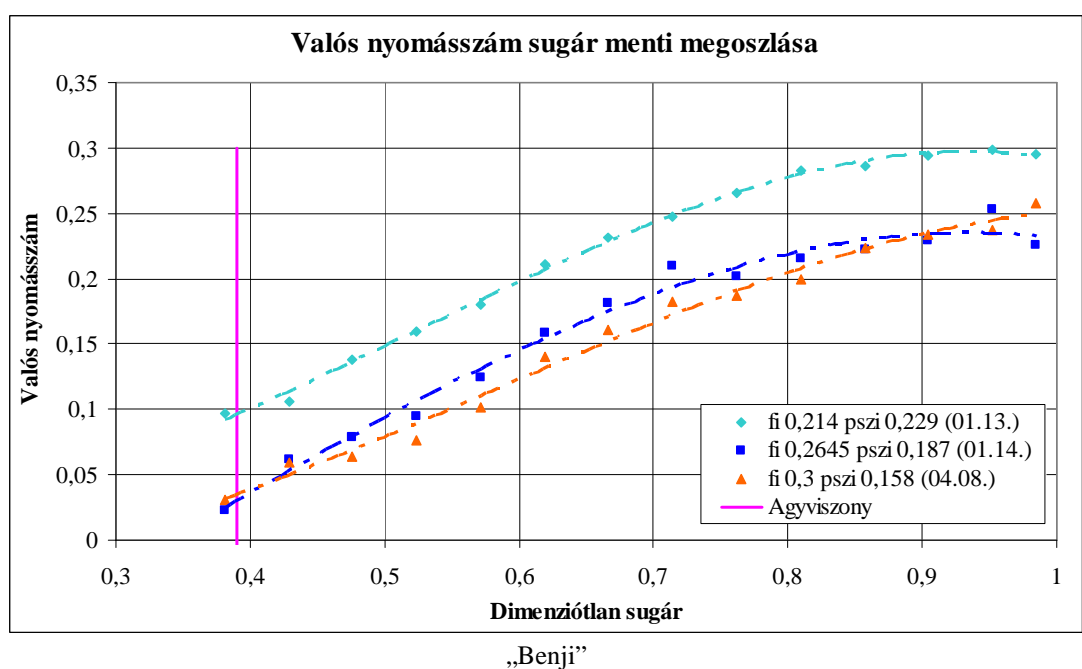

**4.14. ábra** A mért nyomásszám változása a sugár mentén

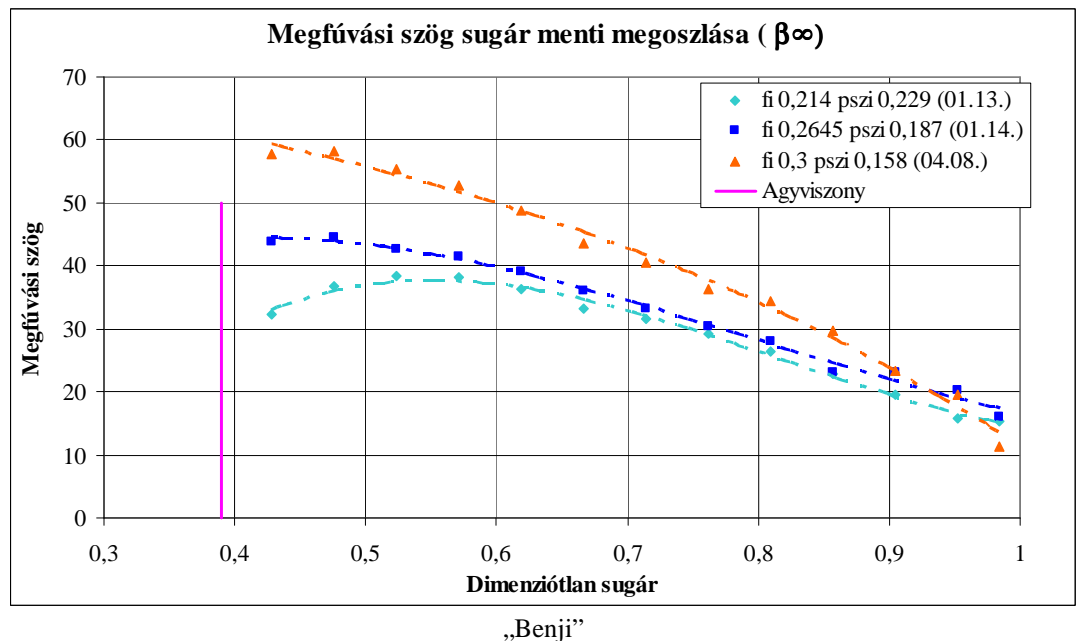

**4.15. ábra** A mért relatív megfúvási szög változása a sugár mentén

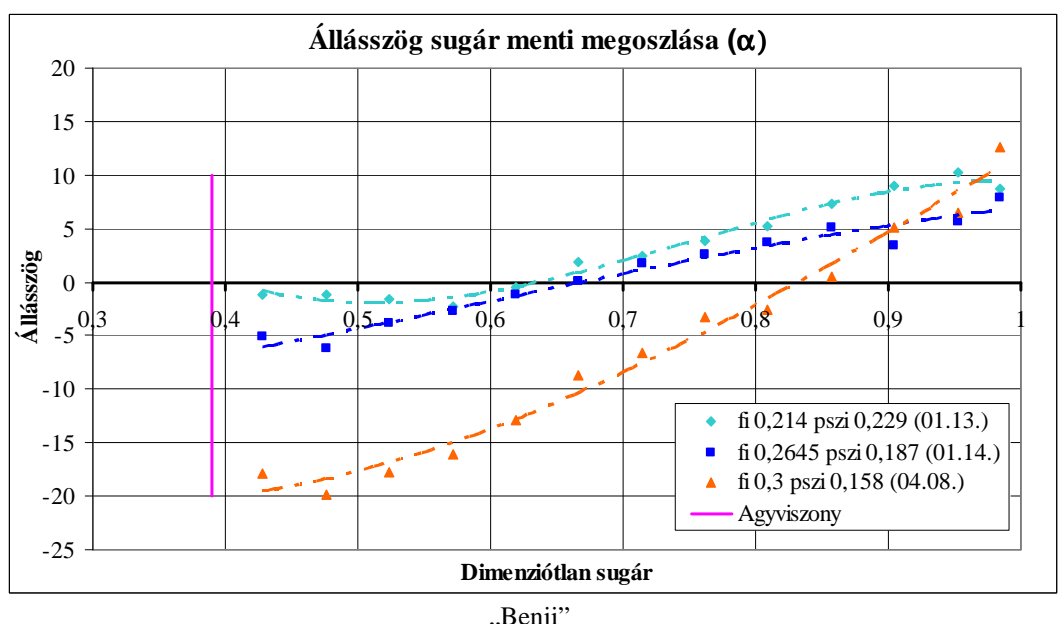

**4.16. ábra** A mért állásszög változása a sugár mentén

A legnagyobb nyomásnál a 0,6 és 1 közötti relatív sugáron lévő szelvények  $10^{\circ}$ közeli állásszöggel nagy felhajtóerőt valósítanak meg.

# *4.3.2 A "Forgó" ventilátor környezetében mért finomszerkezeti eloszlások eredményei*

A finomszerkezeti méréseket a "Forgó" járókerék esetében is elvégeztem. Az itt kapott eredmények egyezőséget mutatnak a korábban a "Benji"-n végzett mérésekkel.

A 4.17. ábrán a mennyiségi szám sugár menti eloszlásait látjuk, és itt is megfigyelhető, hogy a kerületi lapátszelvények szállítják a mennyiség nagy részét, az agyhoz közeli lapátszelvények egyre csökkenő mennyiséget továbbítanak.

A 4.18. ábrán - a nyomásszám sugár menti megoszlásából - látható, hogy az agynál megkezdődik a leválás, de a külső szelvények még képesek jól dolgozni.

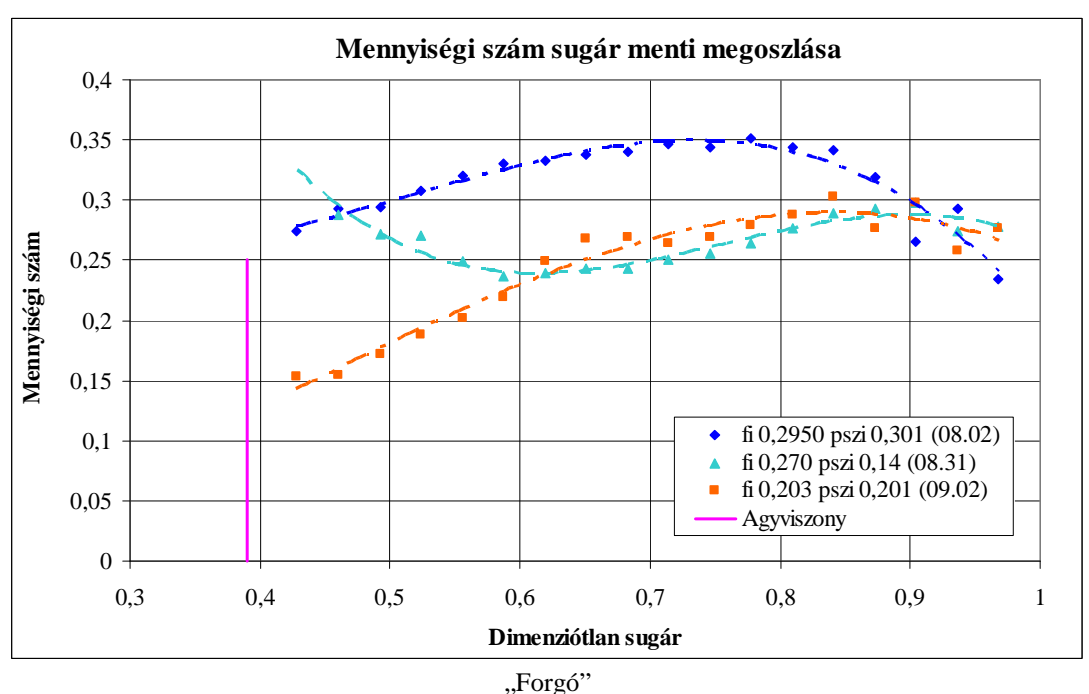

**4.17. ábra** A mért mennyiségi szám változása sugár mentén

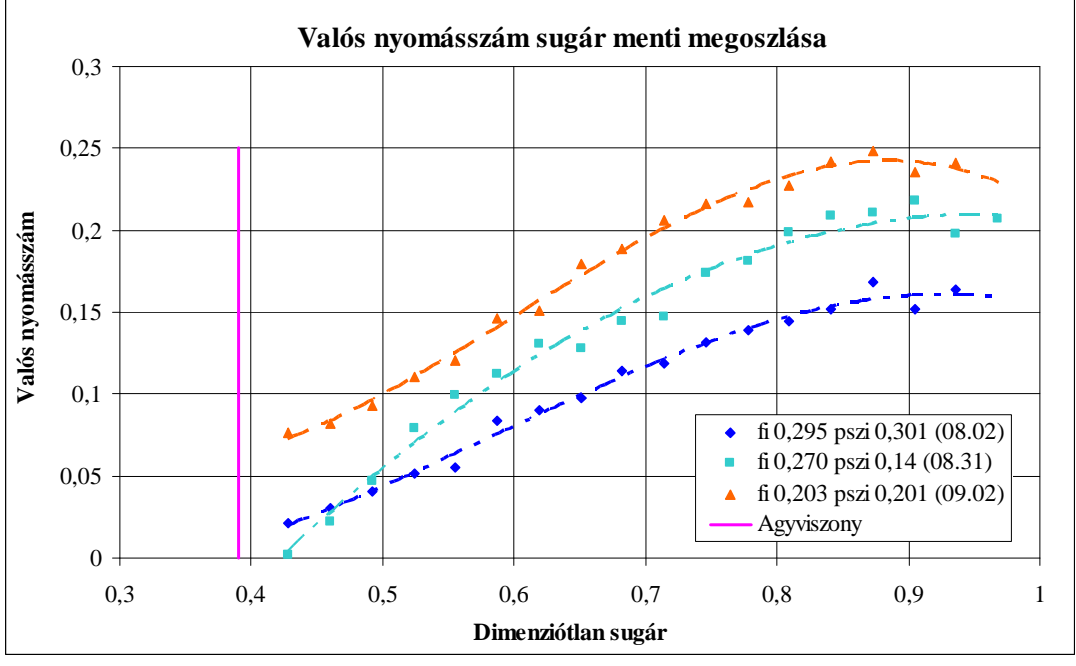

"Forgó" **4.18. ábra** A mért nyomásszám változása a sugár mentén

A β∞, relatív megfúvási szög (4.19. ábra) a mennyiség csökkenésével (nyomás növekedésével) egyre egyenletesebbé válik a sugár mentén. A nagy mennyiségnél követi a lapát elcsavarását és a sugár mentén befelé haladva folyamatosan nő a megfúvás szöge. A legnagyobb nyomás esetében szinte állandó a sugár mentén és értéke 22-25° .

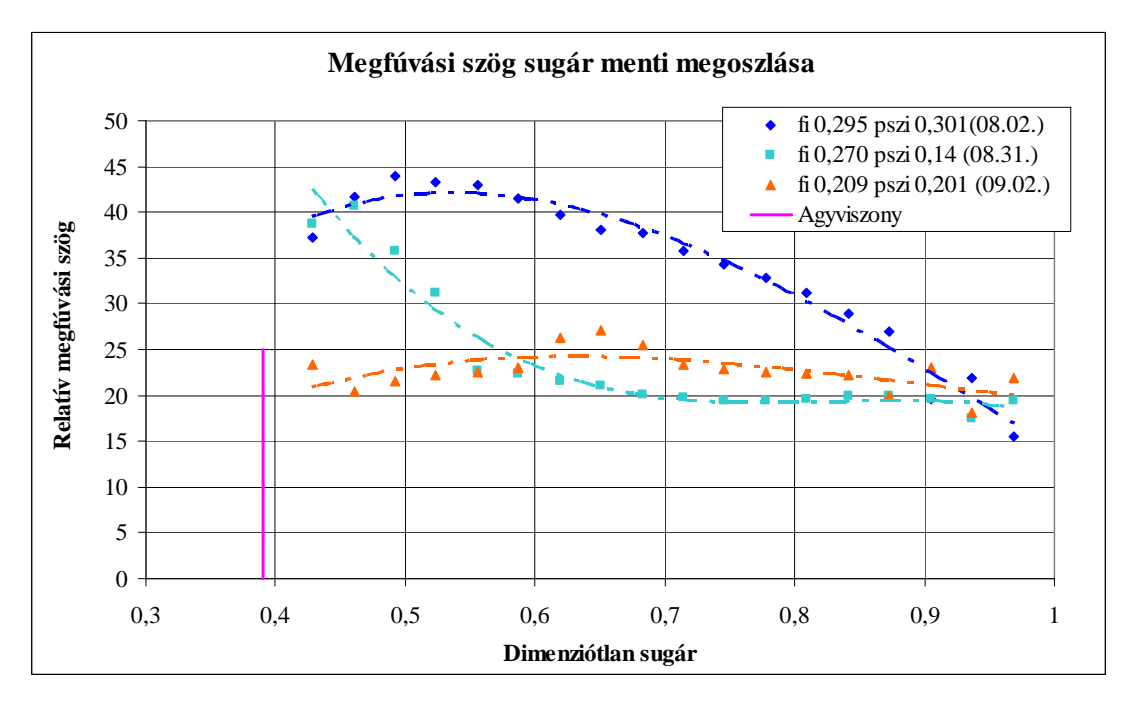

"Forgó" **4.19. ábra** A mért relatív megfúvási szög változása a sugár mentén

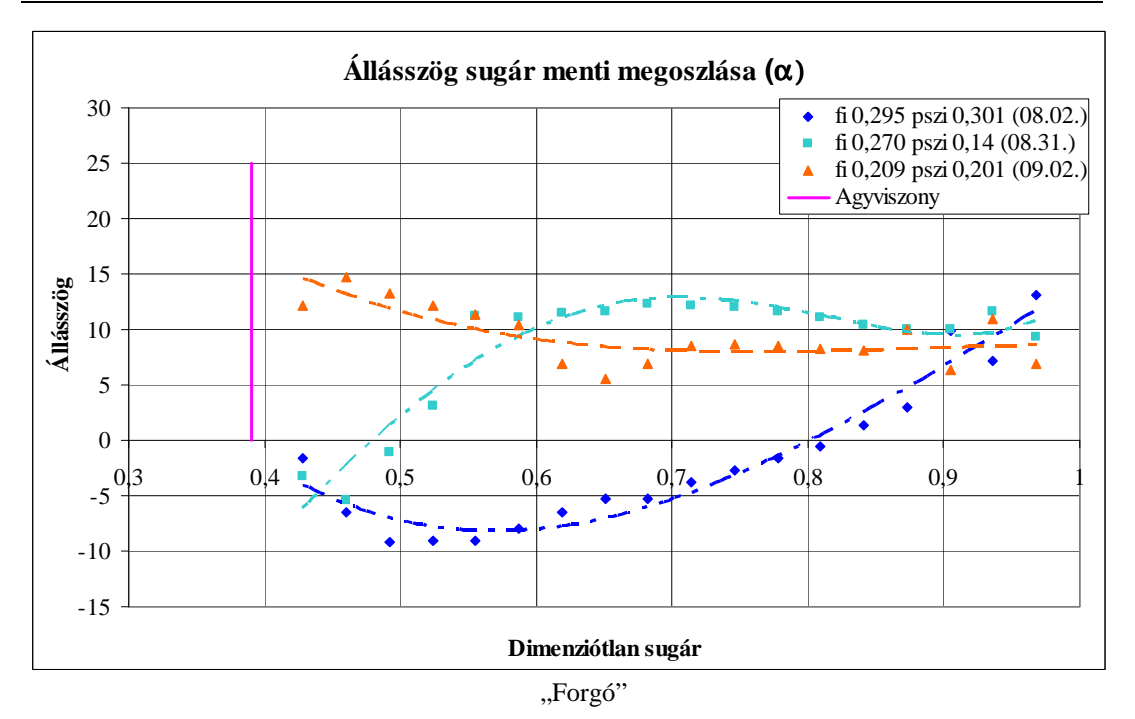

**4.20. ábra** A mért állásszög változása a sugár mentén

Az állásszög sugár menti változása sokat elárul a ventilátor működéséről (4.20. ábra). Nagy mennyiségnél szinte csak a külső sugáron lévő lapátszelvények dolgoznak, mert csak itt pozitív az állásszög. Az agynál lévő metszeteknél negatív az állásszög, így ott nem is ébred felhajtóerő. A belső szelvények inkább akadályozzák az áramlást, mint segítenék. A közepes mennyiségnél egyre több szelvény mőködik 0,6 és 1 közötti relatív sugáron, ahol közel állandó az állásszög, ami egyedülálló ívelt lap maximális állásszögét, legnagyobb felhajtóerő tényezőjét adja. A 0,4 és 0,55 közötti szelvények 0 körüli állásszöggel rendelkeznek, tehát terhelésük még viszonylag kicsi. Ez alátámasztja azt a több szerző [Marcinowski, H. 1956] által már említett tervezési elvet, amely szerint a legjobb tervezés akkor jöhet létre, ha az agynál lévő szelvények a leválás határán dolgoznak.

# **4.4 A háromlapátos axiális ventilátor áramlásszimulációja**

A kitűzött feladatok között szerepelt, hogy a mérésekből kapott eredményeket összehasonlítom az általam elkészített áramlásszimuláció eredményeivel. A szimuláció elkészítéséhez az ANSYS CFX áramlástani modulját használtam. A szimulációs probléma megoldásához a következő lépések szükségesek.

- a ventilátor 3D-s modelljének elkészítése valamely CAD rendszerben;
- létre kell hozni a megfelelő szimulációs hálót;
- a mérésekből kiindulva definiálni a megfelelő peremfeltételeket;
- majd a szimuláció lefutását követően értékelni kell az eredményeket.

A ventilátor teljes mérési rendszerének szimulációját, amely áll a szívócső, a ventilátor (a ventilátor motorja, tartója stb.), a nyomócső és a fojtó egység részekből, a rendelkezésre álló hardwer és szoftver kapacitás nem tette lehetővé. Ezért a szimulációhoz egy egyszerősített fizikai modellt készítettem. Az egyszerűsítések a következők: nem tranziens modellt használtam. A ventilátor előtti csőhossz a szívócsőnek egy átmérőnyi szakasza. Itt a belépő sebességet állandónak tekintettem. Ezt a mérések is igazolták. A motor és motort tartó bak modellezésétől eltekintettem, ezt indokolja az, hogy a motor agyon belül helyezkedik el. A nyomóoldalon 1,5D távolságra szabtam meg a kilépő keresztmetszetet. Itt még sem az állandó nyomás, sem a tengellyel párhuzamos áramlás nem valósul meg. Ezen egyszerősítések ellenére a számítási és mérési eredmények közel egyező értéket adnak, mint azt a későbbiekben látni fogjuk. A vizsgálataimat három különböző áramlástanban leggyakrabban alkalmazott turbulenciamodell használatával végeztem, melyek eredményeit egymással és a mérési eredményekkel is összehasonlítottam (4.6. fejezet).

# *4.4.1 Térbeli háló elkészítése*

A *DesignModeler*-ben elkészítem a lapát körül áramló levegő geometriáját, de ez egy korábban valamilyen CAD rendszerben megrajzolt fájlból is beolvasható. A lapátokhoz kötött rendszerben periódikusan ismétlődik az áramlás. Feltételezhetően minden lapát körül ugyanolyan áramlás alakul ki, így kihasználható a periodicitás, ezért csak az egész geometria harmadát modellezem. Ugyanakkor a szimmetria kihasználásával a futtatási idő is jelentősen lecsökken. A teljes geometriai modell három főegységből (domainből) épül fel: két álló és egy forgó részből. A ventilátor a forgó domainben van elhelyezve. A későbbiekben a peremfeltételek könnyebb kezelhetősége érdekében a modell fontosabb részeit elnevezem (name selection).

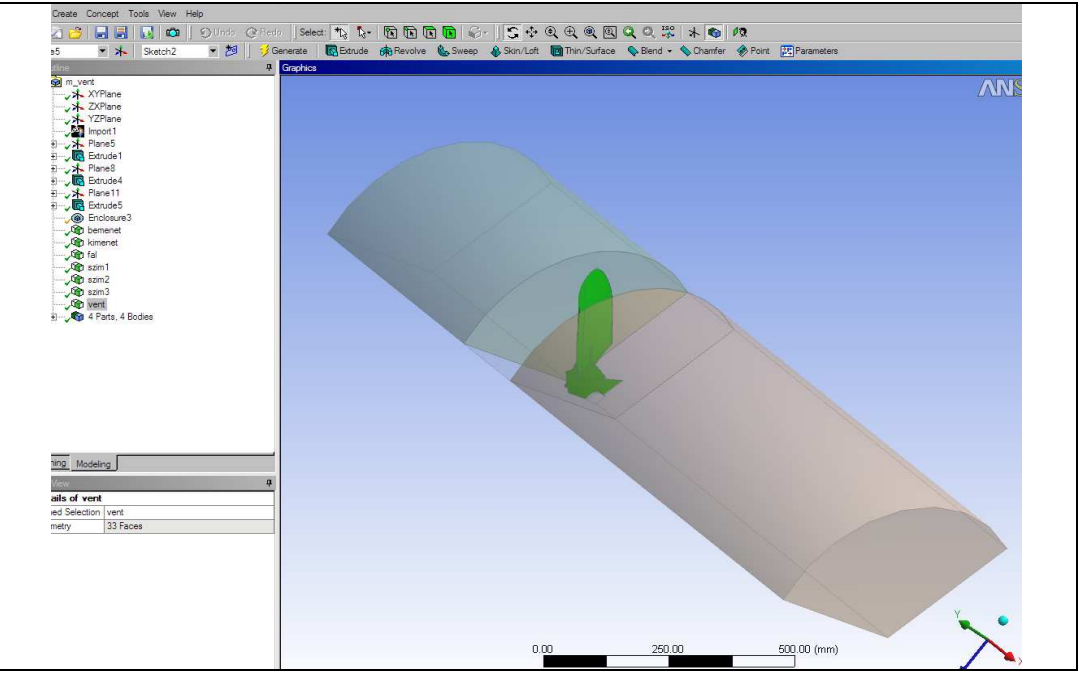

**4.21. ábra** A vizsgált modell

A geometriai modell elkészítése után (4.21. ábra) a geometria hálózását végzem el. A hálózás során az általam választott elem alakja a tetraéderes. A *CFX Mesh* tetraelemmel dolgozik, azaz véges térfogatelem. Beállítom az elem minimális és maximális méretét (tetraéder háromszög alakú határoló lapjainak méretét), majd a program ezzel az elemmel készíti el a hálózását. A fal mentén határréteget definiálok. A határréteg vastagsága az áramló közeg viszkozitásától függ. Külön határréteget adok meg a csőfal mentén és a ventilátorra egyaránt. Mivel a ventilátor és a külső fal közötti távolság kicsi, így a hálózásnál opcióként beállítottam a *proximity* parancsot. Ez a két szomszédos felület távolságának figyelembevétele mellett igazítja az elem méretének nagyságát úgy, hogy térfogat hálózásnál a két felület közötti részt problémamentesen be tudja hálózni. Miután minden paramétert beállítottam, amely a hálózás elkészítéséhez szükséges elvégzem a felületek hálózását, majd azt követően a teljes térfogat hálózását (4.22. ábra).

A hálózás jóságát az ún. Y+ értéke adja meg, melynek nagysága 20-200 között kell, hogy legyen. Ennek ellenőrzését a szimuláció lefutását követően tudom elvégezni.

A konkrét beállításokat a következő táblázat tartalmazza:

#### **4.1. táblázat**

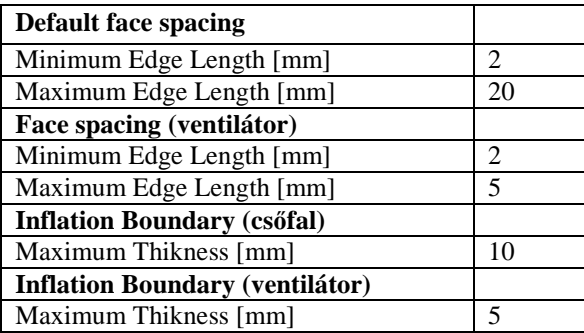

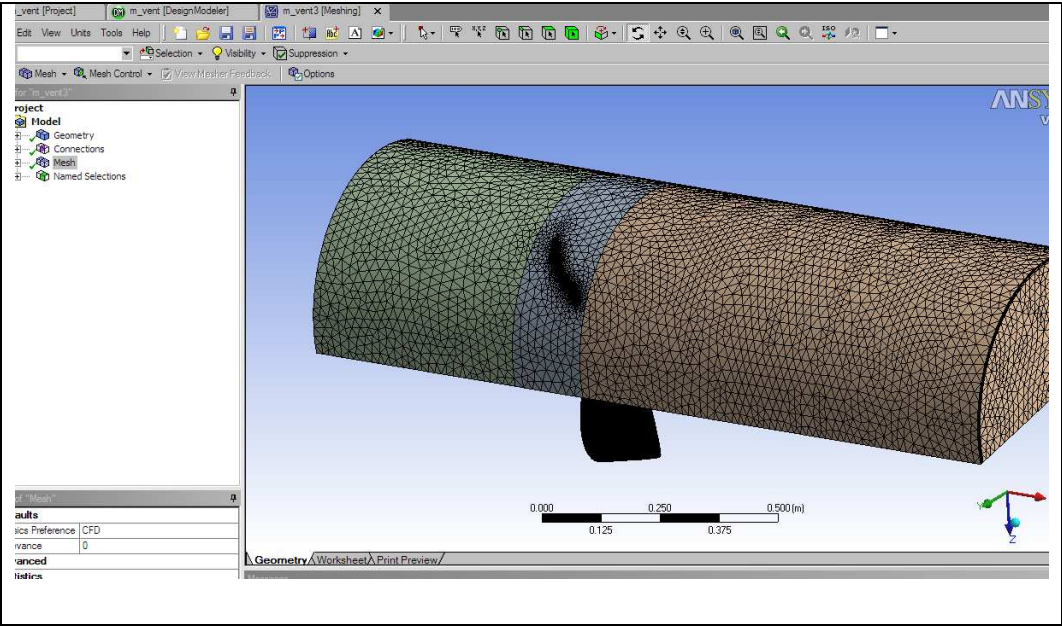

**4.22. ábra** Térfogati háló

# *4.4.2 A turbulencia modell kiválasztása*

A turbulens áramlás nem más, mint instacionárius lamináris áramlás, mely azonban kvázistacionárius, azaz a sebességvektornak viszonylag állandó időbeli középértéke van, mely a hely függvénye. Ha sikerül ilyen középértéket találni, akkor a mozgásegyenlet, illetőleg az áramlást leíró egyenletek stacionárius megoldása a feladat. A turbulenciamodellek feladata, hogy a turbulens feszültségek számítására eljárást, képletet vagy akár olyan differenciálegyenletet javasoljanak, amely egyegy áramlástant jól megközelít, de amellett nem igényel sok gépidőt és memóriát. Minden áramkép számítására egyformán alkalmas turbulenciamodellt még nem alkottak. [Litvai, E. 1994]

A *CFX-pre*-be átlépve megadhatjuk a turbulencia modellt a *Fluid Models* menüben, azon belül is a *Turbulence Option* alpontban. A feladat megoldásához a **k-ε** turbulencia modellt választottam, mivel leválásos, recirkulációs áramlásokban használható. Az iparban az egyik leggyakrabban használt modell, mivel a kétegyenletes turbulencia modellek a pontosság mellett nem igényelnek hosszú számolási kapacitást. Ez a k és az ε turbulencia-jellemzőt használja: k a turbulencia kinetikus energiája, az ε a turbulens kinetikus energia disszipációja, vagyis a turbulens kinetikus energia elnyelődése.

Ezen kívül még további két leggyakrabban alkalmazott turbulenciamodellel is végeztem számításokat: az **SST** (Shear Stress Transport – Nyíró Réteg Szállítás) és **k-ω** turbulenciamodellel. A k-ω turbulenciamodell a k-ε modellhez hasonlóan a k jellemzőt alkalmazza, amelyet már ismerünk, és az ω-t, amely a turbulens kinetikus energia specifikus disszipációja (ANSYS/Help). A modell két transzport egyenletet old meg külön-külön a k-val és az ω-val, és azokból számítja a turbulens jellemzőket. Ez szintén egy klasszikus turbulenciamodell, mely jól használható turbulens áramlások számításához. Az SST modell nagy változása az előző kettőhöz képest, hogy a határrétegtől távol k-ε modellt old meg, és módosított egyenlet alapján számolja a turbulens viszkozitást, míg a fal közelében a k-ω turbulenciamodellel számol. A két modellel végzett számolási eredményeket a M3 mellékletben találjuk.

A k-ε turbulenciamodell a következő egyenletekkel dolgozik: Kontinuitási egyenlet jól ismert formában:

$$
\frac{\partial \rho}{\partial t} + \underline{\nabla} \cdot (\rho \underline{U}) = 0 \tag{4.1}
$$

Navier-Stokes egyenlet:

$$
\frac{\partial \rho \underline{U}}{\partial t} + \underline{\nabla} (\rho \underline{U} \otimes \underline{U}) - \underline{\nabla} (\mu_{\rm eff} \, \underline{\nabla U}) = -\underline{\nabla} p' + \underline{\nabla} (\mu_{\rm eff} \, \underline{\nabla U})^{\rm T} + \underline{\mathbf{B}} \tag{4.2}
$$

ahol:

B a testerők eredője

p' nyomás az átlagos Reynolds egyenletből

 $\mu_{\text{eff}}$  effektív viszkozitás , ahol  $\mu$ <sub>t</sub> turbulens viszkozitás

$$
\mu_t = C_{\mu} \rho \frac{k^2}{\epsilon}, \text{ ahol } C_{\mu} \text{ konstans}
$$

Két különöző transzport egyenlet szükséges a k és  $\varepsilon$  értékének megadásához. A két egyenlet lehetővé teszi a turbulens viszkozitás és a hosszlépték független meghatározását:

$$
\frac{\partial(\rho k)}{\partial t} + \underline{\nabla}(\rho \underline{\mathbf{U}}k) = \underline{\nabla} \left[ \left( \mu + \frac{\mu_t}{\sigma_k} \right) \underline{\nabla}k \right] + P_{k - \rho k}
$$
(4.3)

$$
\frac{\partial(\rho \varepsilon)}{\partial t} + \underline{\nabla}(\rho \underline{\mathbf{U}} \varepsilon) = \underline{\nabla} \left[ \left( \mu \frac{\mu_t}{\sigma_{\varepsilon}} \right) \underline{\nabla} \varepsilon \right] + \frac{\varepsilon}{k} \left( C_{\varepsilon 1} P_k - C_{\varepsilon 2} \rho \varepsilon \right) \tag{4.4}
$$

A  $P_k$  egy újabb ismeretlenként merül fel, melyet felhajtó turbulenciának nevez az ANSYS, és ehhez egy újabb differenciál-egyenlet megoldása szükséges.

$$
P_{k} = \mu_{t} \underline{\nabla} \underline{U} \Big( \underline{\nabla} \underline{U} + \underline{\nabla} \underline{U}^{T} \Big) - \frac{2}{3} \underline{\nabla} \underline{U} \Big( 3 \mu_{t} \underline{\nabla} \underline{U} + \rho k \Big) + P_{kb}
$$
(4.5)

 $P_{kb}$  úszási turbulencia tényező (jelen esetben 0)

Mind a k, mind az ε transzport egyenletében alkalmazott állandókat kísérletek alapján határozták meg. Az egyik a rácsok síkjára merőleges áramlásban keletkezett turbulencia csökkenése, elhalása, a másik fontos kísérletcsoport a turbulens határrétegben törvényszerűen megjelenő logaritmikus sebességprofillal kapcsolatos [ANSYS-CFX Guide].

# *4.4.3 Peremfeltételek megadása*

A transzportegyenletek megoldásához a k és ε peremértékeinek ismeretében foghatunk hozzá. A belépő peremen, azaz a számítási tartomány határának azon a szakaszán, amelyen át a közeg beáramlik, a mennyiségi jellemzőket ismernünk kell. A kialakult áramlás fontos esete a nagy (elvben végtelen) kiterjedéső közegben mozgó test, például repülő, szabadon eső test, melyet a testhez kötött véges számítási tartományban célszerő vizsgálni. Ezek a körül áramlott testek.

A modell kiválasztását követően a peremfeltételek megadását végzem el – Boundary Conditions. A domaineket külön kezelve, az azokban lévő *name selection*-ökre adom meg a peremfeltételeket. A peremfeltételek megadásához a korábbi fejezetben ismertetett jelleggörbe mérés eredményéből a kiválasztott három pontot (nyomás és mennyiség) használom  $(Q_1=2,2 \text{ m}^3/\text{s}$  és p<sub>1</sub>=150 Pa;  $Q_2=2,75$  $\text{m}^3$ /s és p<sub>2</sub>=122 Pa; Q<sub>3</sub>=3,05 m<sup>3</sup>/s és p<sub>3</sub>=103 Pa), ebből határozom meg a szükséges sebesség értékeket. Az itt ismertetett peremfeltételekben szereplő értékek a jelleggörbe egy pontjára vonatkoznak  $(Q_1, p_1)$ .

### • **Bemenet**

A ventilátor előtt lévő csőszakasz kezdetét nevezem el bemenetnek. Az erre vonatkozó peremfeltétel a belépő sebesség nagysága: (4.23. ábra) *Boundary Type: Inlet Boundary Details/Mass and Momentum: Option: Cyl.Vel.Component Axial Component: Kiszámoltam Radial Component: 0 Theta Component: 0* 

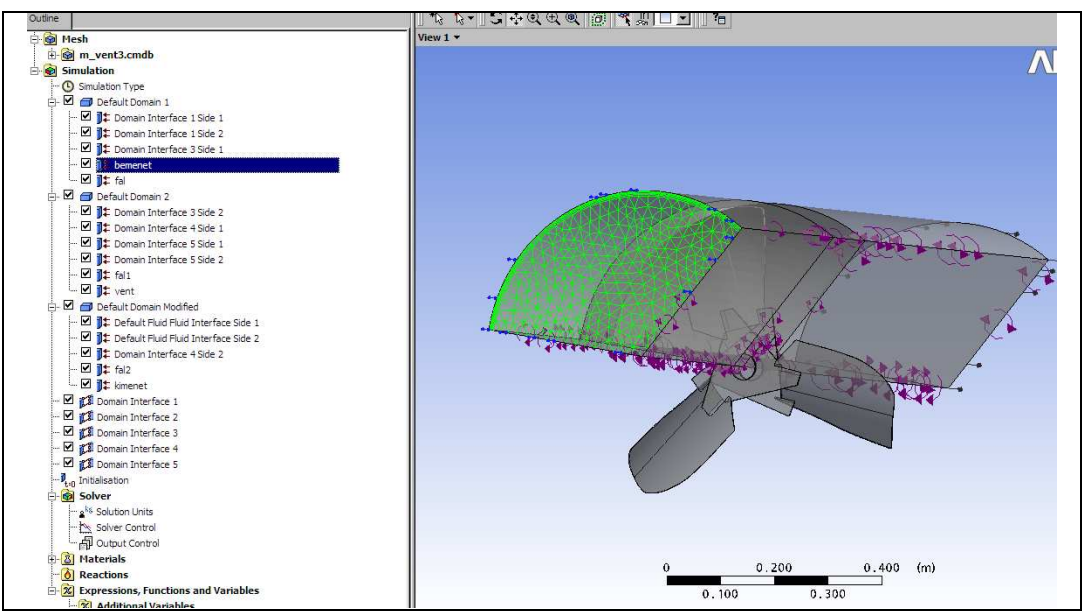

**4.23. ábra** Bemenet peremfeltétele

# • **Fal**

A Domainek falaira vonatkozóan mindhárom esetben a *Boundary Type: Wall*. Opcionális lehetőségként beállítom, hogy a fal mentén nincs csúszás, vagyis a fal mentén a sebesség nagysága nulla (4.24. ábra).

*Boundary Details:* 

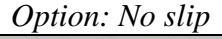

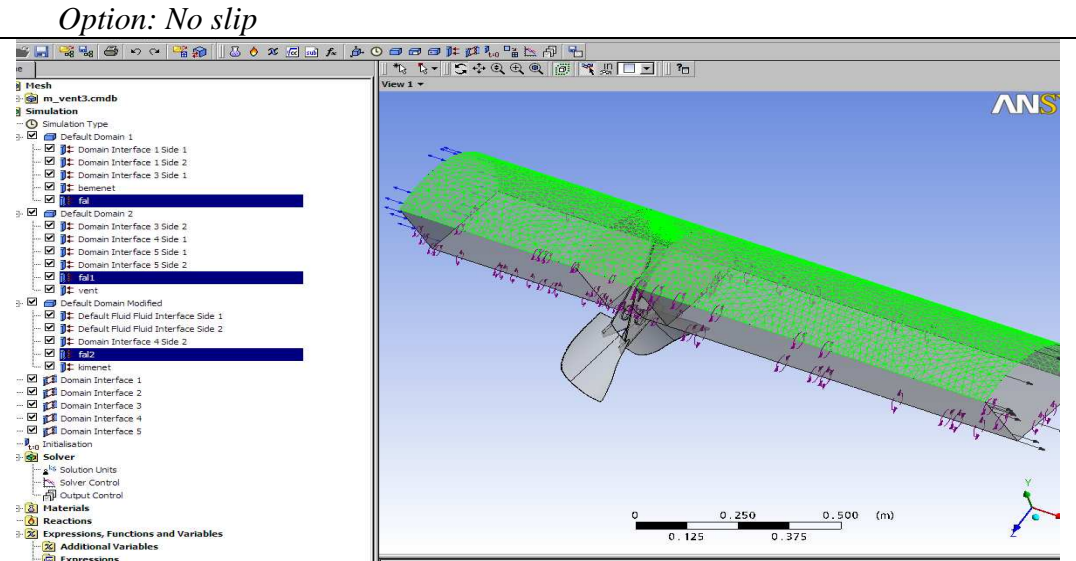

**4.24. ábra** A fal peremfeltétele

# • **Kimenet**

A kimenet a ventilátor mögötti csőszakasz vége. Ezen a felületen a távozó tömegáram mennyiségét adom meg (4.25. ábra).

*Boundary Type: Outlet* 

*Boundary Details/Mass and Momentum:* 

 *Option: Mass Flow Rate* 

 *Mass Flow Rate: Megegyezik a bemenı tömegárammal* 

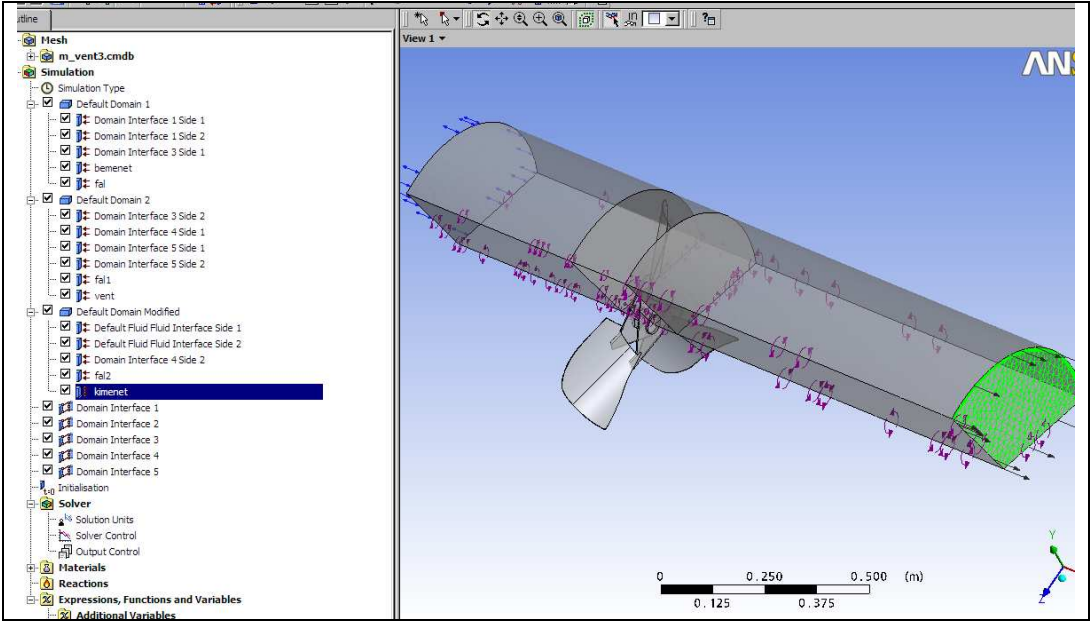

**4.25. ábra** A kimenet peremfeltétele

# • **Ventilátor**

A ventilátort forgó falnak tekintem. (4.26. ábra) *Boundary Type: Wall Frame Type: Rotating* 

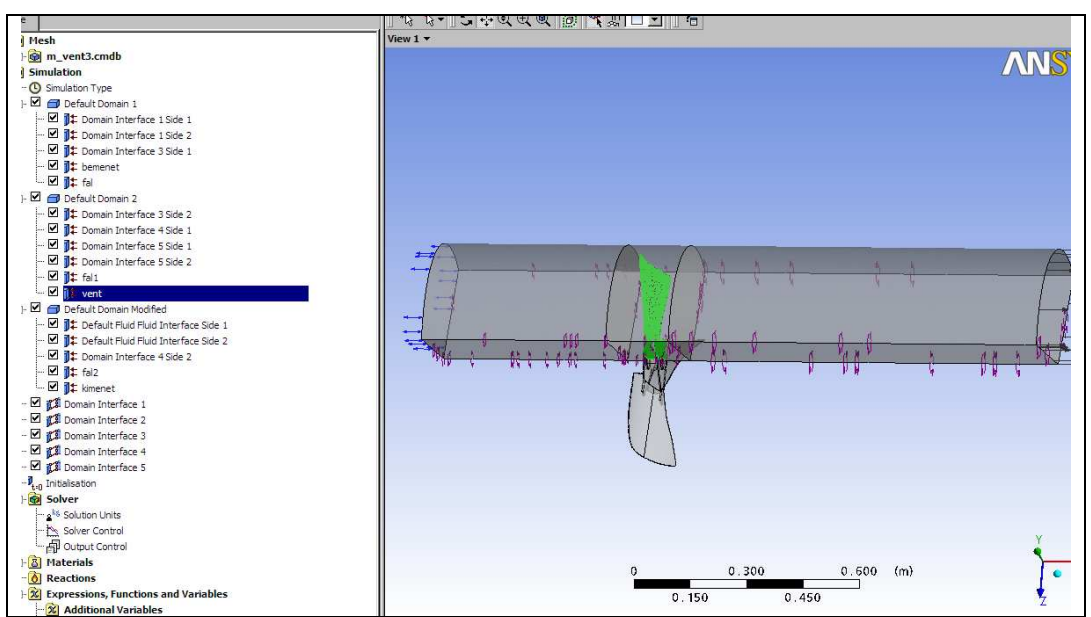

**4.26. ábra** A ventilátor peremfeltétele

### • **Forgó Domain**

Külön peremfeltételt adok meg a forgó domainre. Mivel a fal 1000 ford/perccel forog, így a domain ugyanekkora fordulatszámmal a fallal ellentétes forgást végez. (4.27. ábra)

*Domain Motion:* 

 *Option: Rotating Angular Velocity: -1000 ford/min* 

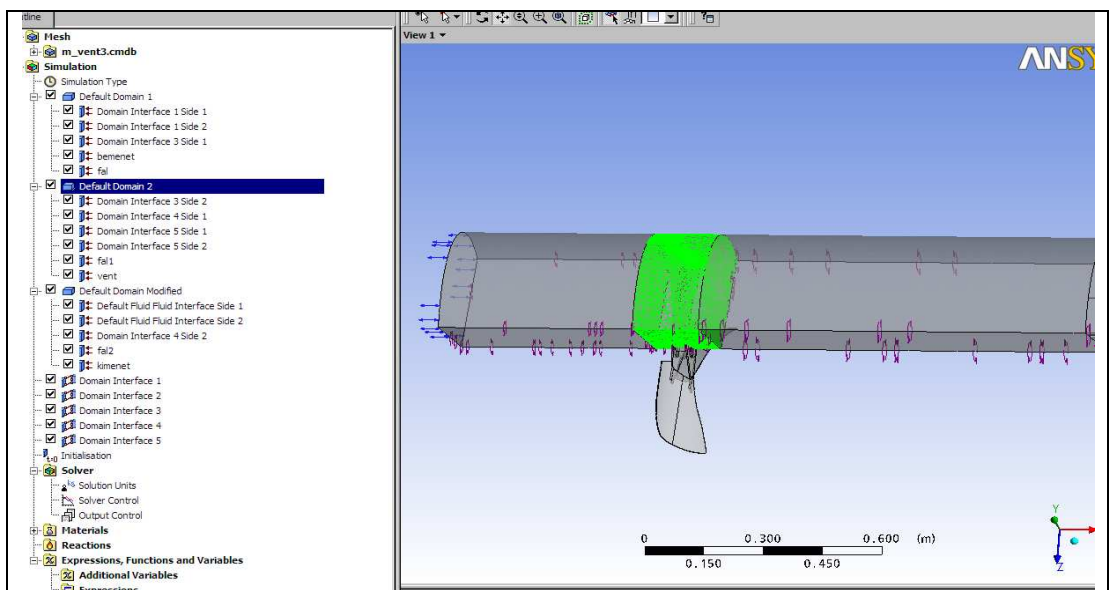

**4.27. ábra** A forgó domain peremfeltétele

A peremfeltételek utolsó lépéseként definiálom a szimmetriát, és a forgó és álló részek (domain) közötti kapcsolatot. Ez a *create domain interface paranccsal* történik. Minden domain esetében forgó szimmetriát kell beállítani, ezért az *Interface Models/Option* pontban forgási periódust (*rotational periodicity*) állítok be és megadom, hogy mely tengely körül ismétlődik periódikusan a modellem. Ugyanezen parancs segítségével definiálom a forgó és álló rész között lévő kapcsolatot. Ennek beállítására ún. fagyasztott rotort (*frozen rotor*) opciót állítom be.

#### **4.2. táblázat**

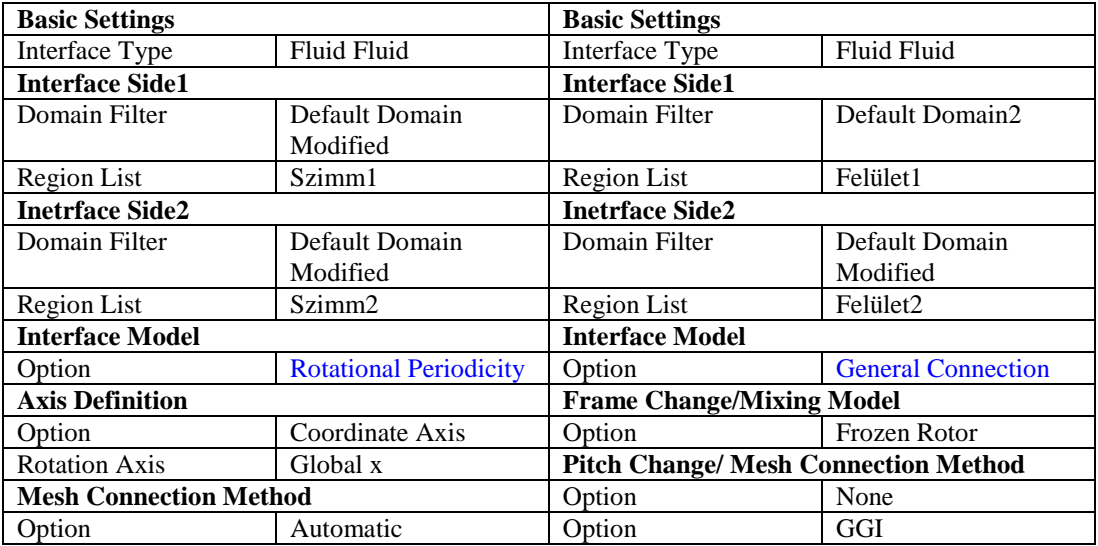

A peremfeltételek megadását követően a futtatáshoz szükséges paramétereket adom meg. Itt beállítom, hogy mennyi iterációt kell minimum elvégezni. Előre nem lehet megmondani, hogy egy számítás mikor kezd el konvergálni, ezért célszerő nagyobb értéket megadni és konvergálás esetén a számítás leállítható.

Számítás jóságának ellenőrzésére első lépésként megnézem, hogy a be és kimenő oldalon ugyanakkora-e a tömegáram nagysága. Nagy eltérés esetén a szimuláció hibás. Egyezés esetén következő lépésként kirajzoltatom az Y+ értékét. Amennyiben annak lokális és globális értéke 20-200 között van akkor a hálózás minősége megfelelő, ennek következtében a szimuláció nagy valószínűséggel megfelelő.

# *4.4.4 A szimuláció eredményei*

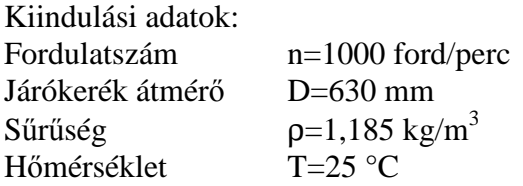

A "Benji" ventilátor jelleggörbéjének a kiválasztott három pontja a következő.

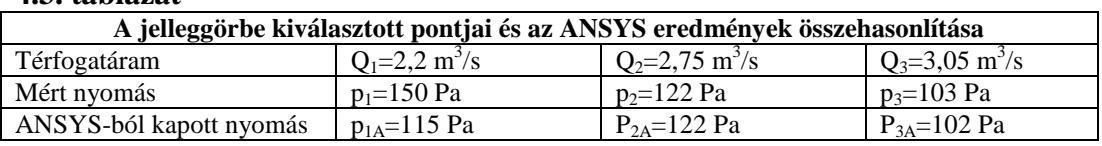

#### **4.3. táblázat**

A számítás befejeztével átlépek a *CFX-Post* ablakba és kiértékelem az eredményeket: a járókerék mögötti nyomáseloszlást, az áramvonalakat, sebességvektorokat.

A 4.28. ábrától a 4.35. ábráig a nyomáseloszlást és sebességeloszlást látjuk egy közvetlen a ventilátor után elhelyezett síkban, melyben korábban a finomszerkezeti méréseket is végeztem (4.3.1. fejezet). A jelleggörbéből kiválasztott mindhárom pont esetében kiértékeltem az eredményeket.

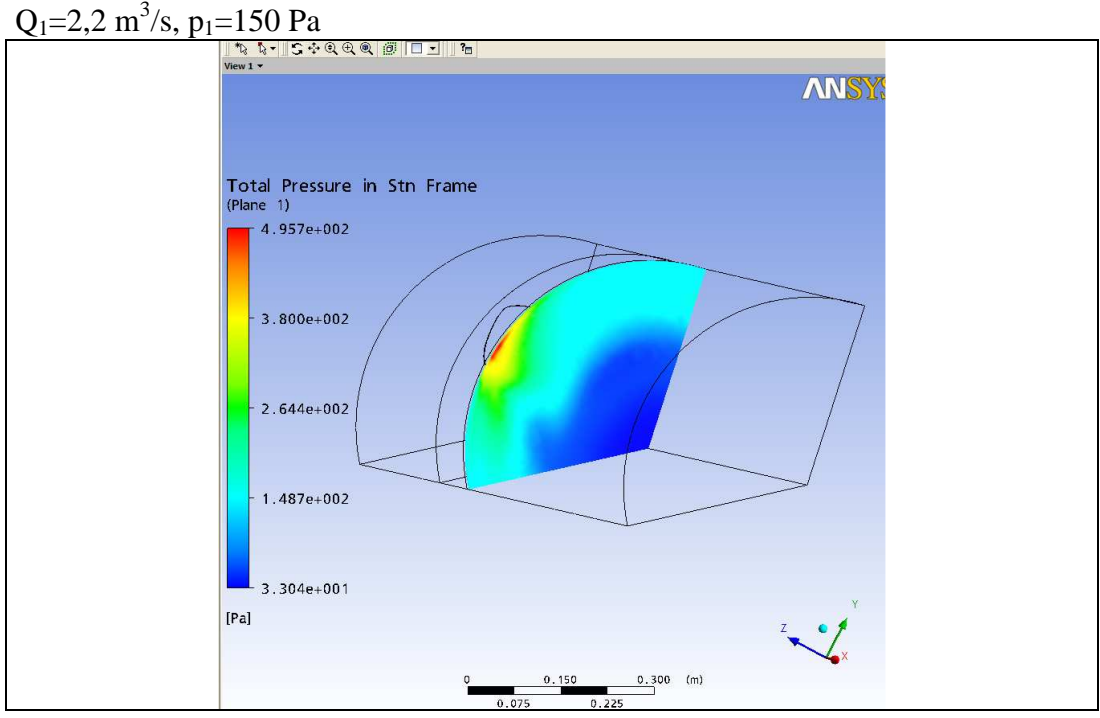

**4.28. ábra** Nyomáseloszlás közvetlen a járókerék mögött (ϕ=0,214, ψ=0,229)

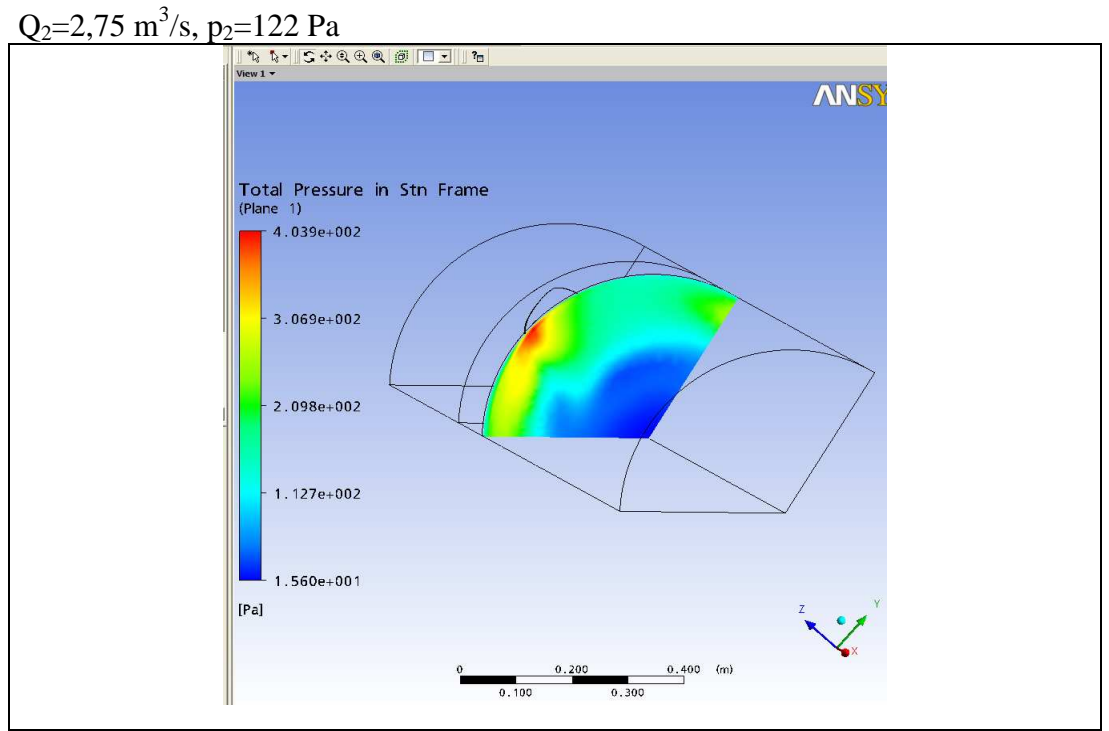

**4.29. ábra** Nyomáseloszlás közvetlen a járókerék mögött (ϕ=0,2645, ψ=0,187)

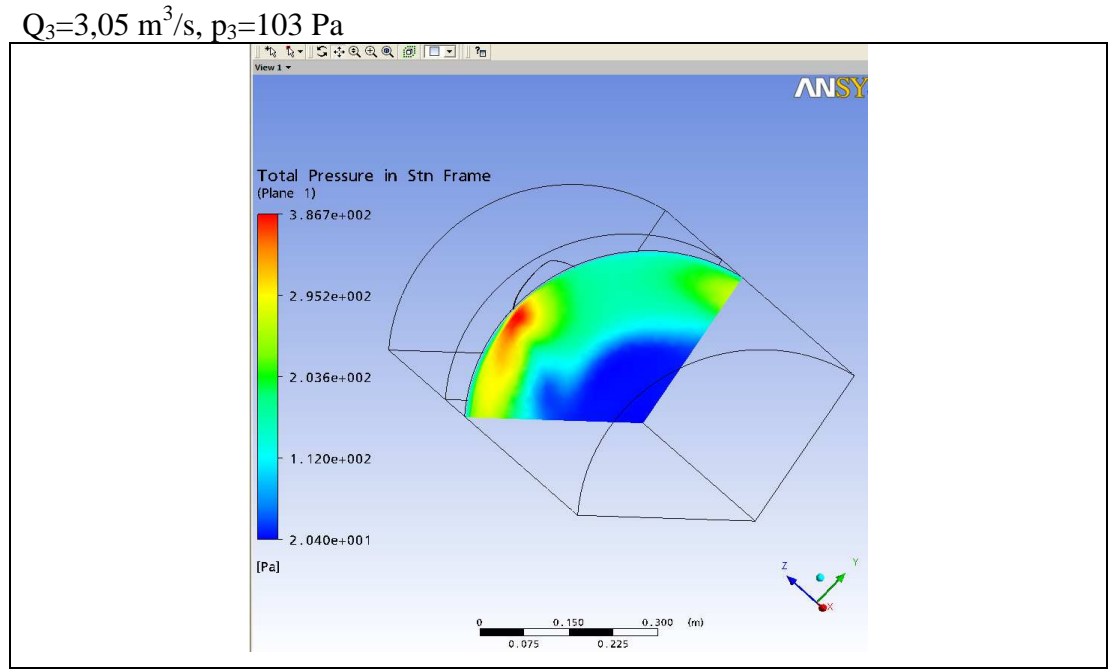

**4.30. ábra** Nyomáseloszlás közvetlen a járókerék mögött (ϕ=0,3, ψ=0,158)

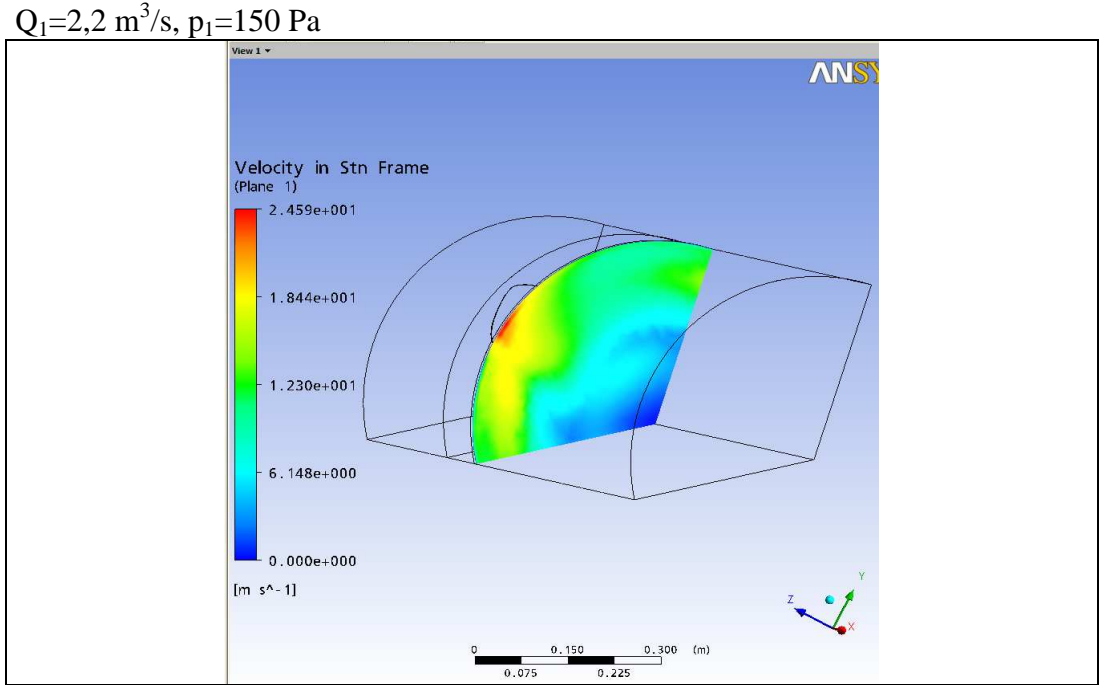

Sebességeloszlás ugyanazon síkban mindhárom kiválasztott pont esetében:

**4.31. ábra** Sebességeloszlás közvetlen a járókerék mögött (ϕ=0,214, ψ=0,229)

A méretezés során feltételeztem, hogy a sugár irányú sebesség komponens elhanyagolható a többi sebesség komponenshez képest. Ezen feltételezés jogosságát a szimulációból kapott eredmények is alátámasztják. A 4.32. ábrán látjuk a három sebesség (tengely-, sugár- és forgás irányú sebesség eloszlásokat).

#### VIZSGÁLATI EREDMÉNYEK

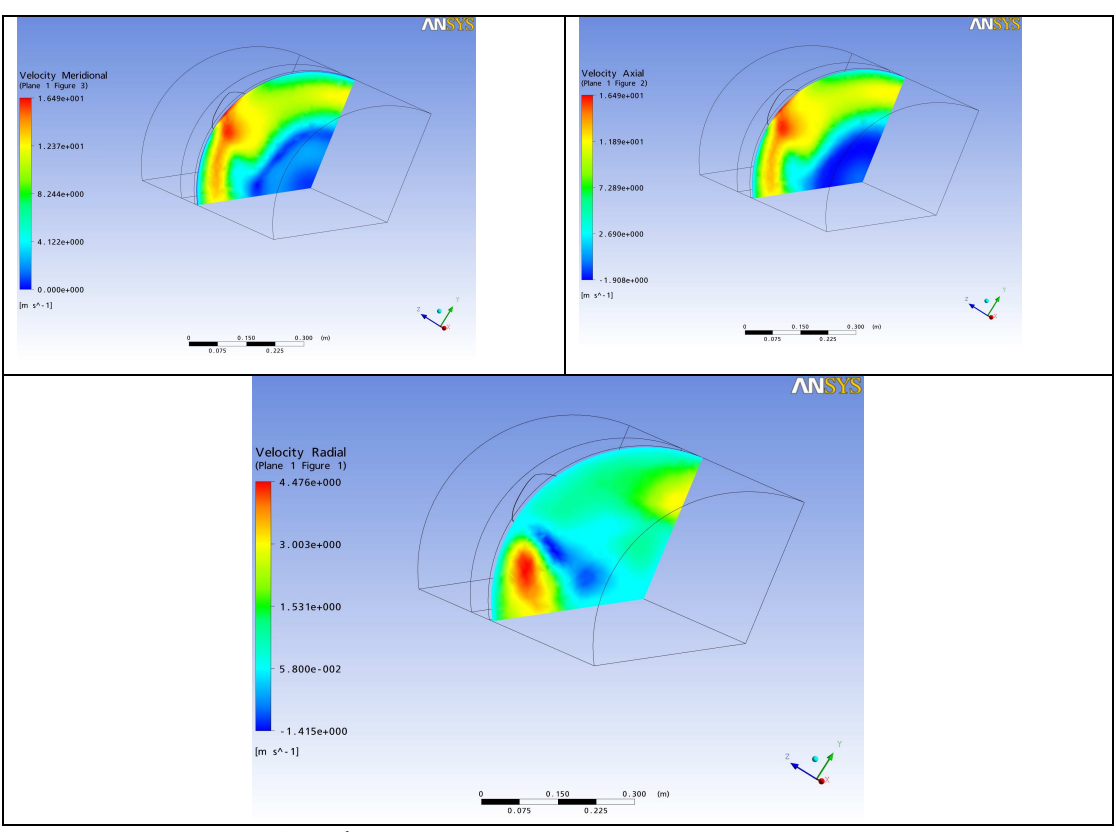

**4.32 ábra** Sebességkomponensek eloszlásai

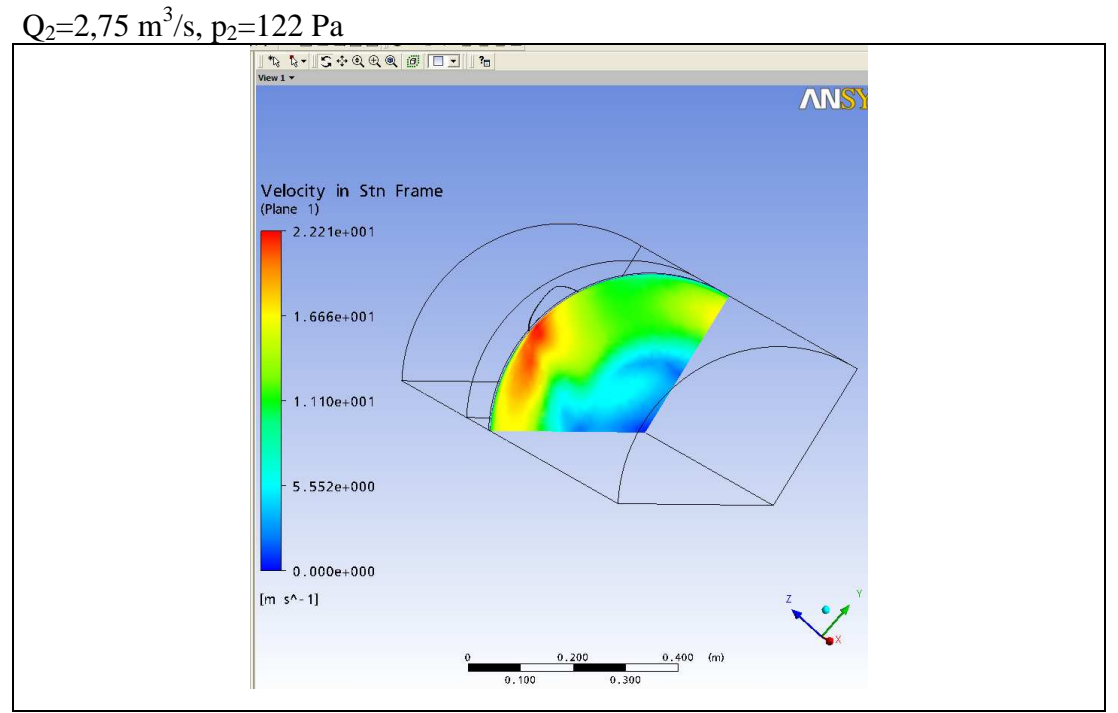

**4.33. ábra** Sebességeloszlás közvetlen a járókerék mögött (ϕ=0,2645, ψ=0,187)

#### VIZSGÁLATI EREDMÉNYEK

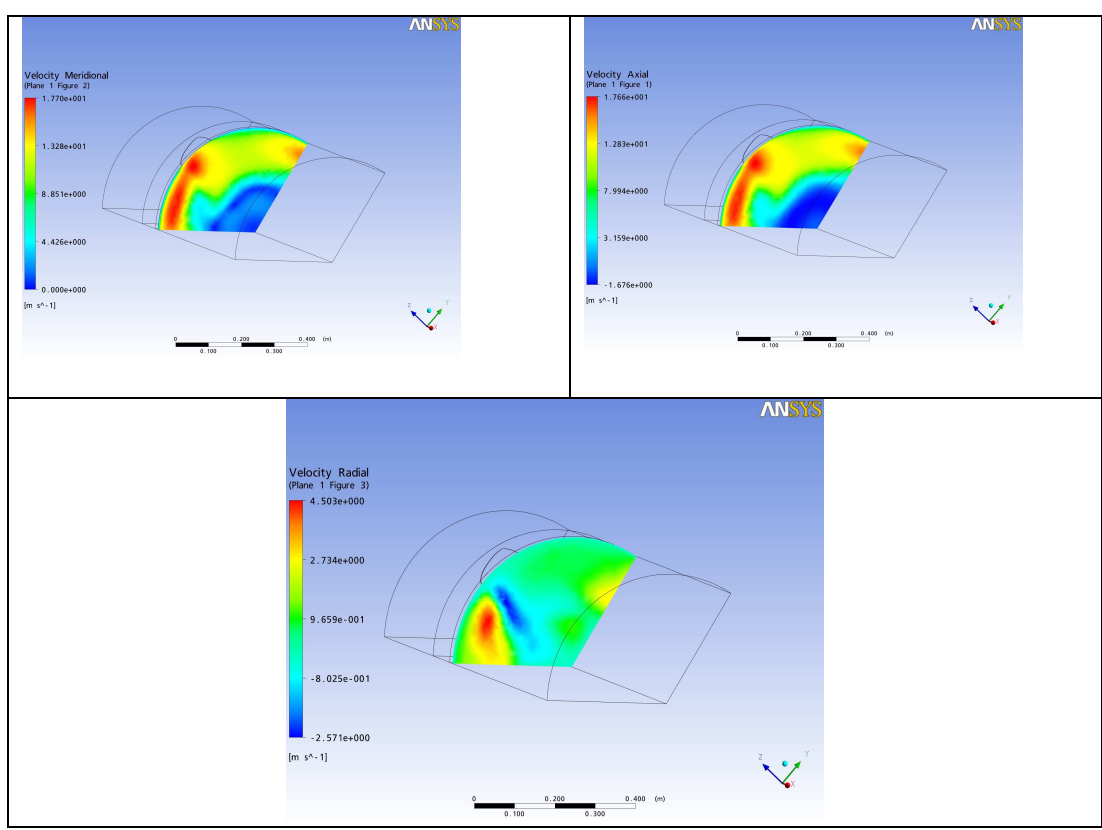

**4.34. ábra** Sebességeloszlás közvetlen a járókerék mögött (ϕ=0,2645, ψ=0,187)

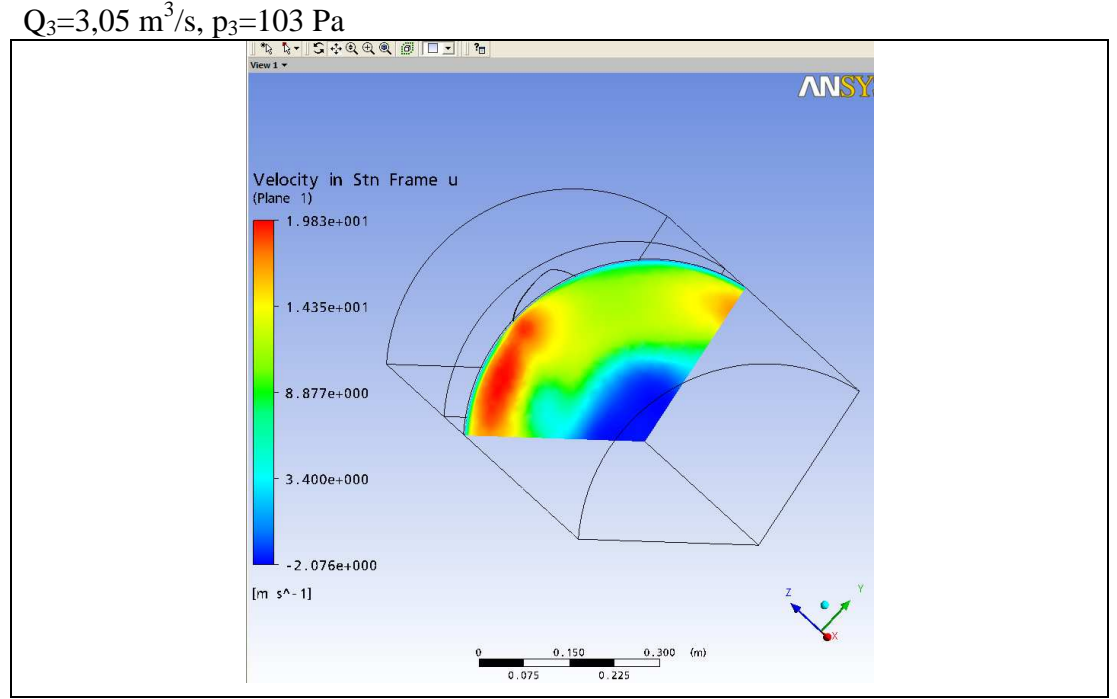

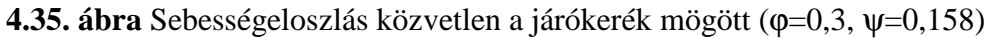

### **4.5 A "Forgó" ventilátor tervezési menete a javított méretezési módszerrel**

A kitőzött cél, hogy egy egyszerően gyártható, állandó húrhosszú, egy körhenger felületből kivágható lapátgeometriát valósítsak meg (ld. 3.1.3 fejezet). A "Forgó" járókerék megtervezése egy ipari megbízásához tartozik. A megvalósított járókerék a 4.1. ábrán látható, melynek sajátossága, hogy a két lapátsor egymáshoz képest elforgatható (a lapátok közti osztás nem állandó). Ezen gyártmány esetében a felhasználó szabadon változtathatja a járókerék részek egymáshoz képesti elforgatását, és ezáltal a ventilátor jelleggörbéje bizonyos korlátok között változik. A tervezés eredményeiből a dolgozatban csak néhány eredmény közlése megengedett a megbízó részéről.

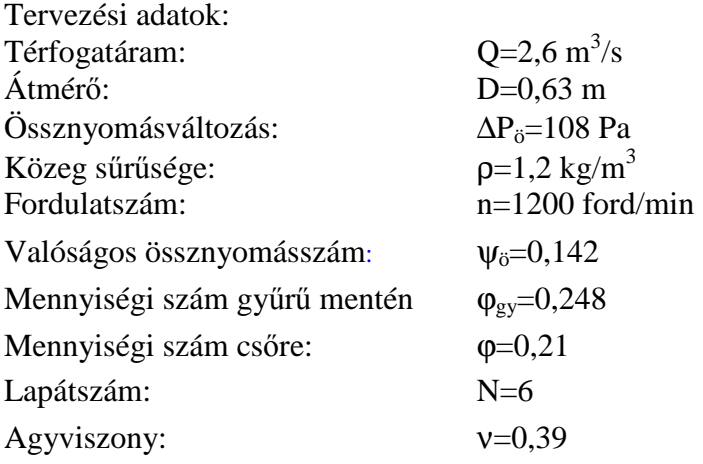

A tervezés során kétkitevős nyomásszám változási függvényt és sugár mentén változó hatásfokot vettem figyelembe. Az 4.36. ábrán látható a felvett nyomásszámeloszlás és hatásfok eloszlás. A differenciálegyenlet megoldásával megkaptam a mennyiségi szám eloszlását. A M4 mellékletben a javított ventilátor tervezési eljárásra megírt program látható. A program megoldja 3.2 fejezetben közölt differenciálegyenletet, és a lapátra vonatkozó geometriai adatokat is kiszámítja. A tervezett lapát húrhossza 120 mm, mely állandó a sugár mentén. A beállítási szög az agynál 25 fok és a kerületen 14 fok. A lapát az egyszerő kialakítás végett állandó görbülető (200 mm), így az íveltsége is állandó, 7,55%. A lapát geometriáját SolidEdge tervező programban elkészítettem, parametrizált formában, amely a M4 melléklet adataiból kirajzolja a geometriát. Ezek alapján készült el a "Forgó" járókerék, mely az 4.38. ábrán látható. A ventilátorról készült fotót a 4.1. ábra mutatja és a mérési eredményeket a 4.3 fejezetben közöltem.

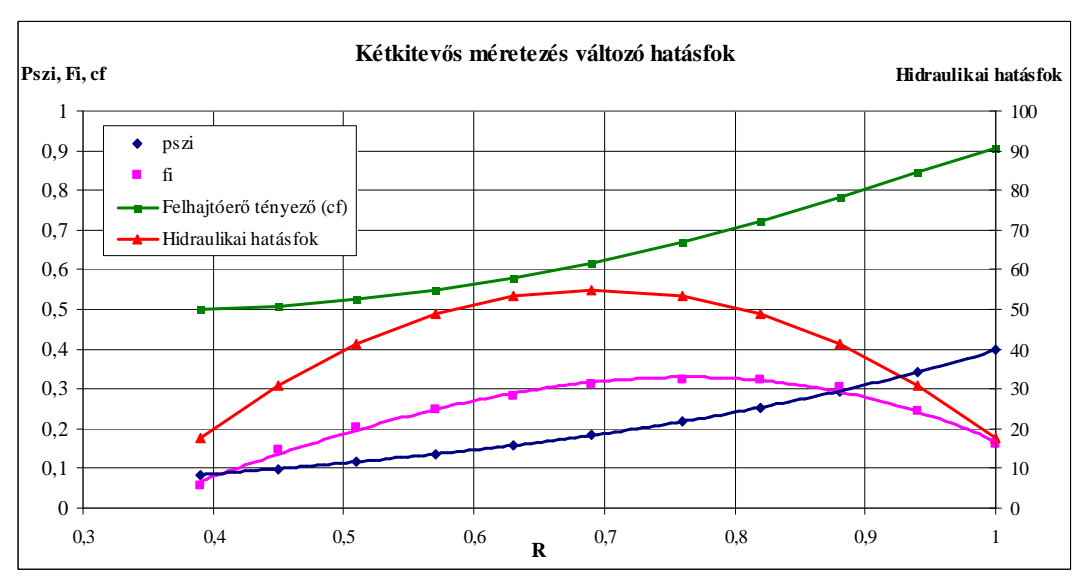

**4.36. ábra** A "Forgó" ventilátor  $\varphi(R)$ ,  $\psi_{\theta i}(R)$ ,  $\eta_h(R)$  változása

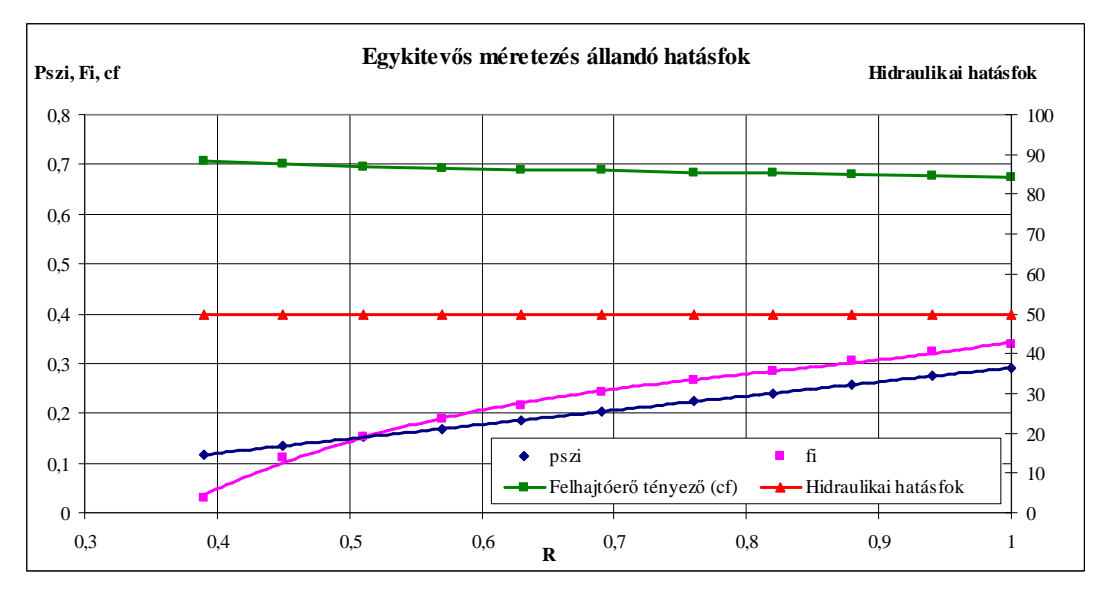

**4.37. ábra** A "Forgó" ventilátor  $\varphi(R)$ ,  $\psi_{0i}(R)$ ,  $\eta_h(R)$  változása

Az 4.37. ábrán *Bencze-Szlivka* által alkalmazott tervezési eljárás eredményét látjuk. Az általuk használt módszer ugyanazon "Forgó" járókerékre vonatkozóan megadja a nyomásszám, mennyiségi szám, felhajtóerő tényező és hidraulikai hatásfok görbét. Ebben az esetben a lapát húrhossza 120 mm, beállítási szög az agynál 25 fok a kerületen 17 fok. A lapát állandó görbülető (200 mm), íveltsége állandó sugár mentén 7,55%. A kétkitevős, változó hatásfokú eljárás esetében az agynál a mennyiségi szám értéke számottevően nagyobb, mint a másik, egykitevős, állandó hatásfokú eljárás esetében. A változó cirkulációjú ventilátor tervezése során a legnagyobb problémát a mennyiségi szám agynál történő nagyfokú csökkenése

okozza. Mindez a leválási hajlamot növeli, ami látható az 4.37. ábrán. Az állandó húrhossz megtartása érdekében a c<sub>f</sub> felhajtóerő tényező a kerülettől az agy felé folyamatosan növekszik. Ellenben a kétkitevős méretezésnél a c<sub>f</sub> tényező csökken. A különbség a két lapát között a teta beállítási szögből adódik a kerület mentén. A kétkitevős tervezési módszer a sugár mentén egy jobban elcsavart lapátot eredményez. Ez a hengerfelületen egy jobban ferdített felfőzési vonalat eredményez (4.38. ábra).

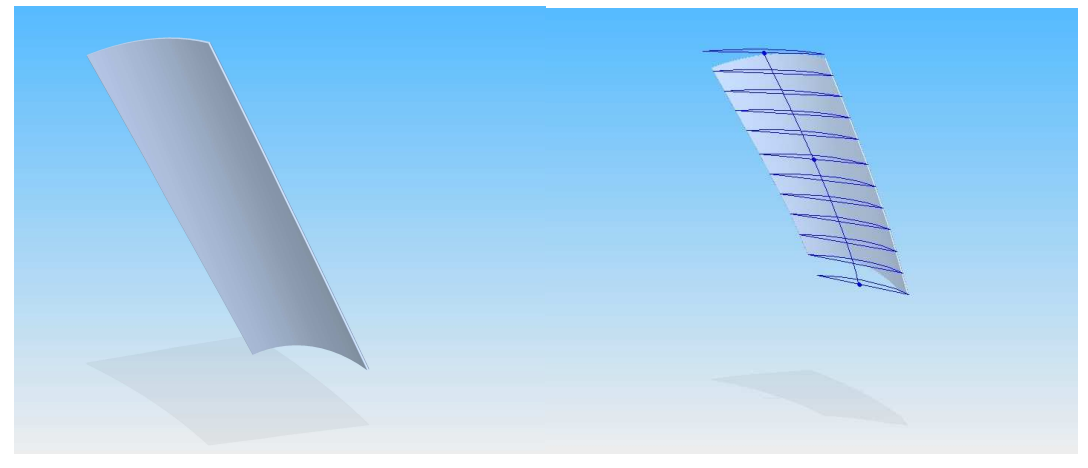

**4.38. ábra** A "Forgó" ventilátor lapátjának geometriája

# **4.6 A mérés és szimuláció során kapott eredmények összehasonlítása**

A mérési módszer lehetıséget ad arra, hogy a járókerék minden pontjában meghatározzam a sebesség nagyságát és az áramlás irányát. A sebesség axiális és tangenciális (kerület irányú) koordinátái is meghatározhatóak. A sebesség vektor axiális komponenséből következtetni tudunk a ventilátor által szállított mennyiségre. A szállított mennyiséget méréssel is meghatároztam, a két módszer által kapott eredmények közel egyezőek. A maximális különbség 7,5% volt.

A "Forgó" és a "Benji" ventilátorok esetében is végeztem mérési és szimulációs vizsgálatokat. Ezek közül a "Benji"-re vonatkozó összehasonlítás eredményeit közlöm, mivel ez az iparban egy kereskedelmi forgalomban lévő járókerék és az adatok ismertetéséhez a forgalmazó hozzájárult.

A járókerék lapátozása mögötti sebességtér egy-egy lapát elhaladásának ütemében periódikusan változik. Az álló helyzetben elhelyezett mérőszonda periódikusan, vagy közel periódikusan változó nyomást érzékel. Az áramkép viszonylag stacionáriusnak tekinthető, ha a turbulens ingadozásokat kiszűrjük az áramképből. A turbulens ingadozások kiszűrése megfelelő számú átlagolással elvégezhető. A nyomásszonda időben változó jelsorozatából mindig a lapátokhoz képest azonos helyen vett minták összegzését kell elvégezni, és ezen értékek átlaga adja az adott, a lapátozáshoz kötött, de abszolút rendszerben mért nyomás, vagy sebességkomponenst. A mintavételezés pontosságát a tengelyre épített szögjeladó biztosítja. Több esetben végeztem különböző fordulatszámokon nyomáslefutás méréseket azonos munkapontokban.

A következő oldalakon összehasonlítom a mérésből és szimulációból kapott eredményeket. Mindkét esetben, a mérés és a szimuláció során a kapott eredményekből a MATLAB program segítségével felületeket rajzoltatok ki. A MATLAB-ban megírt program segítségével a nagy mennyiségő mérési adatok kiértékelhetők. Külön programot használtam az ANSYS eredmények kiértékelésére és külön programot a mérési eredmények estében, mindez a M2 mellékletben megtekinthető. Mivel az ANSYS-ban történő szimuláció készítés során a rendszer harmadát vizsgáltam, a szimmetria figyelembe vételével a MATLAB-ban összeraktam a 120 fokos felületekből a 360 fokot.

# *4.6.1 A mérések során kapott eredmények kiértékelése*

Első lépésben bemutatom a mérésből kapott eredményeket a  $Q_2=2.75$  m<sup>3</sup>/s és p2=122 Pa Benji járókerék esetén.

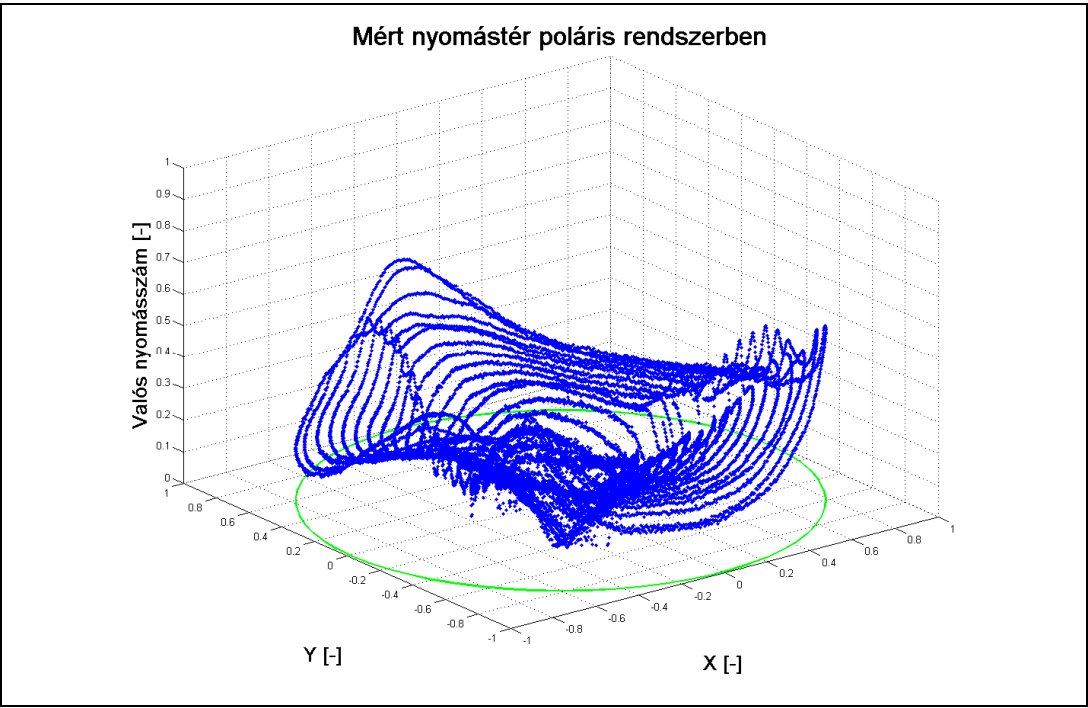

**4.39. ábra** Mért nyomástér poláris rendszerben

A mért nyomásértékekből a 4.39. ábrán látható nyomáseloszlási teret kaptam, ennek kellett elkészíteni a descartes- és polár koordinátarendszerben a közelített nyomásterét. Ebben a fejezetben a polár rendszer eredményeiről számolok be (5.4.

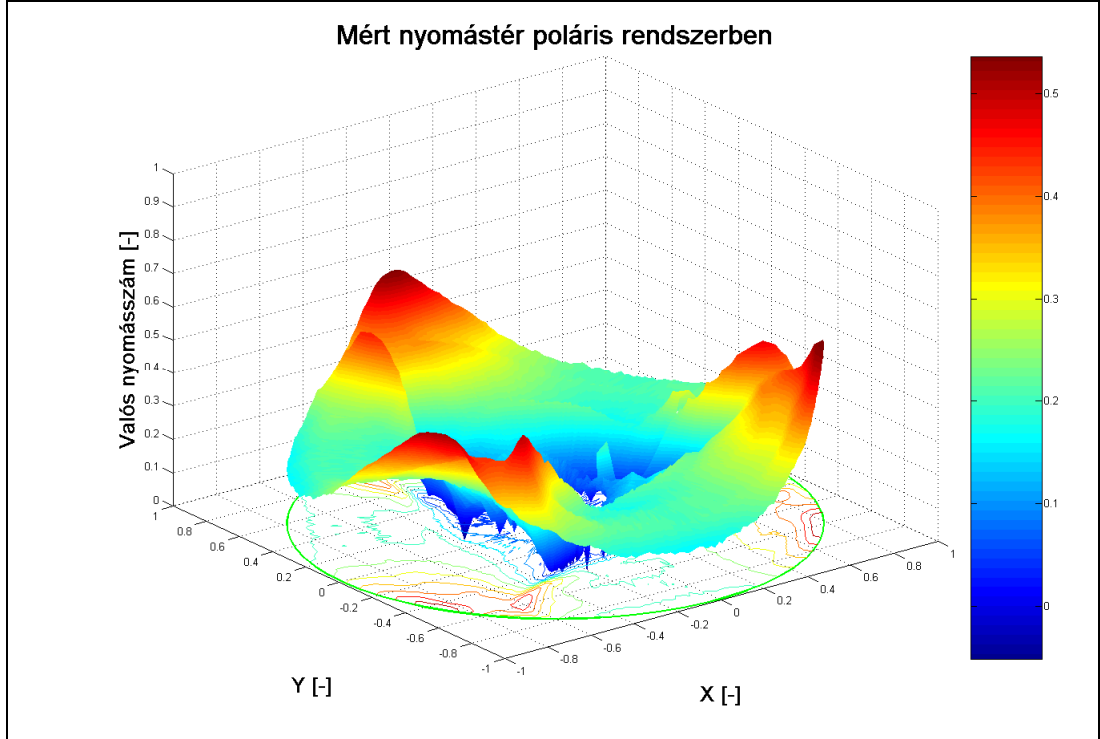

ábra), de az M2 mellékletben a descartes koordinátarendszerben kapott eredmény is megtekinthető.

4.40. ábra "Benji" ventilátor mögött kialakuló nyomástér

Az 4.40. ábrán jól látható a periodicitás a lapátok elhaladási ütemében. A sugár mentén haladva mértem a nyomás értékeket egészen y=0,2-ig (ami már a ventilátor agyméreténél kisebb,  $v = 0.39$ ). Jól látszik, hogy a kerület menti változás óriási mértékő, a lapátok elhaladása nagymértékben növeli a nyomásnövekedést és a lapátok közötti térben erőteljesen visszaesik. A perdületapadásnak nagy szerepe van a nyomáskialakulásban.

A mérések során a ventilátor mögötti sebességeket is vizsgáltam. Az 4.41. ábrán látható az axiális és tangenciális sebességek eloszlása a járókerék mögött. A kerület irányú sebességeloszláson jól kirajzolódik a kilépő él vonala, ami a szondához közelebb helyezkedik el. A belépő él kontúrja csak a kerületen érzékelhető. Ezek a kiugró csúcsok a nyomáseloszlás görbén is érzékelhetők, de a lapát kontúrja ennyire tisztán nem ismerhető fel.

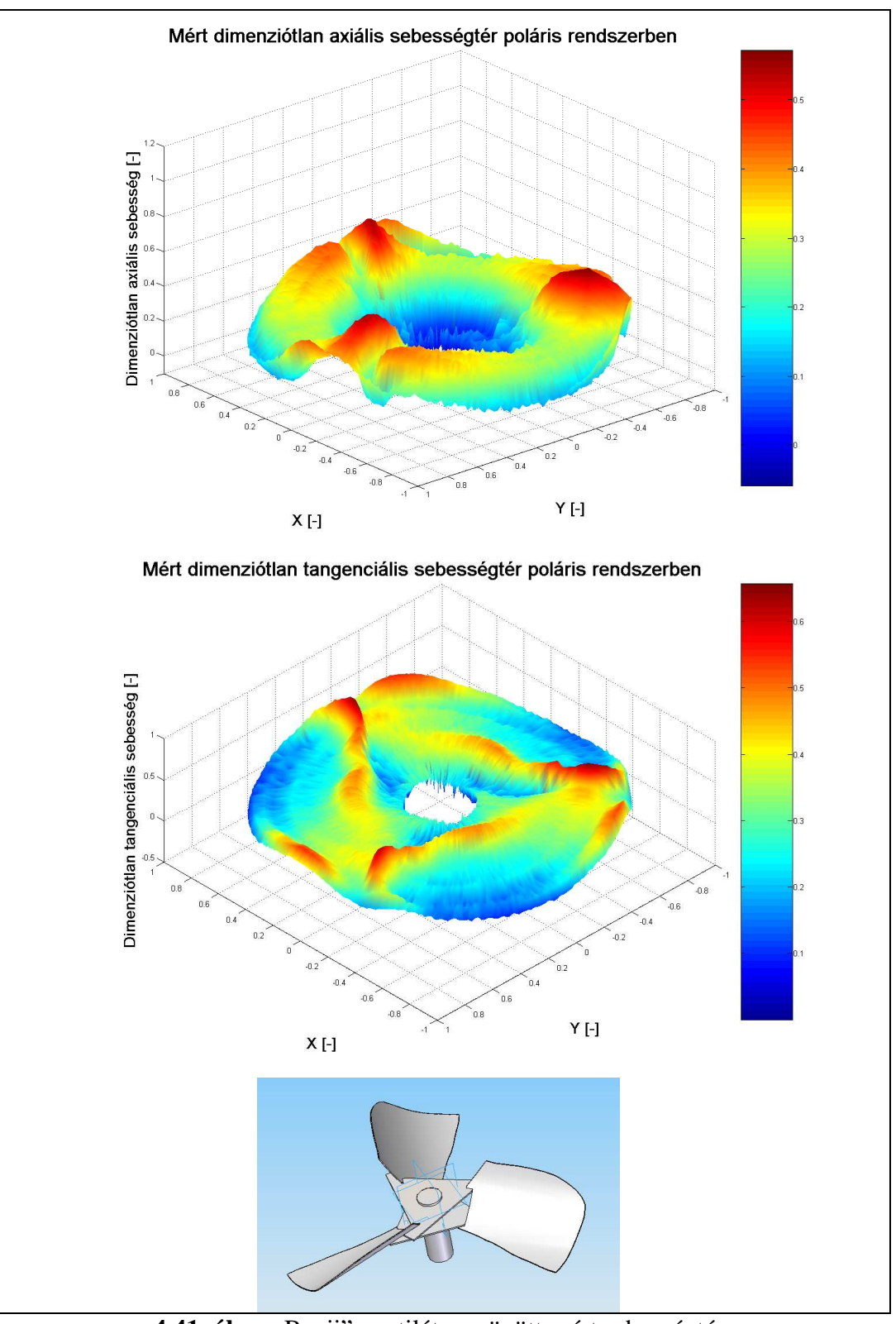

4.41. ábra "Benji" ventilátor mögött mért sebességtér

# *4.6.2 A szimuláció során kapott eredmények kiértékelése*

Az ANSYS-ban végzett szimulációs eredmények láthatók az 4.42.-4.45. ábrákon a "Benji" járókerékre vonatkozóan az előző fejezetben ismertetett munkapontra. A mérésből származó eredményekhez képest a különbség, hogy szimuláció során a teljes sugáron vannak eredményeim, viszont a mérés során az agyhoz közeli értékeket már nem mértem. Ezért az ANSYS-ból kapott eredmények teljes egybefüggő felületet alkotnak.

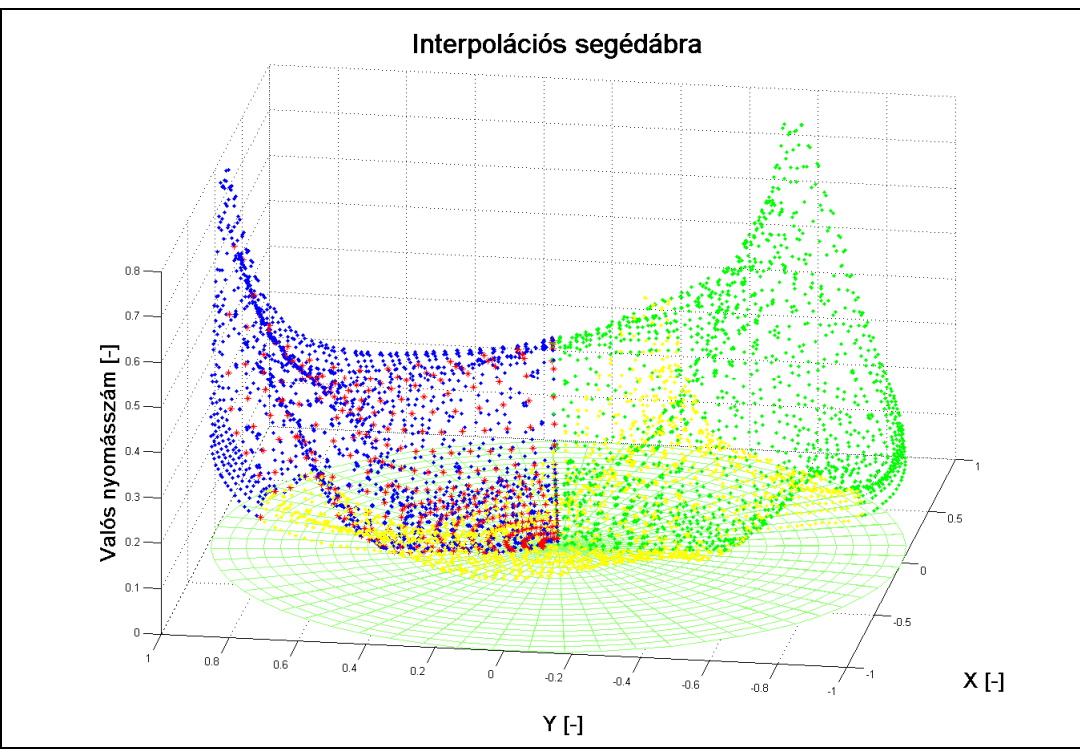

**4.42. ábra** Számolt nyomástér poláris rendszerben

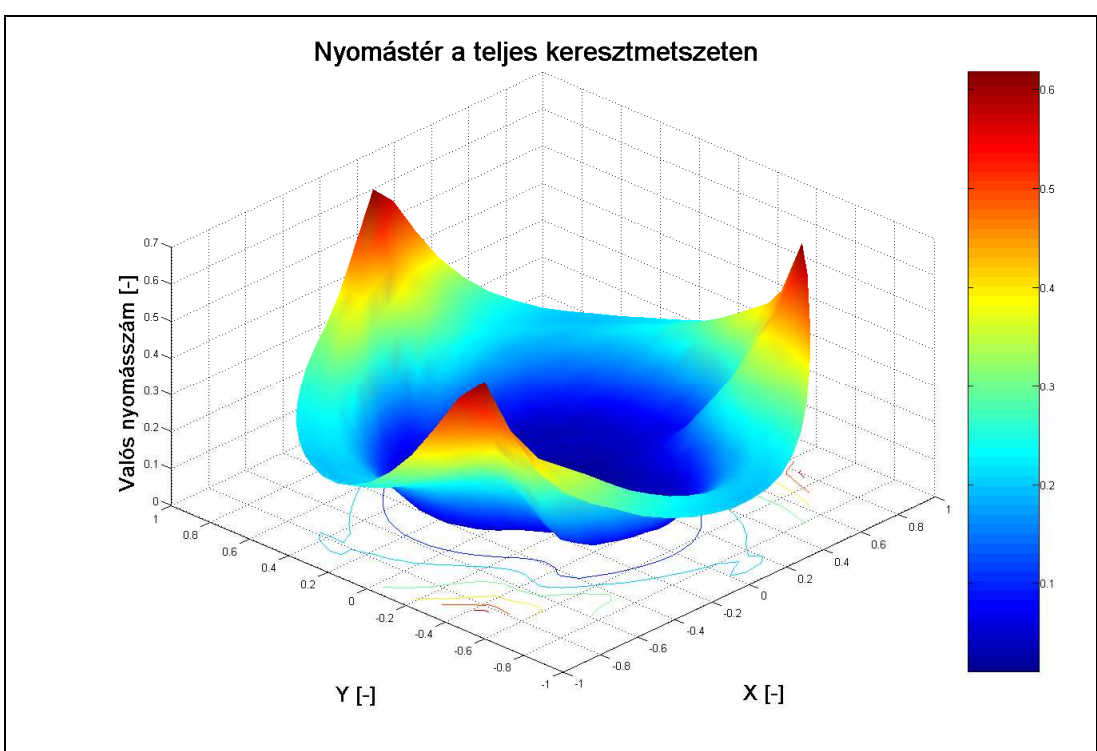

4.43. "Benji" ventilátor mögött kialakuló nyomástér (ANSYS eredmény)

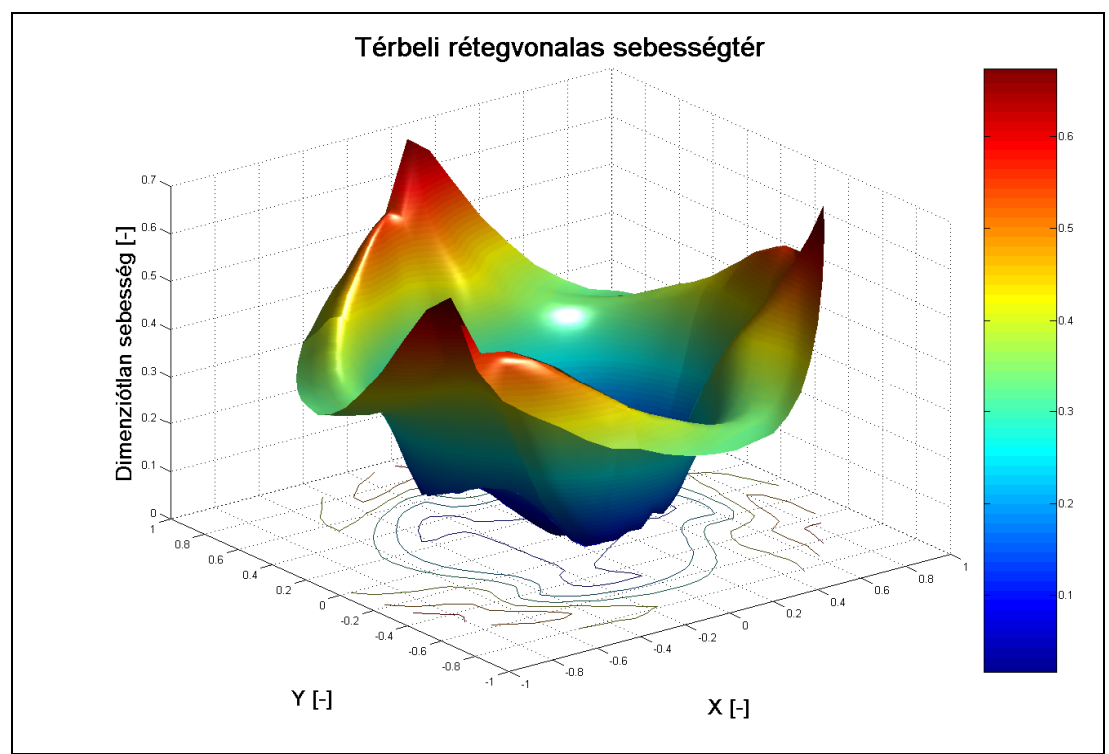

4.44. "Benji" ventilátor mögött kialakuló sebességtér (ANSYS eredmény)

# *4.6.3 A mérés és szimuláció során kapott eredmények összehasonlítása*

A mérésekbıl és az ANSYS-ból kapott eredményeket összehasonlítom az 4.45. ábrán. Az első ábrán a mért és számolt értékekből kiadódó felület egymásra van illesztve. A kettő közötti különbség igazán jól látható a lapátoknál kiemelkedő éleknél. A ritkább hálózású felület a szimulációból adott, a sőrőbb hálózású, pedig a mérési eredményekből.

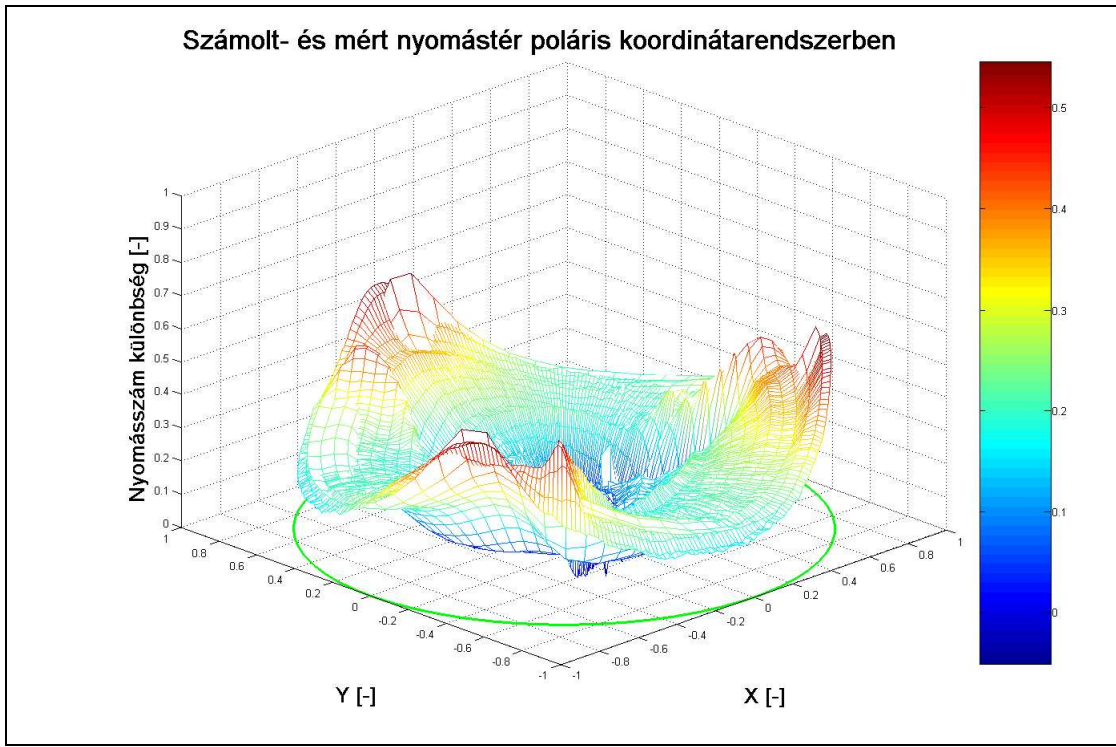

**4.45. ábra** Számolt és mért felületek egymásra illesztve (k-ε turbulenciamodell)

Az 4.45. ábrán a szimuláció során használt turbulenciamodell a k-ε, míg az 4.46. ábrán egy olyan összehasonlítást láthatunk, ahol SST turbulenciamodell eredményeit vetem össze.

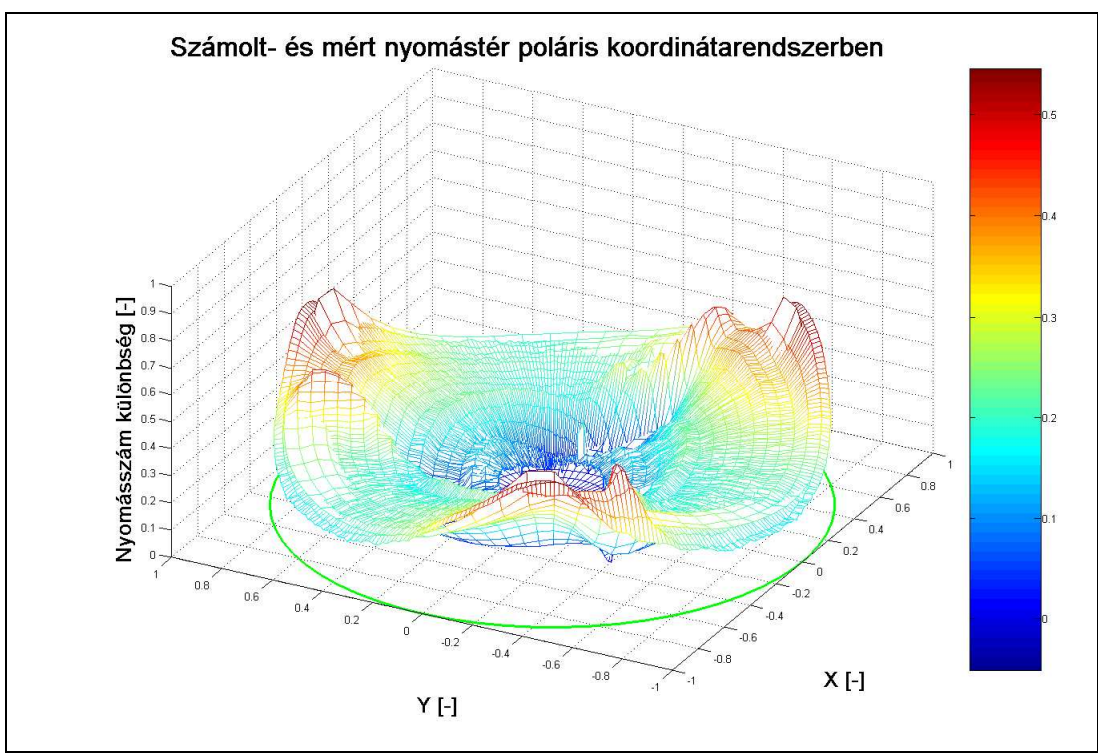

**4.46. ábra** Számolt és mért felületek egymásra illesztve (SST turbulenciamodell)

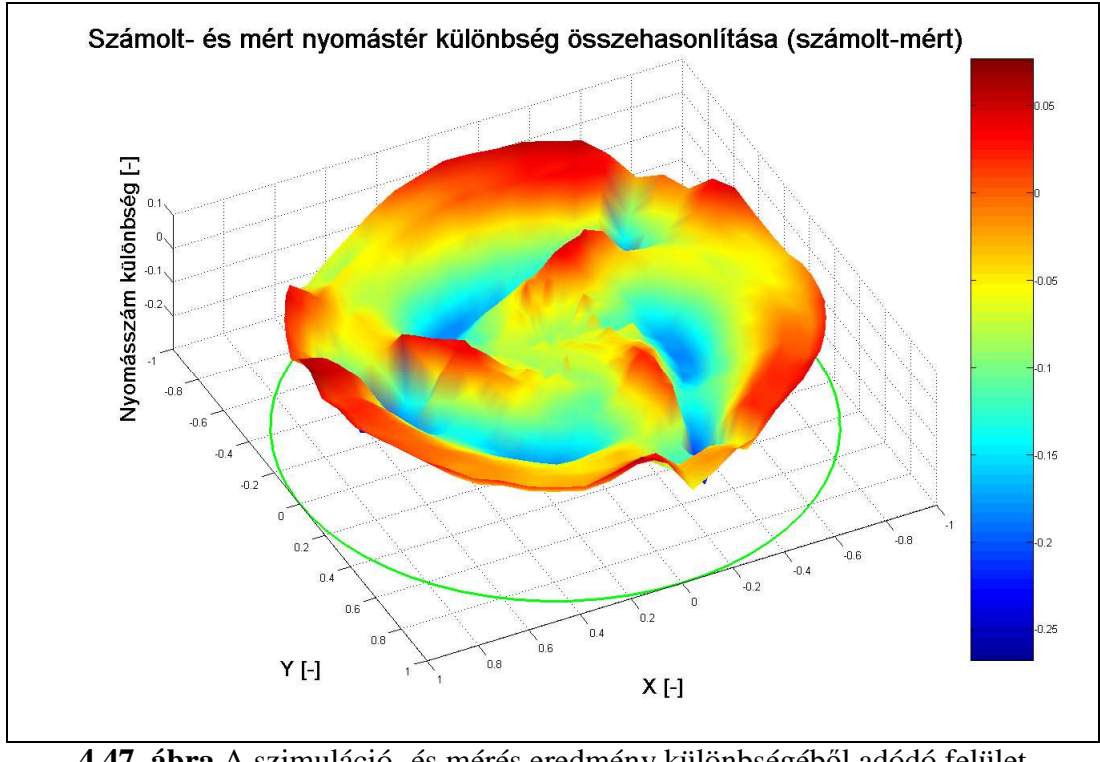

4.47. ábra A szimuláció- és mérés eredmény különbségéből adódó felület (k-ε turbulenciamodell)

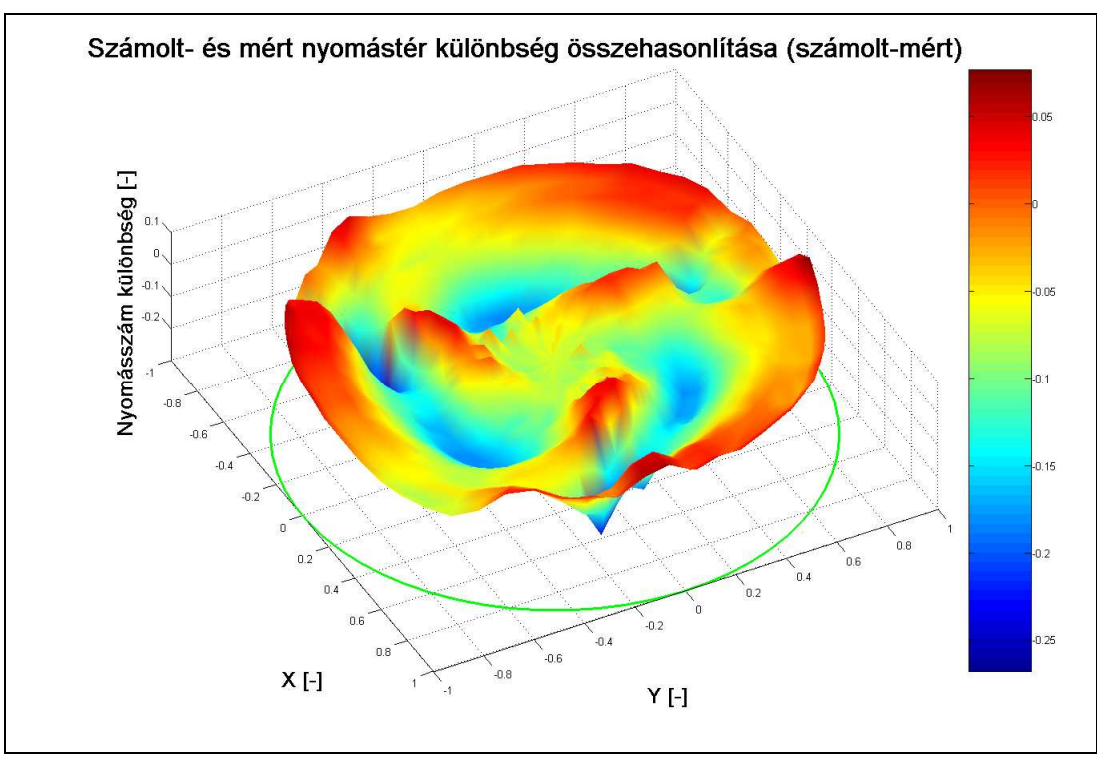

4.48. ábra A szimuláció- és mérés eredmény különbségéből adódó felület (SST turbulenciamodell)

Az 4.47. és 4.48. ábrán a szimuláció és a mérés során kapott eredmények különbségét ábrázoltam. (A lépték természetesen más, mint az eddigi diagramokon). Amíg a mért, vagy a számított nyomásszám értéke nagyjából a 0,7 es értéket nem éri el, addig azok különbsége legfeljebb 0,06 marad, ezek szerint pedig a mérések és a számítások közötti eltérés 10% körüli a tartomány nagy részén. Ez az adott feltételek mellet igen jónak mondható, mert ekkora eltérés a különböző turbulencia modellekkel számított eredmények között is adódik.

# **4.7 Új tudományos eredmények**

- 1.) Továbbfejlesztettem a ventilátor lapátok utáni sebesség és nyomástér mérésére alkalmas eljárást. Az eddigi mérőszondákat (össznyomás és statikus nyomás) megvizsgáltam pontosság és irányérzékenység és pozicionálhatóság szempontjából. Vizsgálatom eredményeként az össznyomás szondaként alkalmazott Pitot-cső helyett megbízhatóbb mérési eredményeket szolgáltat a hengerszonda. A legrosszabb determinációs együttható a Pitot-cső esetében  $R^2=0,7675$ , míg a hengerszonda esetében  $R^2 = 0.9624$ .
- 2.) Meghatároztam a lapát mögött kialakuló össznyomás maximális értékét és irányát az általam elkészített algoritmussal. Az eddig alkalmazott módszerrel ellentétben egy pontosabb eljárást dolgoztam ki. A pontosság növelésének két lehetősége volt: az egyik, hogy kisebb osztásokkal forgatva a szondát mérjük a nyomásokat, a másik, hogy a meglévő 10 pontra folytonos függvényt illesztve regresszióval adjuk meg a maximum nyomás értékét és helyét. A kisebb osztások esetén a pontok száma és a mérés időigényessége megnőtt volna, ezért én a második lehetőséget választottam. A maximum érték pontos meghatározásához regressziót alkalmaztam. A determinációs együttható a harmadfokú függvény esetében volt a legkisebb. Az össznyomás és a mért statikus nyomás különbségéből megkapom a dinamikus nyomás értékét, amelyből a sebesség meghatározható.

$$
\Delta p = A\alpha^3 + B\alpha^2 + C\alpha + D
$$

3.) Az eddigi irodalmakkal szemben, ahol a hidraulikai hatásfokot állandónak feltételezték a méretezés során, a méretezéskor én változónak tekintettem. A mérésekből kapott eredmények azt igazolják, hogy sugár mentén a hatásfok változik. A hatásfok változását a következő függvénnyel közelítem:

$$
\eta = -A\left(R - \frac{1+\nu}{2}\right)^2 + \eta_{\text{max}}
$$

4.) Kidolgoztam az axiál ventilátorok méretezésére egy eljárást, ahol az eddigiekhez képest a tervezési módszert bővítettem a sugár mentén változó hidraulikai hatásfok figyelelmbe vételével, megtartva a kétkitevős nyomásszám változási függvény alkalmazását  $\psi_{\delta i} = K_1 \cdot R^n - K_2 \cdot R^m$ , mellyel jó eredményt kaptam. Az általam kifejlesztett tervezési eljárásra megírt program a gyakorlat számára megkönnyíti a tervezés fázisát. A program megoldja differenciálegyenletet

$$
2\phi_3 \cdot \frac{\partial \phi_3}{\partial R_3} = -\frac{\partial \psi_{\delta i}}{\partial R_3} \cdot \frac{\psi_{\delta i}}{2R_3^2} + \frac{\partial \eta}{\partial R_3} \cdot \psi_{\delta i} + \eta \cdot \frac{\partial \psi_{\delta i}}{\partial R_3},
$$

és a lapátra vonatkozó geometriai adatokat is kiszámítja.

5.) Eredményül kaptam a sugár mentén változó hatásfok figyelembe vételével, hogy a mennyiségi szám (fi) az agy mentén kisebb mértékben csökken, mint állandó hatásfok mellett:  $\varphi_v=0.09$  állandó hatásfok esetén és  $\varphi_v=0.11$ változó hatásfok esetén, különbség 20% (a leválás veszélye kisebb mennyiségi számnál nagyobb). A változó cirkulációra történő méretezés módszerébe bevezetett sugár mentén változó hatásfok figyelembe vétele az agynál lévő lapátszelvények kisebb terhelését eredményezte.

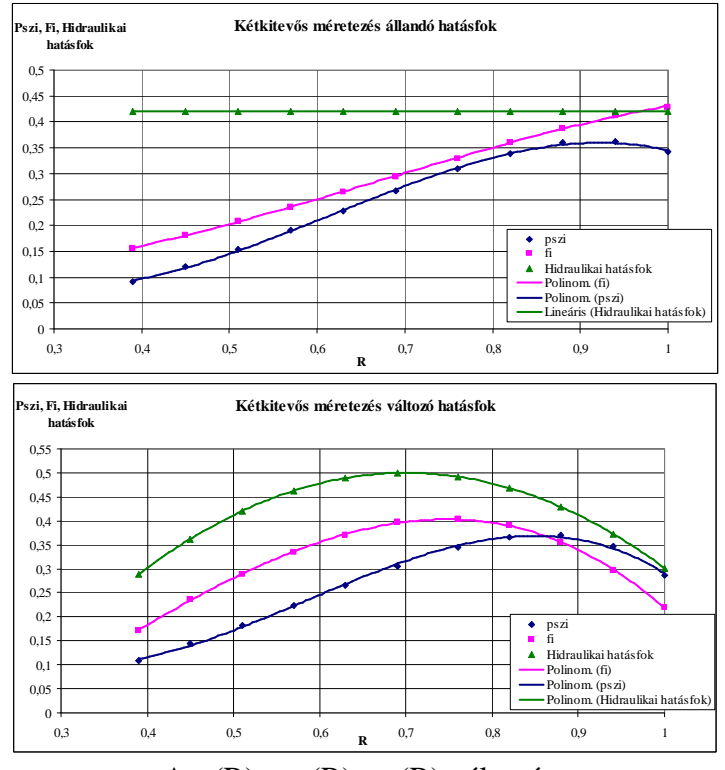

A φ(R),  $\psi_{0i}(R)$ ,  $η_h(R)$  változása

- 6.) Kifejlesztettem a SolidEdge szilárd test tervező programban egy parametrizált eljárást, amelynek segítségével a lapátot egy hengerfelületre lehet felfűzni. Ez majdnem minden esetben egy előre döntött lapátot eredményez, amely az egyszerő gyárthatóság mellett jobb akusztikai tulajdonságokkal is rendelkezik, mint a sugár irányban felfőzött lapátok. Korábban erre egy speciális közelítő eljárást alkalmaztak, ellenben az általam készített rajzoló eljárás a megtervezett paraméterek segítségével automatikusan megtervezi a lapát alakot, és meg is rajzolja.
- 7.) Kidolgoztam a ventilátor által felvett nyomaték mérésére egy nyúlásmérő bélyegekkel a tartószerkezet deformációján alapuló eljárást. Az eljárás alkalmas az iparban helyszíni nyomatékmérés elvégzésére is anélkül, hogy a ventilátort ki kellene szerelni és nyomatékmérő tengelyt, vagy egyéb
szerkezetet kellene beépíteni. A helyszíni kalibrálás módszerét is megoldottam az adott mérési eljáráshoz.

### **5. KÖVETKEZTETÉSEK ÉS JAVASLATOK**

A munkámban javasolt méretezési módszer a változó össznyomástényezőt összetettebb hatványfüggvénnyel valósítja meg, és a hidraulikai hatásfok sugár menti változását is figyelembe veszi. Ezzel még a hagyományos méretezésnél fellépő résveszteséghez képest is csökkentett veszteségű lapátozás kialakítását teszi lehetővé. A dolgozat fő feladata különböző járókerekek vizsgálata és mérése, egyszerő ventilátor méretezése, és a CFD számítások elvégzése. A méretezési módszer további finomításához a CFD nyújt lehetőséget, mellyel kísérletek elvégzése nélkül pontosítási javaslatok tehetők a ventilátorok tervezésére vonatkozóan. A laboratóriumi körülmények között végrehajtott vizsgálatok, és a megfelelően alkalmazott végeselem módszer közötti eltérés 10% körüli, ami az adott feltételek mellett jónak mondható.

Az iparban a gyárak a fejlesztési és tesztelési ciklusok közé mindig beiktatják a végeselem vizsgálatokat, ami nagymértékben lerövidítheti az adott termék fejlesztésére szánt időt. A disszertációmban megtalálható az axiális ventilátorokra vonatkozó végeselem vizsgálat részletes leírása, ami nagyon hasznos lehet azok számára, akik hasonló feladatot kapnak a fenti témában.

A tématerületen elvégzett vizsgálatok hasznosak az élelmiszeripar területén, és jelentős előrelépést jelenthet leginkább hűtőházakban alkalmazott axiális ventilátorok tervezése során.

# **6. ÖSSZEFOGLALÁS**

A kutatási munkám során a szakirodalom ismertetését követıen a kitőzött célok megvalósítását végeztem el.

A továbbfejlesztett mérési eljárással axiál ventilátor lapátozása környezetében kialakuló sebesség és nyomástér feltérképezését oldottam meg. A mérési eljárás lehetőséget ad a járókerék környezetében kialakuló nyomástér meghatározására is. A módszer segítségével meghatároztam a statikus nyomás és az össznyomás térbeli megoszlását és irányát a lapátcsatornához kötött rendszerben, közvetlen a járókerekek előtt és mögött. Lehetőség van akár az összes lapátcsatornában kialakuló nyomástérkép rögzítésére.

A ventilátorokban lejátszódó áramlástani folyamatok veszteségeinek (a pontonkénti nyomásveszteség, a hidraulikai hatásfok) ismeretében az eddig használt tervezési módszert továbbfejlesztettem. A korábbi tervező eljárásban alkalmazott előnyöket megtartva a hidraulikai hatásfok sugár menti változását veszem figyelembe, és a változó össznyomástényezőt összetettebb hatványfüggvénnyel közelítem. Így a hagyományos méretezésnél fellépő résveszteséghez képest is csökkentett veszteségű lapátozás kialakítását teszi lehetővé.

Az ANSYS-CFX moduljában elkészítettem a ventilátor körül kialakuló áramkép szimulációját. A kapott eredményeket összevetettem a mérési eredményekkel. Az áramkép számítógépes szimulációjának egyrészt a kiinduló adatait, perem és kezdeti feltételeit szolgáltatják a szélcsatornában történő mérési eredményeim, másrészt a belőle kapott numerikus-számítások összehasonlíthatók az egyéb helyeken mért értékekkel.

További kitőzött cél volt, hogy egy egyszerően gyártható, állandó húrhosszú, egy körhenger felületből kivágható lapátgeometriát valósítsak meg. A lapát geometriáját SolidEdge tervező programban elkészítettem, parametrizált formában. Az elkészített gyártmány jellemzője, hogy a két lapátsor egymáshoz képest elforgatható (a lapátok közti osztás nem állandó). A felhasználó szabadon változtathatja a járókerék részek egymáshoz képesti elforgatását.

Láthatóan ez a módszer alkalmas a hidraulikai hatásfok sugár menti változásának vizsgálatára. A mért értékekből következtetni tudok a járókerék tulajdonságaira, és javaslatot tudok tenni a méretezési eljárás módosítására, és a továbbfejlesztési irány kijelölésére. A nyomásszám megoszlása a kiinduló méretezési függvénynek megfelelően alakul, még a tervezési ponttól eltérő munkapontokban is.

#### **SUMMARY**

In my dissertation the corresponding professional literature was summarized, than the solutions for the aims were detailed.

Velocity- and pressure field mapping near to the impeller of an axial flow fan was realized by the help of the improved measurement method. The measurement method allows the determination of the pressure field close to the impeller, too. Spatial distribution and direction of the static- as well as total pressure were determined right in front of and behind the impeller by the above method (coordinate system binded to the blade channel). There is even the possibility to record the pressure maps in all the blade channels.

Knowing the losses of aerodynamic processes within fans (pressure losses in each point, hydraulic efficiency) the nowadays used design method has been improved. Advantages of the previous design processes were kept, and the change of the hydraulic efficiency along the radius was taken into consideration, furthermore the varying total pressure coefficient was fitted with a complicated polinom. Hence it allows designing blades with lower losses compared to that of the conventional method.

Stream simulation around the fan was developed in ANSYS-CFX. The simulation results were compared to the measurement data. Basic parameters, initial and boundary condition of the measurement serve as starting point for the simulation, as well; furthermore the results of the numerical simulations can be compared to the measurement data in a given location.

Another aim was to design such a blade geometry, which can be produced easily (cutting from cylindrical band sheet metal) and has constant string length, too. The geometrical model was developed in SolidEdge, where the applied parameters allow us to change its geometry quickly. The main feature of the design product is the two blade rows, which can be rotated for each other (divisions between the blades are not stable). Position of each impeller part can be set freely by the user.

As it can be seen, this method is useful to analyze the change of the hydraulic efficiency along the radius. Measurement values allow drawing conclusion for the features of the impeller, moreover making proposal for improvement of the sizing method. Deviation of the pressure number depends on the initial sizing functions even somewhere outside of the previously set operation point.

#### **7. MELLÉKLETEK**

# **M1 IRODALOMJEGYZÉK**

- [1] Bencze, F.-Szlivka, F.: Egyszerő geometriájú axiális ventilátor felhasználási területe. Gép, 1985. 10. sz.
- [2] Bencze, F.-Füredi, G.-Szlivka, F.: Automatikus mérőberendezés modell méretű axiális ventilátor jelleggörbe mérésére alkalmas mérőberendezés, V. Áramlásmérési Kollokvium, Miskolc 1989, pp: 53-59
- [3] Bencze, F.-Füredi, G.-Keszthelyi, I.-Szlivka, F.: "Design and Measurement Experiments of Axial Flow Fans" Proceeding of 9th Conference on Fluid Machinery, Budapest, 1991
- [4] Bencze, F.-Szlivka, F.: A New Method for the Design of Axial Flow Fans of Changing Circulation. The Eighth Conference on Fluid Machinery, Budapest, 1987
- [5] A. D. S. Carter, E. M. Cohen: Preliminary Investigation into the Threedimensional Flow through a Cascade of Aerofoils, A.R.C. Technical Report No. 2339, 1946
- [6] Czibere, T.: Áramlástechnikai gépek numerikus tervezési módszerei. Gép, 1986. 2. sz.
- [7] Corsini, A.-Rispoli, F.-Bencze, F.-Vad, J.: Effect of Blade Sweep in a High Performance Axial Flow Rotor, accepted for 4th European Conference on Turbomachinery Fluid Dynamics and Thermodynamics, 2001, Florence, Italy
- [8] Fenyvesi, D.: Axiális átömléső reverzálható síklemezlapátos járókerék számítása és mérési tapasztalatai, Gép, LVII. évf. 2006/1 pp:14-18
- [9] Füzy, O.: Áramlástechnikai gépek és rendszerek. Tankönyvkiadó, Budapest, 1991
- [10] Gifford, N. L.-Hunt, A. G.- Savory, E.- Martinuzzi, R. J.: Experimental Study of Low-Pressure Automotive Cooling Fan Aerodynamics Under Blocked Conditions, CSME, 2006, pp: 1-8.
- [11] Gruber, J.: Ventilátorok. Mőszaki Könyvkiadó. Budapest, 1978
- [12] Gruber, J.-Blahó, M.: Folyadékok mechanikája, Tankönyvkiadó, Budapest, 1973
- [13] Gruber, J., Pattantyús, Á. G.: Szárnylapátos vízgépek, Mérnöki továbbképző intézet, Budapest, 1949 pp. 22-25
- [14] H. Hayashi,-Y. Kodama,-M. Muray Ama-A. Ichihashi: Effects of Blade Geometry on Flow and Noise Characteristics of Jet Fan, The 9th Asian International Conference on Fluid Machinery, 2007, pp: 199.
- [15] Háber, I. E.: Folyadékok áramlásának számítógépes szimulációja Fluent programmal, Diplomadlgozat Pécsi Tudományegyetem, 2008
- [16] Helios Ventilatoren-Hauptkatalog, 2006/07
- [17] Howell, A. R.: The Present Basis of Axial Flow Compressor Design. Part I. Cascade Theory and Performance. Aeronautical Research Council R. and M. 2095. London, 1942
- [18] A. R. Howell: The Present Basis of Axial Flow Compressor Design. ARE. Report No. E 3946. 1942
- [19] Keller, C.: The Theory and Performance of Axial Flow Fans. McGraw-Hill, New York-London, 1937
- [20] Lakshminarayana, B.: Methods of Predicting the Tip Clearance Effects in Axial Flow Turbomachinery. ASME Journal of Basic Engineering, 1970
- [21] A. Basson-B. Lakshminarayana: Numerical Simulation of Tip Clearence Effects in Turbomachinery, International Gas Turbine and Aeroengine congress and exposition N38, Cincinnati OH, ETATS-UNIS 1995, vol. 117, n3, pp. 348-359 (28 ref.)
- [22] B. Lakshminarayana-A. Pandya: Tip Clearence Flow in a Compressor Rotor Passage at Design and Off-Design Conditions Transaction of the ASME, 1984. July. pp: 570-577
- [23] B. Lakshminarayana-M. Zaccaria-B. Marathe: The structure of Tip Clearance Flow in Axial Flow Compressors Transaction of the ASME, 1995. July. pp: 336-347.
- [24] Litvai, E.: Alkalmazott áramlástan, Mőegyetemi kiadó, Budapest, 1998
- [25] Marcinowski, H.: Optimalprobleme bei Axialventilatoren, Dissertation, Karlsruhe, 1956
- [26] Meixner, H. U.: Vergleichende LDA-Messungen an ungesichelten und gesichelten Axialventilatoren. Doktori disszertáció. Karlsruhe, 1994
- [27] Menyhárt, J.: Az épületgépészet kézikönyve, Mőszaki Könyvkiadó, Budapest, 1978 pp: 547-591
- [28] Mohammed, K. P., Raj, D. P.: Investigations on Axial Flow Fan Impellers With Forward Swept Blades, ASME Journal of Fluids Engineering, September 1977, pp. 543–547.
- [29] H. Okamoto, M. Kitumara: Development of Axial Flow Fan for Cooling Tower Using 3-D Inverse Design Method, AICFM-9 Jeju, 2007, pp: 196
- [30] H. Pfeil: Optimale Primarverluste in Axialgittern und Axialstufen von Strömungsmaschinen. VDI Vorschungsheft 535
- [31] Ruden, P.: Untersuchung über einstufige Axialgebläse. Luftfahrt-Forschung 14. 1937
- [32] Somlyódy, L.: Axiálventilátorok tervezése és jelleggörbe számítása, Mőszaki Doktori Értekezés Budapest, 1971
- [33] Dr. Ing. K. Schwarzer: Pumpen Fachhochschule, Achen, 2003
- [34] R. C. Stauter: Measurement of Three-Dimensional Tip Region Flow Field in an Axial Compressor Transaction of the ASME, 1993. July. pp: 468-476.
- [35] Stütz, W.: Einfluss der Sichelung auf das aerodynamische und akustische Verhalten von Axialventilatoren. Strömungsmechanik und Strömungsmaschinen 44/92, Mitt. Des Instituts für Strömungslehre und Strömungsmaschinen, Universität Karlsruhe (TH), 1992
- [36] Dr. Szabó, Szilárd: Erő- és munkagépek I. Miskolci egyetem, 2005
- [37] Szlivka, F.: Áramlástan, Gödöllő, 1999 pp: 250-255.
- [38] Szlivka, F.-Bencze, F.-Kemény, Gy.: Ventilator rotor of axial flow fan 1989 No: 209 012: NSZO:F04D-029/38 43.
- [39] Szlivka, F.-Kópházi, J.: Nyomás- és sebességtér mérése axiális ventilátor járókereke környezetében Magyar Épületgépészet 2001/14., pp: 48-50.
- [40] Szlivka, F.-Lohász, M.: Flow Pattern Calculation in an Axial Flow Fan Cascade Hungarian Agicultural Engineering 2000/13 pp: 59-60
- [41] Tóth, L.: Elektronika és automatika a mezőgazdaságban, Szaktudás Kiadó Ház, Budapest 2002, pp:155-166
- [42] Tóth, L.-Horváth, G.: Nemvillamos mennyiségek (villamos) mérése, Jegyzet, Oktatási Minisztérium PFP 0163/99 pályázatának támogatásával, Gödöllő 2000, pp: 25-33
- [43] Vad, J.: Sugár mentén változó lapátcirkulációra méretezett axiális átömléső ventilátorok mögötti sebességtér vizsgálata lézer Doppler anemométerrel Ph.D. értekezés Budapesti Mőszaki Egyetem Áramlástan Tanszék, Budapest (Velocity Field Examination of Axial Flow Fans Designed for Blade Circulation Changing Along the Radius), 1994
- [44] Vad, J: Incorporation of Forward Blade Sweep in the Non-free Vortex Method of Axial Flow Turbomachinery Rotor. Periodica Polytechnica ser. Mech. Eng. Vol. 45, No. 2, 2001, pp: 217–237.
- [45] Vad, J.-Bencze, F.: Nagy áramlási teljesítményő axiális átömléső forgógépek fejlesztése, A gépipari tudományos egyesület mőszaki folyóirata, LI.évf., 2000, 61-62.
- [46] Vad, J.-Bencze, F.: Three-Dimensional Flow in Axial Flow of Non-Free Vortex Design, in J Heat Fluid Flow, Vol. 19, 1998, pp: 601-607
- [47] Vad, J.-Bencze, F.: Laser Doppler Anemometer Measurements Upstream and Downstream of an Axial Flow Rotor Cascade f Adjustable Stagger,  $9<sup>th</sup>$ Int. Conf. On Flow Measurement (FLOMEKO), Lund, Sweden 1998 pp: 579-584,
- [48] Vad, J.-A. R. A. Kwedikha-G. Rábai: A lapátozás kerületi irányú előreferdítésének hatása sugár mentén növekvő cirkulációra tervezett axiális átömléső járókerékben, Gép, LVI. évf. 2005, pp: 39-47.
- [49] Vajna, Z.: Kvázi-háromdimenziós módszer félaxiális átömléső áramlástechnikai gépek méretezésére. Doktori értekezés, Budapest, 1987
- [50] Wallis, R. A.: Axial Flow Fans. Newnes, London, 1961

Internetes oldalak:

- [50] http://www.ara.bme.hu
- [51] www-diva.eng.cam.ac.uk/whittle/pressure.html, Department of Engineering University of Cambridge, 2008
- [52] http://images.google.hu/images?gbv=2&ndsp=18&hl=hu&q=mini+nyom %C3%A1sm%C3%A9r%C5%91+szond%C3%A1k&start=90&sa=N, 2009
- [53] http://www.sbi.hu/index.php/column\_helios\_axial, 2009

#### **Publikációs lista**

#### **Lektorált cikk világnyelven**

**MOLNÁR I**. - DR. SZLIVKA F.: CONCLUSIONS OF THE MEASUREMENT DATA OF THE VELOCITY- AND PRESSURE DISTRIBUTION OF AN AXIAL FLOW FAN, HUNGARIAN AGRICULTURAL ENGINEERING, Nº19/2006 PP. 41-42P.

FERENC SZLIVKA – **ILDIKÓ MOLNÁR**.: MEASURED AND NON-FREE VORTEX DESIGN RESULTS OF AXIAL FLOW FANS, JOURNAL OF MECHANICAL SCIENCE AND TECHNOLOGY, SPRINGER, 22 (2008) PP. 1902-1907P.

#### (**IMPACT FACTOR 0.21**)

#### **Lektorált cikk magyar nyelven**

**MOLNÁR I.**: VIZSGÁLATI ÉS MÉRÉSI MÓDSZEREK A MEZİGAZDASÁG GÉPESÍTÉSE TÉMAKÖRÉBEN JELENTKEZİ ÁRAMLÁSTANI PROBLÉMÁK MEGOLDÁSÁRA, MEZİGAZDASÁGI TECHNIKA, XLVII. ÉVF., 2006, 40-41P.

**MOLNÁR I.**: EREDMÉNYEK A MEZİGAZDASÁGBAN ALKALMAZHATÓ AXIÁL VENTILÁTOROK FEJLESZTÉSÉBEN, GÉP, LVII. ÉVF., 2006, 41-44P.

**MOLNÁR I.** - DR. SZLIVKA F.: AXIÁL VENTILÁTOR MÉRETEZÉSI ELJÁRÁSÁNAK KORREKCIÓJA, XXII. ÉPÜLETGÉPÉSZETI ÉS GÉPÉSZETI SZAKMAI NAPOK, DEBRECEN 2006

**MOLNÁR I.**: AXIÁL VENTILÁTOROK ÖSSZHATÁSFOKÁNAK MEGHATÁROZÁSA NYOMATÉKMÉRÉS SEGÍTSÉGÉVEL, GÉP, LVIII. ÉVF., 2007, 40-44P.

**MOLNÁR I. –** KAJTÁR P. - DR. SZLIVKA F.: AXIÁLIS VENTILÁTOROK TERVEZÉSE, MEZİGAZDASÁGI TECHNIKA, L. ÉVF., 2009, 2-4P.

#### **Nemzetközi konferencia proceedings**

**MOLNÁR I.** - DR. SZLIVKA F.: OPERATIONAL PLANNING AND AERODYNAMICALLY CALIBRATION OF A CONVECTIVE DEEP BED GRAIN MODEL-DRIER, 4TH YOUTH IMEKO SYMPOSIUM, ON EXPERIMENTAL SOLID MECHANICS, CASTROCARO THERME, ITALY, 2005, 59-60P.

**MOLNÁR I. -** DR. SZLIVKA F.: PRESSURE AND VELOCITY FIELD PROPERTIES AROUND AN IMPELLER OF AXIAL FLOW FAN, PHD. HALLGATÓK V. NEMZETKÖZI DIÁKKÖRI KONFERENCIÁJA, MISKOLCI EGYETEM, 2005, 361-366P.

**MOLNÁR I.** - DR. SZLIVKA F.: MEASUREMENT METHOD OF VELOCITY AND PRESSURE FIELD AT AXIAL FLOW FANS, 5TH YOUTH SYMPOSIUM, ON EXPERIMENTAL SOLID MECHANICS, PÚCHOV, SLOVAKIA, 2006

**MOLNÁR I. -** DR. SZLIVKA F.: ANALYSIS OF DESIGN METHOD OF AXIAL FLOW FAN SIN THE VIEW OF THE MEASUREMENT RESULTS, INTERNATIONAL CONFERENCE ON FLUID AND THERMAL ENERGY CONVERSION, JAKARTA, INDONEZIA, 2006, 107-1-107-12P.

**MOLNÁR I. -** DR. SZLIVKA F.: DETERMINATION OF THE AXIAL FLOW FANS' EFFICIENCY, 6TH YOUTH SYMPOSIUM, ON EXPERIMENTAL SOLID MECHANICS, VRNJACKA BANJA, SERBIA, 2007, 229-230P.

**MOLNÁR I. -** DR. SZLIVKA F.: COMPARISON OF THE RESULTS OF MEASURED METHOD AND NON-FREE VORTEX DESIGN, JEJU, KOREA, 2007, 9-303P.

#### **Magyar nyelvő proceedings**

**(elıadások)**

DR. SZLIVKA F. - **MOLNÁR I.**: AXIÁL VENTILÁTOROK MÉRETEZÉSÉNEK ÉS MÉRÉSÉNEK ÖSSZEHASONLÍTÁSA, DUNAÚJVÁROSI FŐISKOLA KÖZLEMÉNYEI, A MAGYAR TUDOMÁNY HETE 2005 - TUDÁSKÖZPONT DUNAÚJVÁROSI FŐISKOLA, 2005, 51-56P.

**MOLNÁR I.** - DR. SZLIVKA F.: AXIÁL VENTILÁTOR MÉRETEZÉSE A MÉRÉSI EREDMÉNYEK TÜKRÉBEN, XI. FIATAL MŐSZAKIAK TUDOMÁNYOS ÜLÉSSZAKA, KOLOZSVÁR, 2006, 351-354P.

**MOLNÁR I.** - DR. SZLIVKA F.: AXIÁL VENTILÁTOR KÜLÖNBÖZİ MÉRETEZÉSI MÓDSZEREINEK ELEMZÉSE, A MAGYAR TUDOMÁNY HETE 2006 – TUDÁSKÖZPONT DUNAÚJVÁROSI FŐISKOLA, 2006

#### **(poszterek)**

DR. SZLIVKA F. - DR. BALLÓ B. - **MOLNÁR I.** POSTER SECTION, AXIÁLIS VENTILÁTOROK SEBESSÉG- ÉS NYOMÁSTERÉNEK MÉRÉSE, MTA AMB, K+F TANÁCSKOZÁS GÖDÖLLŐ, SZENT ISTVÁN EGYETEM 2005

**MOLNÁR I.** - DR. SZLIVKA F.: AXIÁL VENTILÁTOR KÖRNYEZETÉBEN MÉRT SEBESSÉG- ÉS NYOMÁSELOSZLÁSBÓL LEVONHATÓ KÖVETKEZTETÉSEK, MTA AMB, K+F TANÁCSKOZÁS GÖDÖLLŐ, SZENT ISTVÁN EGYETEM, 2006

**MOLNÁR I.** - DR. SZLIVKA F.: AXIÁLIS VENTILÁTOROK VÁLTOZÓ CIRKULÁCIÓRA TÖRTÉNİ MÉRETEZÉSI ELJÁRÁSÁNAK TOVÁBBFEJLESZTÉSE, MTA AMB, K+F TANÁCSKOZÁS GÖDÖLLŐ, SZENT ISTVÁN EGYETEM, 2007

#### **Kongresszus, konferencia szervezıbizottság tisztségviselıje**

KONZULENS **MOLNÁR I.**: AXIÁL VENTILÁTOR NYOMATÉKMÉRÉSÉNEK KIDOLGOZÁSA – GODA ADRIENN, TDK DOLGOZAT, 2006

# **M2 A SZIMULÁCIÓ KÉSZÍTÉSÉNEK MENETE**

A feladat megoldása ANSYS CFX-ben:

#### **1. lépés: A program indítása**

Az ANSYS Workbench 11.0 elindítása után a New ablakból kiválasztom az **Empty Project** ikont (M2.1. ábra).

Fontos: a Workbench használata esetén a Windowsba állítsuk át a tizedes vesszőt pontra. (**Start>vezérlıpult>terület és nyelvi beállítások>Testreszabás**)

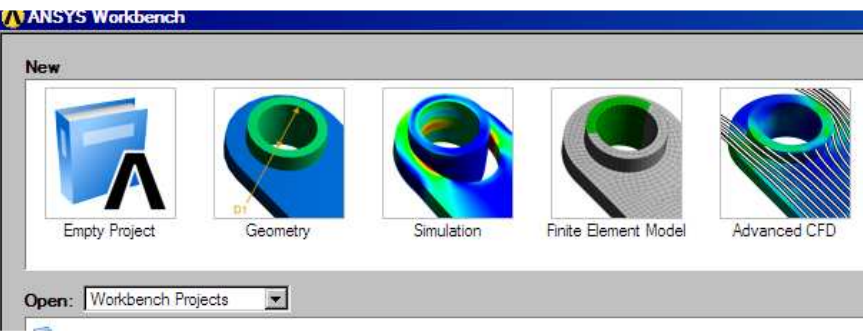

**M2.1. ábra** A program indítása

## **2. lépés: A projekt nevének beállítása**

Ezt követően behívom az előzőleg CAD rendszerben előkészített háromlapátos ventilátor geometriáját, a **Browse>File name** parancsra kattintva (M2.3. ábra).

A **File>Save as>m\_vent>OK** paranccsal elnevezem projektet, jelen esetben legyen a neve m\_vent. A baloldalon fent látható "project" fülre kattintva bármikor vissza tudok lépni ebbe az ablakba, a projekt file kiterjesztése wbdb lesz (M2.2. ábra).

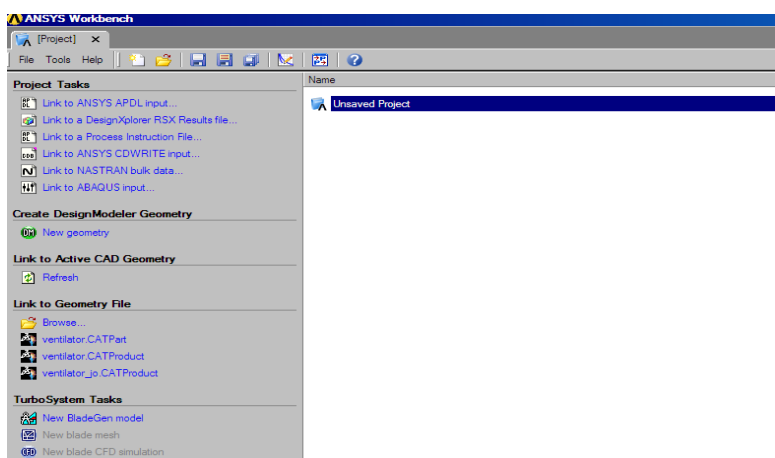

**M2.2. ábra** Munkakönyvtár nevének beállítása

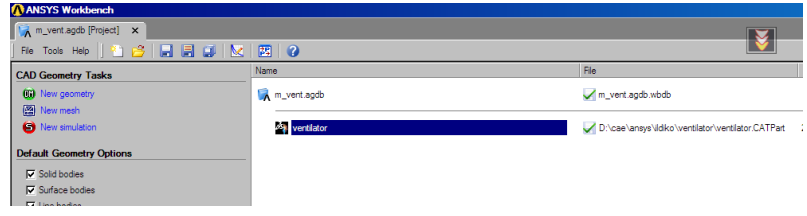

**M2.3. ábra** CAD programban elkészített geometria behívása

#### **3. lépés: A modell elkészítése**

A baloldalon lévő **New Geometry** ikonra kattintok, ekkor elindul a DesignModeler geometriaelkészítő modul. A felugró ablakban válasszuk ki a millimétert (OK), mint kívánt mértékegységet (M2.4. ábra).

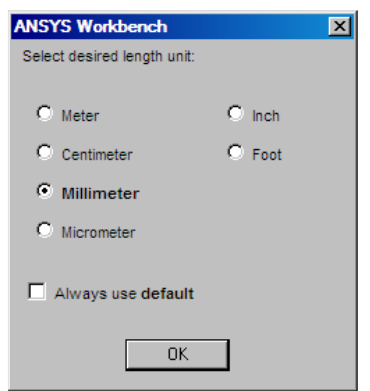

**M2.4. ábra** A használni kívánt mértékegység megadása

| *) 2 6 F F F F |                                                                                  | Ф |     |   | OUndo CRedo Selec |
|----------------|----------------------------------------------------------------------------------|---|-----|---|-------------------|
| <b>XYPlane</b> | ▼ 沐   None                                                                       |   | 一担川 |   | Generate          |
| ree Outline    |                                                                                  |   |     | ņ | Graphics          |
| □ col Unnamed  | → XYPlane<br>→ X ZXPlane<br>YZPlane<br>$\mathbb{Z}$ Import1<br>0 Parts, 0 Bodies |   |     |   |                   |

**M2.5. ábra** Az importált file elfogadása

A baloldalon lévő menüsorban megjelenik az importált file, amit a Generate paranccsal tudok érvényesíteni (M2.5. ábra). A behívott geometria a háromlapátos

járókerék. Kijelölöm az YZ síkot és rákattintok a **New Sketch** ikonra . Ezzel lehetővé teszem új rajz létrehozását.

Rákattintok a koordináta rendszer X tengelyére vagy  $\frac{\log n}{n}$  ikonra és kép befordul az YZ síkba, majd kezdem a rajzolást (M2.6. ábra). A modelltérből átváltok a Sketching Modeling

rajztérbe a baloldalon lévő ablak (Tree Outline) alján lévő fülekkel **Details View** 

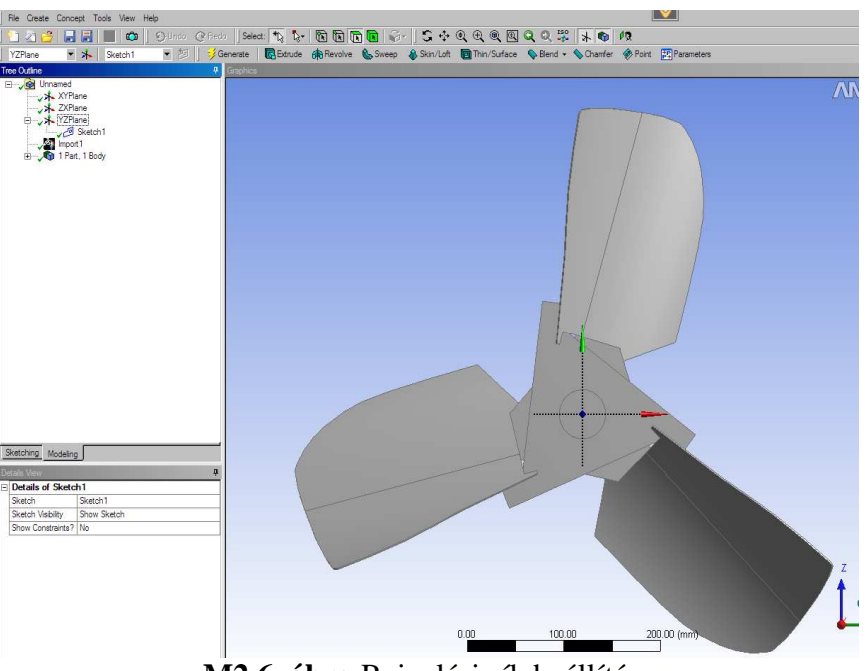

**M2.6. ábra** Rajzolási sík beállítása

A ventilátor közepébe kattintva rajzolok egy kört, majd rákattintok a **Line** fülre és rajzolok két vonalat (M2.7. ábra). **Sketching Toolbar>Draw>Circle** 

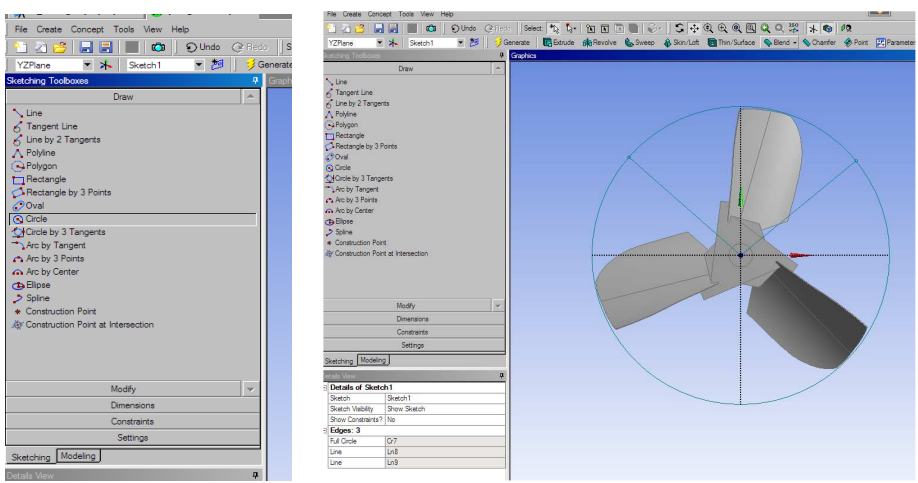

**M2.7. ábra** Kör és vonal rajzolásának parancsa

Ezután átlépek **Dimensions** fülre és beméretezem. Rákattintok a **Diameter** fülre, majd a rajztéren az előbb megrajzolt körvonalra és alul a **Details View**-ban megadom méretet. Ezután kiválasztom az **Angel** fület a korábban megrajzolt két vonalra kattintok, és megadom az általuk bezárt szöget. Erre azért van szükség, mert a továbbiakban csak a lapát harmadát fogom vizsgálni és kihasználom a szimmetria lehetőségét. A körvonal nem használt részét a Modify>Trim paranccsal a vonalra kattintva levágom.

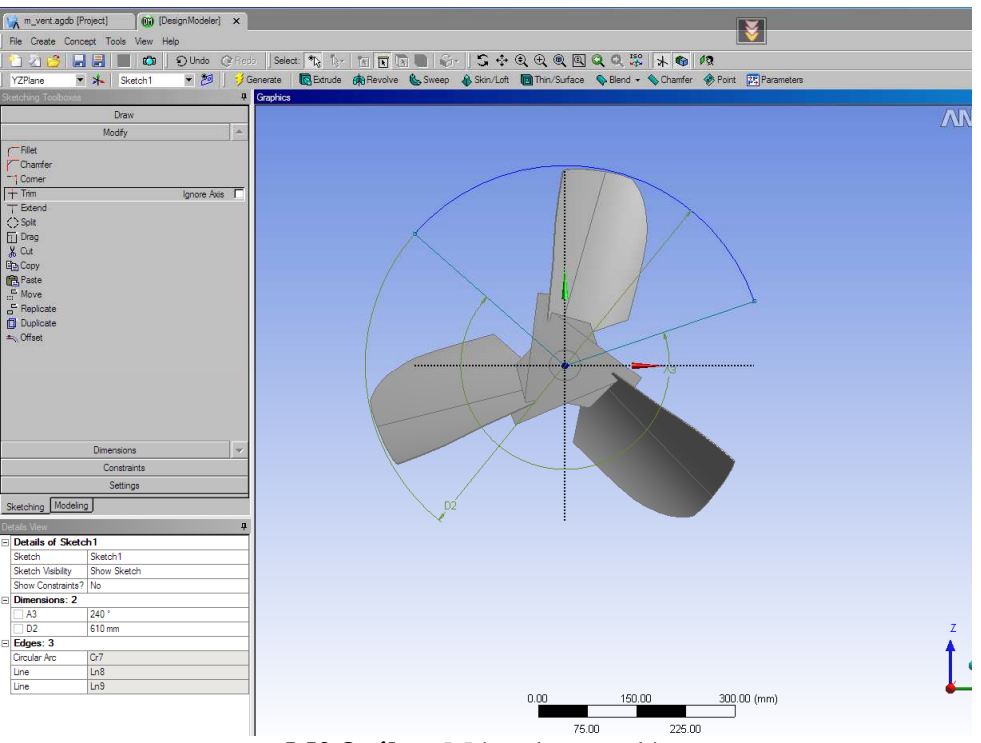

**M2.8. ábra** Méretek megadása

Visszatérek a modelltérbe (**Modeling**) és rákattintok az **Extrude** ikonra. A **Details View** ablakban beállítom az extrudálás paramétereit és a végén **Generate**-tel elfogadom.

- Operation: Add Frozen
- Direction: Both Assymetric
- Extent Type1: Fixed
- Depth: 80
- Extend Type2: Fixed
- Depth: 90

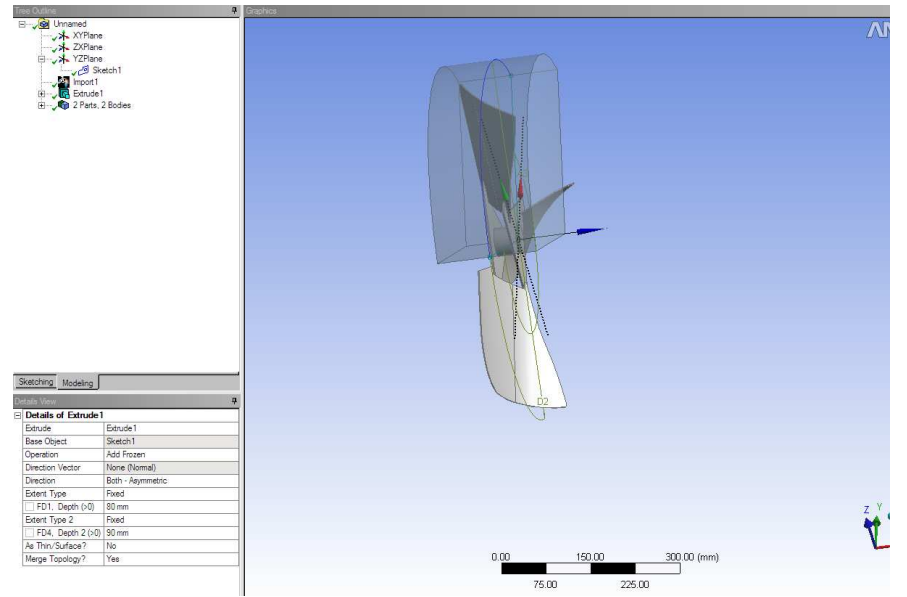

**M2.9. ábra** Megrajzolt forgó domain

Ilyen módon járok el a ventilátor előtti és mögötti csőszakasz megrajzolásakor is. A járókerék előtti és mögötti részt külön-külön húzom ki egyik irányba (**Extrude>Depth Direction>Reversed**). Ügyelni kell a koordináta rendszer origójára. Ventilátor előtti és utáni csőszakasz megrajzolásakor a koordináta rendszer origóját át kell helyezni, mivel a kihúzást minden esetben az origóból indítja. (**Details View>Bases Plane>Transform)** 

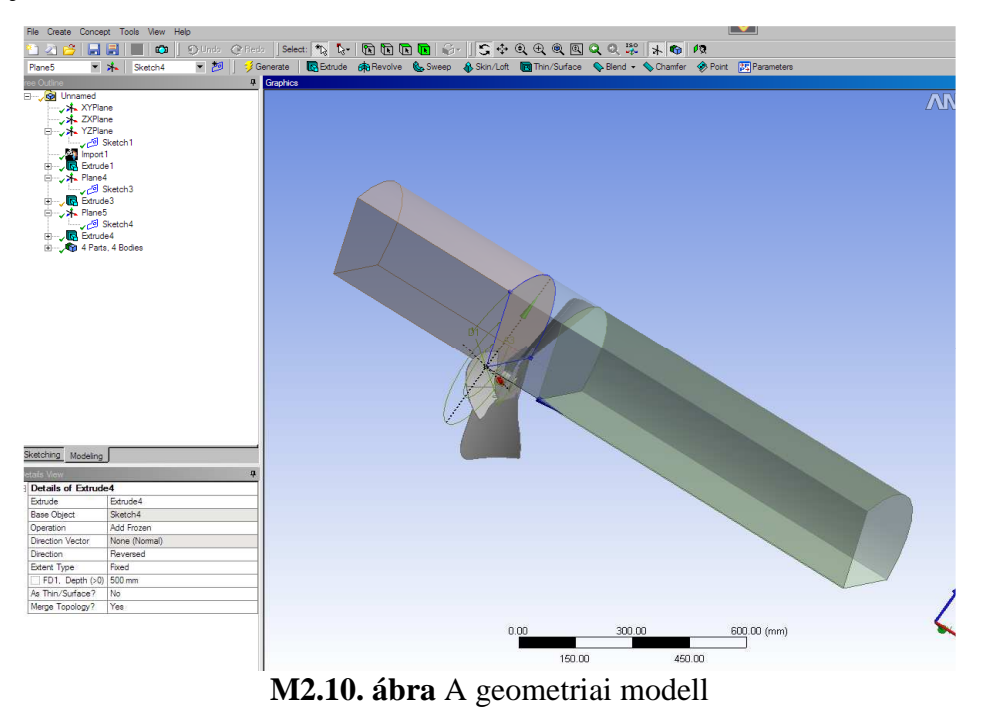

Az itt megadott két érték a középső rész (domain) két szélső felületétől számított távolság. Az **Enclosure** paranccsal, melyet a **Tools** menüben találunk, kivágom a ventilátor körüli levegőt. Ezt követően szintén a Tools menüből de a Named **Selection** parancsot adom meg, hogy kijelölést hozzak létre.

- Shape: User Defined
- User Defined Body: Selected

Kijelölöm a modellen azt a felületet, ahol a levegő be fog áramolni a térfogatba. Elfogadom a geometriát az **Apply** gombbal a **Details View** ablakban, és elnevezem a kijelölést bemenetnek és **Generate**-tel elfogadom. Ugyanígy elkészítem a kimenetet, a ventilátort (**vent**), és a szimmetriákat (**szimm1, szimm2, szimm3**), és a cső külső falát (**fal**). A legvégén mentés. **File>Save as>m\_vent**, a modell file kiterjesztése agdb.

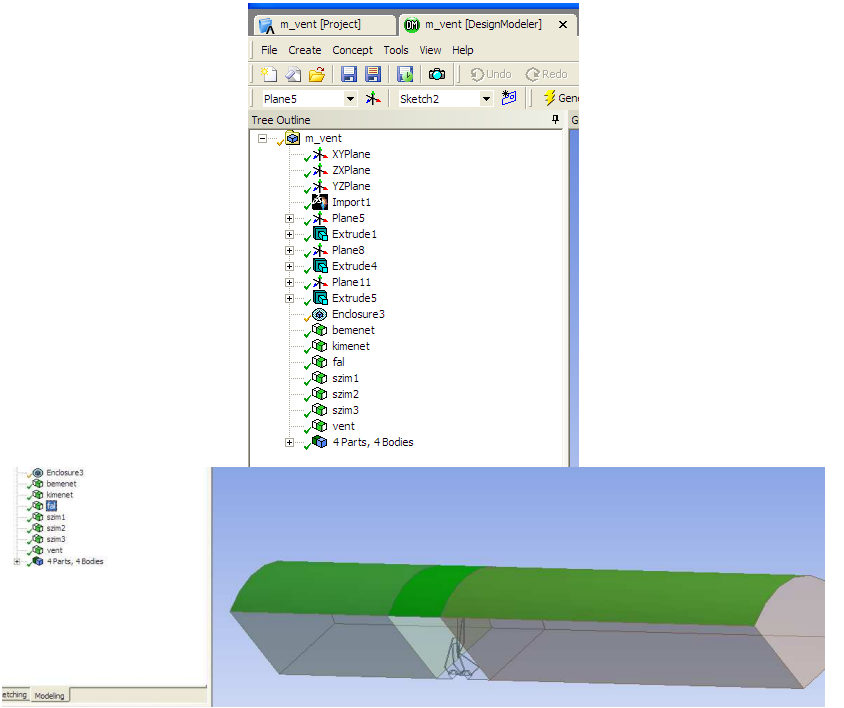

**M2.11. ábra** Named Selection-ok elkészítése

#### **4. lépés:** Hálózás

A mentés után visszalépek a Project fülre és a baloldalon lévı **New Mesh** feliratra kattintok. Ekkor átlépünk a hálózás menübe. A **Details View** ablakban beállítom **Physics Preference: CFD** és jobbklik a **Mesh>edit in CFX mesh**. A **CFX Mesh**ben beállítom a hálózás feltétleit.

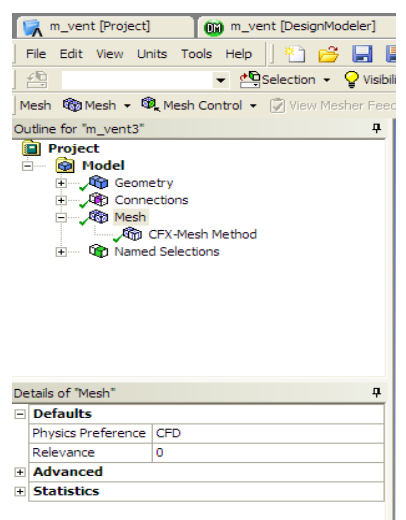

**M2.12. ábra** Hálózás

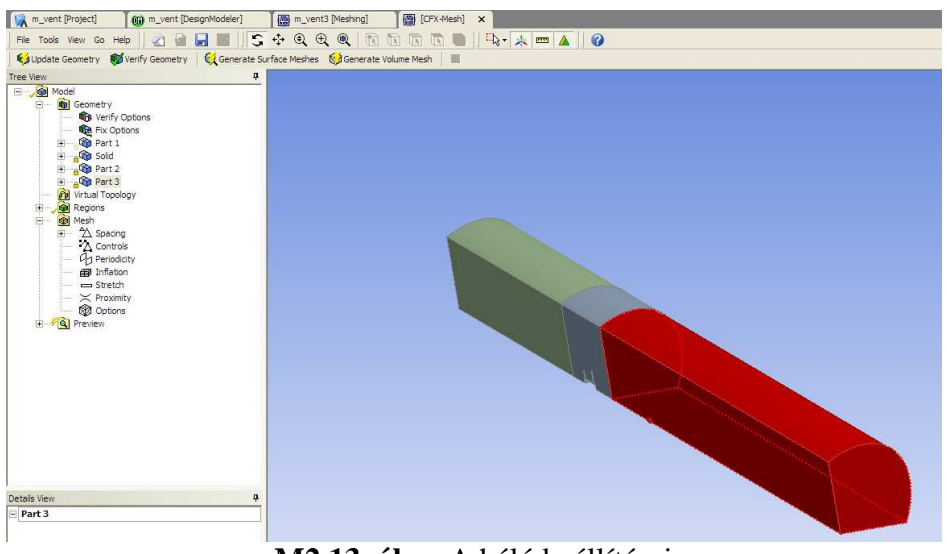

**M2.13. ábra** A háló beállításai

Face spacing használatával megadom, mely részeken szeretném finomítani a hálót. Jelen esetben a ventilátor körül.

**Spacing>Insert>Face Spacing** 

Ehhez hasonlóan állítom be a határréteget, melyet csőfalra és a ventilátorra kérek. **Infaltion>Insert>Inflated Boundary Proximity>yes** 

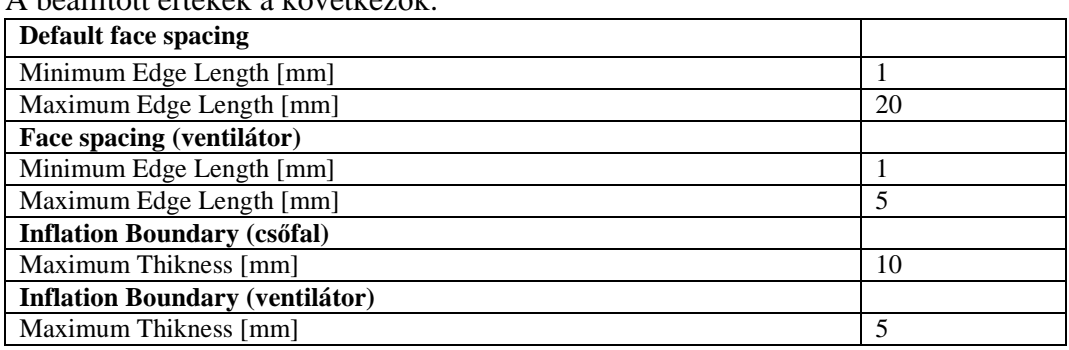

#### $\Lambda$  beállított értékek a következ $\mathbb{Z}$ k:

Amint ezzel elkészültem, kérem a **Generate Surface Meshes**-t, és ezt követően **Gerate Volume Mesh**-t. A program a hálót elkészíti. Ha bármikor változtatni szeretnék akár a geometrián akár hálózáson, célszerő a kíván oldalt megnyitni, megváltoztatni és a Generate paranccsal újra végigfuttattatni a változást. Ha a háló elkészült, mentek és a cmdb. kiterjesztés alatt megtaláljuk.

#### **5. lépés:** CFX-Pre, CFX-Solver, CFX-Post

A Project fülre kattintva visszalépek a kezdeti struktúrába és bal oldalon lévő **Create CFD Simulation with Mesh** parancsot kérem. Átlépek a szimulációs részbe, ezen belül is a **CFX-Pre** menübe. Ebben a menüben tudjuk megadni a peremfeltételeket (M2.14. ábra).

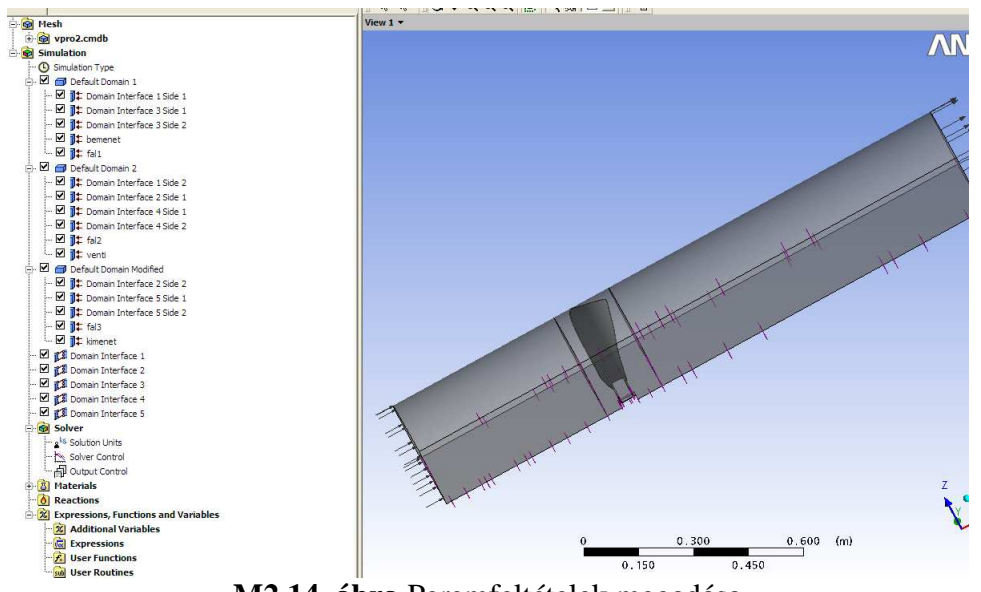

**M2.14. ábra** Peremfeltételek megadása

A **Default Domain 1**-re kattintva kérem a **Duplicate** parancsot és még két Default Domiant létrehozok (**Default Domain1, Default Domain2 Modified**). Így tudom

külön kezelni a három a domain-t (két álló, és egy forgó) és mindegyikre külön megadni a peremfeltételeket.

 (**create boundary condition**) ikonra kattintva létrehozok egy **bemenet**-et és megadom a következő peremfeltételeként a belépő sebességet (M2.15. ábra). Minden új peremfeltétel megadásakor az előbb említett ikont alkalmazom.

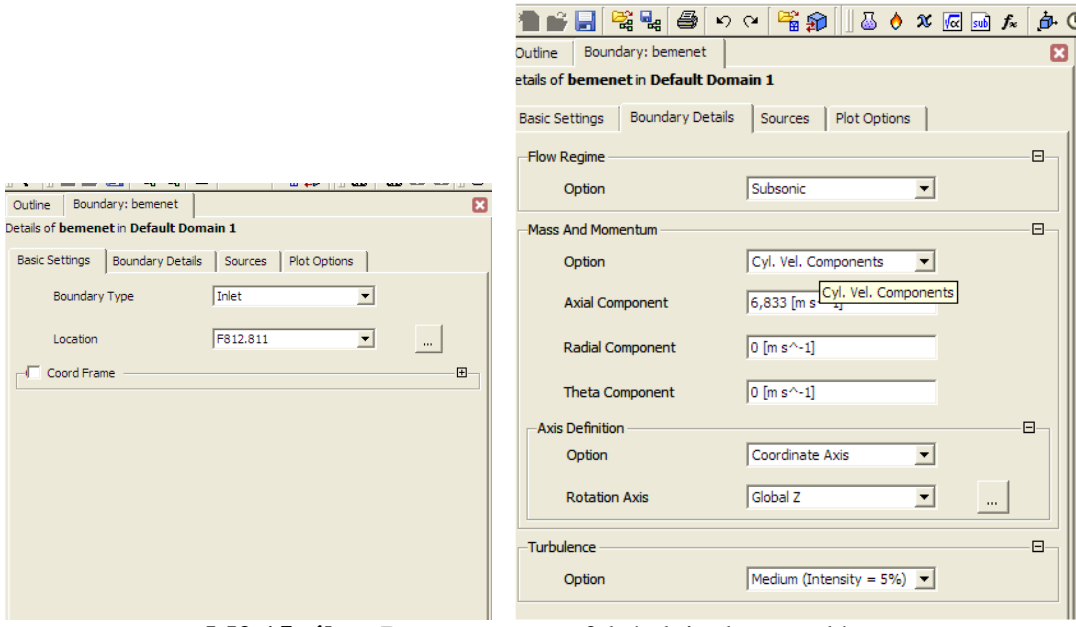

**M2.15. ábra** Bemenet peremfeltételeinek megadása

Ezt követően folytatom az első álló domain-en lévő falra (**fal1**)a peremfeltétel megadását. Ugyanez a feltétel vonatkozik a másik álló domain falára is (**fal3**) (M2.16. ábra).

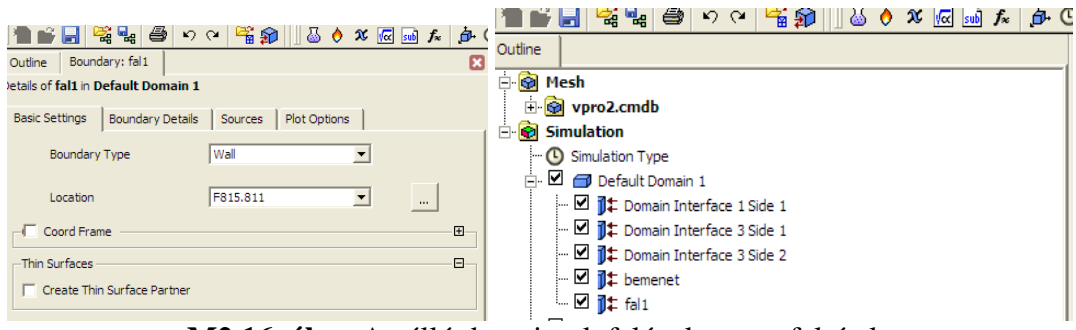

**M2.16. ábra** Az álló domain-ek falának peremfeltétele

A forgó domain-re vonatkozóan a következő beállításokat végzem el (M2.17. ábra):

| Domain: Default Domain 2<br>Outline |                                         |                |                                                                                                    |                          |                      |
|-------------------------------------|-----------------------------------------|----------------|----------------------------------------------------------------------------------------------------|--------------------------|----------------------|
| etails of Default Domain 2          |                                         |                |                                                                                                    |                          |                      |
| General Options   Fluid Models      | Initialisation                          |                |                                                                                                    |                          |                      |
| Basic Settings                      |                                         |                |                                                                                                    |                          |                      |
| Location                            | $\blacksquare$<br><b>B663</b>           | $\mathbb{Z}^2$ |                                                                                                    |                          |                      |
| Domain Type                         | Fluid Domain<br>$\blacksquare$          |                |                                                                                                    |                          |                      |
| Fluids List                         | $\overline{\phantom{a}}$<br>Air at 25 C | $\mathbb{Z}^2$ |                                                                                                    |                          |                      |
| Coord Frame                         | Coord 0<br>$\blacksquare$               |                |                                                                                                    |                          |                      |
| Particle Tracking                   |                                         | $\blacksquare$ |                                                                                                    |                          |                      |
| Domain Models                       |                                         |                |                                                                                                    |                          |                      |
| Pressure                            |                                         | O-             |                                                                                                    |                          |                      |
| Reference Pressure                  | $1$ [atm]                               |                |                                                                                                    |                          |                      |
| Buoyancy                            |                                         | $\Box$         | Outline Boundary: venti                                                                            | E3                       | to to- SAQQQ @ TO- 1 |
| Option                              | $\blacktriangledown$<br>Non Buoyant     |                | Details of venti in Default Domain 2<br>Basic Settings   Boundary Details   Sources   Plot Options |                          | View $1 -$           |
| Domain Motion                       |                                         | $\Box$         |                                                                                                    |                          |                      |
| Option                              | $\blacktriangledown$<br>Rotating        |                | Wall<br>Boundary Type                                                                              | 회                        |                      |
| Angular Velocity                    | -1000 [rev min^-1]                      |                | 663, F699.663, F700.663<br>Location<br>Coord Frame                                                 | $_{\rm m}$<br>$\boxplus$ |                      |
| Alternate Rotation Model            |                                         |                |                                                                                                    |                          |                      |
| <b>Axis Definition</b>              |                                         | Ξ              | Rotating<br>Frame Type                                                                             | $\overline{z}$           |                      |
| Option                              | $\blacktriangledown$<br>Coordinate Axis |                | -Thin Surfaces<br>Create Thin Surface Partner                                                      | $\boxdot$                |                      |
| <b>Rotation Axis</b>                | $\blacktriangledown$<br>Global X        | $\sim$         |                                                                                                    |                          |                      |
| Mesh Deformation                    |                                         | O-             |                                                                                                    |                          |                      |
| Option                              | $\blacktriangledown$<br>None            |                |                                                                                                    |                          |                      |
|                                     |                                         |                |                                                                                                    |                          |                      |

**M2.17. ábra** A forgó domain és a benne lévő ventilátor peremfeltételei

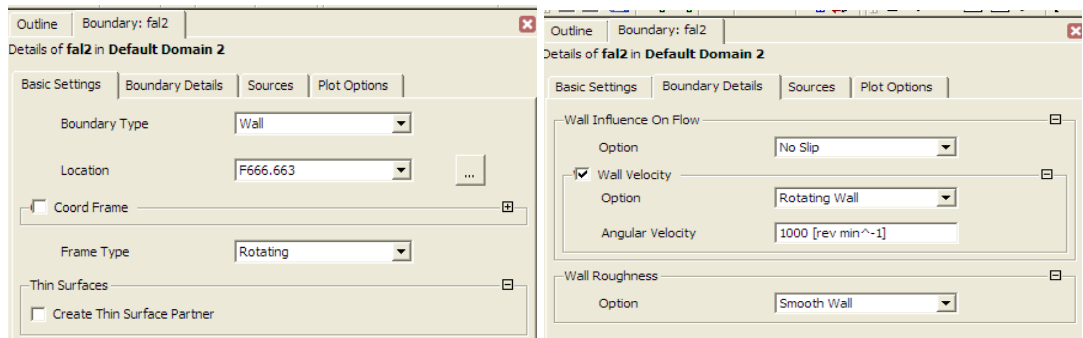

**M2.18. ábra** A forgó domain falára ("fal2") vonatkozó peremfeltétel

Nem feledkezem el a kilépő felületről sem, amit kimenet-nek definiálok és peremfeltételként a kilépő tömegáramot adom meg (M2.19. ábra).

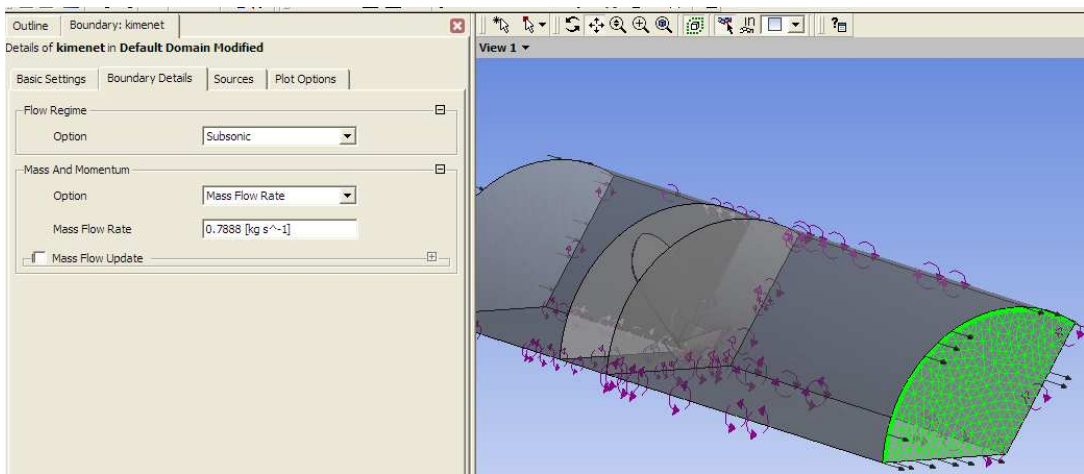

**M2.19. ábra** A kimenet peremfeltétele

Még hátra van a szimmetriák definiálása, és a kapcsolat megteremtése a három domain között. Ezekhez **interface**-ket kell létrehoznom a következő ikonnal  $\mathbb{Z}$ . A szimmetriák beállítása a következő (M2.20. ábra), és ugyanígy állítom be a másik kettőt is. A domain-ek közötti kapcsolatot a M2.21. ábrán láthatóan hozom létre.

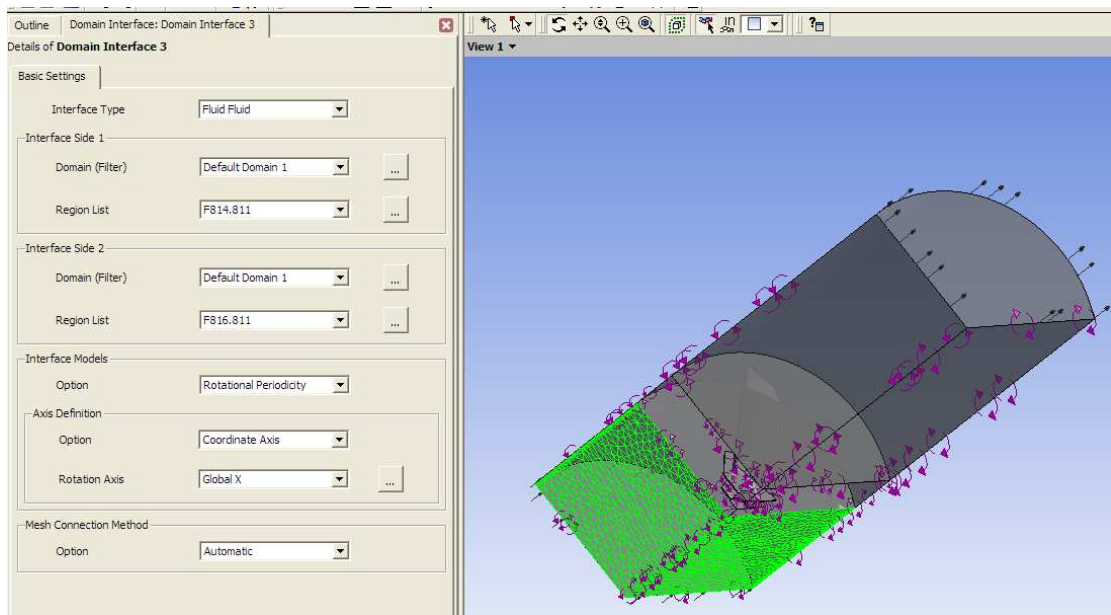

**M2.20. ábra** Szimmetriák peremfeltételei

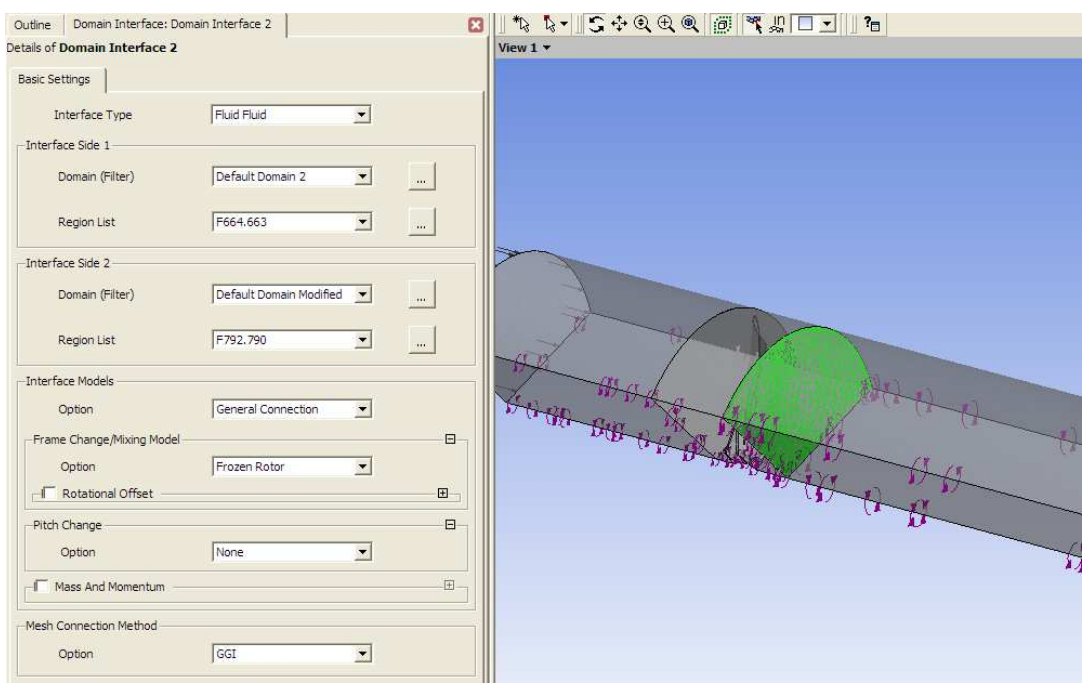

**M2.21. ábra** Az álló és forgó domain közötti kapcsolat megteremtése

Ha mindezzel elkészültem elvégzem a szimulációra vonatkozó beállításokat. Baloldalon a **Solver Control**-ra kattintva a következőket állítom be (M2.22. ábra). Itt tudom megadni az iteráció minimum és maximum értékét.

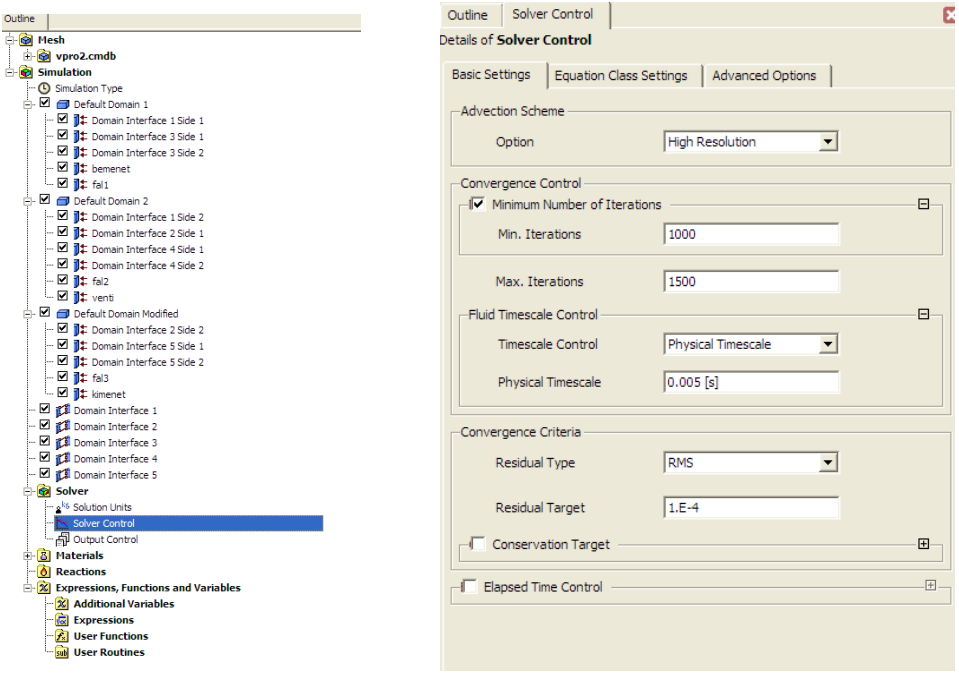

**M2.22. ábra** A szimuláció beállítása

Mentést követően (**File>Save as Simulation**) a kiterjesztés cfx.. A következő

ikonra kattintva (**Write Solver File**) elindítom a számolást. A felugró ablakban bejelölöm a **Summarize Interface Data**-t és mentésre kattintok (M2.23. ábra).

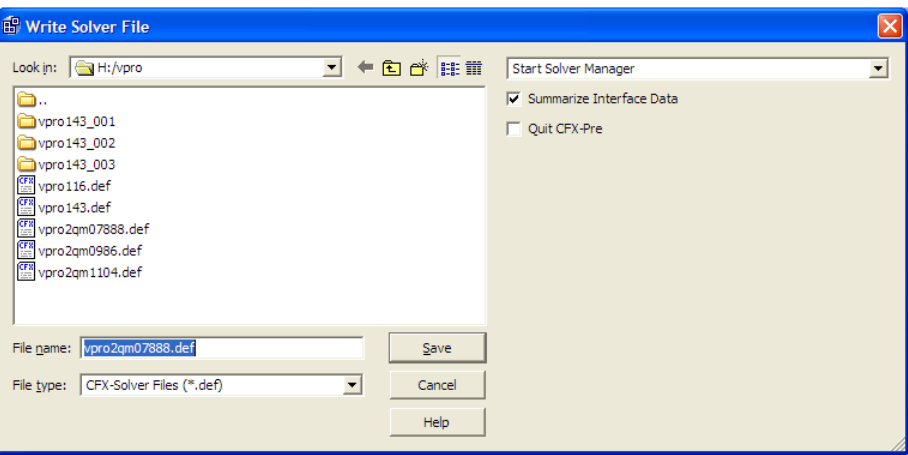

**M2.23. ábra** A számolás indítása

A számításhoz a program egy definíció-fájlt hoz létre, ezt elnevezem és megnyomom a **Start Run** gombot (M2.24. ábra). Ekkor lép át a program a **CFX-**Pre előkészítő részből a CFX-Solver megoldó részbe. A CFX-Solver részben nyomon követhetjük a számítást szövegesen és grafikusan is.

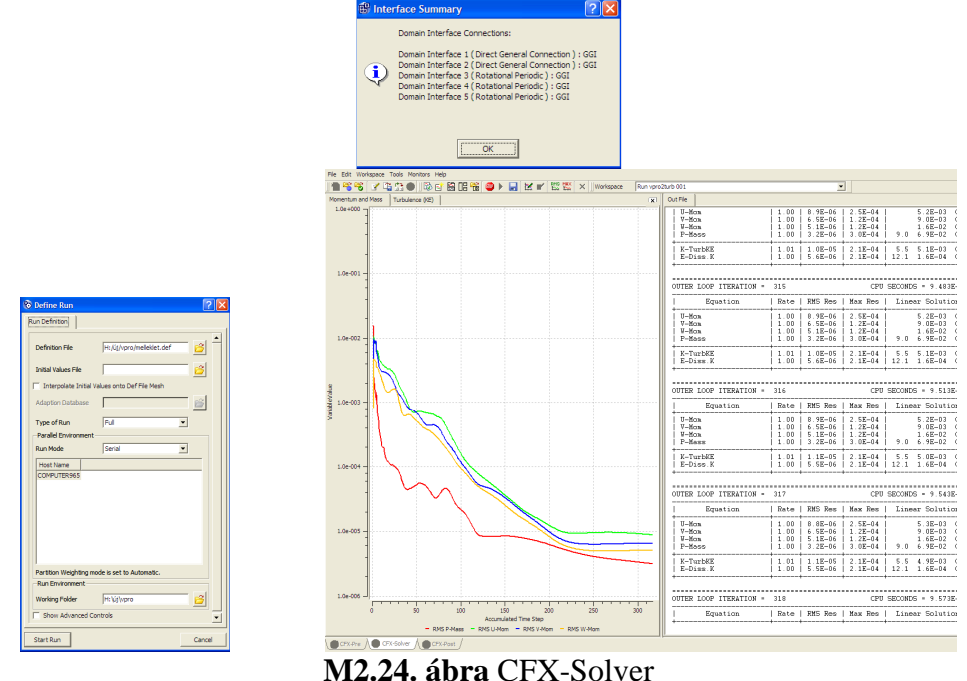

A számítás befejeztével felugró ablakban a Yes gombra kattintok, hogy az eredményeket kiértékeljem. Átlépek a **CFX-Post** ablakba, itt adom ki a **Streamline**

parancsot **az** ikonsoron (M2.25. ábra), és a **Details** ablakban a következőket állítom be.

Type: 3D Streamline Start From: bemenet Variable: Velocity Apply

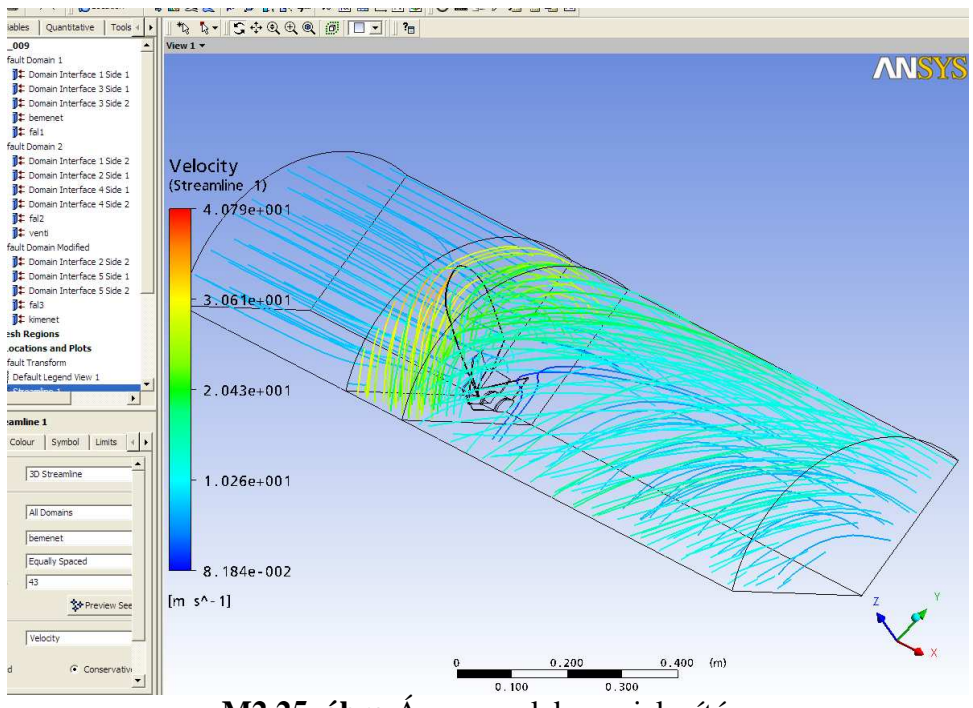

**M2.25. ábra** Áramvonalak megjelenítése

A program felrajzolja az áramképet, ahol az áramvonalak színváltozása sebességváltozást jelent.

Rákattintok az ikonsoron a **Contour** parancsra **.** Beállítom a **Details** ablakban a következőt:

Locations: kimenet Variable: pressure Apply Kirajzolódik a nyomáseloszlás (M2.26. ábra).

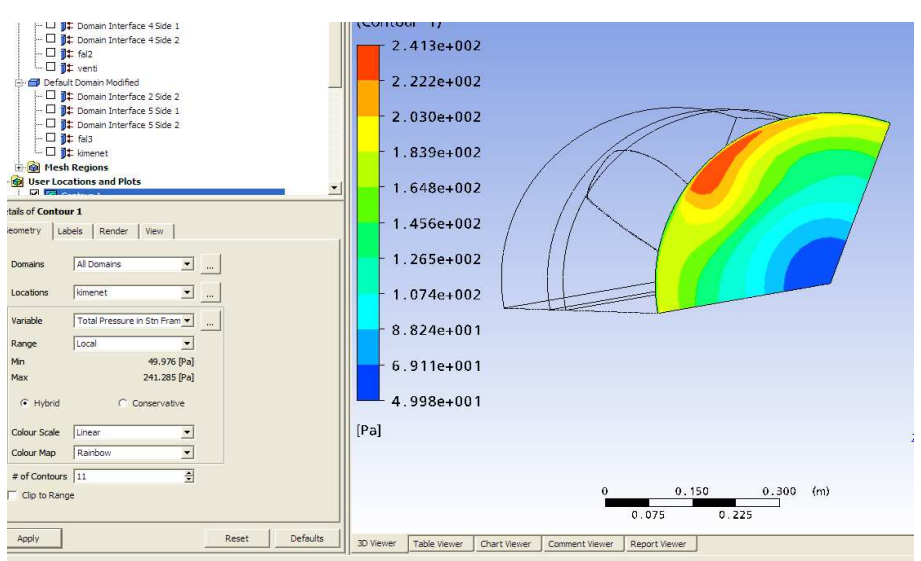

**M2.26. ábra** Nyomáseloszlás a kimeneten

Létrehozok egy új síkot M2.(27. ábra). **Ikonsor>Location>Plane** Elnevezem és beállítom a következőket: Method: YZ X: 90mm Apply

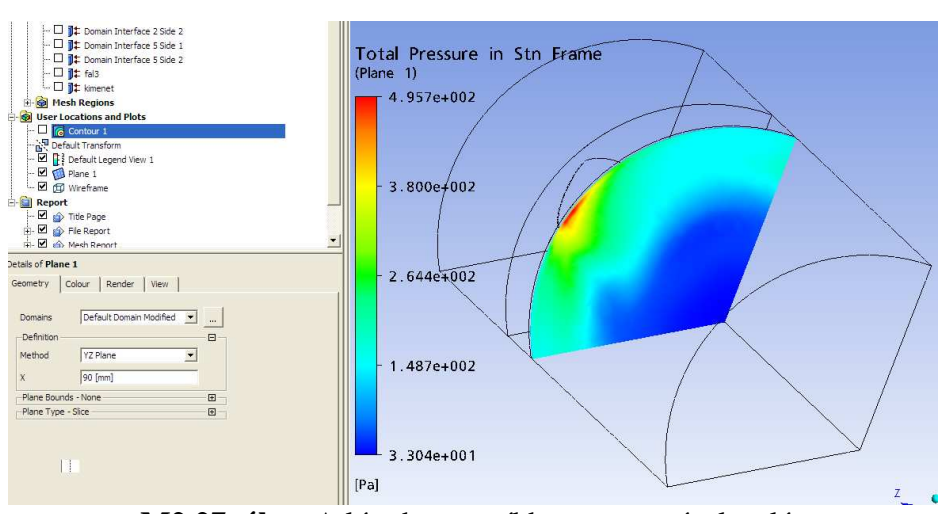

**M2.27. ábra** A létrehozott síkban a nyomáseloszlás

# **M3 MATLAB-ban ÍRT PROGRAM**

ANSYS eredmények kiértékelésére a MATLAB programmal:

#### **Nyomás értékek kiértékelése:**

function [eredmeny]=go2(hogyan)

%%%%%%%%%%%%%%%%%%%%%%%%%%%%%%%%%%%%%%%%%%%%%%%% %%%%%%%%%%%%%%%%%%%%%%%%%%%  $\%$  % % %% ANSYS eredményfájl feldolgozása légtechnikai elemzésekhez %  $\%$  % % %%%%%%%%%%%%%%%%%%%%%%%%%%%%%%%%%%%%%%%%%%%%%%%% %%%%%%%%%%%%%%%%%%%%%%%%%%%  $\%$ %A program feladata az előzőleg letárolt, ANSYS-ból származó eredményfájl %feldolgozása úgy, hogy abból a későbbiekben jobban használható ábra %váljon. Ehhez a programban mindenképpen módosítani kell legalább egy %beállítást (a beolvasandó fájl nevét), illetve még két további paramétert % (interpolációs háló pontossága és minősége), ezt azonban csak abban az %esetben ajánlom megváltoztatni, ha a program futásával, illetve a diagram % minőségével problémák merülnek fel. % %A programot készítette Molnár Ildikó 2008.október 20-án. % %A szellemi jogok védelme érdekében kérem a program újrafelhasználása előtt %a szerzőt tájékoztatni és engedélyt kérni (email: molnar.ildiko@gek.szie.hu)!

```
if nargin~=1, 
   hogyan=1; 
   %Ha hogyan==1 akkor dimenziótlan értéket ad, egyébként Pa-t. 
end
```

```
if hogyan==1; 
   valtoszam=604.33; 
  % arany=max(max(M(:,2)), max(M(:,3)));
  xtengely='X [-]';
   ytengely='Y [-]'; 
   ztengely='Valós nyomásszám [-]'; 
   ztengelystat='Dimenziótlan statikus nyomás [-]'; 
else 
   valtoszam=1; 
   %arany=1; 
   %xtengely='Y [m]'; 
  % ytengely=Z \text{ [m]'};
  % arany=max(max(M(:,2)), max(M(:,3)));
   xtengely='Kerület irányú sebesség [-]'; 
   ytengely='Dimenziótlan sugár [-]'; 
   ztengely='Össznyomás [Pa]'; 
   ztengelystat='Statikus nyomás [Pa]'; 
end
```
tenyezo=0.6\*49;

%Változók törlése: %clc,clear

%%%%%%%%%%%%%%%%%%%%%% Amit be lehet állítani %%%%%%%%%%%%%%%%%%%%%%%%%%%

%Ebből a fájlból olvassa be a program a mérési adatokat: nyomasstn0788kaj;

%Mérési adatokra fektetett háló sőrősége:  $fel=20$ : %Mérési pontok átlagolásához szükséges bevonási sáv szélessége: szazalek=5;%Minél kisebb annál közelebbi pontokból átlagol, de bizonyos határon túl már nem lesz a ponthoz közeli találat!

%%%%%%%%%%%%%%%%%%%%%%%%%%%%%%%%%%%%%%%%%%%%%%%% %%%%%%%%%%%%%%%%%%%%%%%%%%%

%%%%%%%%%%%%%%%%%% Ezt már nem ajánlott átállítani %%%%%%%%%%%%%%%%%%%%%%

 $arany = max(max(M(:,2)), max(M(:,3)));$  $x=M(:,2); y=M(:,3); z=(M(:,4)-tenyezo)$ ./valtoszam;

MX1=x;MY1=y;MZ1=z;%1 cikkes mérési eredmény [MX2,MY2,MZ2]=forgat(MX1,MY1,MZ1,[0 0 1],120,[0 0 0]); [MX3,MY3,MZ3]=forgat(MX1,MY1,MZ1,[0 0 1],240,[0 0 0]); MX=[MX1;MX2;MX3];MY=[MY1;MY2;MY3];MZ=[MZ1;MZ2;MZ3];%3 cikkes mérési eredmény

%%%%%%%%%%%%%%%%%%%%%%%%%%%%%% Diagram 1 %%%%%%%%%%%%%%%%%%%%%%%%%%%%%%%%%

#### figure;%Diagnosztikai diagram

%plot3(M(:,2)./arany,M(:,3)./arany,M(:,4)./valtoszam,'b.');grid on;set(gcf,'color','w');view(3); plot3(MX1./arany,MY1./arany,MZ1,'b.');grid on;set(gcf,'color','w');view(3);hold on; plot3(MX2./arany,MY2./arany,MZ2,'y.');plot3(MX3./arany,MY3./arany,MZ3,'g.'); xlabel(xtengely,'fontsize',20,'fontweight','demi'); ylabel(ytengely,'fontsize',20,'fontweight','demi'); zlabel(ztengely,'fontsize',20,'fontweight','demi'); title('Interpolációs segédábra','fontsize',25,'fontweight','demi'); drawnow

%Nevezetes pontok: hold on %Ív 1. (bal) pontja:  $i=find(x == max(x)); i=i(1);$  $x_1=x(i); y_1=y(i); z_1=z(i);$ %plot3(x\_1,y\_1,z\_1,'r\*')

```
%Körcikk középpontja: 
i=find(x < 1e-3 & x > -1e-3);i=i(1);
x_0=x(i); y_0=y(i); z_0=z(i);%plot3(x_0,y_0,z_0,'r*')
%Ív 2. (jobb) pontja: 
i=find(y == min(y)); i=i(1);x_2=x(i); y_2=y(i); z_2=z(i);%plot3(x_2,y_2,z_2,'r*')
%Ív 3. (legalsó) pontja: 
\%i=find(y==min(y));i=i(1);
\%x_3=x(i); y_3=y(i); z_3=z(i);%plot3(x_3, y_3, z_3, z_3, r^*)r0=sqrt((abs(x_1-x_0))^2+(abs(y_1-y_0))^2);f0=-(atan((x_1/y_1))*180/pi)+3*90;
df=120/fel:
dr=r0/fel; 
for j=0:fel; 
  r=r0-dr*j;
  for i=0: fel;
     f=rem(f0+df* i,360); if f>90&f<270, 
        x_elojel=-1; 
      else 
       x elojel=1;
      end 
      if f>0&f<180, 
        y_elojel=1; 
      else 
        y_elojel=-1; 
      end 
     y_3(j+1,i+1) = -y_0elojel*sqrt(r^2/((1/((tan(deg2rad(f)))^2))+1));
     x_3(j+1,i+1) = -x_0jel*sqrt(r^2-y_3(j+1,i+1)^2); end 
end 
z_3=zeros(size(x_3));
%Alapháló készítése a pontközelítéshez 
hx1=x_3; hy1=y_3; hz1=z_3;[hx2,hy2,hz2]=forgat(hx1,hy1,hz1,[0 0 1],120,[0 0 0]);
[hx3,hy3,hz3]=forgat(hx1,hy1,hz1,[0 0 1],240,[0 0 0]);
```

```
hx=[hx1;hx2;hx3];hy=[hy1;hy2;hy3];hz=[hz1;hz2;hz3];
mesh(hx./arany,hy./arany,hz);
```

```
%Identifikáció az 5%-os körbe tartozó pontokból 
Zharmad=griddata(MX1,MY1,MZ1,hx1,hy1); 
Zteljes=griddata(MX,MY,MZ,hx,hy);
```
plot3(hx1./arany,hy1./arany,Zharmad,'r\*');view(-81,30); drawnow;%set(gca,'dataaspectratio',[1 1 250]); hold off;

%%%%%%%%%%%%%%%%%%%%%%%%%%%%%% Diagram 2 %%%%%%%%%%%%%%%%%%%%%%%%%%%%%%%%%%

 $disp([A maximális össznvomás = ',num2str(max(max(MZ)))])$ 

figure;%Térhálós eredménydiagram 1/3 cikkre diagram=surfc(hx1./arany,hy1./arany,Zharmad);view(3); grid on;view(3);shading interp;set(gcf,'color','w'); xlabel(xtengely,'fontsize',20,'fontweight','demi'); ylabel(ytengely,'fontsize',20,'fontweight','demi'); zlabel(ztengely,'fontsize',20,'fontweight','demi'); title('Nyomástér a teljes keresztmetszetben','fontsize',25,'fontweight','demi'); set(diagram,'EdgeColor',[.8 .8 .8]); colorbar;view(-81,30);%set(gca,'dataaspectratio',[1 1 250]); drawnow

%%%%%%%%%%%%%%%%%%%%%%%%%%%%%% Diagram 3 %%%%%%%%%%%%%%%%%%%%%%%%%%%%%%%%%%

figure;%Térhálós eredménydiagram teljes keresztmetszetre diagram=surfc(hx./arany,hy./arany,Zteljes);view(3); grid on;view(3);shading interp;set(gcf,'color','w'); xlabel(xtengely,'fontsize',20,'fontweight','demi'); ylabel(ytengely,'fontsize',20,'fontweight','demi'); zlabel(ztengely,'fontsize',20,'fontweight','demi'); title('Nyomástér a teljes keresztmetszetben','fontsize',25,'fontweight','demi'); colorbar;

camlight; lighting phong;%gouraud; shading interp; %axis tight;%set(gca,'dataaspectratio',[1 1 250]); drawnow;

%%%%%%%%%%%%%%%%%%%%%%%%%%%%%% Diagram 4 %%%%%%%%%%%%%%%%%%%%%%%%%%%%%%%%%

figure;%Térhálós eredménydiagram diagram=surfc(hx./arany,hy/arany,Zteljes); grid on;view(3);shading interp;set(gcf,'color','w'); xlabel(xtengely,'fontsize',20,'fontweight','demi'); ylabel(ytengely,'fontsize',20,'fontweight','demi'); zlabel(ztengely,'fontsize',20,'fontweight','demi'); title('Nyomástér a teljes keresztmetszeten','fontsize',25,'fontweight','demi'); colorbar; drawnow

%%%%%%%%%%%%%%%%%%%%%%%%%%%%%% Diagram 5 %%%%%%%%%%%%%%%%%%%%%%%%%%%%%%%%%

figure;%Szintvonalas térdiagram hold on; contour3(hx./arany,hy./arany,Zteljes,fel\*1.5); hold off; grid on;view(3);shading interp;set(gcf,'color','w'); xlabel(xtengely,'fontsize',20,'fontweight','demi'); ylabel(ytengely,'fontsize',20,'fontweight','demi'); zlabel(ztengely,'fontsize',20,'fontweight','demi'); title('Térbeli rétegvonalas nyomástér','fontsize',25,'fontweight','demi'); view(-15,25);colormap cool;colorbar;%axis equal; %set(gca,'dataaspectratio',[1 1 1]); drawnow;

%%%%%%%%%%%%%%%%%%%%%%%%%%%%% EREDMÉNYEK MENTÉSE %%%%%%%%%%%%%%%%%%%%%%%%%

save eredmenygo2 hx1 hy1 hz1 hx hy hz MX1 MY1 MZ1 MX MY MZ Zharmad Zteljes

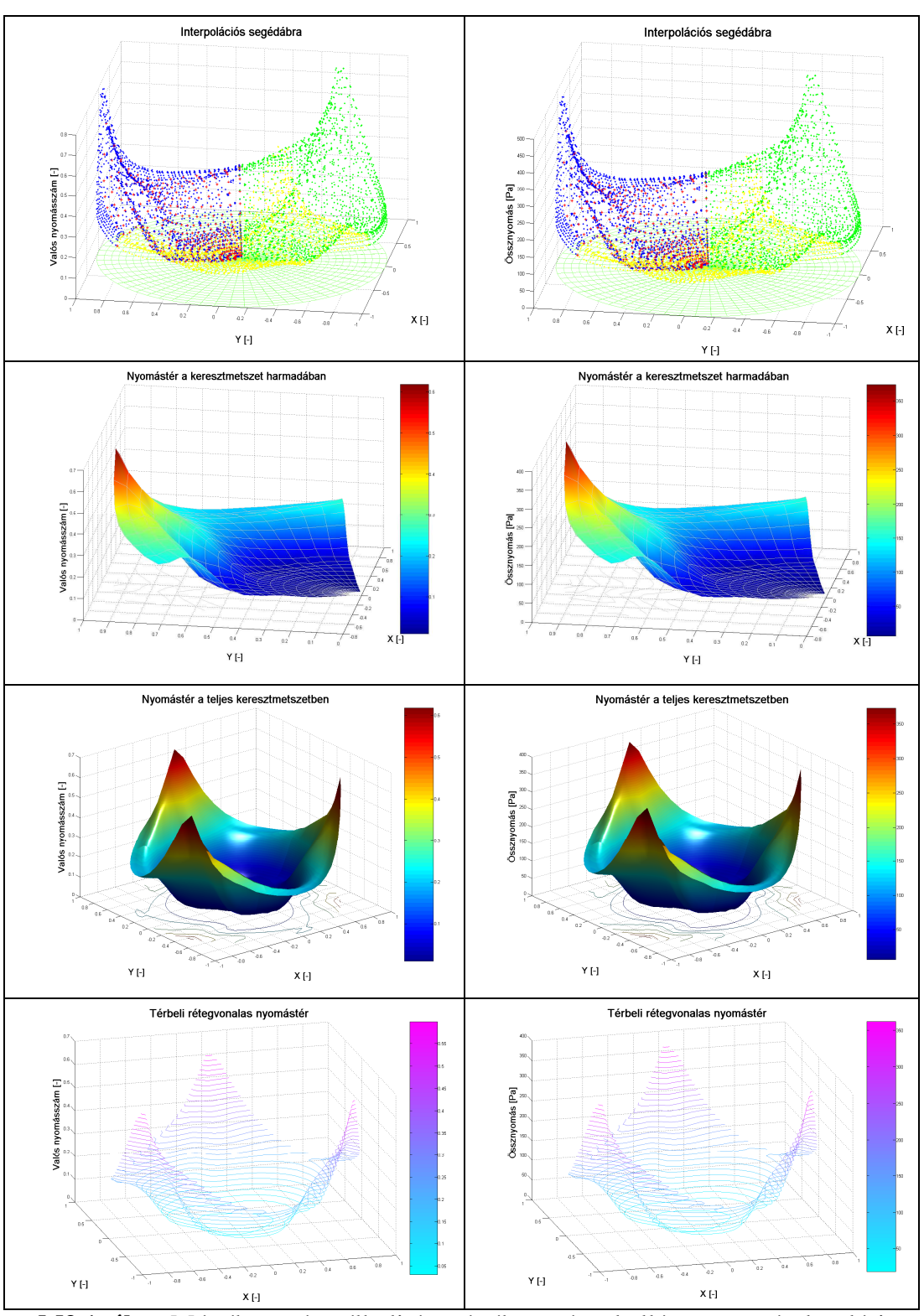

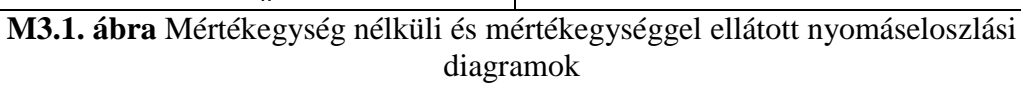

#### **Sebességértékek kiértékelése:**

function [eredmeny]=go4(hogyan)

%%%%%%%%%%%%%%%%%%%%%%%%%%%%%%%%%%%%%%%%%%%%%%%% %%%%%%%%%%%%%%%%%%%%%%%%%%%

 $\%$  % % %% ANSYS eredményfájl feldolgozása légtechnikai elemzésekhez %

 $\%$  % %

%%%%%%%%%%%%%%%%%%%%%%%%%%%%%%%%%%%%%%%%%%%%%%%% %%%%%%%%%%%%%%%%%%%%%%%%%%%  $\%$ 

%A program feladata az előzőleg letárolt, ANSYS-ból származó eredményfájl %feldolgozása úgy, hogy abból a késıbbiekben jobban használható ábra %váljon. Ehhez a programban mindenképpen módosítani kell legalább egy %beállítást (a beolvasandó fájl nevét), illetve még két további paramétert % (interpolációs háló pontossága és minősége), ezt azonban csak abban az %esetben ajánlom megváltoztatni, ha a program futásával, illetve a diagram %minőségével problémák merülnek fel.

%

%A programot készítette Molnár Ildikó 2008.október 20-án.

%

%A szellemi jogok védelme érdekében kérem a program újrafelhasználása előtt %a szerzőt tájékoztatni és engedélyt kérni (email: molnar.ildiko@gek.szie.hu)!

if nargin~=1;

hogyan=1;%1: fénykép minőségű ábra; egyébként normál árnyalt

end

%Változók törlése:

%clc,clear

%%%%%%%%%%%%%%%%%%%%%%%%%%%%%%%%%%%%%%%%%%%%%%%% %%%%%%%%%%%%%%%%%%%%%%%%%%%

 $\%$  % % EZEK A VÁLTOZÓK ÁLLÍTHATÓK %  $\%$ 

%%%%%%%%%%%%%%%%%%%%%%%%%%%%%%%%%%%%%%%%%%%%%%%% %%%%%%%%%%%%%%%%%%%%%%%%%%%

%Ebből a fájlból olvassa be a program a mérési adatokat:

sebstn0788kaj;

%Mérési adatokra fektetett háló sűrűsége:

 $fel=20$ 

%Mérési pontok átlagolásához szükséges bevonási sáv szélessége:

szazalek=5;%Minél kisebb annál közelebbi pontokból átlagol, de bizonyos határon túl már nem lesz a ponthoz közeli találat!

%Feliratok: xtengely='Y [m]'; ytengely='Z [m]'; ztengely='Sebesség [m/s]';

%%%%%%%%%%%%%%%%%%%%%%%%%%%%%%%%%%%%%%%%%%%%%%%% %%%%%%%%%%%%%%%%%%%%%%%%%%%

%%%%%%%%%%%%%%%%%%%%%%%%%%%%%%%%%%%%%%%%%%%%%%%% %%%%%%%%%%%%%%%%%%%%%%%%%%%

#### $\%$ % INNENTİL MÁR NEM AJÁNLOTT ÁTÁLLÍTANI %  $\%$

%%%%%%%%%%%%%%%%%%%%%%%%%%%%%%%%%%%%%%%%%%%%%%%% %%%%%%%%%%%%%%%%%%%%%%%%%%%

 $x=M(:,2);y=M(:,3);z=M(:,4);$ 

```
MX1=x;MY1=y;MZ1=z;%1 cikkes mérési eredmény 
[MX2,MY2,MZ2]=forgat(MX1,MY1,MZ1,[0 0 1],120,[0 0 0]); 
[MX3,MY3,MZ3]=forgat(MX1,MY1,MZ1,[0 0 1],240,[0 0 0]); 
MX=[MX1;MX2;MX3];MY=[MY1;MY2;MY3];MZ=[MZ1;MZ2;MZ3];%3 cikkes mérési 
eredmény
```
%%%%%%%%%%%%%%%%%%%%%%%%%%%%%% Diagram 1 %%%%%%%%%%%%%%%%%%%%%%%%%%%%%%%%%

figure;%Diagnosztikai diagram plot3(MX1,MY1,MZ1,'b.');grid on;set(gcf,'color','w');view(3);hold on; plot3(MX2,MY2,MZ2,'y.');plot3(MX3,MY3,MZ3,'g.'); xlabel(xtengely,'fontsize',20,'fontweight','demi'); ylabel(ytengely,'fontsize',20,'fontweight','demi'); zlabel(ztengely,'fontsize',20,'fontweight','demi'); title('Interpolációs segédábra','fontsize',25,'fontweight','demi'); drawnow %Nevezetes pontok: hold on %Iv 1. (bal) pontja:  $i=find(x=max(x)); i=i(1);$  $x_1=x(i); y_1=y(i); z_1=z(i);$  $plot3(x_1,y_1,z_1,z_1)$ 

%Körcikk középpontja: %hatar= $0.001$ ;i=find(x<=hatar&x>=-hatar);i=i(1);  $i=find(y=min(y)); i=i(1);$  $x_0 = x(i); y_0 = y(i); z_0 = z(i);$ plot $3(x_0, y_0, z_0, z_0, z^*)$ 

%Ív 2. (jobb) pontja:  $i=find(x == min(x)); i=i(1);$  $x_2=x(i); y_2=y(i); z_2=z(i);$ plot $3(x\;2,y\;2,z\;2,y^*)$ 

%Ív 3. (legalsó) pontja:  $\%$ i=find(y==min(y));i=i(1);  $\%x_3=x(i); y_3=y(i); z_3=z(i);$ %plot $3(x_3, y_3, z_3, r^*)$ 

```
r0=sqrt((abs(x 1-x 0))^2+(abs(y 1-y 0))^2);f0=-(atan((x_1/y_1))*180/pi)+3*90;
df=120/fel:
dr=r0/fel; 
for j=0:fel; 
  r=r0-dr*i;
   for i=0:fel; 
    f=rem(f0+df* i,360); if f>90&f<270, 
       x elojel=-1;
     else 
        x_elojel=1; 
     end 
     if f>0&f<180, 
        y_elojel=1; 
     else 
        y_elojel=-1; 
     end 
    y_3(j+1,i+1)=-y_0jel*sqrt(r^2/((1/((tan(deg2rad(f)))^2))+1));x_3(i+1,i+1) = -x_0i e^{i\phi}sqrt(r^2-y_3(i+1,i+1)^2); end 
end 
z_3=zeros(size(x_3));
%Alapháló készítése a pontközelítéshez 
hx1=x_3; hy1=y_3; hz1=z_3;[\frac{hx2,hy2,hz2]}{=forgat(hx1,hy1,hz1,[0\ 0\ 1],120,[0\ 0\ 0]);[hx3,hy3,hz3]=forgat(hx1,hy1,hz1,[0 0 1],240,[0 0 0]);hx=[hx1;hx2;hx3];hy=[hy1;hy2;hy3];hz=[hz1;hz2;hz3];
mesh(hx,hy,hz); 
%Pontközelítés 
Zharmad=griddata(MX1,MY1,MZ1,hx1,hy1); 
Zteljes=griddata(MX,MY,MZ,hx,hy); 
plot3(hx1,hy1,Zharmad,'r*');%view(-81,30); 
drawnow;%set(gca,'dataaspectratio',[1 1 250]); 
hold off; 
%%%%%%%%%%%%%%%%%%%%%%%%%%%%%% Diagram 2 
%%%%%%%%%%%%%%%%%%%%%%%%%%%%%%%%% 
disp(['']),disp(['A maximális sebesség = ',num2str(max(max(MZ)))]),disp(['']) 
figure;%Térhálós eredménydiagram 1/3 cikkre 
diagram=surfc(hx1,hy1,Zharmad);view(3); 
grid on;view(3);shading interp;set(gcf,'color','w'); 
xlabel(xtengely,'fontsize',20,'fontweight','demi');
ylabel(ytengely,'fontsize',20,'fontweight','demi');
```
zlabel(ztengely,'fontsize',20,'fontweight','demi'); title('Keresztmetszeti sebességtér','fontsize',25,'fontweight','demi'); set(diagram,'EdgeColor',[.8 .8 .8]); colorbar;%view(-81,30);%set(gca,'dataaspectratio',[1 1 250]); drawnow %%%%%%%%%%%%%%%%%%%%%%%%%%%%%% Diagram 3 %%%%%%%%%%%%%%%%%%%%%%%%%%%%%%%%% figure;%Térhálós eredménydiagram teljes keresztmetszetre diagram=surfc(hx,hy,Zteljes);view(3); grid on;view(3);shading interp;set(gcf,'color','w'); xlabel(xtengely,'fontsize',20,'fontweight','demi'); ylabel(ytengely,'fontsize',20,'fontweight','demi'); zlabel(ztengely,'fontsize',20,'fontweight','demi'); title('Térbeli rétegvonalas sebességtér','fontsize',25,'fontweight','demi'); colorbar; if hogyan==1; %set(diagram,'FaceColor','red','EdgeColor','none'); camlight; lighting phong;%gouraud; end shading interp; %axis tight;%set(gca,'dataaspectratio',[1 1 250]); drawnow; %%%%%%%%%%%%%%%%%%%%%%%%%%%%%% Diagram 4 %%%%%%%%%%%%%%%%%%%%%%%%%%%%%%%%% %{ figure;%Térhálós eredménydiagram diagram=contour3(MX,MY,MZ); grid on;view(3);set(gcf,'color','w');%shading interp; xlabel(xtengely,'fontsize',20,'fontweight','demi'); ylabel(ytengely,'fontsize',20,'fontweight','demi'); zlabel(ztengely,'fontsize',20,'fontweight','demi'); title('Térbeli rétegvonalas sebességtér','fontsize',25,'fontweight','demi'); colorbar; drawnow %} %%%%%%%%%%%%%%%%%%%%%%%%%%%%%% Diagram 5 %%%%%%%%%%%%%%%%%%%%%%%%%%%%%%%%% figure;%Szintvonalas térdiagram %hold on; contour3(hx,hy,Zteljes,fel\*1.5); %hold off; grid on;view(3);shading interp;set(gcf,'color','w'); xlabel(xtengely,'fontsize',20,'fontweight','demi'); ylabel(ytengely,'fontsize',20,'fontweight','demi'); zlabel(ztengely,'fontsize',20,'fontweight','demi'); title('Térbeli rétegvonalas sebességtér','fontsize',25,'fontweight','demi');

view(-15,25);colormap cool;colorbar; %set(gca,'dataaspectratio',[1 1 250]); drawnow;

%%%%%%%%%%%%%%%%%%%%%%%%%%%%% EREDMÉNYEK MENTÉSE %%%%%%%%%%%%%%%%%%%%%%%%%

save eredmenygo4 hx1 hy1 hz1 hx hy hz MX1 MY1 MZ1 MX MY MZ

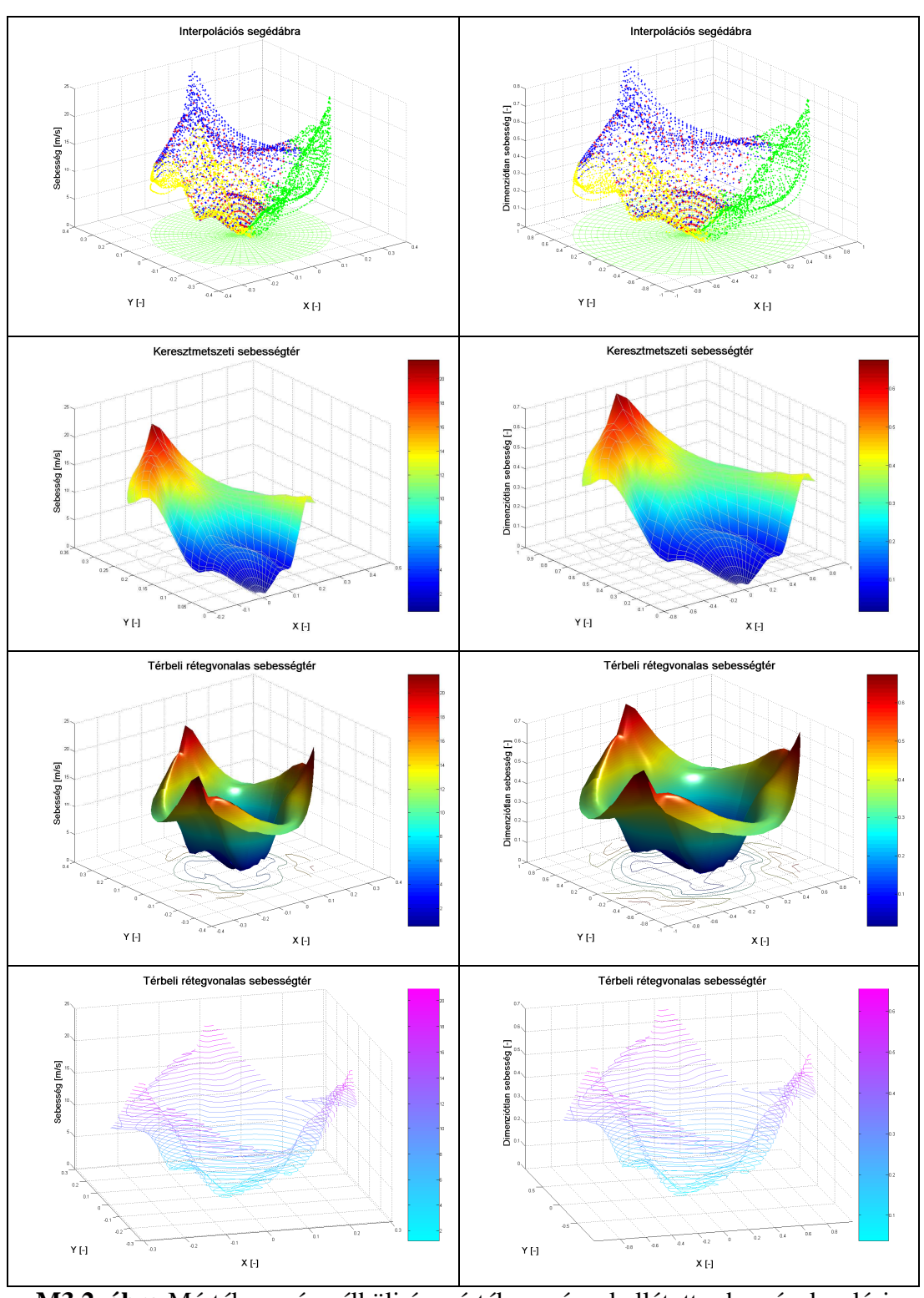

**M3.2. ábra** Mértékegység nélküli és mértékegységgel ellátott sebességeloszlási diagramok
Mérésből kapott nyomás és sebességértékek kiértékelése:

### **Mérésbıl kapott nyomásértékek:**

meres01; meres<sub>02</sub>: meres03; meres04; meres05: meres06: meres07; meres08: meres09: meres<sub>10</sub>: meres11; meres<sub>12</sub>: meres13: meres14; meres<sub>15</sub>: meres<sub>16</sub>: meres17; meres18;

#### M=[M1;M2;M3;M4;M5;M6;M7;M8;M9;M10;M11;M12;M13;M14;M15;M16;M17;M18];

%%%%%%%%%%%%%%%%%%%%%%%%%%%%%% Diagram 1 %%%%%%%%%%%%%%%%%%%%%%%%%%%%%

 $[X, Y, Z] = \text{pol2cart}(\text{deg2rad}(M(:,1)), M(:,2), M(:,3))$ ;%szog-sugar-magassag

```
figure;%Mért hengerkoordinátás ábra 
plot3(X, Y, Z, 'b.'); grid on; set(gcf, 'color', 'w'); view(3);xlabel('X [-]','fontsize',20,'fontweight','demi'); 
ylabel('Y [-]','fontsize',20,'fontweight','demi'); 
zlabel('Valós nyomásszám [-]','fontsize',20,'fontweight','demi'); 
title('Mért nyomástér poláris rendszerben','fontsize',25,'fontweight','demi'); 
hold on%Határoló kör 
  fi=[0:0.1:2*pi+0.1];r=max(max(X));xkor=sin(fi)*r;ykor=cos(fi)*r;zkor=zeros(size(xkor)); alapkor=plot3(xkor,ykor,zkor,'g-'); 
hold off 
set(gca, 'zlim', [0ceil(max(max(Z)))]);set(alapkor,'linewidth',2);
drawnow 
%%%%%%%%%%%%%%%%%%%%%%%%%%%%%% Diagram 2 
%%%%%%%%%%%%%%%%%%%%%%%%%%%%%
```
figure;%Mért descartes-ábra plot $3(M(:,1),M(:,2),M(:,3),\,b$ .');grid on;set(gcf,'color','w');view(3); xlabel('Szög [°]','fontsize',20,'fontweight','demi'); ylabel('Sugár [m]','fontsize',20,'fontweight','demi');

zlabel('Valós nyomásszám [-]','fontsize',20,'fontweight','demi'); title('Mért nyomástér descartes rendszerben','fontsize',25,'fontweight','demi'); drawnow

%%%%%%%%%%%%%%%%%%%%%%%%%%%%%% Diagram 3 %%%%%%%%%%%%%%%%%%%%%%%%%%%%%

fi=[0:1:360];

 $z1=$ interp1(M1(:,1),M1(:,3),fi,'spline');r1=M1(1,2);  $z2=interp1(M2(:,1),M2(:,3),fi$ ,'spline');r2=M2(1,2); z3=interp1(M3(:,1),M3(:,3),fi,'spline');r3=M3(1,2);  $z4=interp1(M4(:,1),M4(:,3),fi$ ,'spline');r4=M4(1,2);  $z5=$ interp1(M5(:,1),M5(:,3),fi,'spline');r5=M5(1,2);  $z6=interp1(M6(:,1),M6(:,3),fi$ ,'spline');r6=M6(1,2);  $z7=interp1(M7(:,1),M7(:,3),fi$ ,'spline');r7=M7(1,2);  $z8=$ interp1(M8(:,1),M8(:,3),fi,'spline');r8=M8(1,2);  $z9=interp1(M9(:,1),M9(:,3),fi$ ,'spline');r9=M9(1,2);  $z10=$ interp1(M10(:,1),M10(:,3),fi,'spline');r10=M10(1,2); z11=interp1(M11(:,1),M11(:,3),fi,'spline');r11=M11(1,2);  $z12=interp1(M12(:,1),M12(:,3),fi$ ,'spline');r12=M12(1,2);  $z13=interp1(M13(:,1),M13(:,3),fi$ , 'spline');r13=M13(1,2);  $z14=interp1(M14(:,1),M14(:,3),fi$ ,'spline');r14=M14(1,2); z15=interp1(M15(:,1),M15(:,3),fi,'spline');r15=M15(1,2);  $z16=$ interp1(M16(:,1),M16(:,3),fi,'spline');r16=M16(1,2);  $z17=interp1(M17(:,1),M17(:,3),fi$ ,'spline');r17=M17(1,2); z18=interp1(M18(:,1),M18(:,3),fi,'spline');r18=M18(1,2);

r=[r1 r2 r3 r4 r5 r6 r7 r8 r9 r10 r11 r12 r13 r14 r15 r16 r17 r18]; Z=[z1;z2;z3;z4;z5;z6;z7;z8;z9;z10;z11;z12;z13;z14;z15;z16;z17;z18];

 $[F,R] =$ meshgrid $(fi,r)$ ;

figure;%Közelített descartes-ábra surf(F,R,Z);shading interp;grid on;set(gcf,'color','w');view(3); xlabel('Szög [°]','fontsize',20,'fontweight','demi'); ylabel('Sugár [m]','fontsize',20,'fontweight','demi'); zlabel('Valós nyomásszám [-]','fontsize',20,'fontweight','demi'); title('Mért nyomástér descartes rendszerben','fontsize',25,'fontweight','demi'); colorbar; drawnow

disp( $\lceil$ 'A maximális össznyomás = ',num2str $(\text{max}(\text{max}(Z)))\rceil)$ 

%%%%%%%%%%%%%%%%%%%%%%%%%%%%%% Diagram 4 %%%%%%%%%%%%%%%%%%%%%%%%%%%%%

firad=linspace(0,2\*pi,size(fi,2));

xpol1=cos(firad).\*r1;ypol1=sin(firad).\*r1;

```
xpol2=cos(firad).*r2;ypol2=sin(firad).*r2; 
xpol3 = cos(firad).*r3; ypol3 = sin(firad).*r3;xpol4=cos(firad).*r4;ypol4=sin(firad).*r4; 
xpol5=cos(firad).*r5;ypol5=sin(firad).*r5; 
xpol6=cos(firad).*r6;ypol6=sin(firad).*r6; 
xpol7=cos(firad).*r7;ypol7=sin(firad).*r7; 
xpol8=cos(firad).*r8;ypol8=sin(firad).*r8; 
xpol9=cos(firad).*r9;ypol9=sin(firad).*r9; 
xpol10 = \cos(\text{firad}).*r10; ypol10 = \sin(\text{firad}).*r10;xpol11=cos(firad).*r11;ypol11=sin(firad).*r11; 
xpol12=cos(firad).*r12;ypol12=sin(firad).*r12; 
xpol13 = cos(firad).*r13; ypol13 = sin(firad).*r13;xpol14=cos(firad).*r14;ypol14=sin(firad).*r14; 
xpol15=cos(firad).*r15;ypol15=sin(firad).*r15; 
xpol16=cos(firad).*r16;ypol16=sin(firad).*r16; 
xpol17=cos(firad).*r17;ypol17=sin(firad).*r17; 
xpol18=cos(firad).*r18;ypol18=sin(firad).*r18;
```
xpol=[xpol1;xpol2;xpol3;xpol4;xpol5;xpol6;xpol7;xpol8;xpol9;xpol10;xpol11;xpol12;xpol13;xpol1 4;xpol15;xpol16;xpol17;xpol18];

ypol=[ypol1;ypol2;ypol3;ypol4;ypol5;ypol6;ypol7;ypol8;ypol9;ypol10;ypol11;ypol12;ypol13;ypol1 4;ypol15;ypol16;ypol17;ypol18];

```
figure;%Közelített descartes-ábra 
surf(xpol,ypol,Z);shading interp;grid on;set(gcf,'color','w');view(3);
xlabel('X [-]','fontsize',20,'fontweight','demi'); 
ylabel('Y [-]','fontsize',20,'fontweight','demi'); 
zlabel('Valós nyomásszám [-]','fontsize',20,'fontweight','demi'); 
title('Mért nyomástér poláris rendszerben','fontsize',25,'fontweight','demi'); 
hold on%Határoló kör 
  fi=[0:0.1:2*pi+0.1];r=max(max(X));xkor=sin(fi)*r;ykor=cos(fi)*r;zkor=zeros(size(xkor)); alapkor=plot3(xkor,ykor,zkor,'g-'); 
   contour(xpol,ypol,Z); 
hold off 
set(gca,'zlim',[0 ceil(max(max(Z)))]);
set(alapkor,'linewidth',2);
```
colorbar; drawnow

 $MoX=M(:,1); MoY=M(:,2);MoZ=M(:,3);$ EoX=xpol;EoY=ypol;EoZ=Z;

save eredmenygo3temp MoX MoY MoZ EoX EoY EoZ

%%%%%%%%%%%%%%%%%%%%%%%%%%%%%%%%%%%%%%%%%%%%%%%% %%%%%%%%%%%%%%%%%%%%%%%%%%  $\%$   $\%$ % S T A T I K U S %  $\%$   $\%$ %%%%%%%%%%%%%%%%%%%%%%%%%%%%%%%%%%%%%%%%%%%%%%%%

%%%%%%%%%%%%%%%%%%%%%%%%%%

clear;

merestat $01_13_1$ ; merestat01\_13\_2; merestat01 13 3; merestat $01$   $13$   $4$ ; merestat $01$  13 5; merestat01 13 6; merestat $01$   $13$   $7$ ; merestat01\_13\_8; merestat01\_13\_9; merestat01\_13\_10; merestat01 13 11; merestat01 13 12; merestat01\_13\_13; merestat01\_13\_14; merestat01 13 15; merestat01\_13\_16; merestat01 13 17: merestat01 13 18;

M=[M1;M2;M3;M4;M5;M6;M7;M8;M9;M10;M11;M12;M13;M14;M15;M16;M17;M18];

%%%%%%%%%%%%%%%%%%%%%%%%%%%%%% Diagram 1 %%%%%%%%%%%%%%%%%%%%%%%%%%%%%

### $[X, Y, Z] = \text{pol2cart}(\text{deg2rad}(M(:,1)), M(:,2), M(:,3))$ ;%szog-sugar-magassag

```
figure;%Mért hengerkoordinátás ábra 
plot3(X, Y, Z, 'b.'); grid on; set(gcf, 'color', 'w'); view(3);xlabel('X [-]','fontsize',20,'fontweight','demi'); 
ylabel('Y [-]','fontsize',20,'fontweight','demi'); 
zlabel('Dimenziótlan statikus nyomás [-]','fontsize',20,'fontweight','demi'); 
title('Mért nyomástér poláris rendszerben','fontsize',25,'fontweight','demi'); 
hold on%Határoló kör 
  fi=[0:0.1:2*pi+0.1];r=max(max(X));xkor=sin(fi)*r;ykor=cos(fi)*r;zkor=zeros(size(xkor)); alapkor=plot3(xkor,ykor,zkor,'g-'); 
hold off 
set(gca, 'zlim', [0ceil(max(max(Z)))]);set(alapkor,'linewidth',2); 
drawnow
```
%%%%%%%%%%%%%%%%%%%%%%%%%%%%%% Diagram 2 %%%%%%%%%%%%%%%%%%%%%%%%%%%%%

figure;%Mért descartes-ábra plot $3(M(:,1),M(:,2),M(:,3),\,b$ .');grid on;set(gcf,'color','w');view(3); xlabel('Szög [°]','fontsize',20,'fontweight','demi');

ylabel('Sugár [m]','fontsize',20,'fontweight','demi'); zlabel('Dimenziótlan statikus nyomás [-]','fontsize',20,'fontweight','demi'); title('Mért nyomástér descartes rendszerben','fontsize',25,'fontweight','demi'); drawnow

%%%%%%%%%%%%%%%%%%%%%%%%%%%%%% Diagram 3 %%%%%%%%%%%%%%%%%%%%%%%%%%%%%

fi=[0:1:360];

```
z1=interp1(M1(:,1),M1(:,3),fi,'spline');r1=M1(1,2);
z2=interp1(M2(:,1),M2(:,3),fi,'spline');r2=M2(1,2);
z3=interp1(M3(:,1),M3(:,3),fi,'spline');r3=M3(1,2);
z4=interp1(M4(:,1),M4(:,3),fi,'spline');r4=M4(1,2);
z5=interp1(M5(:,1),M5(:,3),fi,'spline');r5=M5(1,2);
z6=interp1(M6(:,1),M6(:,3),fi,'spline');r6=M6(1,2);
z7=interp1(M7(:,1), M7(:,3), fi,'spline');r7=M7(1,2);
z8=interp1(M8(:,1),M8(:,3),fi,'spline');r8=M8(1,2);
z9=interp1(M9(:,1),M9(:,3),fi,'spline');r9=M9(1,2);
z10=interp1(M10(:,1),M10(:,3),fi,'spline');r10=M10(1,2);
z11=interp1(M11(:,1),M11(:,3),fi,'spline');r11=M11(1,2);
z12=interp1(M12(:,1),M12(:,3),fi,'spline');r12=M12(1,2);
z13=interp1(M13(:,1),M13(:,3),fi, 'spline');r13=M13(1,2);
z14=interp1(M14(:,1),M14(:,3),fi,'spline');r14=M14(1,2);
z15=interp1(M15(:,1),M15(:,3),fi,'spline');r15=M15(1,2); 
z16=interp1(M16(:,1),M16(:,3),fi,'spline');r16=M16(1,2);
z17=interp1(M17(:,1),M17(:,3),fi,'spline');r17=M17(1,2);
z18=interp1(M18(:,1),M18(:,3),fi,'spline');r18=M18(1,2);
```
r=[r1 r2 r3 r4 r5 r6 r7 r8 r9 r10 r11 r12 r13 r14 r15 r16 r17 r18]; Z=[z1;z2;z3;z4;z5;z6;z7;z8;z9;z10;z11;z12;z13;z14;z15;z16;z17;z18];

 $[F,R] =$ meshgrid $(fi,r)$ ;

figure;%Közelített descartes-ábra surf(F,R,Z);shading interp;grid on;set(gcf,'color','w');view(3); xlabel('Szög [°]','fontsize',20,'fontweight','demi'); ylabel('Sugár [m]','fontsize',20,'fontweight','demi'); zlabel('Dimenziótlan statikus nyomás [-]','fontsize',20,'fontweight','demi'); title('Mért nyomástér descartes rendszerben','fontsize',25,'fontweight','demi'); colorbar; drawnow

disp( $\lceil A \text{ maximális statikus nyomás} = \text{num2str(max(max(Z))}) \rceil$ )

%%%%%%%%%%%%%%%%%%%%%%%%%%%%%% Diagram 4 %%%%%%%%%%%%%%%%%%%%%%%%%%%%%

firad=linspace(0,2\*pi,size(fi,2));

xpol1=cos(firad).\*r1;ypol1=sin(firad).\*r1;

```
xpol2=cos(firad).*r2;ypol2=sin(firad).*r2; 
xpol3 = cos(firad).*r3; ypol3 = sin(firad).*r3;xpol4=cos(firad).*r4;ypol4=sin(firad).*r4; 
xpol5=cos(firad).*r5;ypol5=sin(firad).*r5; 
xpol6=cos(firad).*r6;ypol6=sin(firad).*r6; 
xpol7=cos(firad).*r7;ypol7=sin(firad).*r7; 
xpol8=cos(firad).*r8;ypol8=sin(firad).*r8; 
xpol9=cos(firad).*r9;ypol9=sin(firad).*r9; 
xpol10 = \cos(\text{firad}).*r10; ypol10 = \sin(\text{firad}).*r10;xpol11=cos(firad).*r11;ypol11=sin(firad).*r11; 
xpol12=cos(firad).*r12;ypol12=sin(firad).*r12; 
xpol13=cos(firad).*r13;ypol13=sin(firad).*r13; 
xpol14=cos(firad).*r14;ypol14=sin(firad).*r14; 
xpol15=cos(firad).*r15;ypol15=sin(firad).*r15; 
xpol16=cos(firad).*r16;ypol16=sin(firad).*r16; 
xpol17=cos(firad).*r17;ypol17=sin(firad).*r17; 
xpol18=cos(firad).*r18;ypol18=sin(firad).*r18;
```
xpol=[xpol1;xpol2;xpol3;xpol4;xpol5;xpol6;xpol7;xpol8;xpol9;xpol10;xpol11;xpol12;xpol13;xpol1 4;xpol15;xpol16;xpol17;xpol18];

ypol=[ypol1;ypol2;ypol3;ypol4;ypol5;ypol6;ypol7;ypol8;ypol9;ypol10;ypol11;ypol12;ypol13;ypol1 4;ypol15;ypol16;ypol17;ypol18];

figure;%Közelített descartes-ábra surf(xpol,ypol,Z);shading interp;grid on;set(gcf,'color','w');view(3); xlabel('X [-]','fontsize',20,'fontweight','demi'); ylabel('Y [-]','fontsize',20,'fontweight','demi'); zlabel('Dimenziótlan statikus nyomás [-]','fontsize',20,'fontweight','demi'); title('Mért nyomástér poláris rendszerben','fontsize',25,'fontweight','demi'); colorbar; hold on%Határoló kör  $fi=[0:0.1:2*pi+0.1];r=max(max(X));xkor=sin(fi)*r;ykor=cos(fi)*r;zkor=zeros(size(xkor));$  alapkor=plot3(xkor,ykor,zkor,'g-'); contour(xpol,ypol,Z); hold off  $set(gca, 'zlim', [0ceil(max(max(Z)))]);$ set(alapkor,'linewidth',2); drawnow

 $MsX=M(:,1);MsY=M(:,2);MsZ=M(:,3);$ EsX=xpol;EsY=ypol;EsZ=Z;

%%%%%%%%%%%%%%%%%%%%%%%%%%%%% EREDMÉNYEK MENTÉSE %%%%%%%%%%%%%%%%%%%%%%%%%

```
load eredmenygo3temp; 
save eredmenygo3 MoX MoY MoZ EoX EoY EoZ MsX MsY MsZ EsX EsY EsZ 
delete eredmenygo3temp
```
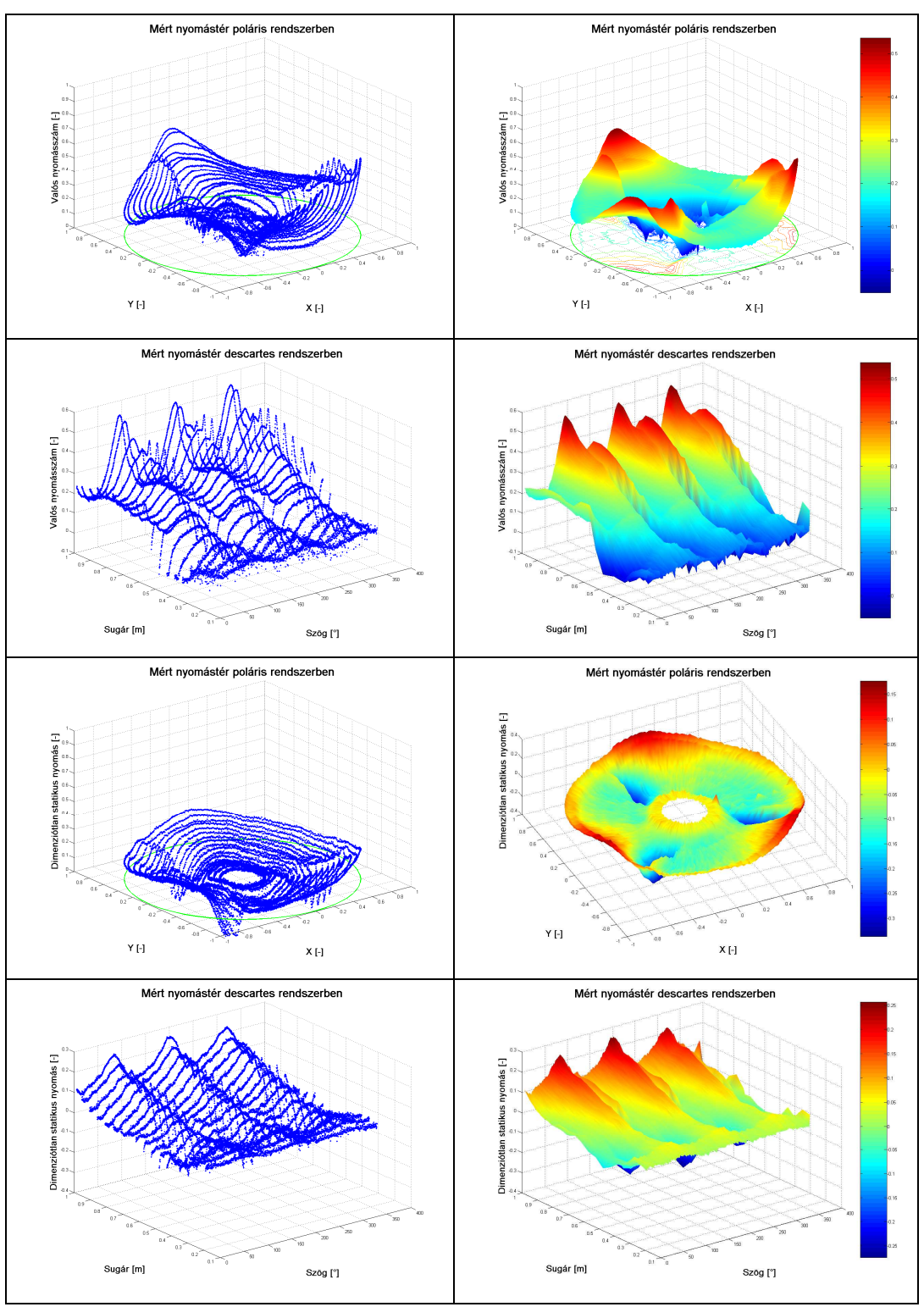

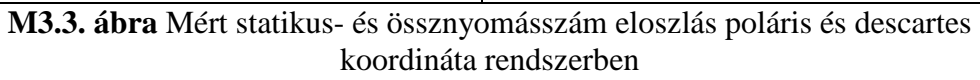

#### **Mérésbıl kapott sebességértékek kiértékelése:**

mereseb01\_14\_1; mereseb01 14 2; mereseb $01$   $14$   $3$ ; mereseb01 14 4; mereseb01 14 5; mereseb01 14 6; mereseb01\_14\_7; mereseb01\_14\_8; mereseb01\_14\_9; mereseb01 14 10; mereseb01 14 11; mereseb01\_14\_12; mereseb01 14 13: mereseb01 14 14; mereseb01\_14\_15; mereseb01 14 16: mereseb01\_14\_17; mereseb01\_14\_18; M=[M1;M2;M3;M4;M5;M6;M7;M8;M9;M10;M11;M12;M13;M14;M15;M16;M17;M18];

%%%%%%%%%%%%%%%%%%%%%%%%%%%%%% Diagram 1 %%%%%%%%%%%%%%%%%%%%%%%%%%%%%

 $[X, Y, Z] = \text{pol2cart}(\text{deg2rad}(M(:,1)), M(:,2), M(:,3))$ ;%szog-sugar-magassag

figure;%Mért hengerkoordinátás ábra  $plot3(X, Y, Z, 'b.'); grid on; set(gcf, 'color', 'w'); view(3);$ xlabel('X [-]','fontsize',20,'fontweight','demi'); ylabel('Y [-]','fontsize',20,'fontweight','demi'); zlabel('Dimenziótlan axiális sebesség [-]','fontsize',20,'fontweight','demi'); title('Mért dimenziótlan axiális sebességtér poláris rendszerben','fontsize',25,'fontweight','demi'); drawnow

%%%%%%%%%%%%%%%%%%%%%%%%%%%%%% Diagram 2 %%%%%%%%%%%%%%%%%%%%%%%%%%%%%

figure;%Mért descartes-ábra plot $3(M(:,1),M(:,2),M(:,3),\,b$ .');grid on;set(gcf,'color','w');view(3); xlabel('Szög [°]','fontsize',20,'fontweight','demi'); ylabel('Dimenziótlan sugár [-]','fontsize',20,'fontweight','demi'); zlabel('Dimenziótlan axiális sebesség [-]','fontsize',20,'fontweight','demi'); title('Mért dimenziótlan axiális sebességtér descartes rendszerben','fontsize',25,'fontweight','demi'); drawnow

%%%%%%%%%%%%%%%%%%%%%%%%%%%%%% Diagram 3 %%%%%%%%%%%%%%%%%%%%%%%%%%%%% fi=[0:1:360];

```
z1=interp1(M1(:,1),M1(:,3),fi,'spline');r1=M1(1,2);
z2=interp1(M2(:,1),M2(:,3),fi,'spline');r2=M2(1,2);
z3=interp1(M3(:,1),M3(:,3),fi,'spline');r3=M3(1,2);
z4=interp1(M4(:,1),M4(:,3),fi,'spline');r4=M4(1,2);
z5=interp1(M5(:,1),M5(:,3),fi,'spline');r5=M5(1,2);
z6=interp1(M6(:,1),M6(:,3),fi,'spline');r6=M6(1,2);
z7=interp1(M7(:,1),M7(:,3),fi,'spline');r7=M7(1,2);
z8=interp1(M8(:,1),M8(:,3),fi,'spline');r8=M8(1,2);
z9=interp1(M9(:,1),M9(:,3),fi,'spline');r9=M9(1,2);
z10=interp1(M10(:,1),M10(:,3),fi,'spline');r10=M10(1,2);
z11=interp1(M11(:,1),M11(:,3),fi,'spline');r11=M11(1,2);
z12=interp1(M12(:,1),M12(:,3),fi, 'spline');r12=M12(1,2);
z13=interp1(M13(:,1),M13(:,3),fi, 'spline');r13=M13(1,2);
z14=interp1(M14(:,1),M14(:,3),fi,'spline');r14=M14(1,2);
z15=interp1(M15(:,1),M15(:,3),fi, 'spline');r15=M15(1,2);
z16=interp1(M16(:,1),M16(:,3),fi,'spline');r16=M16(1,2);
z17=interp1(M17(:,1),M17(:,3),fi,'spline');r17=M17(1,2);
z18=interp1(M18(:,1),M18(:,3),fi,'spline');r18=M18(1,2);
```
r=[r1 r2 r3 r4 r5 r6 r7 r8 r9 r10 r11 r12 r13 r14 r15 r16 r17 r18]; Z=[z1;z2;z3;z4;z5;z6;z7;z8;z9;z10;z11;z12;z13;z14;z15;z16;z17;z18];

 $[F,R] =$ meshgrid $(fi,r)$ ;

figure;%Közelített descartes-ábra

surf(F,R,Z);shading interp;grid on;set(gcf,'color','w');view(3);

xlabel('Szög [°]','fontsize',20,'fontweight','demi');

ylabel('Dimenziótlan sugár [-]','fontsize',20,'fontweight','demi');

zlabel('Dimenziótlan axiális sebesség [-]','fontsize',20,'fontweight','demi');

title('Mért dimenziótlan axiális sebességtér descartes rendszerben','fontsize',25,'fontweight','demi'); colorbar;

drawnow

%%%%%%%%%%%%%%%%%%%%%%%%%%%%%% Diagram 4 %%%%%%%%%%%%%%%%%%%%%%%%%%%%%

firad=linspace(0,2\*pi,size(fi,2));

xpol1=cos(firad).\*r1;ypol1=sin(firad).\*r1; xpol2=cos(firad).\*r2;ypol2=sin(firad).\*r2; xpol3=cos(firad).\*r3;ypol3=sin(firad).\*r3; xpol4=cos(firad).\*r4;ypol4=sin(firad).\*r4; xpol5=cos(firad).\*r5;ypol5=sin(firad).\*r5; xpol6=cos(firad).\*r6;ypol6=sin(firad).\*r6; xpol7=cos(firad).\*r7;ypol7=sin(firad).\*r7; xpol8=cos(firad).\*r8;ypol8=sin(firad).\*r8;  $xpol9 = cos(firad).$ \*r9; $ypol9 = sin(firad).$ \*r9; xpol10=cos(firad).\*r10;ypol10=sin(firad).\*r10;  $xpol11 = \cos(\text{firad}).*r11; ypol11 = \sin(\text{firad}).*r11;$ xpol12=cos(firad).\*r12;ypol12=sin(firad).\*r12; xpol13=cos(firad).\*r13;ypol13=sin(firad).\*r13;  $xpol14 = \cos(\text{firad}).*r14; ypol14 = \sin(\text{firad}).*r14;$ xpol15=cos(firad).\*r15;ypol15=sin(firad).\*r15; xpol16=cos(firad).\*r16;ypol16=sin(firad).\*r16; xpol17=cos(firad).\*r17;ypol17=sin(firad).\*r17; xpol18=cos(firad).\*r18;ypol18=sin(firad).\*r18;

xpol=[xpol1;xpol2;xpol3;xpol4;xpol5;xpol6;xpol7;xpol8;xpol9;xpol10;xpol11;xpol12;xpol13;xpol1 4;xpol15;xpol16;xpol17;xpol18];

ypol=[ypol1;ypol2;ypol3;ypol4;ypol5;ypol6;ypol7;ypol8;ypol9;ypol10;ypol11;ypol12;ypol13;ypol1 4;ypol15;ypol16;ypol17;ypol18];

figure;%Közelített descartes-ábra surf(xpol,ypol,Z);shading interp;grid on;set(gcf,'color','w');view(3); xlabel('X [-]','fontsize',20,'fontweight','demi'); ylabel('Y [-]','fontsize',20,'fontweight','demi'); zlabel('Dimenziótlan axiális sebesség [-]','fontsize',20,'fontweight','demi'); title('Mért dimenziótlan axiális sebességtér poláris rendszerben','fontsize',25,'fontweight','demi'); colorbar; drawnow

%%%%%%%%%%%%%%%%%%%%%%%%%%%%%%%%%%%%%%%%%%%%%%%% %%%%%%%%%%%%%%%%%%%%%%%%%%

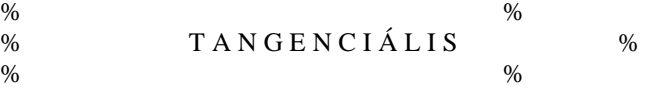

%%%%%%%%%%%%%%%%%%%%%%%%%%%%%%%%%%%%%%%%%%%%%%%% %%%%%%%%%%%%%%%%%%%%%%%%%%

meresebtang01\_14\_1; meresebtang01\_14\_2; meresebtang01\_14\_3; meresebtang01\_14\_4; meresebtang01\_14\_5; meresebtang01\_14\_6; meresebtang01\_14\_7; meresebtang01\_14\_8; meresebtang01\_14\_9; meresebtang01\_14\_10; meresebtang01\_14\_11; meresebtang01\_14\_12; meresebtang01\_14\_13; meresebtang01\_14\_14; meresebtang01\_14\_15; meresebtang01\_14\_16; meresebtang01\_14\_17; meresebtang01\_14\_18; M=[M1;M2;M3;M4;M5;M6;M7;M8;M9;M10;M11;M12;M13;M14;M15;M16;M17;M18]; %%%%%%%%%%%%%%%%%%%%%%%%%%%%%% Diagram 1 %%%%%%%%%%%%%%%%%%%%%%%%%%%%%

 $[X, Y, Z] = \text{pol2cart}(\text{deg2rad}(M(:,1)), M(:,2), M(:,3))$ ;%szog-sugar-magassag

figure;%Mért hengerkoordinátás ábra  $plot3(X, Y, Z, 'b.'); grid on; set(gcf, 'color', 'w'); view(3);$ xlabel('Kerület irányú koordináta [-]','fontsize',20,'fontweight','demi'); ylabel('Dimenziótlan sugár [-]','fontsize',20,'fontweight','demi'); zlabel('Dimenziótlan tangenciális sebesség [-]','fontsize',20,'fontweight','demi'); title('Mért dimenziótlan tangenciális sebességtér poláris rendszerben','fontsize',25,'fontweight','demi'); drawnow

%%%%%%%%%%%%%%%%%%%%%%%%%%%%%% Diagram 2 %%%%%%%%%%%%%%%%%%%%%%%%%%%%%

figure;%Mért descartes-ábra  $plot3(M(:,1),M(:,2),M(:,3),\,b$ .');grid on;set(gcf,'color','w');view(3); xlabel('Szög [°]','fontsize',20,'fontweight','demi'); ylabel('Dimenziótlan sugár [-]','fontsize',20,'fontweight','demi'); zlabel('Dimenziótlan tangenciális sebesség [-]','fontsize',20,'fontweight','demi'); title('Mért dimenziótlan tangenciális sebességtér descartes rendszerben','fontsize',25,'fontweight','demi'); drawnow

%%%%%%%%%%%%%%%%%%%%%%%%%%%%%% Diagram 3 %%%%%%%%%%%%%%%%%%%%%%%%%%%%%

fi=[0:1:360];

```
z1=interp1(M1(:,1),M1(:,3),fi,'spline');r1=M1(1,2);
z2=interp1(M2(:,1),M2(:,3),fi,'spline');r2=M2(1,2);
z3=interp1(M3(:,1),M3(:,3),fi,'spline');r3=M3(1,2);
z4=interp1(M4(:,1),M4(:,3),fi,'spline');r4=M4(1,2);
z5=interp1(M5(:,1),M5(:,3),fi,'spline');r5=M5(1,2);
z6=interp1(M6(:,1),M6(:,3),fi,'spline');r6=M6(1,2);
z7=interp1(M7(:,1),M7(:,3),fi,'spline');r7=M7(1,2);
z8=interp1(M8(:,1),M8(:,3),fi,'spline');r8=M8(1,2);
z9=interp1(M9(:,1),M9(:,3),fi,'spline');r9=M9(1,2);
z10=interp1(M10(:,1),M10(:,3),fi,'spline');r10=M10(1,2);
z11=interp1(M11(:,1),M11(:,3),fi,'spline');r11=M11(1,2);
z12=interp1(M12(:,1),M12(:,3),fi,'spline');r12=M12(1,2); 
z13=interp1(M13(:,1),M13(:,3),fi,'spline');r13=M13(1,2); 
z14=interp1(M14(:,1),M14(:,3),fi,'spline');r14=M14(1,2);
z15=interp1(M15(:,1),M15(:,3),fi, 'spline');r15=M15(1,2);
z16=interp1(M16(:,1),M16(:,3),fi,'spline');r16=M16(1,2);
```
 $z17=interp1(M17(:,1),M17(:,3),fi$ ,'spline');r17=M17(1,2); z18=interp1(M18(:,1),M18(:,3),fi,'spline');r18=M18(1,2);

r=[r1 r2 r3 r4 r5 r6 r7 r8 r9 r10 r11 r12 r13 r14 r15 r16 r17 r18]; Z=[z1;z2;z3;z4;z5;z6;z7;z8;z9;z10;z11;z12;z13;z14;z15;z16;z17;z18];

 $[F,R] =$ meshgrid $(fi,r)$ ;

figure;%Közelített descartes-ábra surf(F,R,Z);shading interp;grid on;set(gcf,'color','w');view(3); xlabel('Szög [°]','fontsize',20,'fontweight','demi'); ylabel('Dimenziótlan sugár [-]','fontsize',20,'fontweight','demi'); zlabel('Dimenziótlan tangenciális sebesség [-]','fontsize',20,'fontweight','demi'); title('Mért dimenziótlan tangenciális sebességtér descartes rendszerben','fontsize',25,'fontweight','demi'); colorbar; drawnow

%%%%%%%%%%%%%%%%%%%%%%%%%%%%%% Diagram 4 %%%%%%%%%%%%%%%%%%%%%%%%%%%%%

 $\text{firad} = \text{linspace}(0,2^*\text{pi},\text{size}(\text{fi},2));$ 

```
xpol1=cos(firad).*r1;ypol1=sin(firad).*r1; 
xpol2=cos(firad).*r2;ypol2=sin(firad).*r2; 
xpol3=cos(firad).*r3;ypol3=sin(firad).*r3; 
xpol4=cos(firad).*r4;ypol4=sin(firad).*r4; 
xpol5=cos(firad).*r5;ypol5=sin(firad).*r5; 
xpol6=cos(firad).*r6;ypol6=sin(firad).*r6; 
xpol7=cos(firad).*r7;ypol7=sin(firad).*r7; 
xpol8=cos(firad).*r8;ypol8=sin(firad).*r8; 
xpol9=cos(firad).*r9;ypol9=sin(firad).*r9; 
xpol10=cos(firad).*r10;ypol10=sin(firad).*r10; 
xpol11=cos(firad).*r11;ypol11=sin(firad).*r11; 
xpol12=cos(firad).*r12;ypol12=sin(firad).*r12; 
xpol13=cos(firad).*r13;ypol13=sin(firad).*r13; 
xpol14=cos(firad).*r14;ypol14=sin(firad).*r14; 
xpol15=cos(firad).*r15;ypol15=sin(firad).*r15; 
xpol16=cos(firad).*r16;ypol16=sin(firad).*r16; 
xpol17=cos(firad).*r17;ypol17=sin(firad).*r17; 
xpol18=cos(firad).*r18;ypol18=sin(firad).*r18; 
xpol=[xpol1;xpol2;xpol3;xpol4;xpol5;xpol6;xpol7;xpol8;xpol9;xpol10;xpol11;xpol12;xpol13;xpol1
4;xpol15;xpol16;xpol17;xpol18]; 
ypol=[ypol1;ypol2;ypol3;ypol4;ypol5;ypol6;ypol7;ypol8;ypol9;ypol10;ypol11;ypol12;ypol13;ypol1
4;ypol15;ypol16;ypol17;ypol18]; 
figure;%Közelített descartes-ábra 
surf(xpol,ypol,Z);shading interp;grid on;set(gcf,'color','w');view(3);
xlabel('X [-]','fontsize',20,'fontweight','demi'); 
ylabel('Y [-]','fontsize',20,'fontweight','demi'); 
zlabel('Dimenziótlan tangenciális sebesség [-]','fontsize',20,'fontweight','demi'); 
title('Mért dimenziótlan tangenciális sebességtér poláris 
rendszerben','fontsize',25,'fontweight','demi');
```
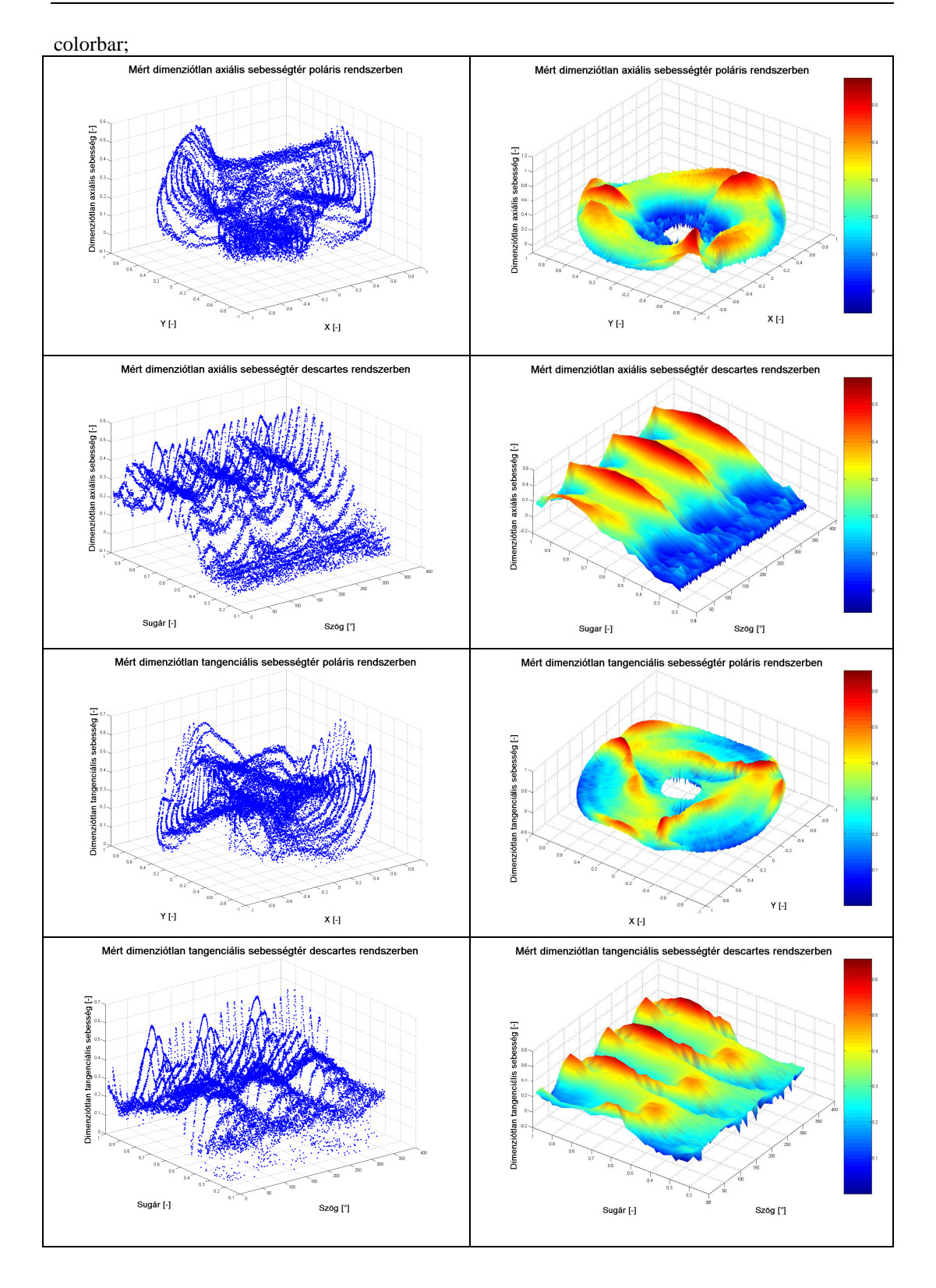

## **M3.4. ábra** Mért sebességeloszlási diagramok poláris és descartes koordináta rendszerben

# **M4 A SZIMULÁCIÓBÓL KAPOTT EREDMÉNYEK**

A k-ε, a k-ω és az SST turbulenciamodellek számításával kapott eredmények.

### k-ε turbulenciamodell

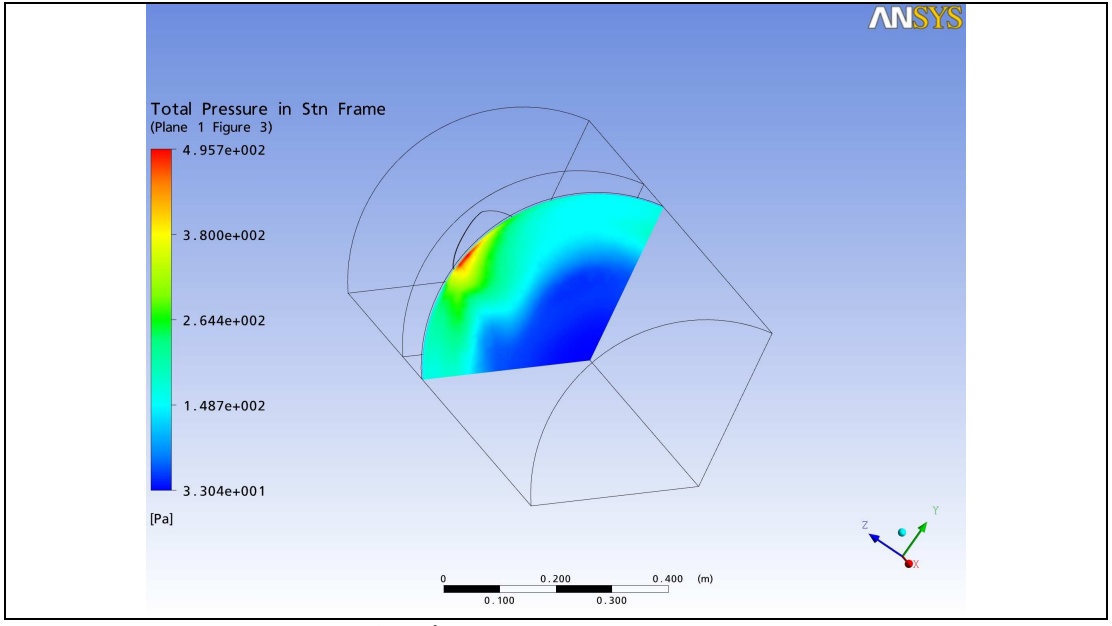

**M4.1. ábra** Nyomáseloszlás (k-ε)

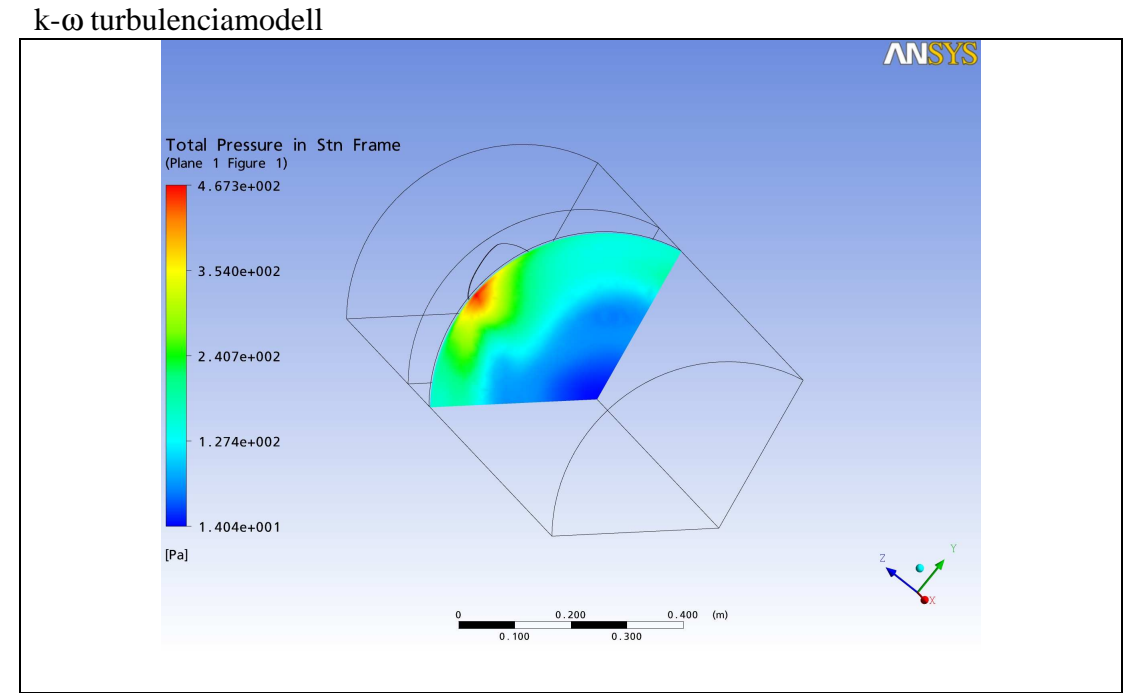

**M4.2. ábra** Nyomáseloszlás (k-ω)

### SST turbulenciamodell

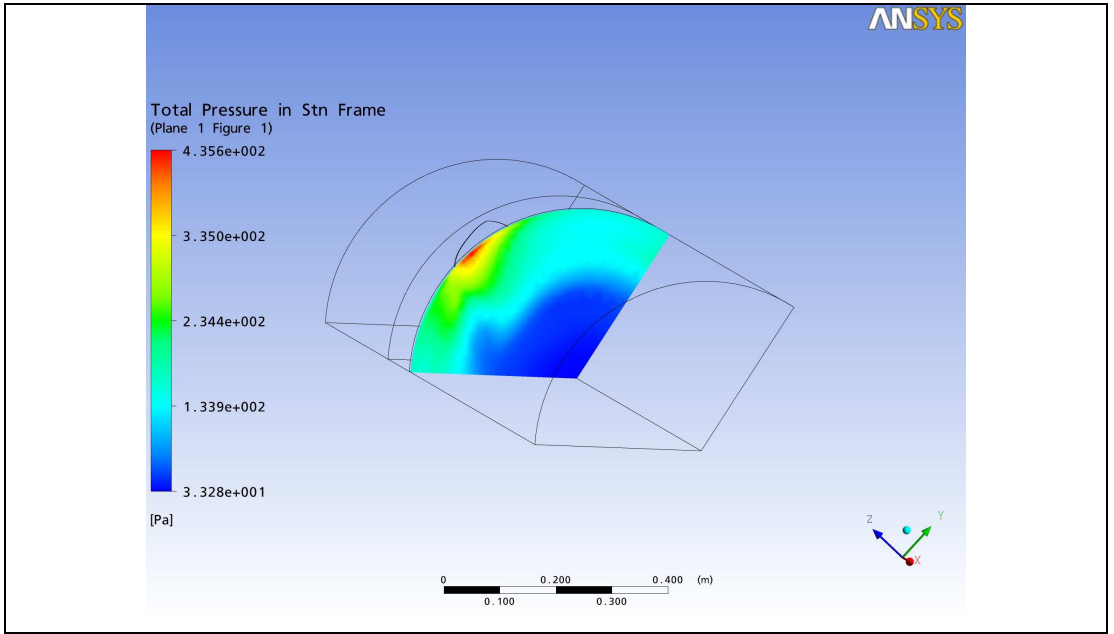

**M4.3. ábra** Nyomáseloszlás (SST)

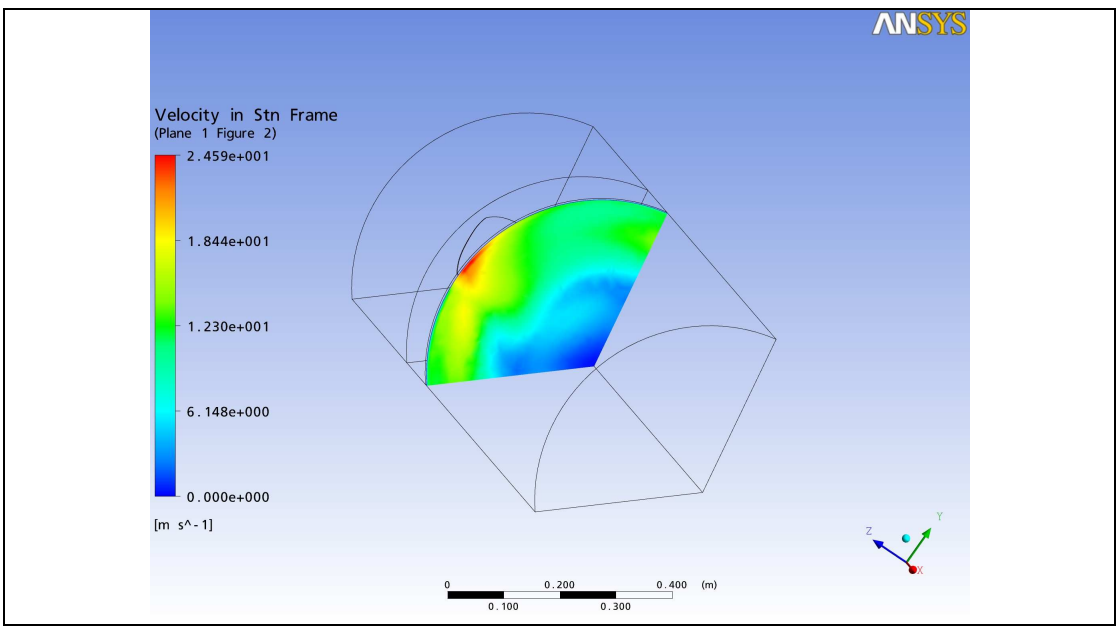

**M4.4. ábra** Sebességeloszlás (k-ε)

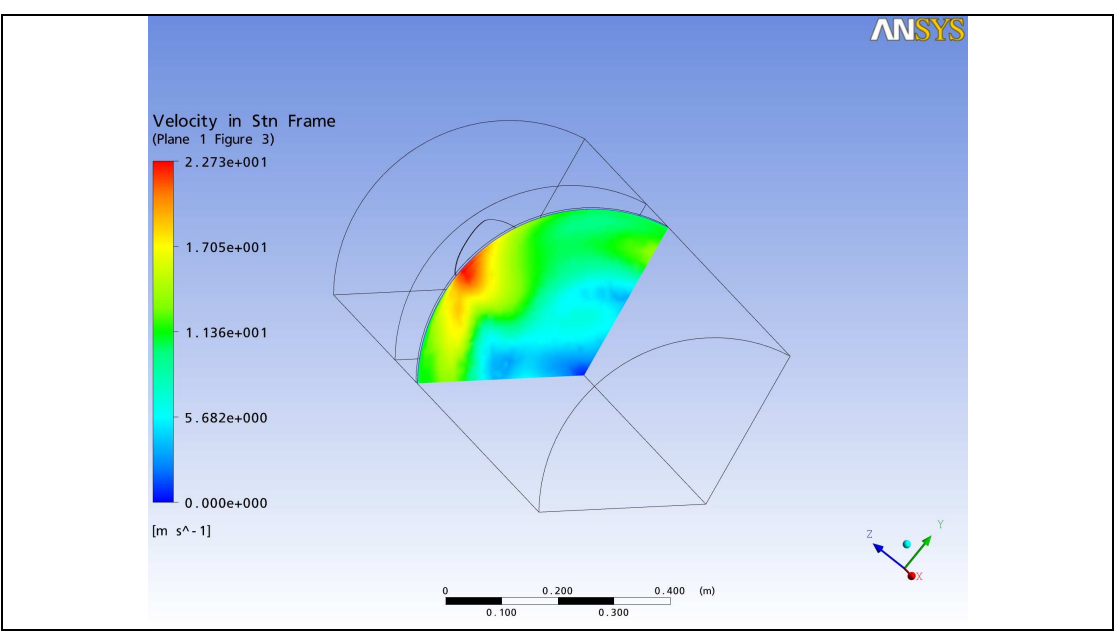

**M4.5. ábra** Sebességeloszlás (k-ω)

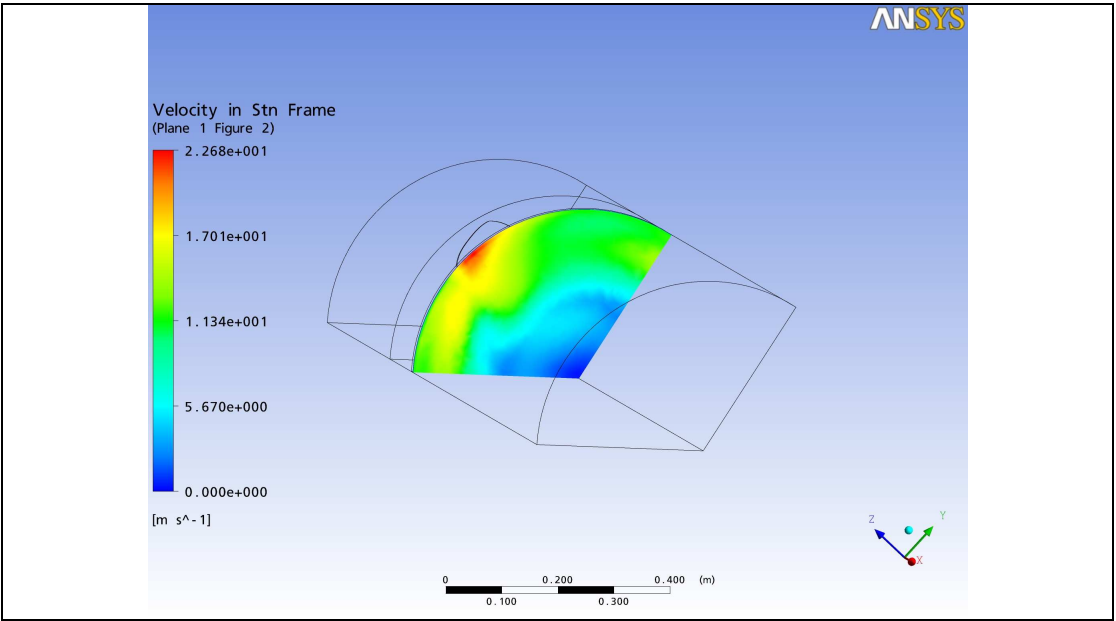

**M4.6. ábra** Sebességeloszlás (SST)

## **M5 AZ ALKALMAZOTT ÚJ VENTILÁTOR TERVEZÉSI ELJÁRÁS**

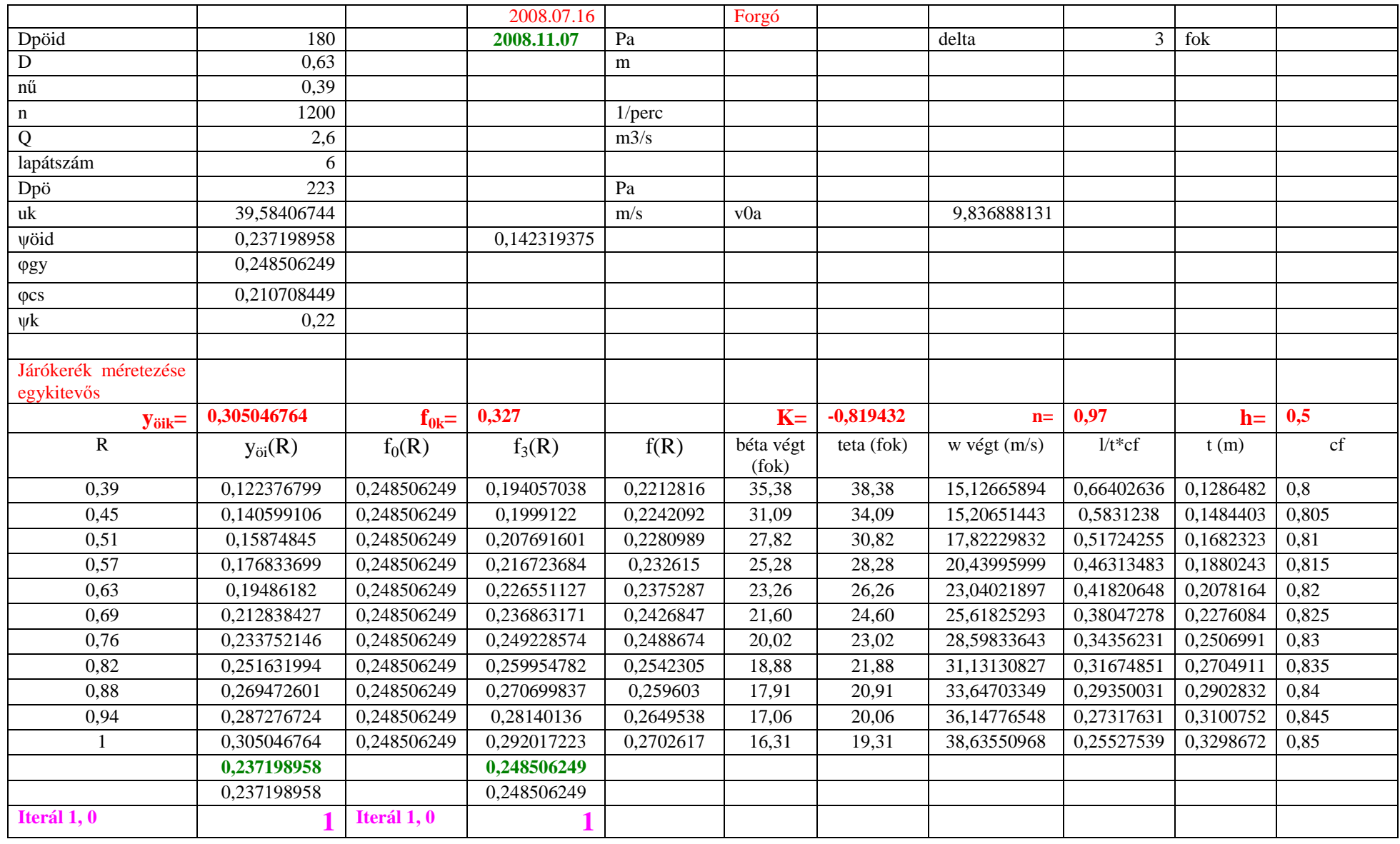

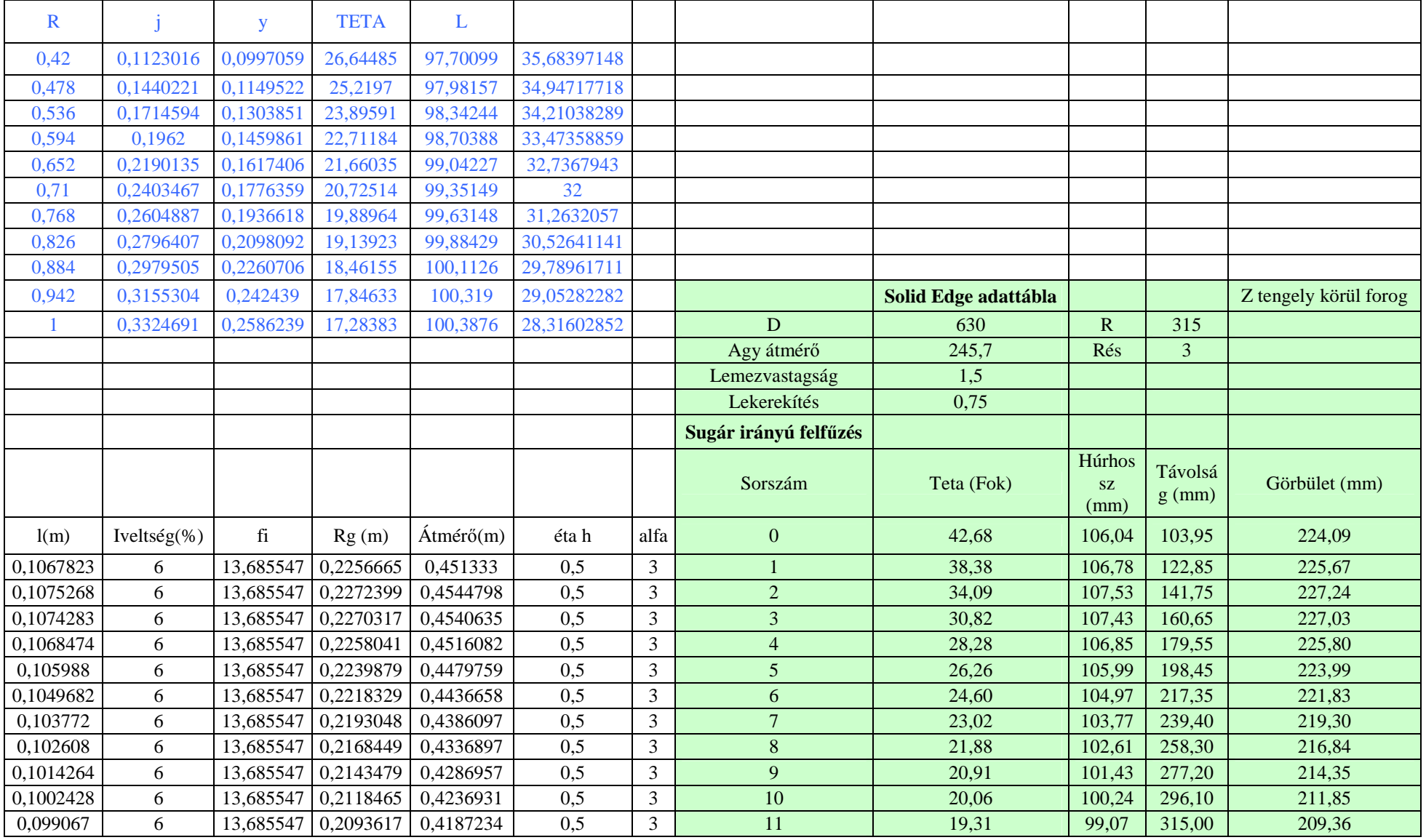

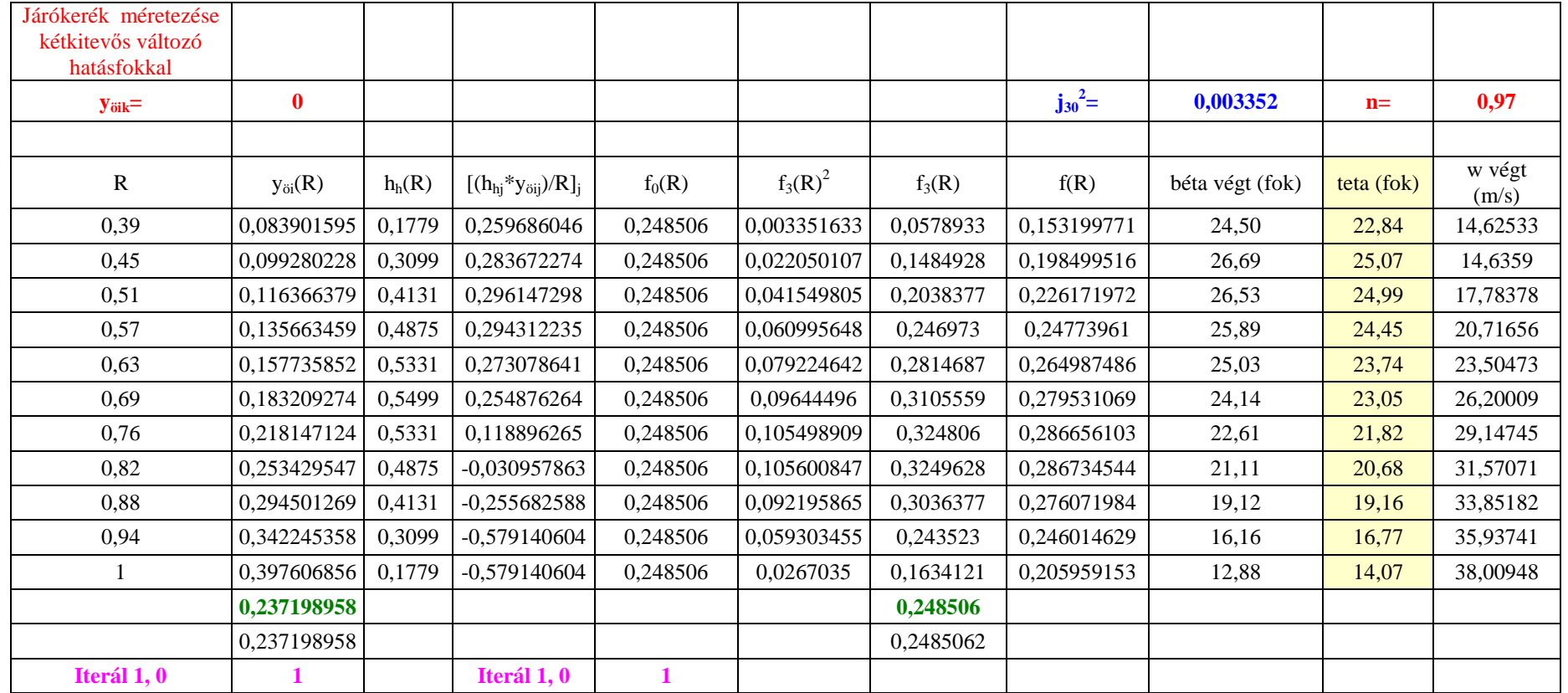

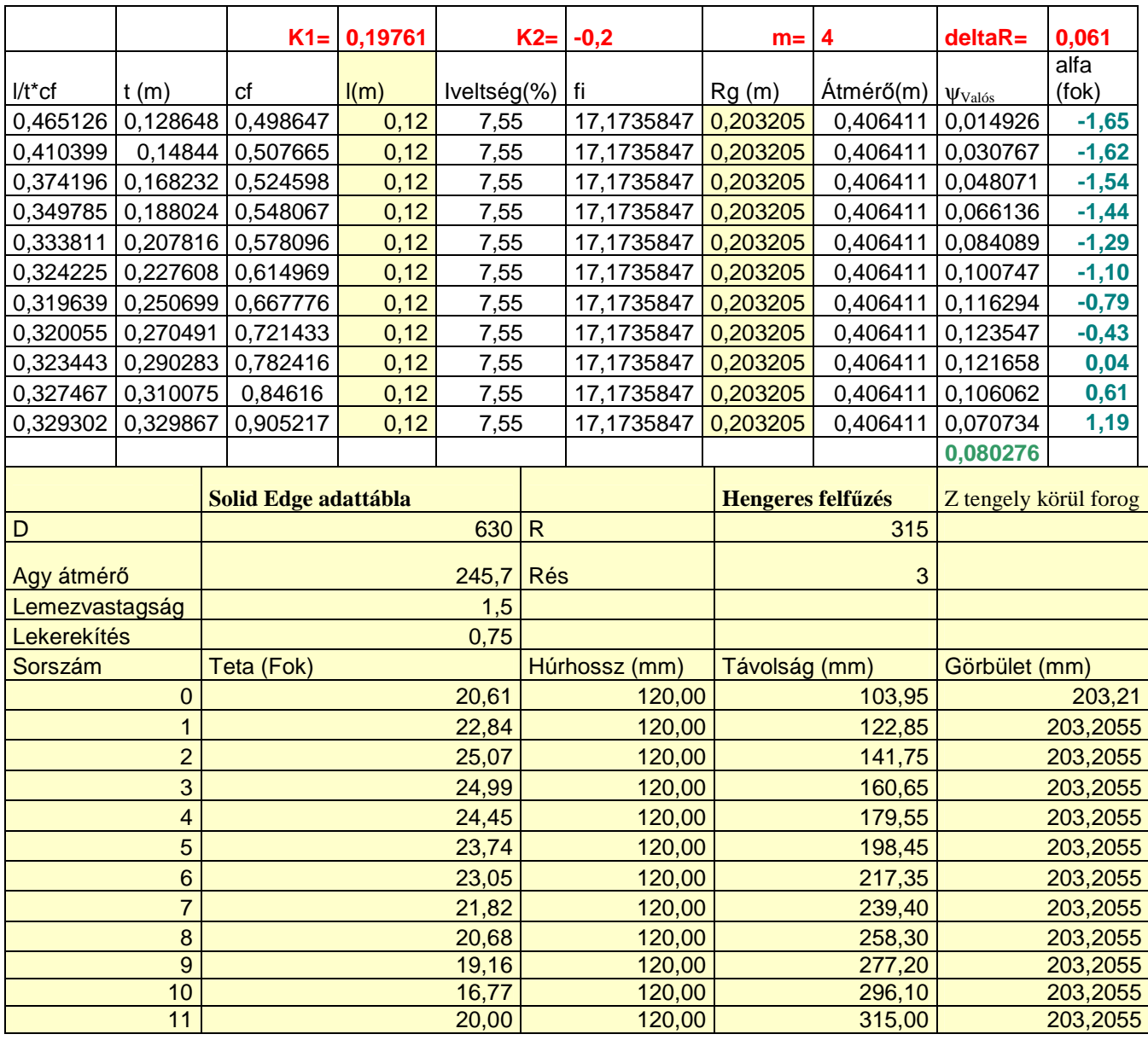

# **8. KÖSZÖNETNYILVÁNÍTÁS**

Legelőször szeretnék köszönetet mondani témavezetőmnek, Dr. Szlivka Ferencnek, azért a sok fáradságos munkáért, amellyel dolgozatom elkészítését irányította és segítette.

Külön köszönettel tartozom Dr. Szabó Istvánnak, hogy lehetőséget teremtett az Ansys program használatára, valamint Dr. Molnár Lászlónak és Kajtár Péternek, akik dolgozatom elkészítése során rengeteg szakmai észrevétellel és tanáccsal láttak el, Dr. Bihercz Gábornak, aki a programkészítésnél segítségemre volt.

Köszönettel tartozom még Dr. Soós Pálnak és munkahelyi kollégáimnak, akik szintén hozzájárultak a disszertációm elkészítéséhez.

További köszönet illeti családomat és férjemet is, akik kitartó türelemmel és bíztatással támogattak a dolgozat elkészítése során.